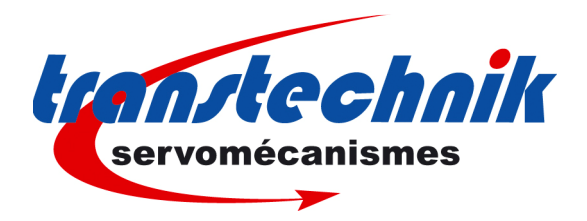

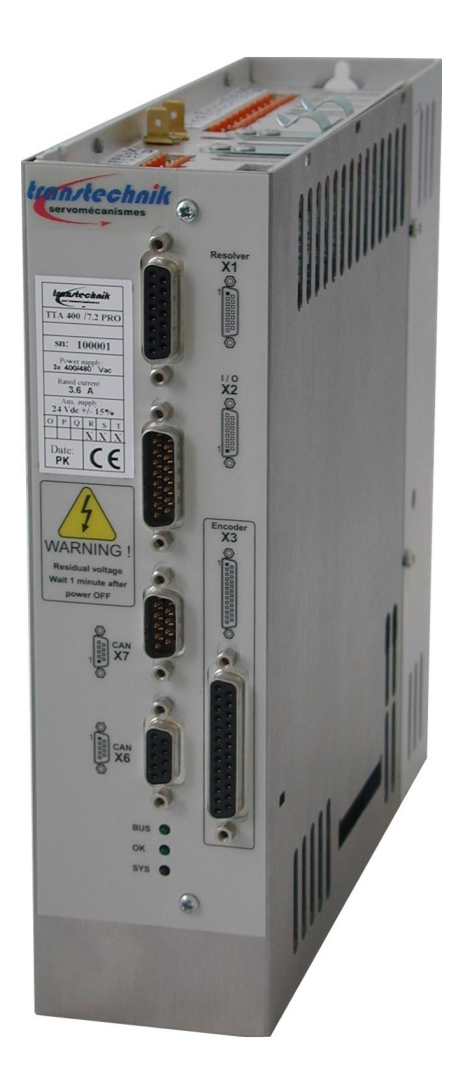

# **CANopen Communication Profile**

**Servo DriveTTA-CAN CANopen Drive** 

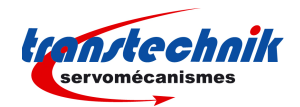

#### **WARNING**

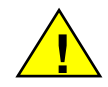

This is a general manual describing the CANopen Communication Profile of the TRANSTECHNIK **TTA-CAN**  drive (hardware release version 2.0 and firmware release from version 11.E3). For the installation and commissioning of the drive, please refer to the appropriate manuals (**TTA-CAN Installation Guide** and **TTA-CAN User Guide**).

**Instructions for storage, use after storage, commissioning as well as all technical details require the MANDATORY reading of the manual before getting the amplifiers operational.** 

**Maintenance procedures should be attempted only by highly skilled technicians having good knowledge of electronics and servo systems with variable speed (EN 60204-1 standard) and using proper test equipment.** 

The compliance with the standards and the "CE" approval is only valid if the items are installed according to the recommendations of the amplifier manuals. Connections are the user's responsibility if recommendations and drawings requirements are not met.

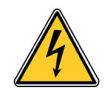

Any contact with electrical parts, even after power down, may involve severe physical damage. Wait for at least 5 minutes after power down before handling the amplifiers (a residual voltage of several hundreds of volts may remain during a few minutes).

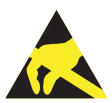

#### **ESD INFORMATION (ElectroStatic Discharge)**

TRANSTECHNIK amplifiers are conceived to be best protected against electrostatic discharges. However, some components are particularly sensitive and may be damaged if the amplifiers are not properly stored and handled. **STORAGE** 

- The amplifiers must be stored in their original package.
- When taken out of their package, they must be stored positioned on one of their flat metal surfaces and on a dissipating or electrostatically neutral support.
- Avoid any contact between the amplifier connectors and material with electrostatic potential (plastic film, polyester, carpet…).

#### **HANDLING**

- If no protection equipment is available (dissipating shoes or bracelets), the amplifiers must be handled via their metal housing.
- Never get in contact with the connectors.

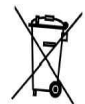

#### **ELIMINATION**

In order to comply with the 2002/96/EC directive of the European Parliament and of the Council of 27 January 2003 on waste electrical and electronic equipment (WEEE), all TRANSTECHNIK devices have got a sticker symbolizing a crossed-out wheel dustbin as shown in Appendix IV of the 2002/96/EC Directive.

This symbol indicates that TRANSTECHNIK devices must be eliminated by selective disposal and not with standard waste.

TRANSTECHNIK does not assume any responsibility for physical or material damage due to improper handling or wrong descriptions of the ordered items.

Any intervention on the items, which is not specified in the manual, will immediately cancel the warranty.

TRANSTECHNIK reserves the right to change any information contained in this manual without notice.

 © TRANSTECHNIK, **July 2010**. All rights reserved. Issue: **2.7**

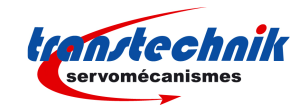

## **Content**

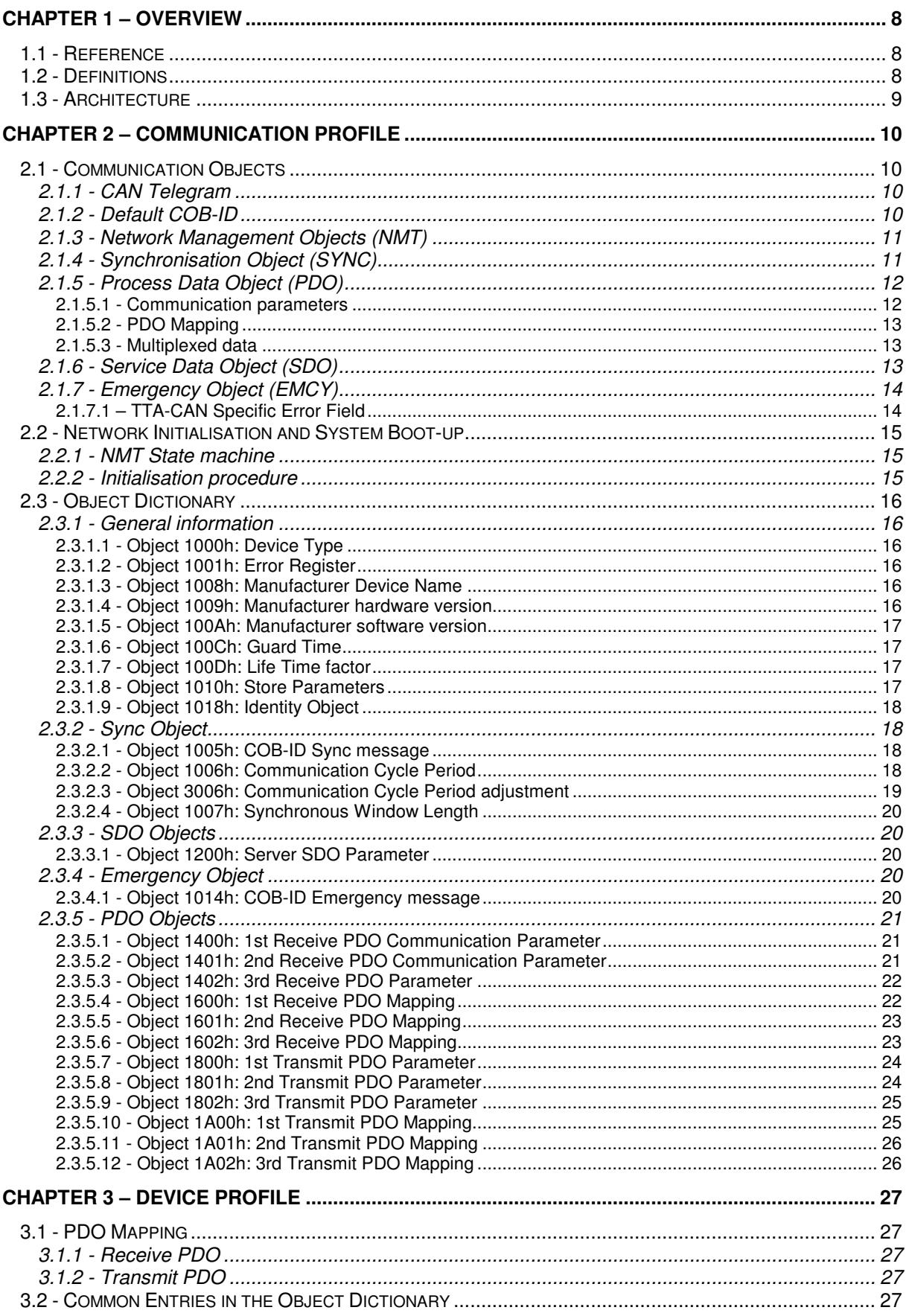

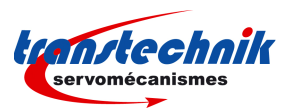

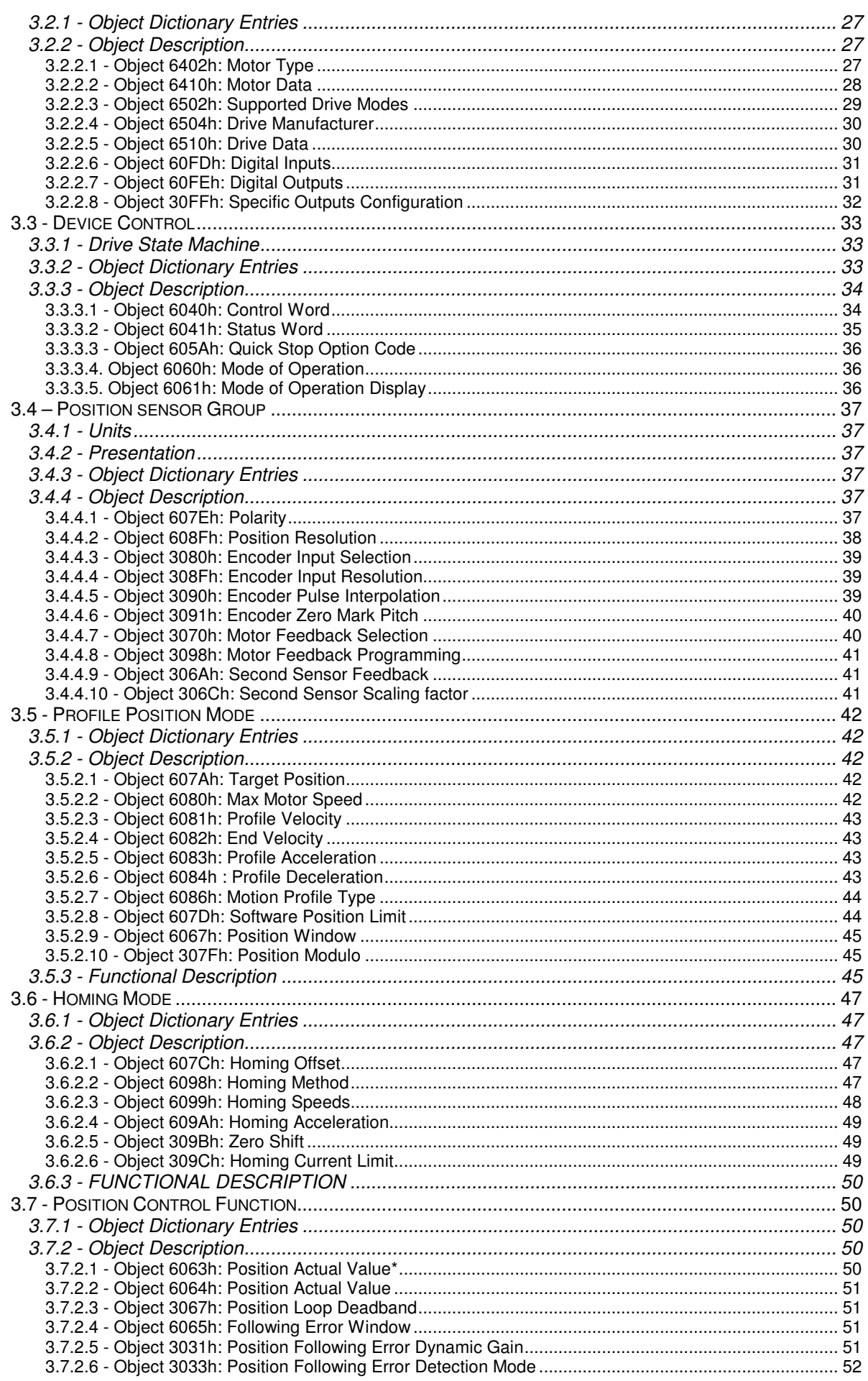

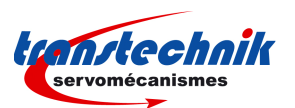

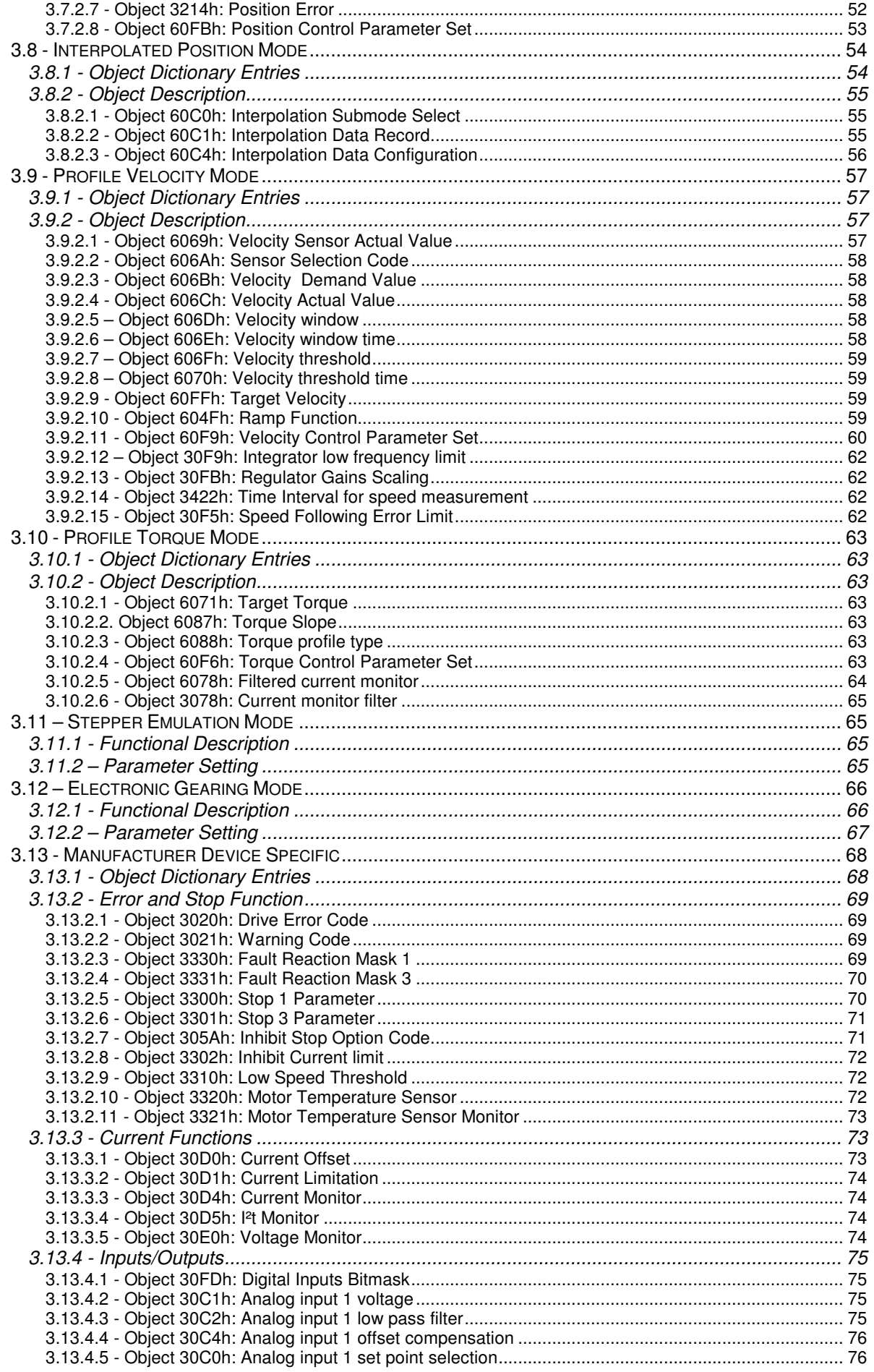

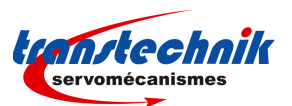

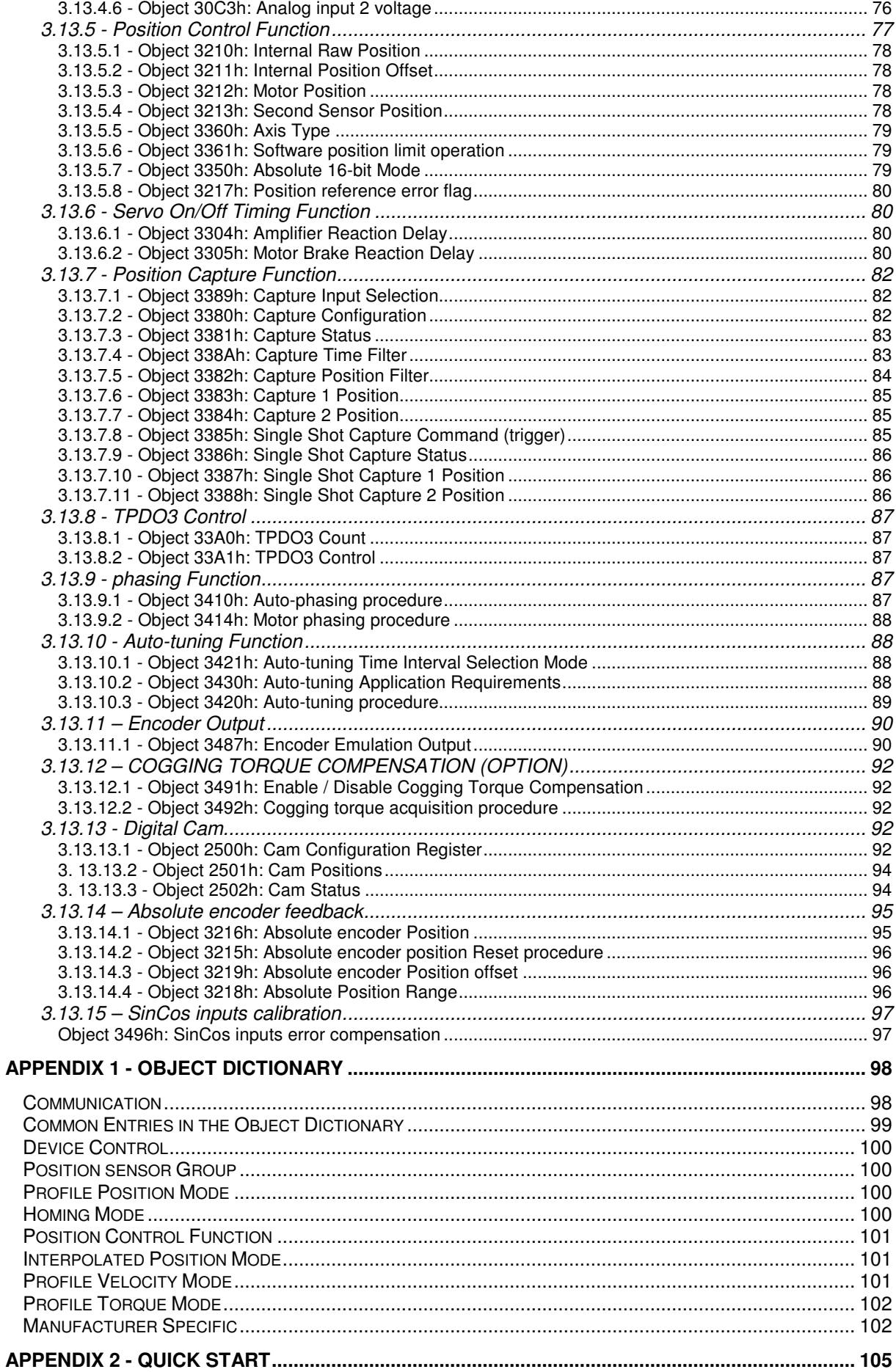

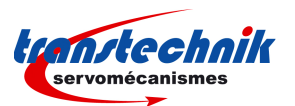

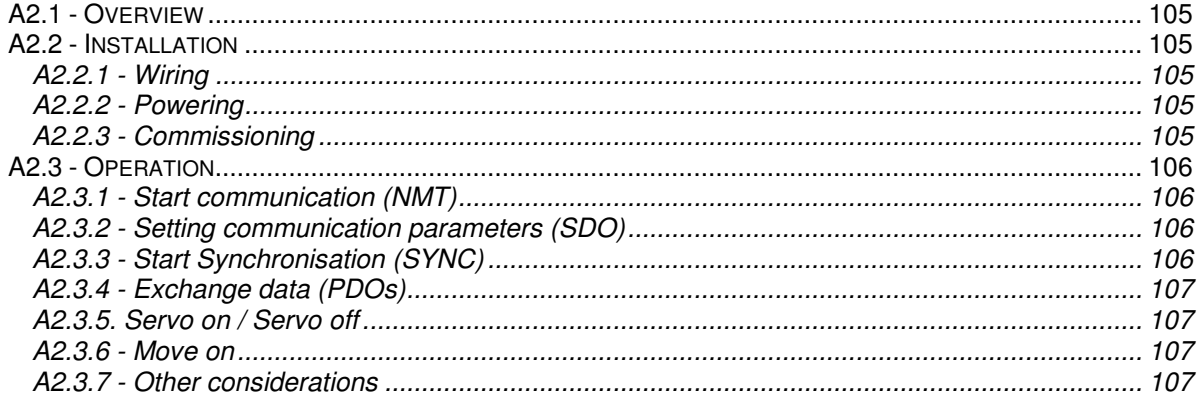

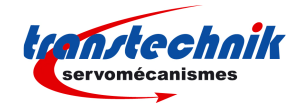

# **Chapter 1 – Overview**

## **1.1 - REFERENCE**

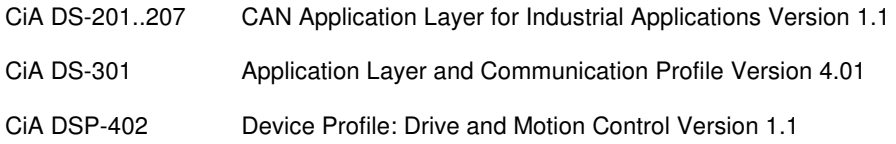

## **1.2 - DEFINITIONS**

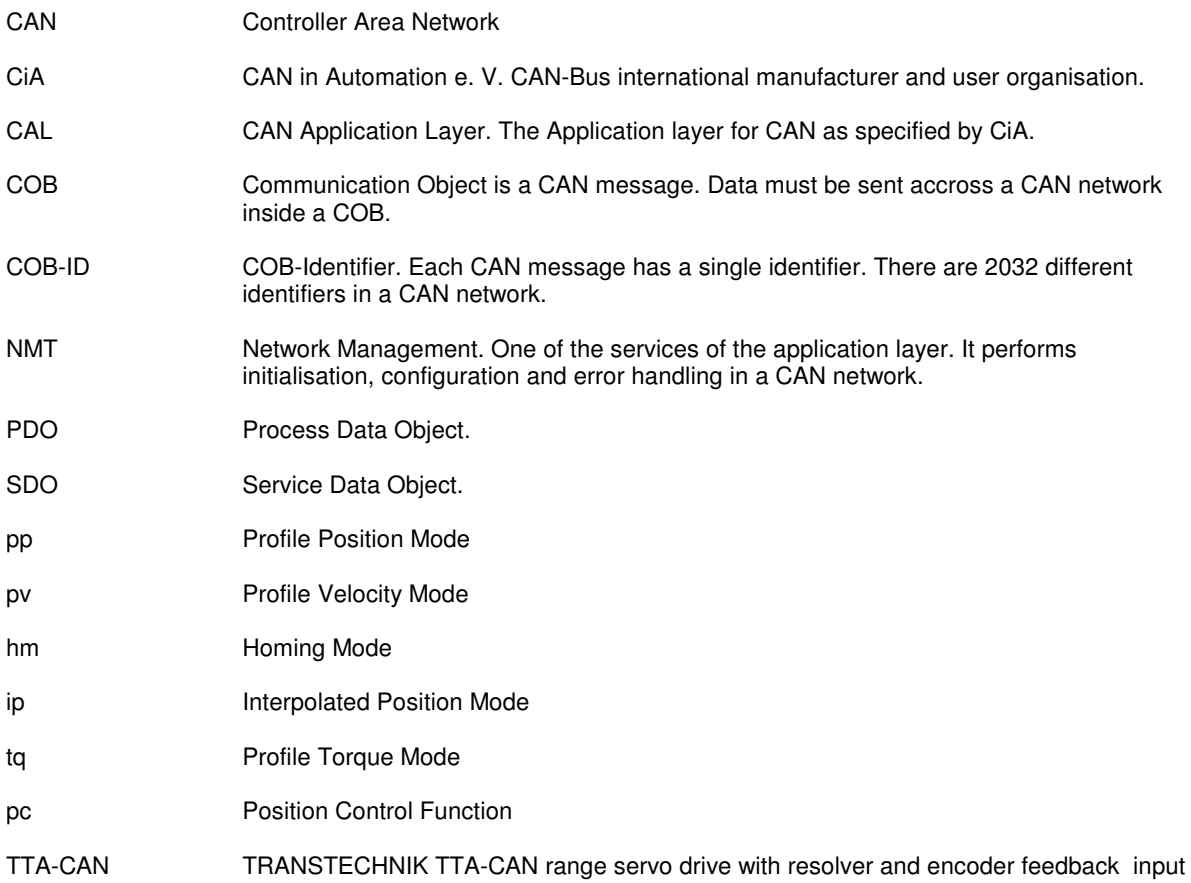

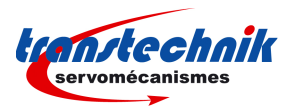

## **1.3 - ARCHITECTURE**

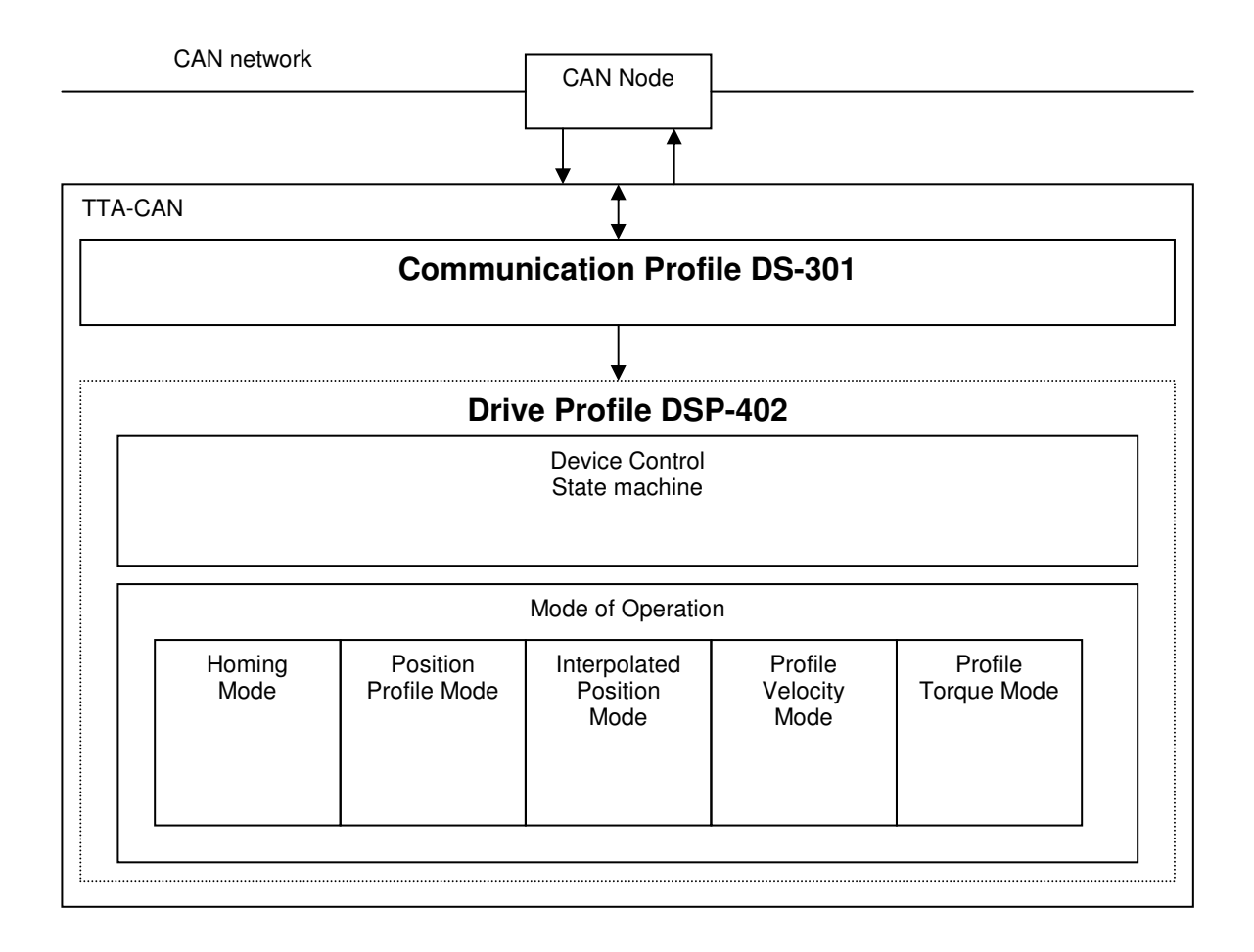

**Device Control:** The drive starting and stopping are executed by the state machine.

The state machine - handled with a control word and a status word via CAN bus - gives the possibility to control the state of the drive: servo on/off, start/stop movement, fault reset...

**Operation modes**: The operation mode defines the behaviour of the drive :

Homing Mode: In this mode, various methods can be used to find a home position.

Profile Position Mode: In this mode, a trapezoidal trajectory generator gives the drive the possibility to execute a positioning with pre-set parameters such as target position, profile speed and acceleration.

Interpolated Position Mode: In this mode, the drive interpolates the continuous position reference from a coordinator controller. This mode provides the possibility for multiaxis synchronisation.

Profile Velocity Mode: This is the simple speed mode with speed reference from a host controller.

Profile Torque Mode: Only current loops are closed in this mode.

By default, **TTA-CAN** drives are working in Interpolated Position Mode.

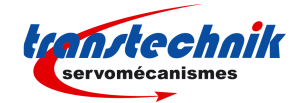

## **Chapter 2 – Communication Profile**

## **2.1 - COMMUNICATION OBJECTS**

## **2.1.1 - CAN TELEGRAM**

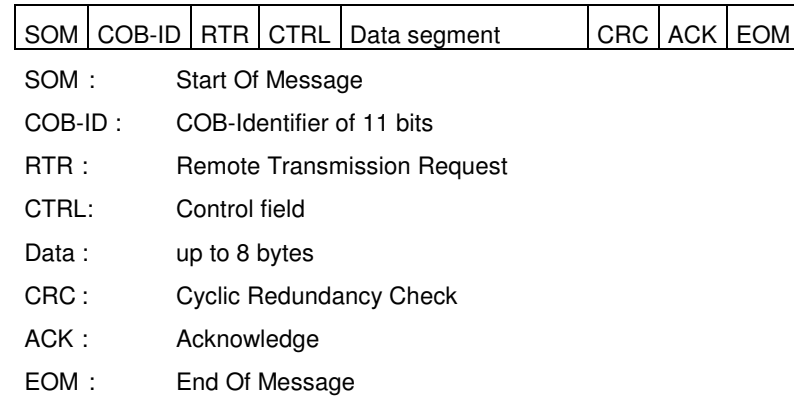

## **2.1.2 - DEFAULT COB-ID**

The COB-ID is of 11 bits. Node-ID (bits 0 - 6) is the drive address from 1 to 127.

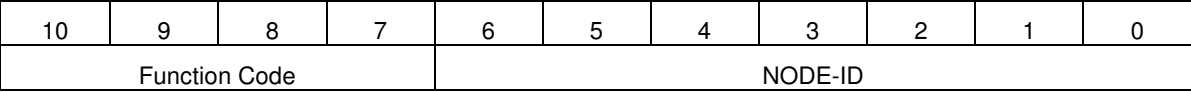

#### **Default COB-ID for the TTA-CAN:**

Broadcast objects of the pre-defined connection set:

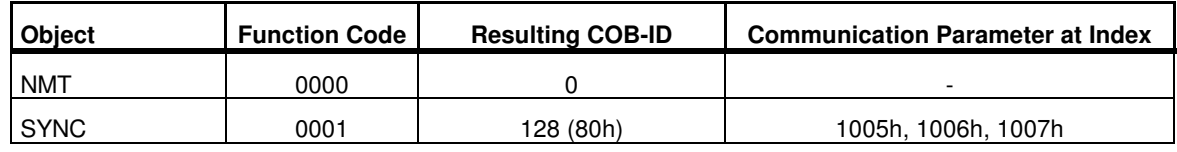

Peer-to-peer objects of the pre-defined connection set:

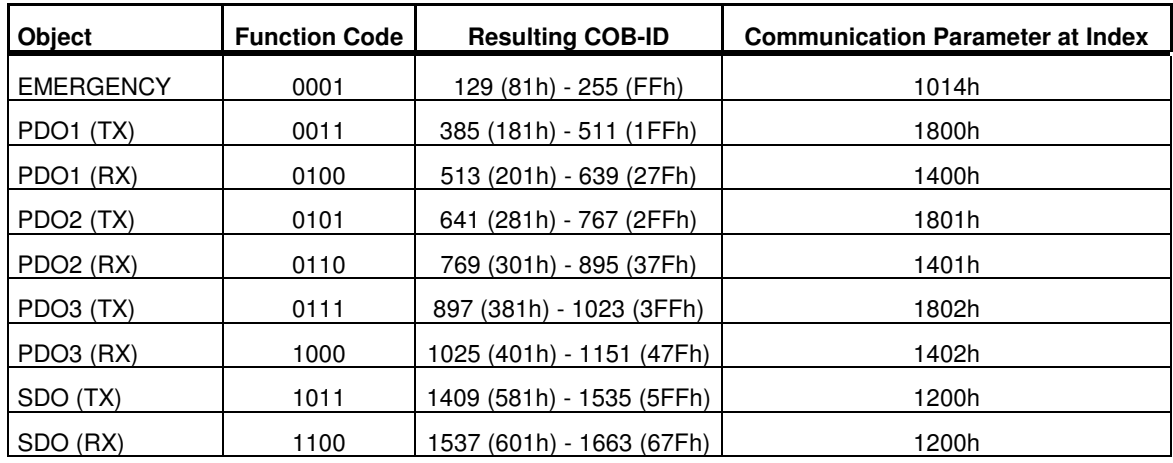

TX = Transmit from drive to master

RX = Receive by drive from master

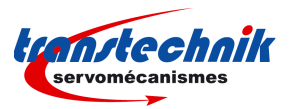

#### **2.1.3 - NETWORK MANAGEMENT OBJECTS (NMT)**

#### **NMT Protocols**

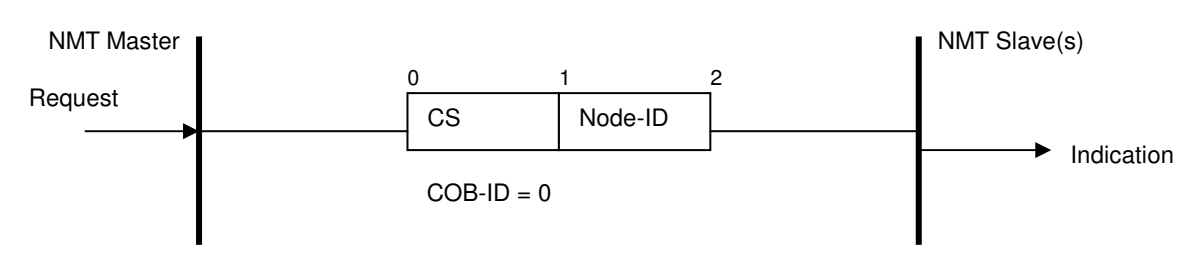

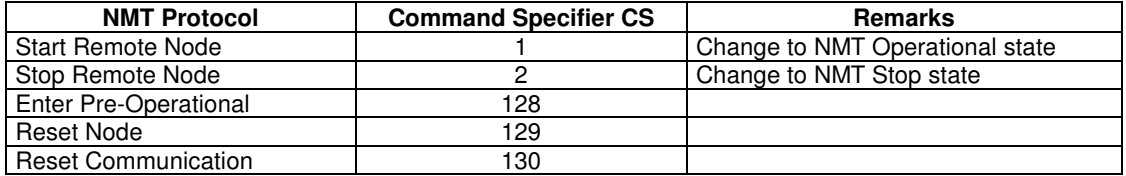

Node-ID: The Node-ID indicates the address of the **TTA-CAN** (defined by switches). If Node\_ID = 0, the protocol addresses all NMT slaves.

#### **2.1.4 - SYNCHRONISATION OBJECT (SYNC)**

The SYNC object is a broadcast message sent by the master. This message provides a network clock. The period is specified by the communication cycle period (object 1006h). The TRANSTECHNIK servo-drives use this SYNC message to synchronize their clock.

At least 180 ms are necessary for the servo-drive to start the synchronisation.

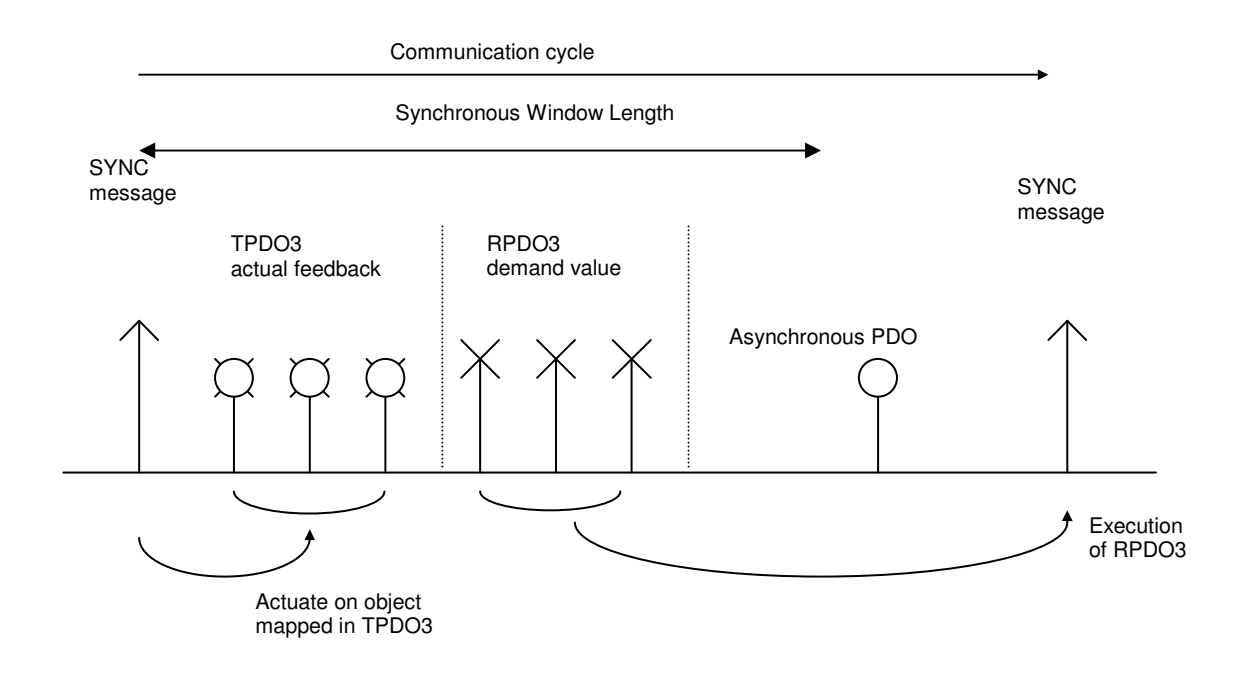

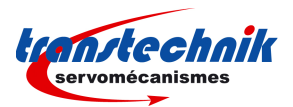

## **2.1.5 - PROCESS DATA OBJECT (PDO)**

PDOs are unconfirmed messages used for real-time data exchange. PDOs sent by the master are RPDOs and PDOs sent by the drive are TPDOs. Data in each PDO are defined by a list of objects (PDO mapping).

TRANSTECHNIK servo drives have TPDO1, RPDO1, TPDO2, RPDO2, TPDO3 and RPDO3.

Each PDO is defined by:

- PDO communication parameters at object 1400h + RPDO\_number-1 (for RPDO) or 1800h + TPDO\_number-1 (for TPDO)

- PDO mapping at object 1600h + RPDO\_number-1 (for RPDO) or 1A00h + TPDO\_number-1 (for TPDO)

#### **2.1.5.1 - Communication parameters**

Communication parameters are:

- PDO COB-ID

- Transmission type

The distribution of COB-ID is defined by default (see section 2.1.2). The modification of COB-ID of PDO can be made in NMT Pre-Operational State; the new COB-ID will take effect when the NMT state machine changes to Operation State. The modification must not be taken in NMT Operational State, otherwise a Reset Communication will be necessary before the new COB-ID takes effect.

Transmission type supported by TRANSTECHNIK Servo Drives:

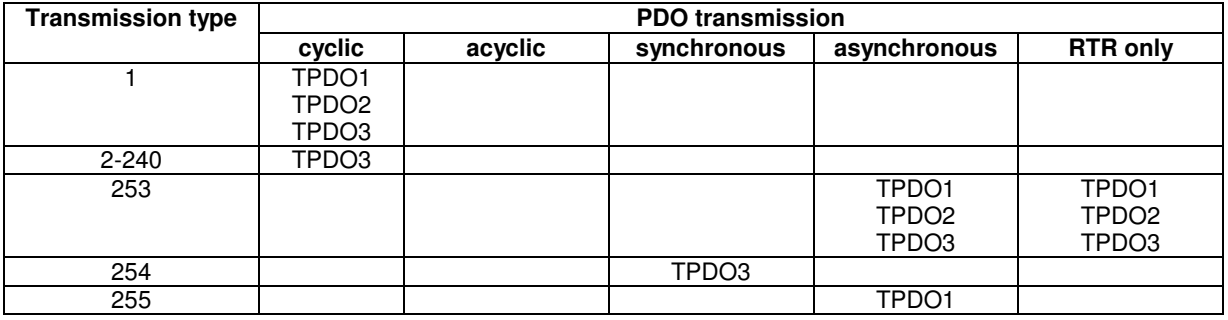

- Transmission types 1 240 are synchronous transmissions with regard to the SYNC messages. A value between 1 and 240 means that the PDO is synchronously and cyclically transferred. The transmission type indicates the number of SYNC which is necessary to trigger PDO transmissions.
- Transmission type 253 means that the PDO is only transmitted on remote transmission request.
- Transmission type 255 is event triggered. The **TTA-CAN** supports 2 events: change of status word and change of Capture status.
- Transmission type 254 is specific to **TTA-CAN** (described in Chapter 3.13.8: PDO3 control).

#### PDO transmission modes of:

- Synchronous: the message is transmitted in synchronisation with the SYNC message. A synchronous message must be transmitted within a pre-defined time-window immediately after the SYNC message.

- Asynchronous: the message is sent independently of the SYNC message.

#### Triggering modes:

- Event Driven:

Message transmission by reception of SYNC. In the TRANSTECHNIK Servo Drives, TPDO3 is used for this purpose.

Message transmission by specific event. In the TRANSTECHNIK Servo Drives, TPDO1 is used for this purpose. - Remotely requested: the transmission of an asynchronous PDO is initiated on reception of a remote request by any other device.

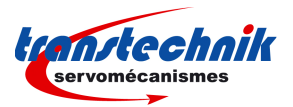

#### **2.1.5.2 - PDO Mapping**

The sub-index 0 of the mapping parameter contains the number of valid entries within the mapping record. This number of entries is also the number of application variables which shall be transmitted/received with the corresponding PDO. The sub-index 1 to number of entries contains the information about the mapped application variables. These entries describe the PDO contents by their index, sub-index and length (in bits).

Structure of PDO Mapping Entry:

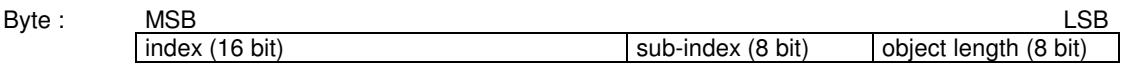

Principle of PDO mapping:

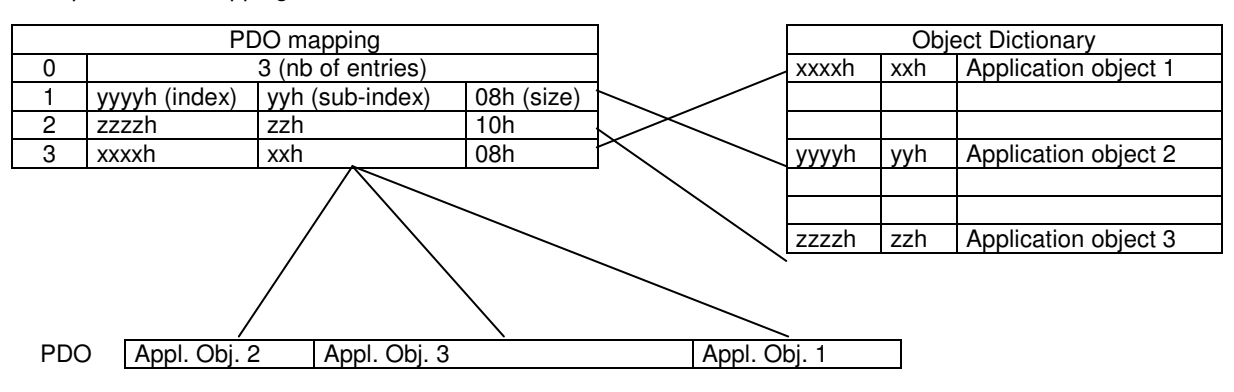

#### **2.1.5.3 - Multiplexed data**

The multiplexed data is used to multiplex more than one axis demand value into one message RPDO3. It is possible to send 4 axis demand values (16 bit absolute) with one RPDO3. Therefore, the controller must modify the COB-ID of RPDO3 of each axis to the same cob-ID. For example, for axis 1, object 60C1-1 is mapped into the first mapped object (object 1602-1), for axis 2, object 60C1-1 is mapped into the 2nd mapped object (object 1602-2) and so on... For each axis, the balance of the mapped objects must be mapped with a dummy object.

A dummy object mapped is realized with objects 0002h (integer8), 0003h (integer16), 0004h (integer32), 0005h (unsigned8), 0006h (unsigned16) or 0007h (unsigned32). These objects can be used to map a PDO as a dummy object but cannot be accessed via SDO (see DS-301, 9.5.3 Data type entry specification).

#### **2.1.6 - SERVICE DATA OBJECT (SDO)**

The SDO is a communication channel with 2 basic characteristics:

- Client/Server relationship,
- Object Dictionary.

#### Client/Server:

This is a relationship between a single client and a single server (TRANSTECHNIK Servo Drive). A client issues a request (upload/download) thus triggering the server to perform a certain task. After finishing the task, the server answers the request.

#### Object Dictionary:

All the objects (variables, constants, records...) of the server are defined as a list of objects where each element is appointed by an index and a sub-index. This list of objects is called object dictionary. This object dictionary allows the client the access to all objects of the server. The TRANSTECHNIK Servo Drive object dictionary consists of 2 parts: the communication profile (DS-301) for the objects related to the CAN communication and the device profile (DSP-402) for objects related to the drive functionality.

For more information about the SDO protocol, please report to the CiA DS-301 version 4.01 specification.

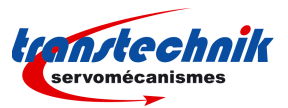

## **2.1.7 - EMERGENCY OBJECT (EMCY)**

The Emergency telegram consists of 8 bytes:

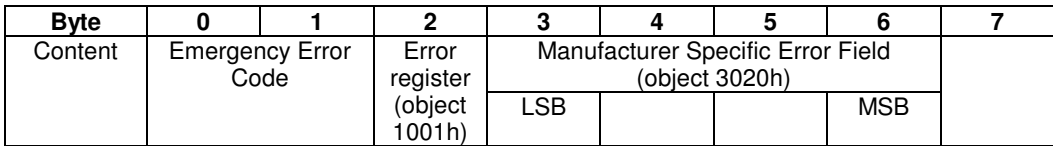

## **2.1.7.1 – TTA-CAN Specific Error Field**

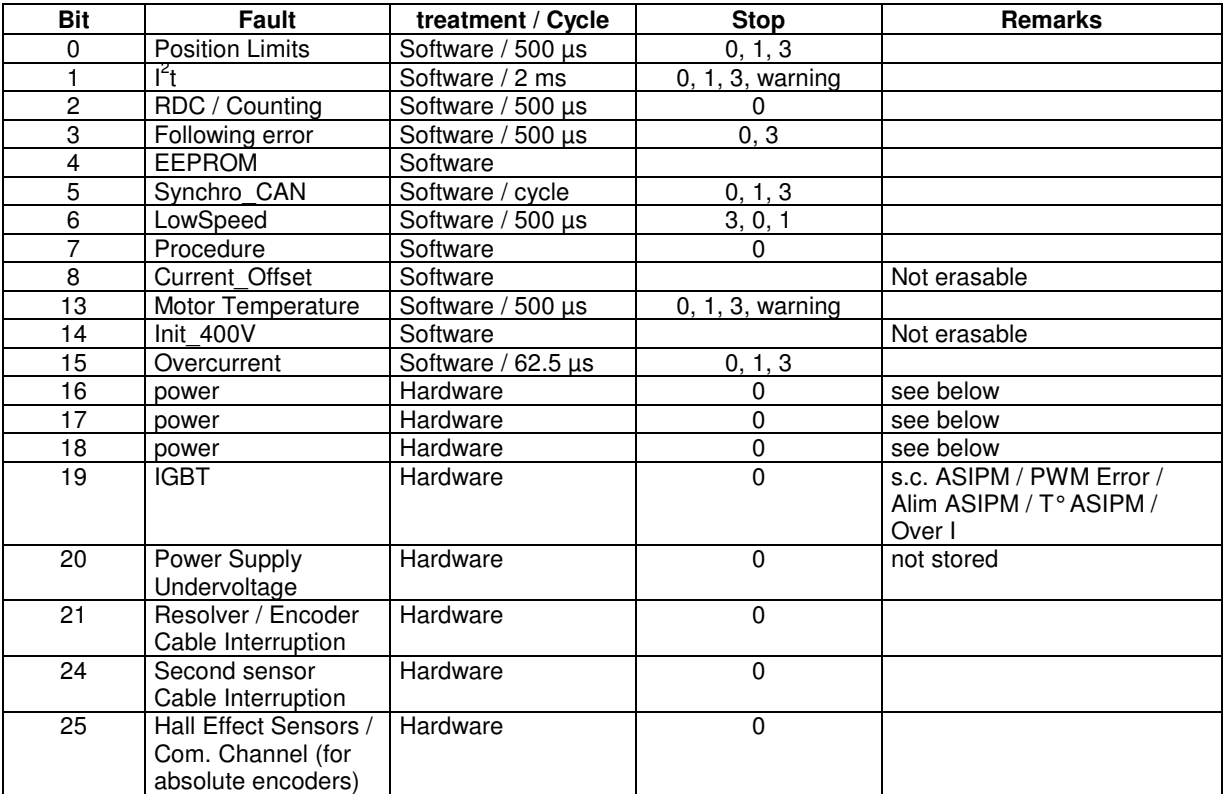

The power faults are coded with bits 16, 17 and 18. The meaning is:

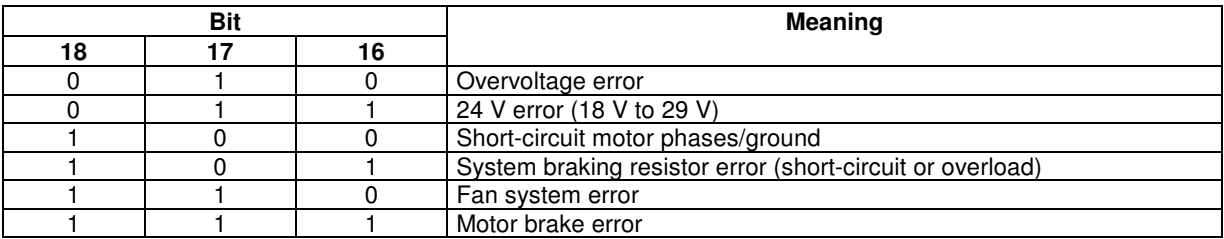

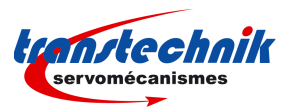

## **2.2 - NETWORK INITIALISATION AND SYSTEM BOOT-UP**

## **2.2.1 - NMT STATE MACHINE**

The NMT state machine defines the communication status.

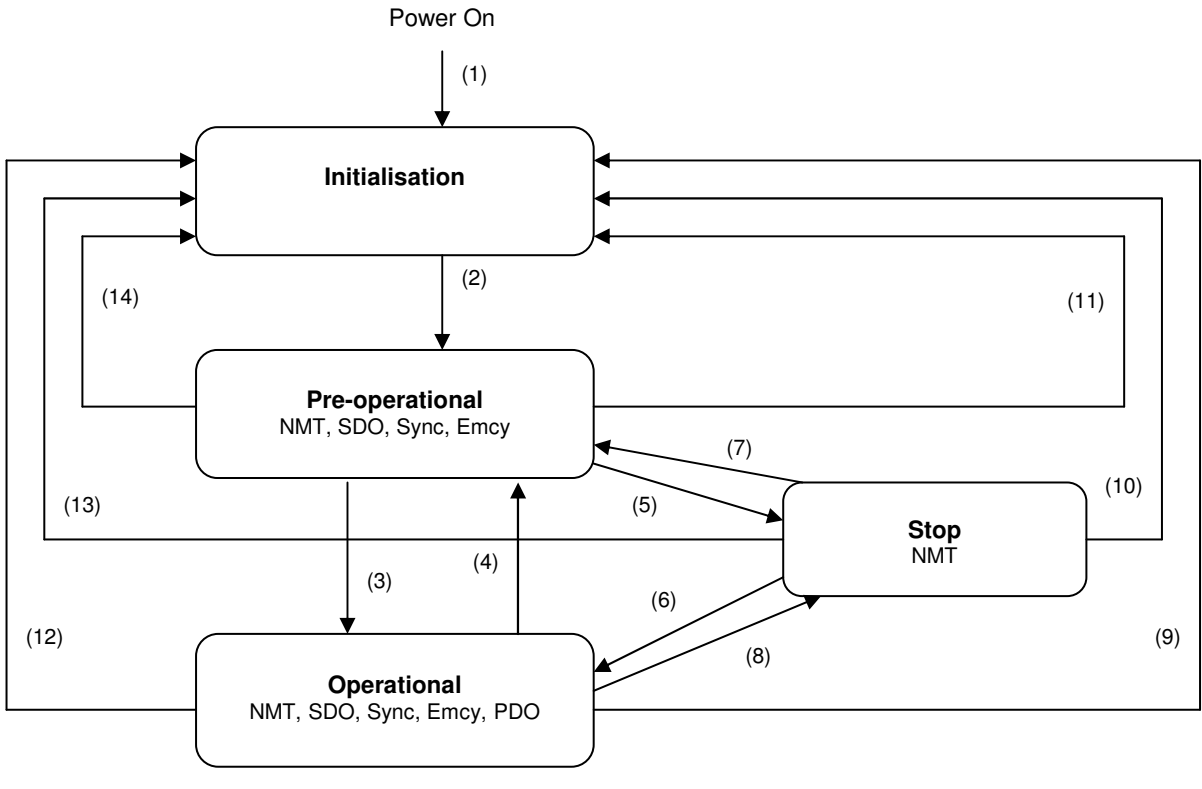

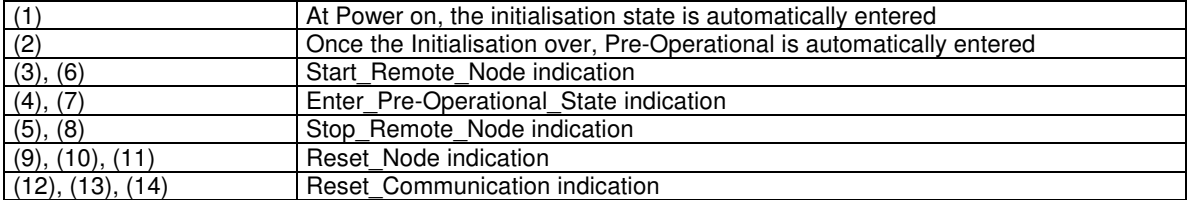

**Minimum Boot-Up** consists of one CAN telegram : a broadcast Start\_Remote\_Note message.

## **2.2.2 - INITIALISATION PROCEDURE**

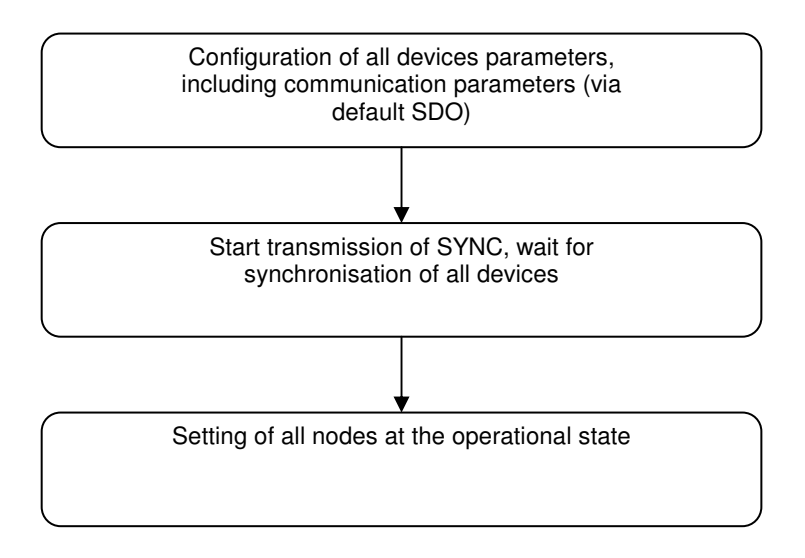

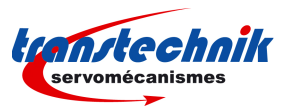

## **2.3 - OBJECT DICTIONARY**

#### **2.3.1 - GENERAL INFORMATION**

## **2.3.1.1 - Object 1000h: Device Type**

This object describes the type of a device.

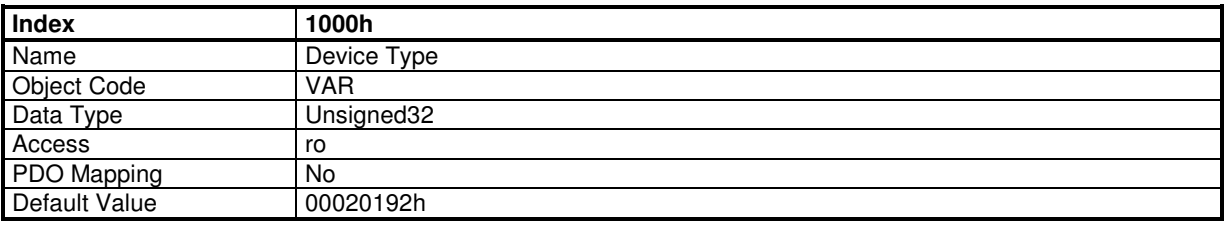

Device Profile Number : 402 Additional Information : 02 Servo Drive

## **2.3.1.2 - Object 1001h: Error Register**

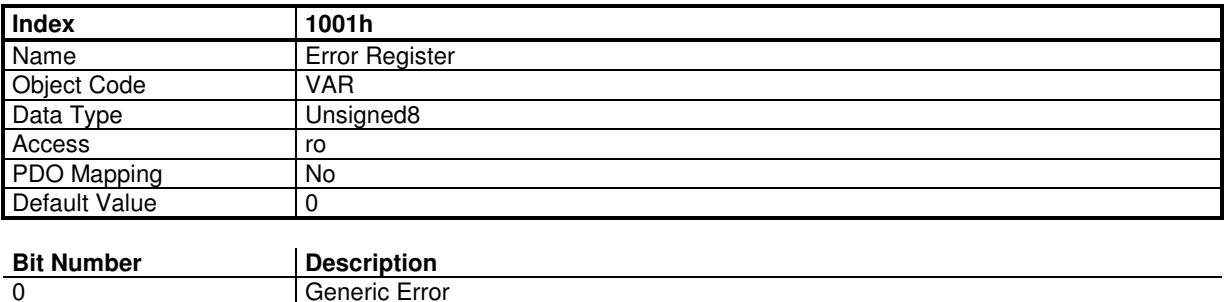

Generic Error

#### **2.3.1.3 - Object 1008h: Manufacturer Device Name**

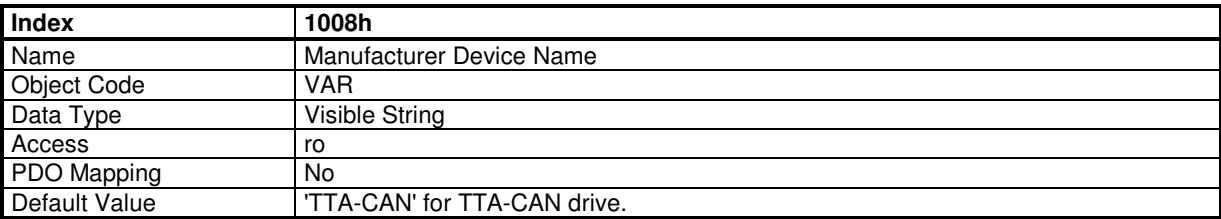

#### **2.3.1.4 - Object 1009h: Manufacturer hardware version**

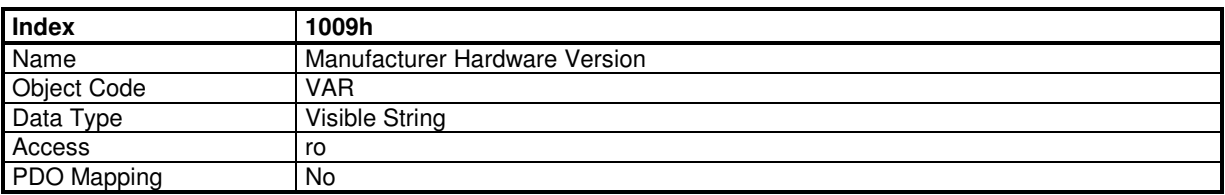

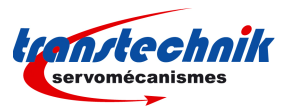

#### **2.3.1.5 - Object 100Ah: Manufacturer software version**

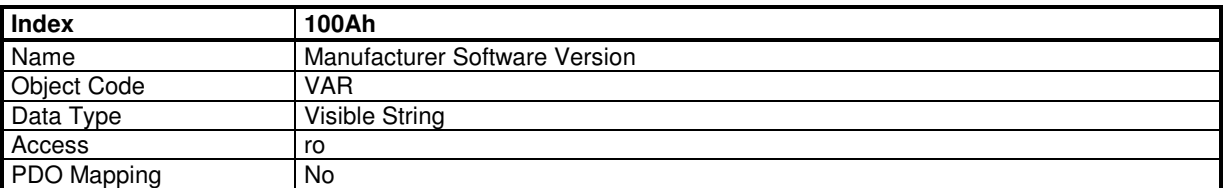

#### **2.3.1.6 - Object 100Ch: Guard Time**

The guard time (in ms) multiplied by the life time factor gives the life time for Life Guarding Protocol. It is 0 if not used.

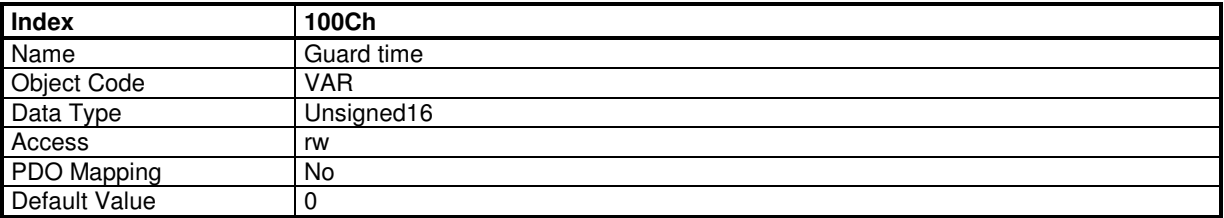

## **2.3.1.7 - Object 100Dh: Life Time factor**

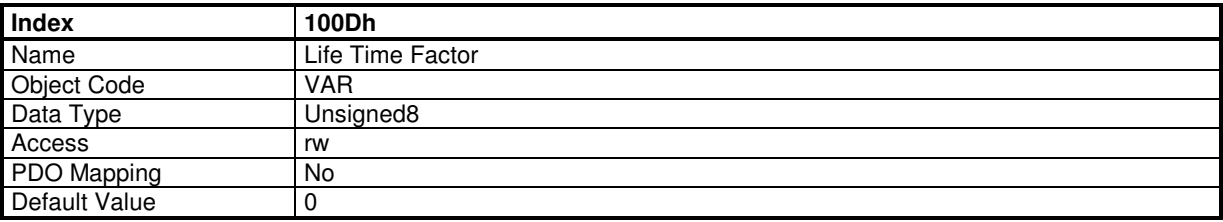

#### **2.3.1.8 - Object 1010h: Store Parameters**

This object supports the saving of parameters in a non volatile memory. By read access, the device provides information about its saving capacities.

Sub-index 0: largest sub-index that is supported.

Sub-index 1: refers to all parameters that can be stored in the device.

In order to avoid storage of parameters by mistake, storage is only executed when a specific signature is written to the appropriate sub-index. The signature is 'save'.

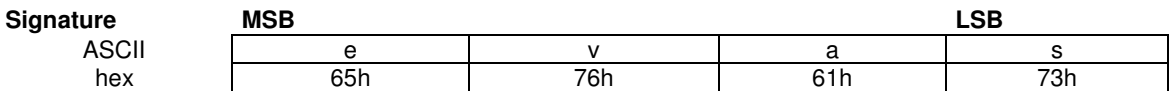

On read access to the appropriate sub-index, the device provides information about its storage capabilities:

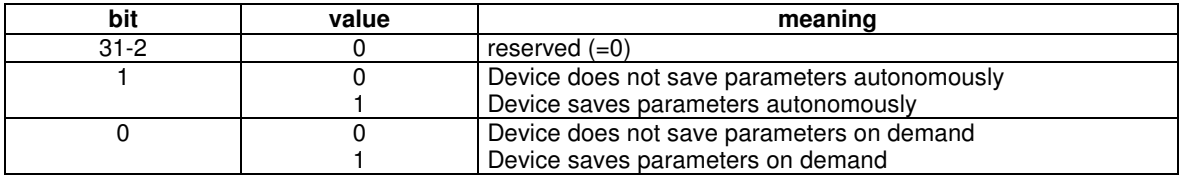

Regarding the TRANSTECHNIK TTA-CAN servo drive, parameters are saved on demand, when the drive is disabled.

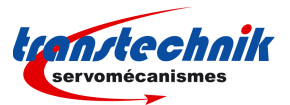

#### **2.3.1.9 - Object 1018h: Identity Object**

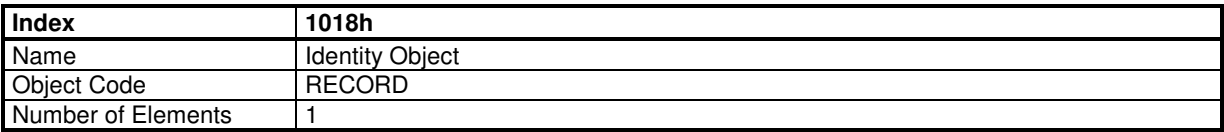

#### **Value Description**

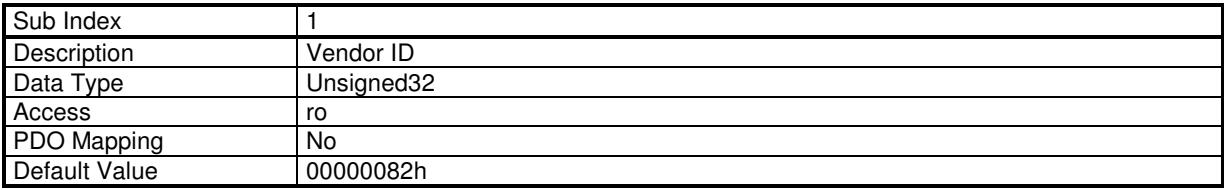

#### **2.3.2 - SYNC OBJECT**

#### **2.3.2.1 - Object 1005h: COB-ID Sync message**

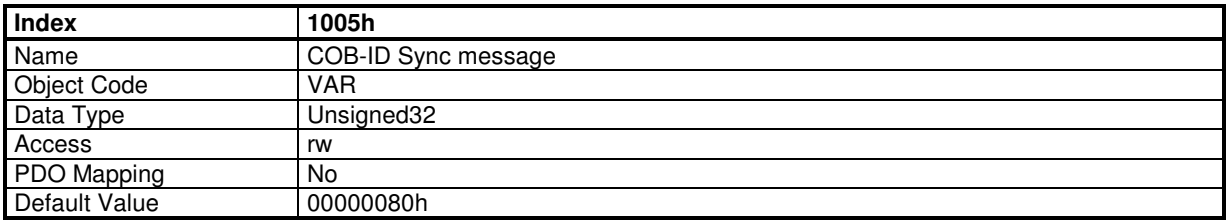

This object defines the COB-ID of the synchronisation object (SYNC). The new COB-ID takes immediately effect if it is not changed in NMT Operation State. Otherwise, a reset\_communication message is necessary.

#### **2.3.2.2 - Object 1006h: Communication Cycle Period**

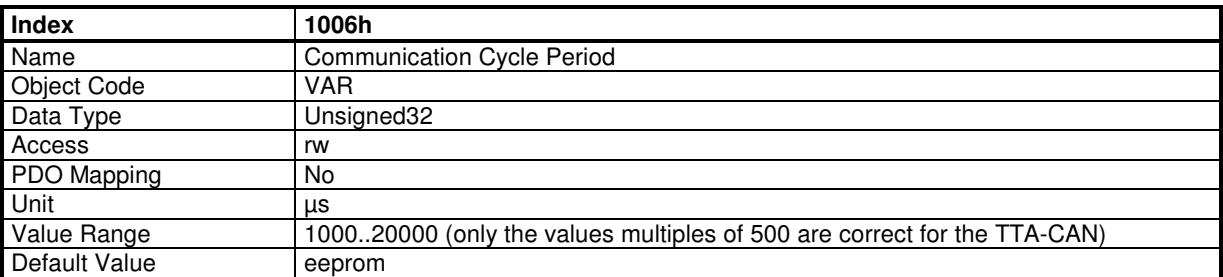

This object defines the communication cycle. This period is also used for the synchronisation in interpolated position mode. When the value of this object is reset at 0, the synchronisation is no more operative.

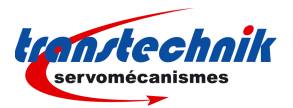

#### **2.3.2.3 - Object 3006h: Communication Cycle Period adjustment**

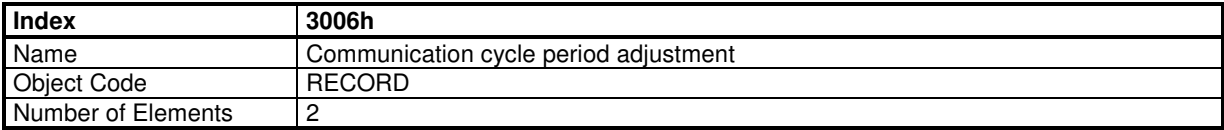

Value Description

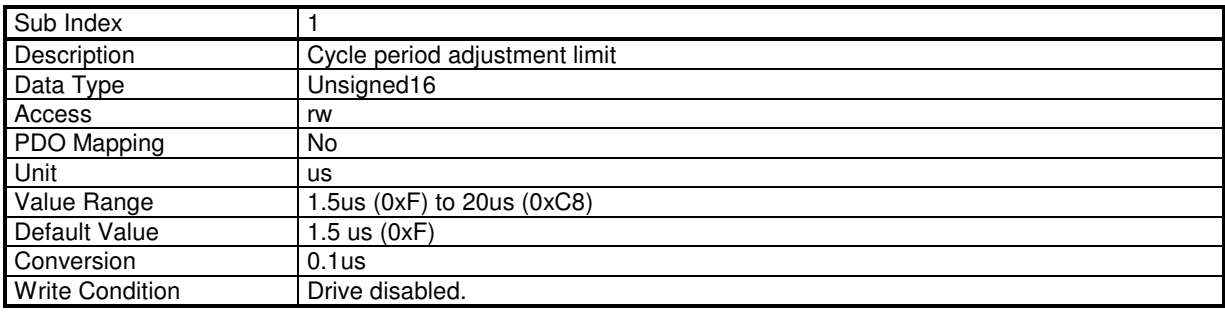

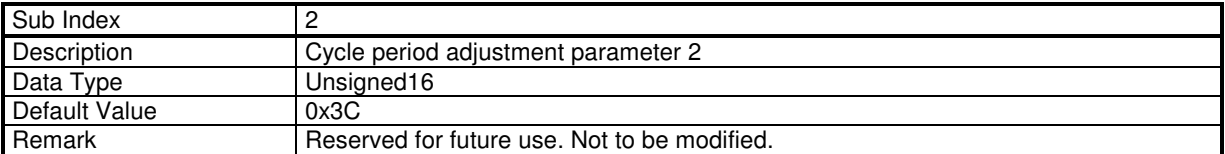

Communication cycle period adjustment :

- The SYNC cycle time T is set with object 1006 sub index 0.

- The maximum permissible jitter is T/2.

- The accuracy of the SYNC period must be better than 0.3%.

 If the last condition cannot be fulfilled because the average value of the real communication cycle period given by the host controller differs too much from the theoretical value defined in the object 1006 sub index 0, the object 3006 sub index 1 allows to modify the "Cycle period adjustment limit ".

SYNC period error limit (%) = ABS(Treal - Ttheoretical) / Ttheoretical

Cycle period adjustment limit (us) = SYNC period error limit (%) x 500 (500us is the Tick of the TTA-CAN) Object 3006 sub index 1 value = Cycle period adjustment limit (us) x 10 (conversion factor 0.1 us)

If, for example, the SYNC period error limit is 2 %, Cycle period adjustment limit ( $\mu s$ ) = 2% x 500  $\mu s$  = 10  $\mu s$  and object 3006 sub index 1 value = 10 x 10 = 100 = 0x64

This object is not saved in the TTA-CAN EEPROM, so its value must be sent at each amplifier power up.

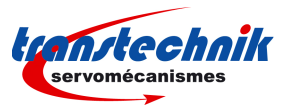

## **2.3.2.4 - Object 1007h: Synchronous Window Length**

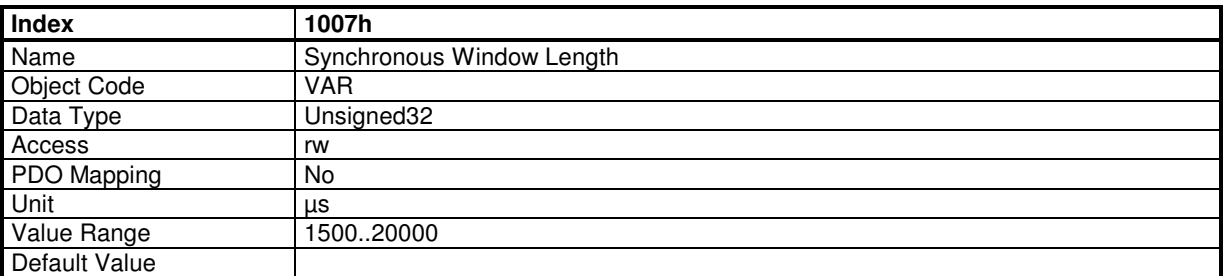

This object defines the synchronous window in which the drive can latch the value from synchronous PDO (RPDO3). Generally, it can be set at a value equal to (object 1006h) - 10000

## **2.3.3 - SDO OBJECTS**

#### **2.3.3.1 - Object 1200h: Server SDO Parameter**

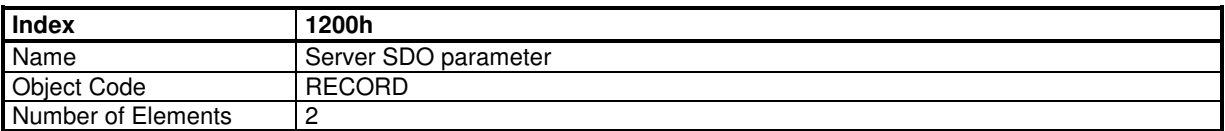

#### **Value Description**

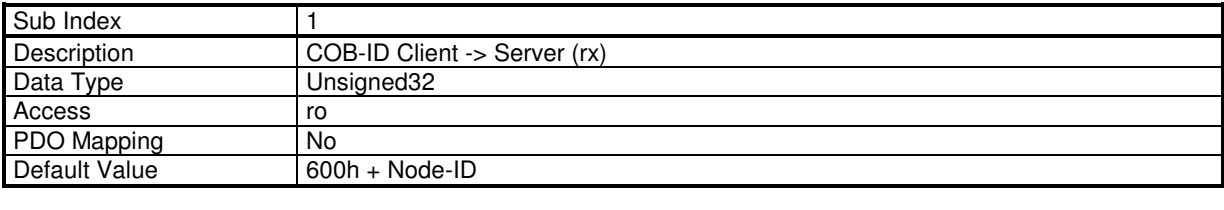

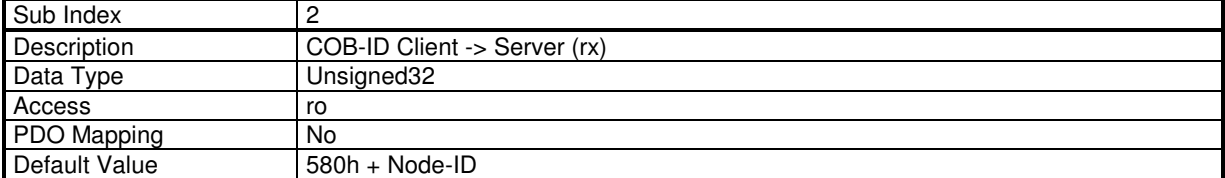

For the **TTA-CAN** it is not possible to modify the COB-ID of the SDO objects.

## **2.3.4 - EMERGENCY OBJECT**

#### **2.3.4.1 - Object 1014h: COB-ID Emergency message**

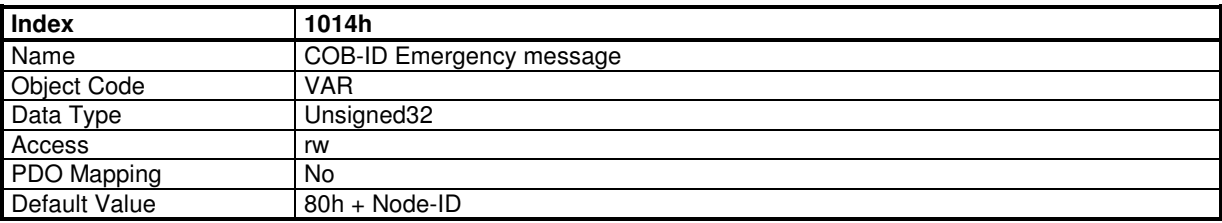

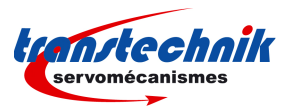

## **2.3.5 - PDO OBJECTS**

## **2.3.5.1 - Object 1400h: 1st Receive PDO Communication Parameter**

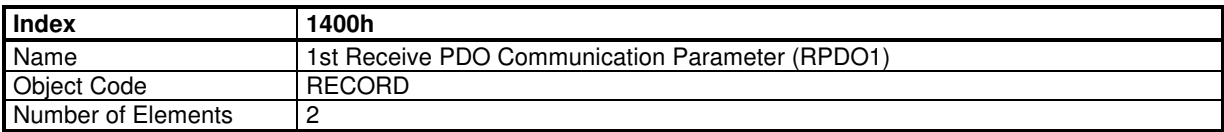

## **Value Description**

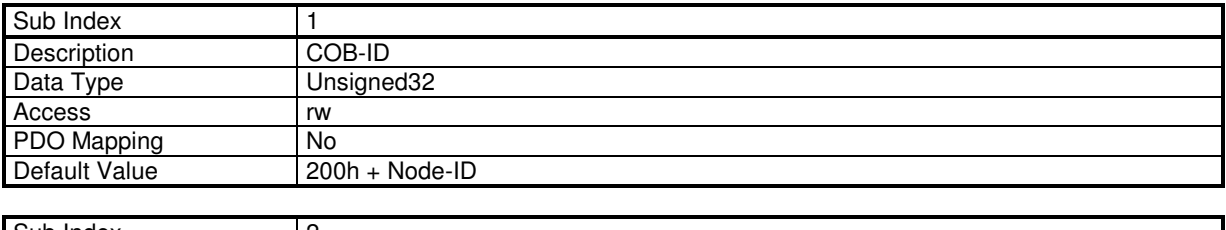

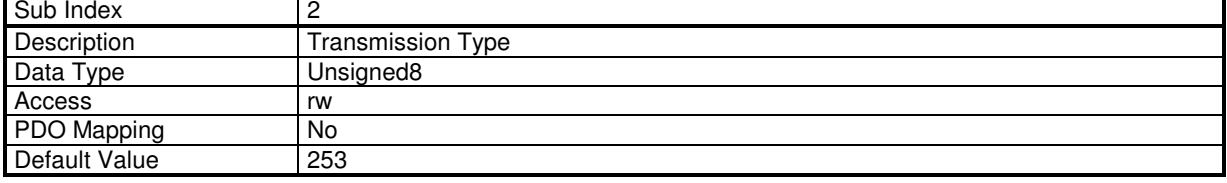

## **2.3.5.2 - Object 1401h: 2nd Receive PDO Communication Parameter**

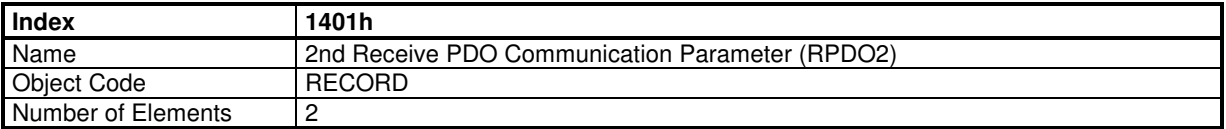

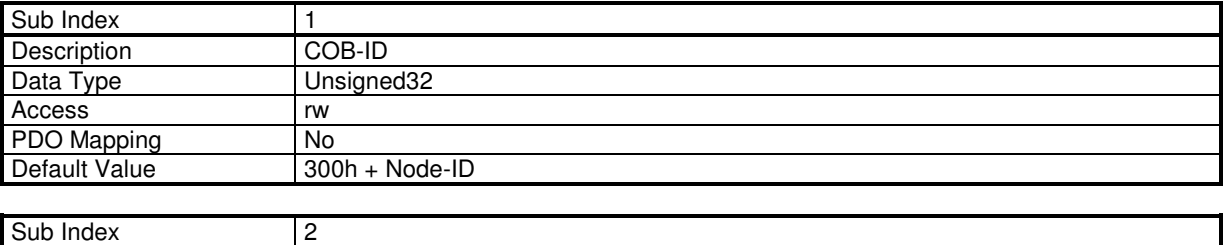

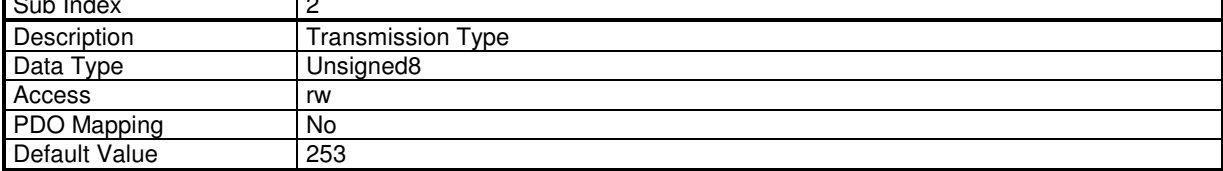

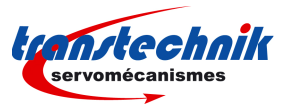

## **2.3.5.3 - Object 1402h: 3rd Receive PDO Parameter**

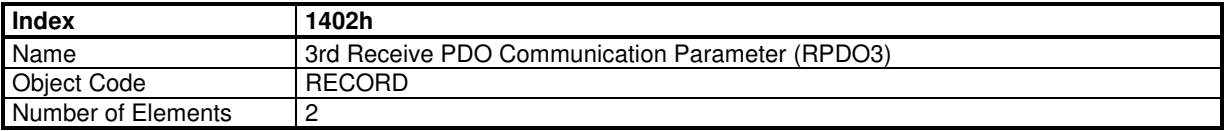

## **Value Description**

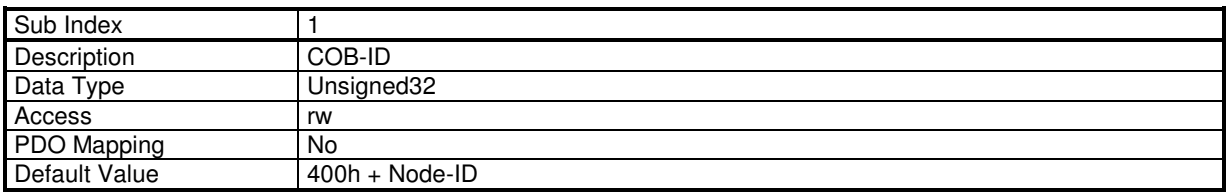

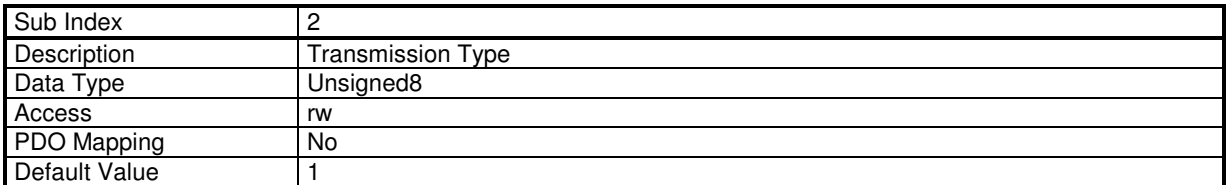

## **2.3.5.4 - Object 1600h: 1st Receive PDO Mapping**

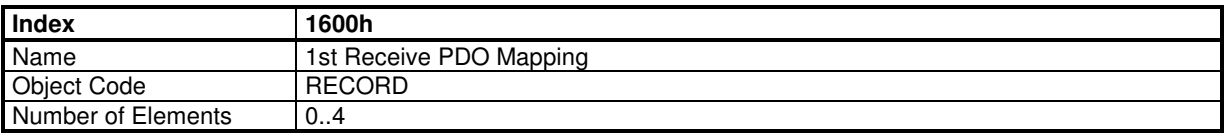

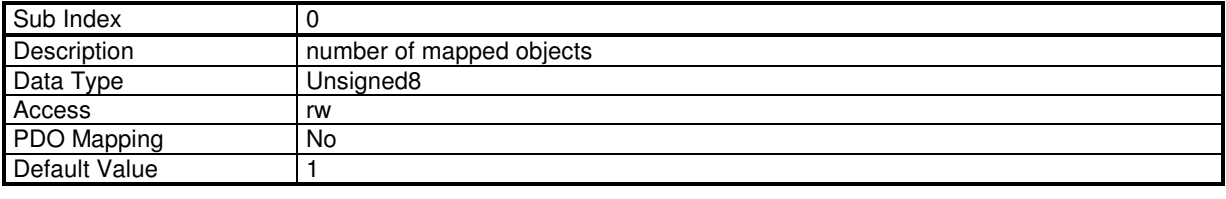

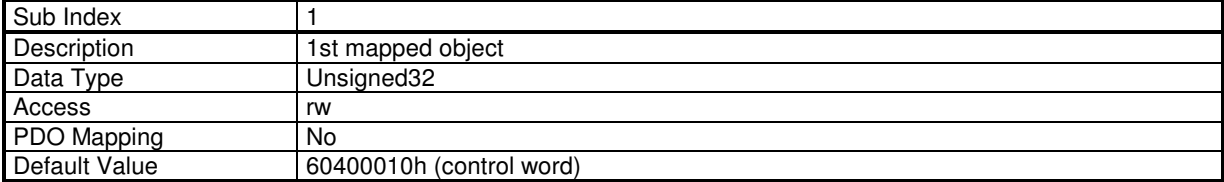

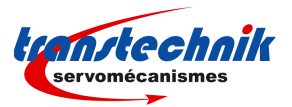

## **2.3.5.5 - Object 1601h: 2nd Receive PDO Mapping**

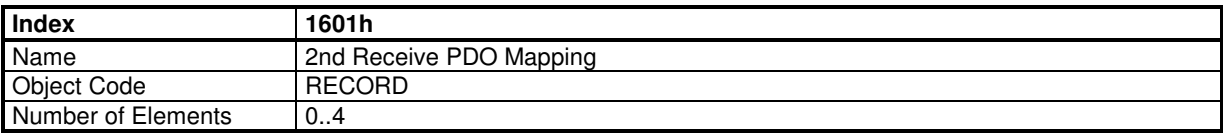

## **Value Description**

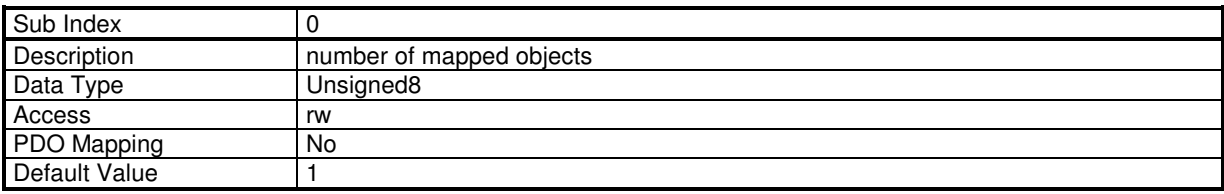

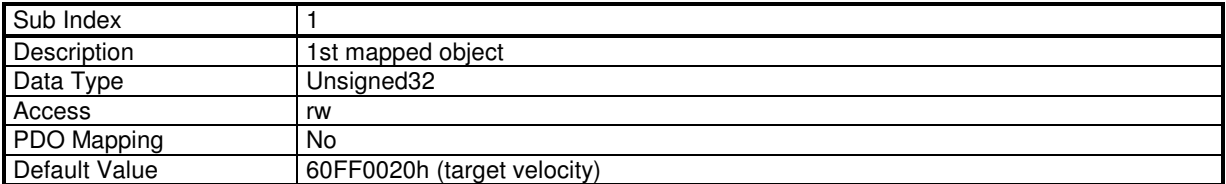

## **2.3.5.6 - Object 1602h: 3rd Receive PDO Mapping**

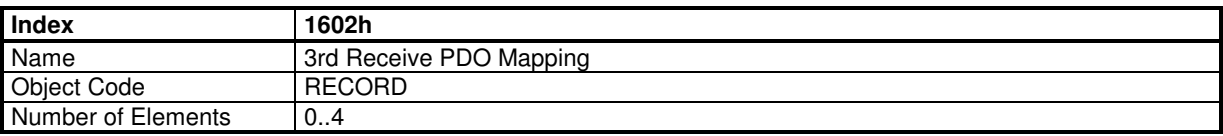

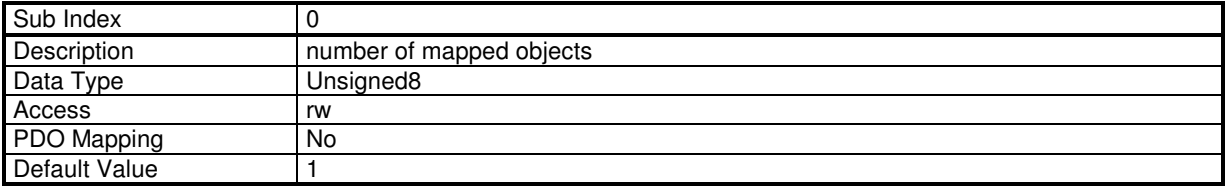

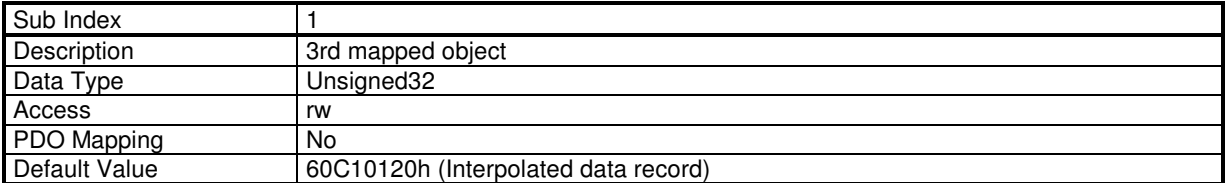

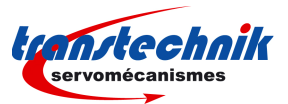

## **2.3.5.7 - Object 1800h: 1st Transmit PDO Parameter**

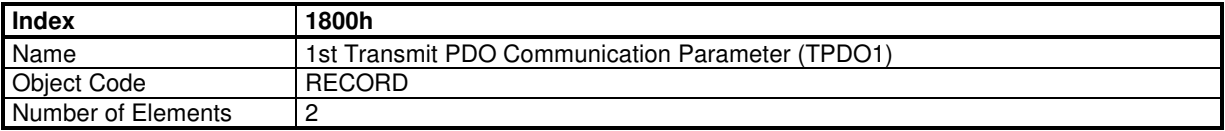

## **Value Description**

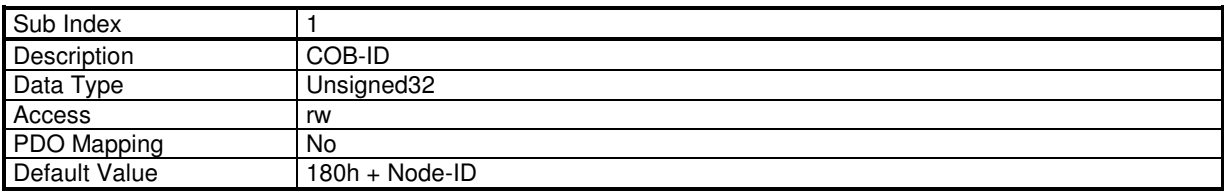

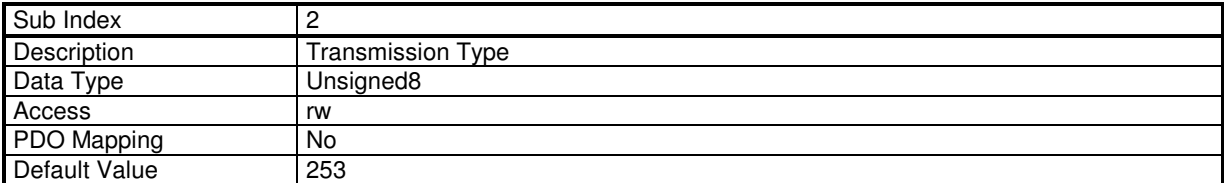

#### **2.3.5.8 - Object 1801h: 2nd Transmit PDO Parameter**

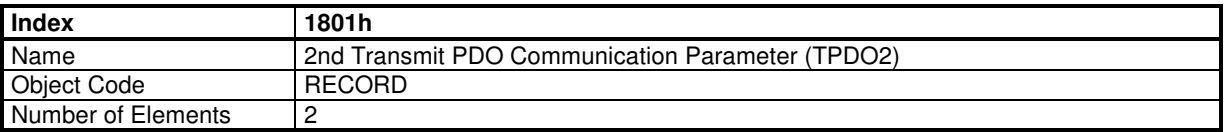

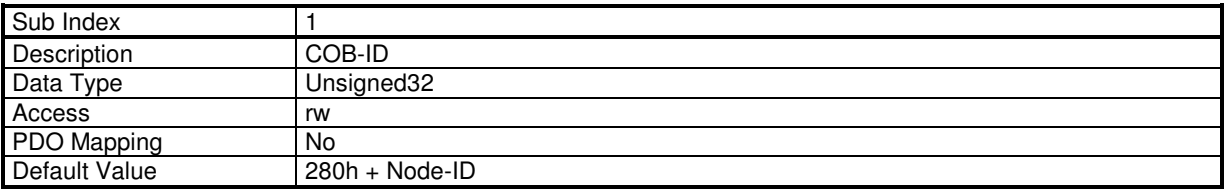

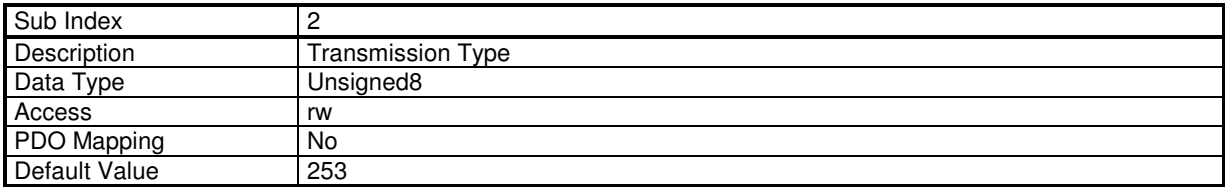

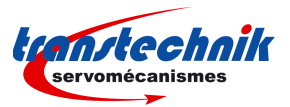

## **2.3.5.9 - Object 1802h: 3rd Transmit PDO Parameter**

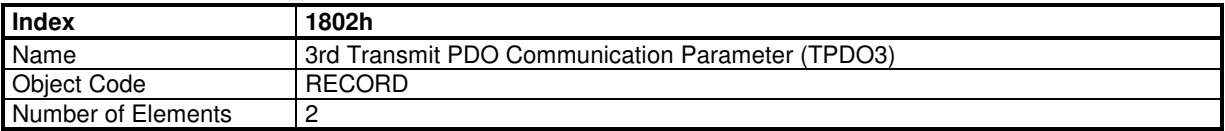

## **Value Description**

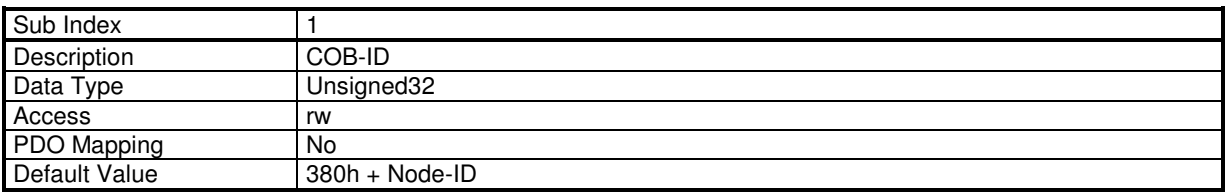

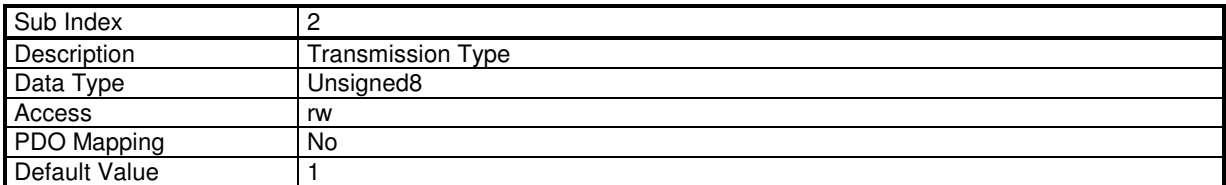

## **2.3.5.10 - Object 1A00h: 1st Transmit PDO Mapping**

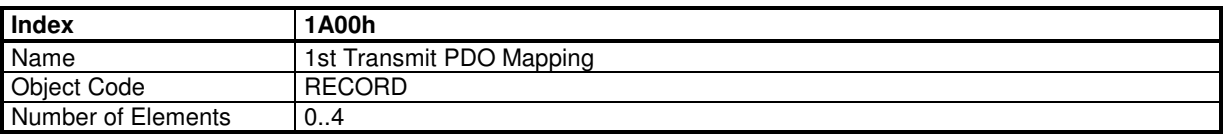

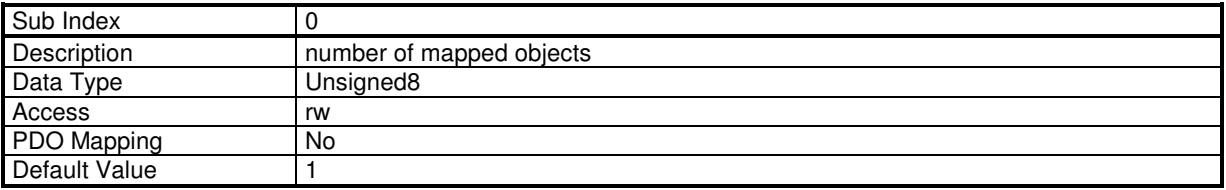

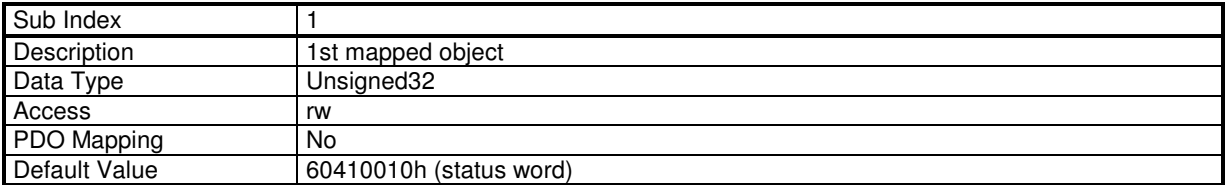

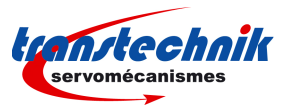

## **2.3.5.11 - Object 1A01h: 2nd Transmit PDO Mapping**

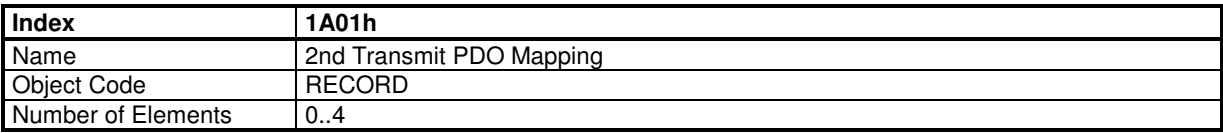

## **Value Description**

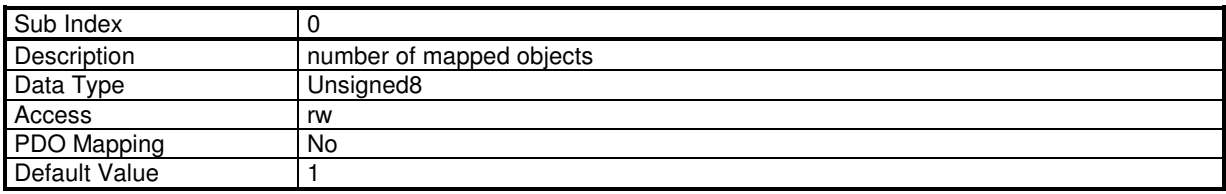

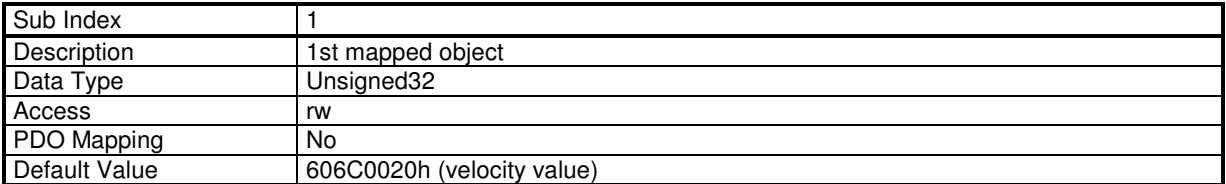

## **2.3.5.12 - Object 1A02h: 3rd Transmit PDO Mapping**

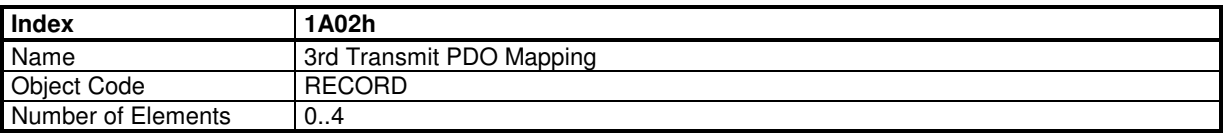

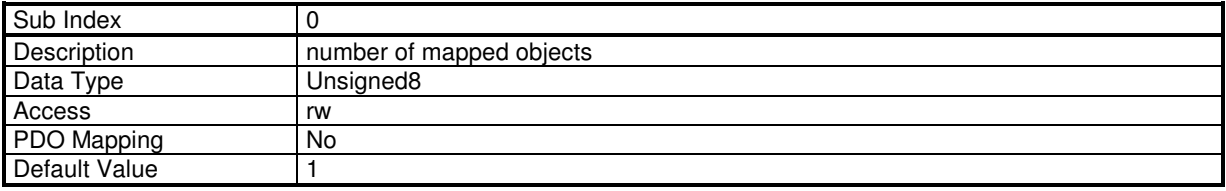

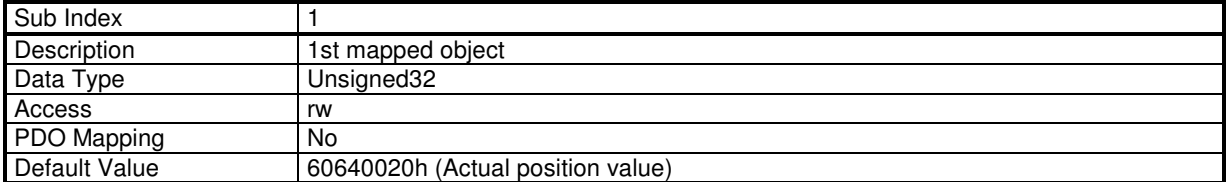

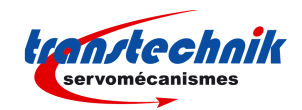

## **Chapter 3 – Device Profile**

## **3.1 - PDO MAPPING**

By default the TRANSTECHNIK Servo Drive runs in interpolated position mode and the default PDO mapping is for this mode.

#### **3.1.1 - RECEIVE PDO**

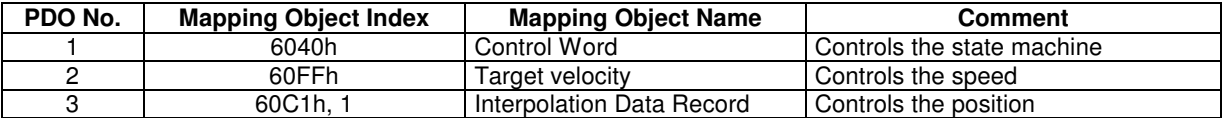

The RPDO1and RPDO2 are acyclic while RPDO3 is cyclic and synchronous.

In interpolated position mode, the position reference is given in Interpolated data record according to DSP-402.

#### **3.1.2 - TRANSMIT PDO**

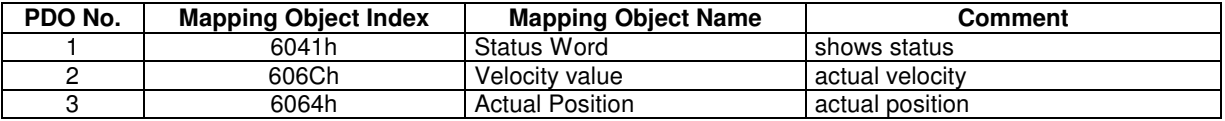

The TPDO1 and TPDO2 are remotely request while the TPDO3 is cyclic and synchronous.

## **3.2 - COMMON ENTRIES IN THE OBJECT DICTIONARY**

#### **3.2.1 - OBJECT DICTIONARY ENTRIES**

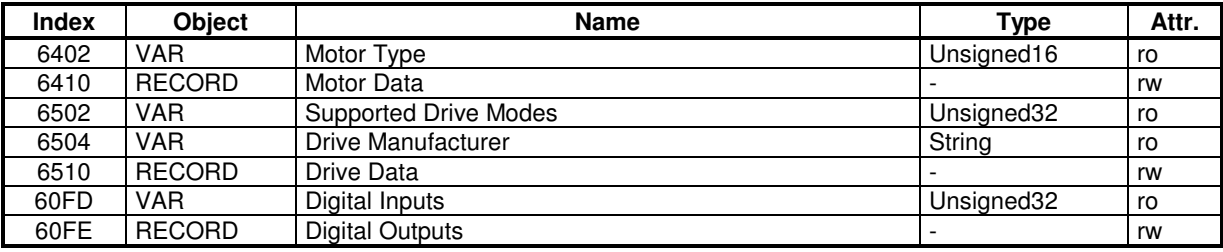

#### **3.2.2 - OBJECT DESCRIPTION**

#### **3.2.2.1 - Object 6402h: Motor Type**

The motor type is PM Synchronous motor.

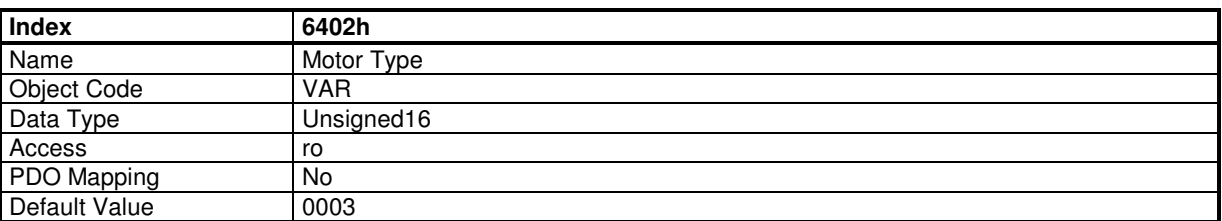

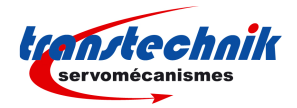

## **3.2.2.2 - Object 6410h: Motor Data**

This object contains information about the connected motor.

The parameters "Number of Motor Pole Pairs", "Motor Phase" and "Sensor Offset" are necessary for the current commutation. These parameters can be calculated by the auto-phasing procedure.

#### **TTA-CAN Motor Data:**

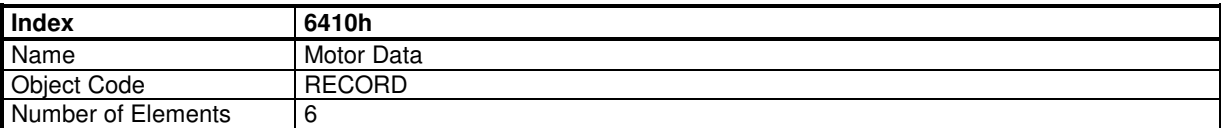

#### **Value Description**

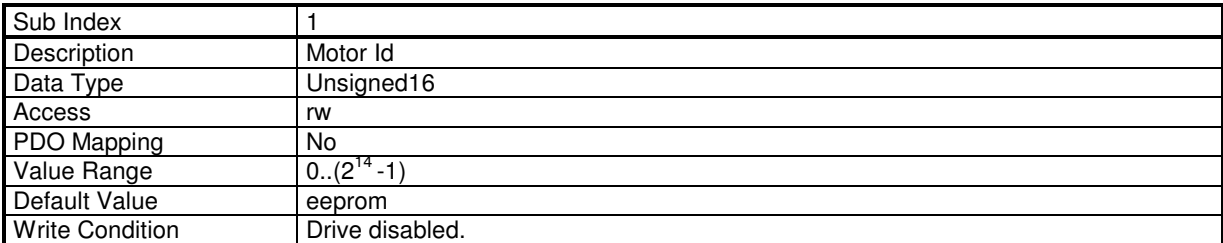

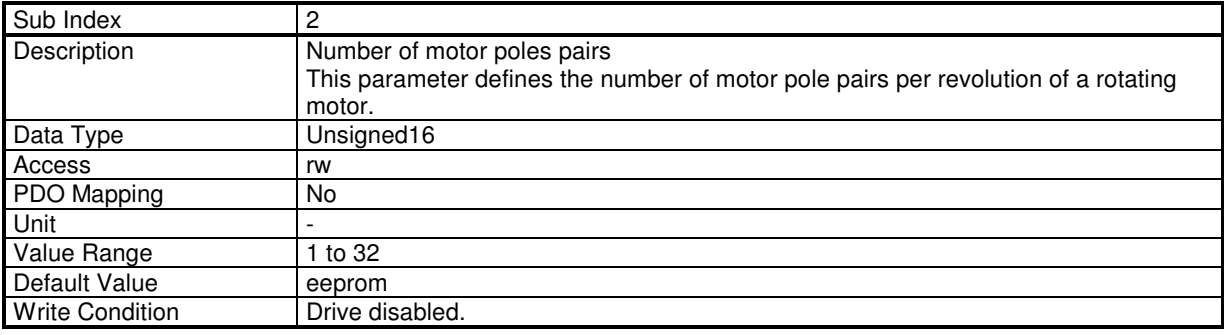

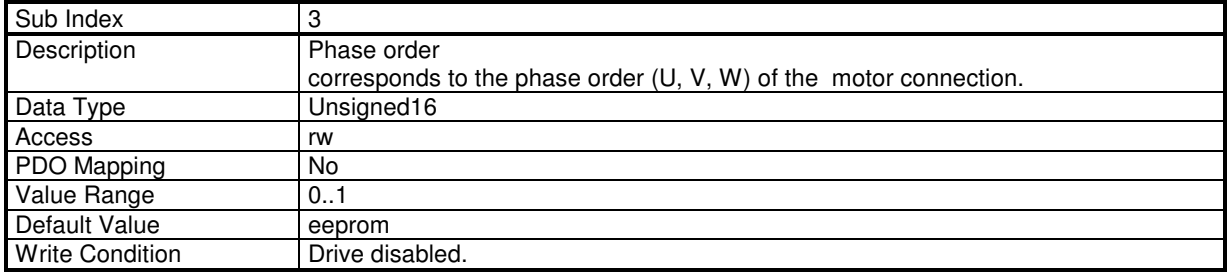

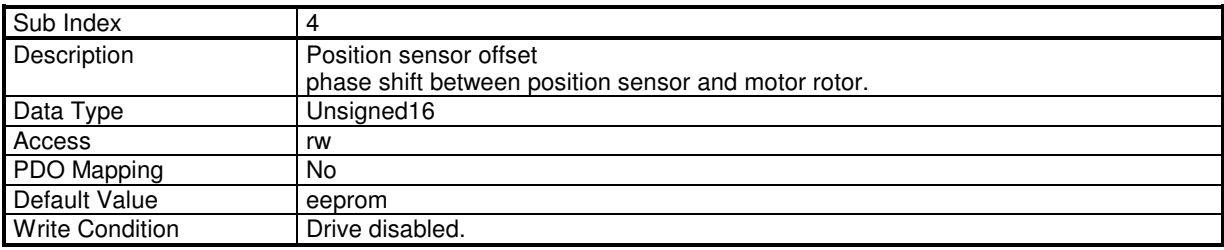

## **Sensor Offset (resolver feedback):**

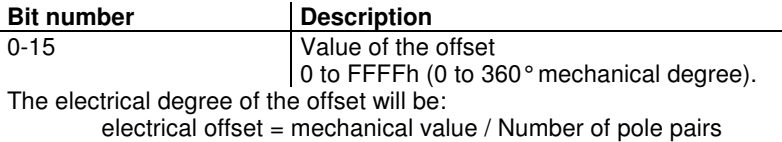

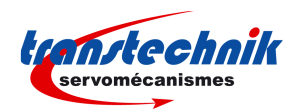

#### **Sensor Offset (encoder feedback):**

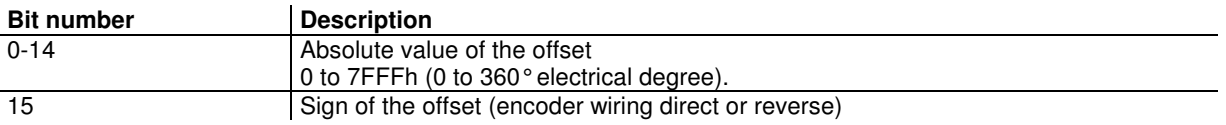

This parameter is only valid for "Absolute single-turn or multi-turn SIN/COS" encoder feedback configuration (see object 3080h).

This parameter value is depending on the encoder adjustment. There is only one value for a motor with a number of pole pairs  $> 1$ .

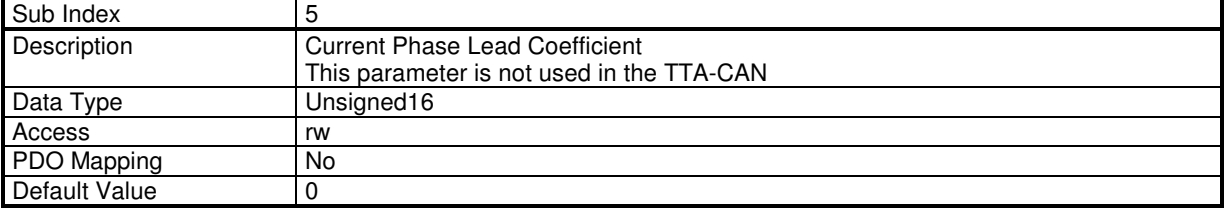

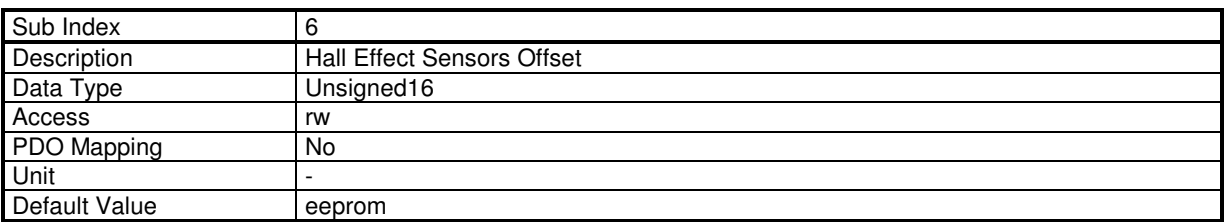

#### **HES Offset (encoder feedback):**

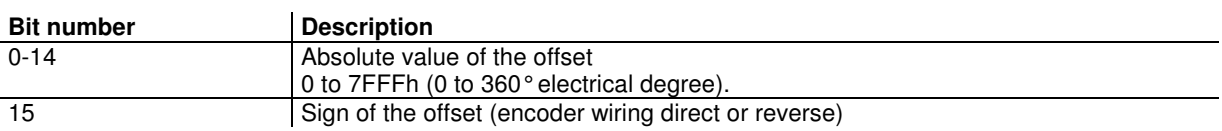

This parameter is only valid for "60° HES" or "120° HES" encoder feedback configuration (see object 3080h). This parameter value is depending on the Hall effect sensors adjustment. There is only one value for a motor with a number of pole pairs  $> 1$ .

## **3.2.2.3 - Object 6502h: Supported Drive Modes**

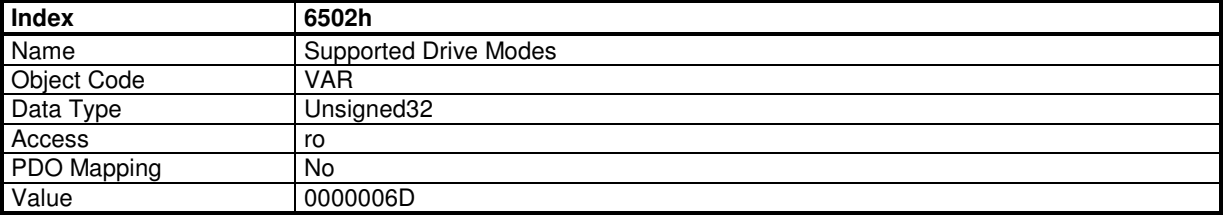

The TRANSTECHNIK Servo Drive can be used in following modes:

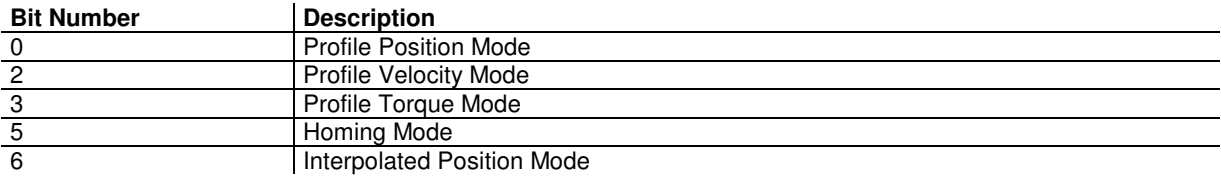

## **3.2.2.4 - Object 6504h: Drive Manufacturer**

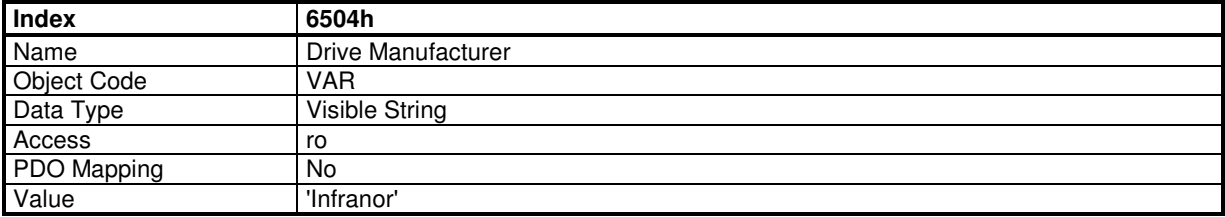

## **3.2.2.5 - Object 6510h: Drive Data**

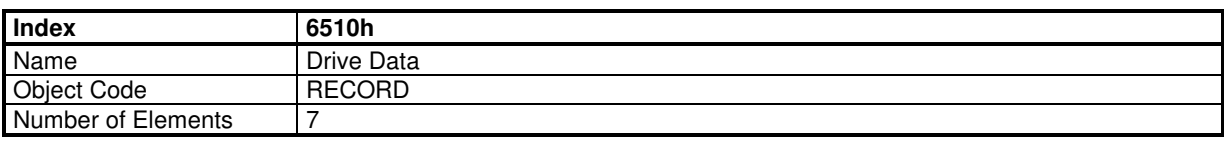

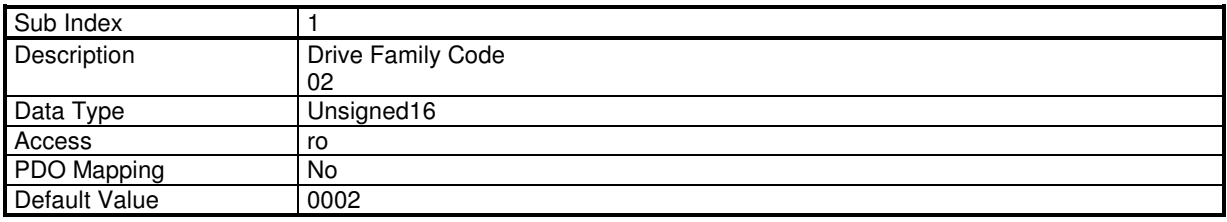

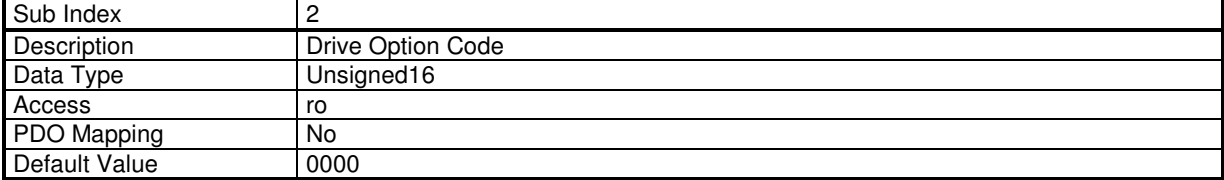

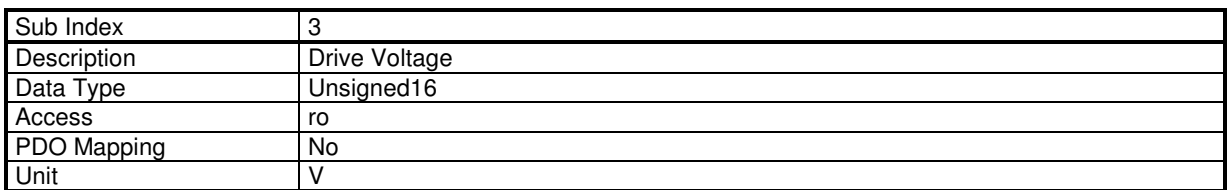

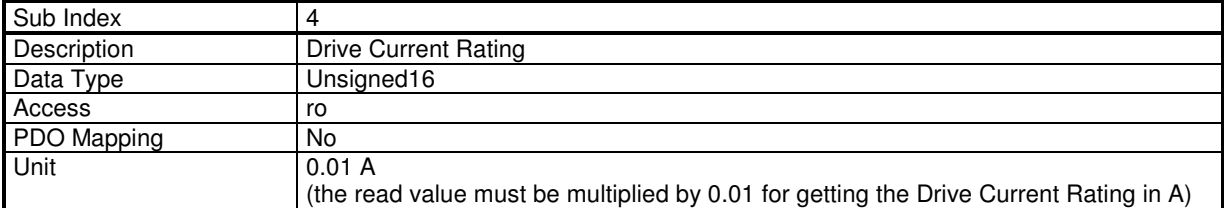

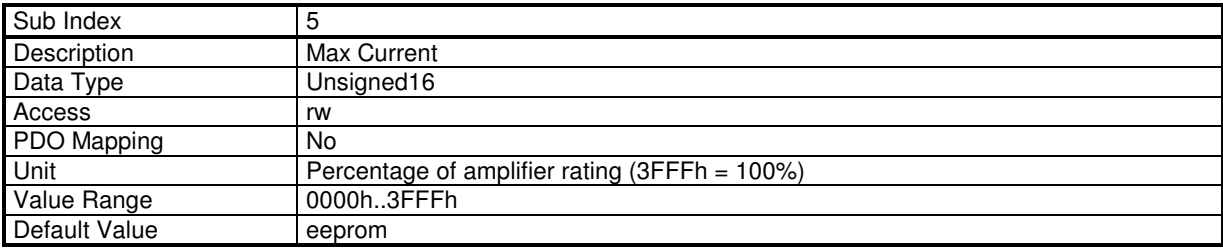

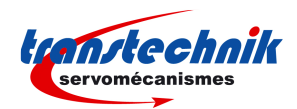

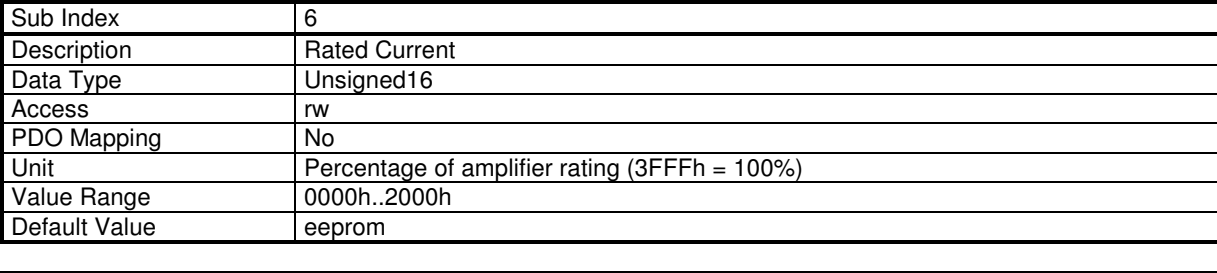

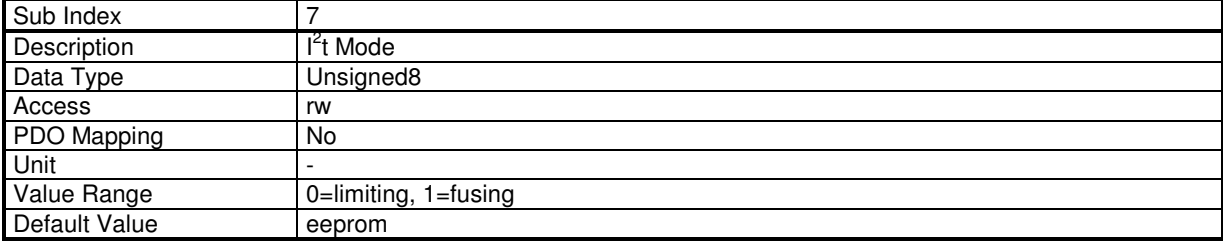

## **3.2.2.6 - Object 60FDh: Digital Inputs**

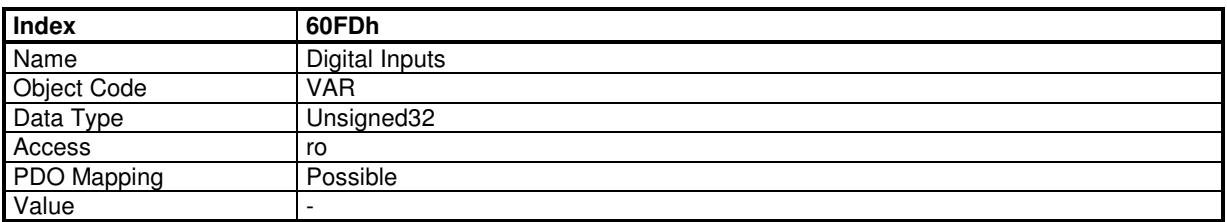

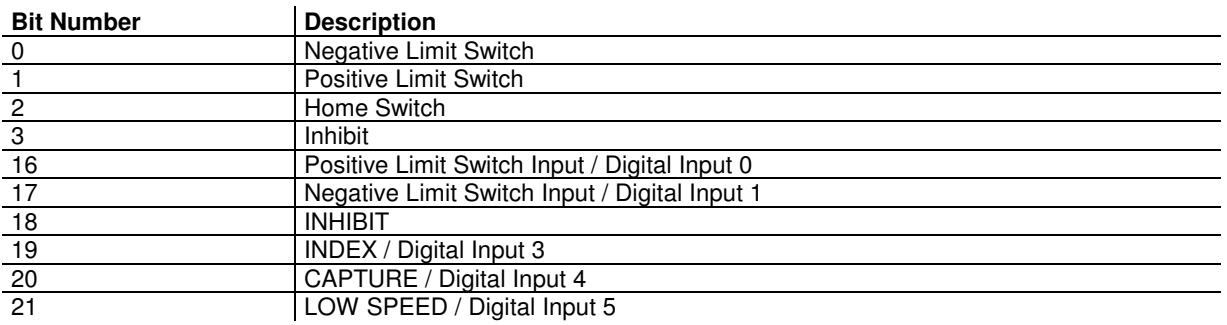

Please see **TTA-CAN Installation** manual for the pin out of the physical inputs.

## **3.2.2.7 - Object 60FEh: Digital Outputs**

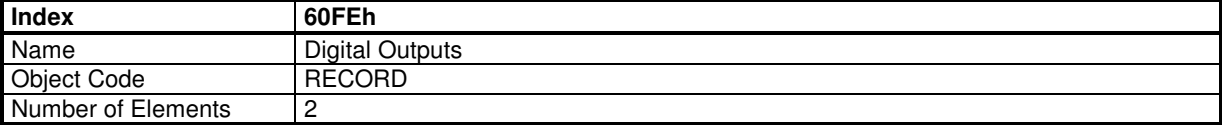

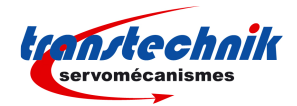

#### **Value Description**

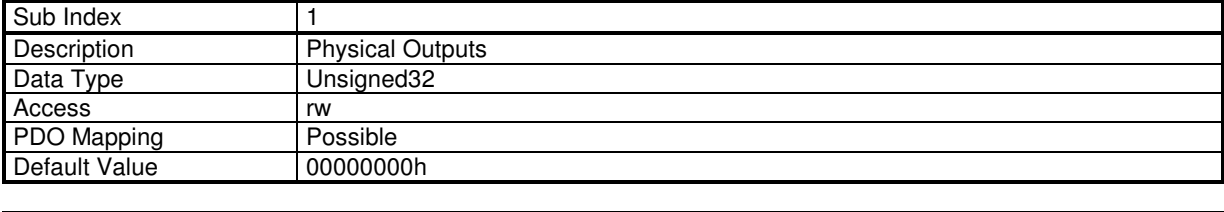

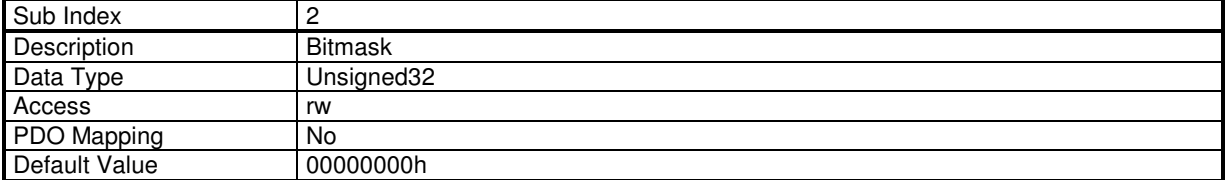

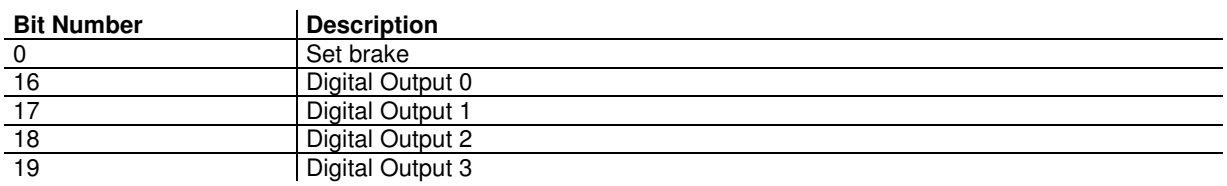

Refer to the TTA-CAN manual for the pin out of the physical outputs.

For enabling a digital output control, the corresponding bit of object 60FE sub-index 2 must be set at 1 (digital output bitmask). The digital output can then be controlled by the corresponding bit of object 60FE sub-index 1.

#### **3.2.2.8 - Object 30FFh: Specific Outputs Configuration**

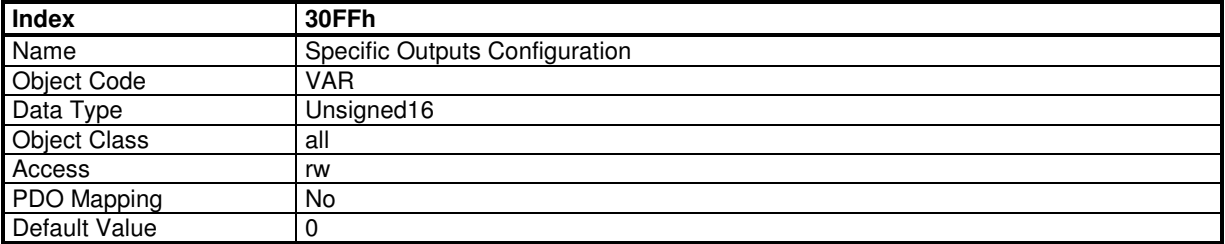

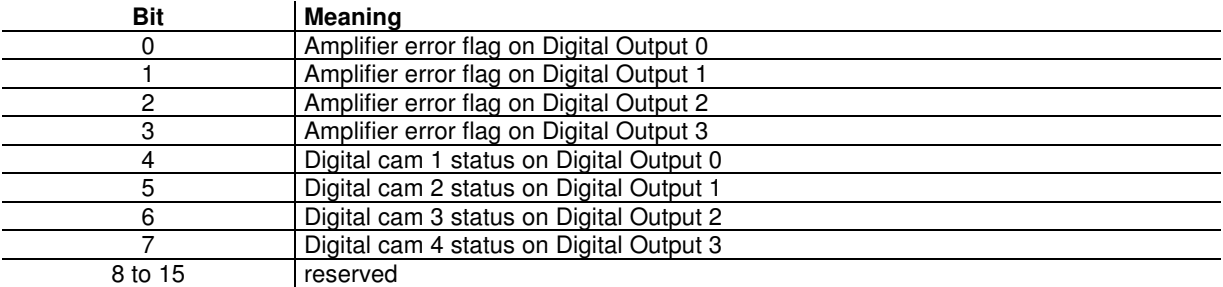

The specific "Amplifier error flag" output is set at 0 when any amplifier fault is triggered. The "Digital cam" status is controlled by object 2500 and object 2501.

To enable a specific output on a given digital amplifier output, the corresponding bit of object 60FE sub-index 2 must be reset at 0 (digital output bitmask). The specific output can then be connected to this digital output by using the object 30FF (specific output configuration).

Example : Set the "Amplifier error flag" to the digital output 3.

- The bit 19 of object 60FE sub-index 2 must be reset at 0 (default value after power up)
	- The bit 3 of object 30FF must be set at 1

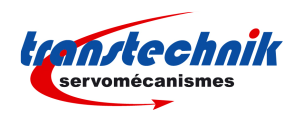

## **3.3 - DEVICE CONTROL**

## **3.3.1 - DRIVE STATE MACHINE**

Power Fault Disabled 13 Fault Reaction **Start** Active 14 0 Fault Not Ready to Switch On 1 15 Switch On R Disabled 2  $\vert$  7 Ready to Switch On Power 3 6 enabled  $|10 \t|12$ Switch On 4 5 9 8 11 Operation Quick Stop **Enable** Active 16

The state machine describes the status and the control sequence of the drive.

## **3.3.2 - OBJECT DICTIONARY ENTRIES**

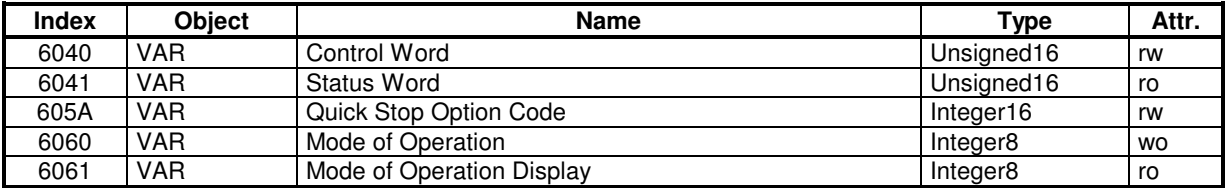

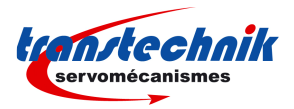

## **3.3.3 - OBJECT DESCRIPTION**

## **3.3.3.1 - Object 6040h: Control Word**

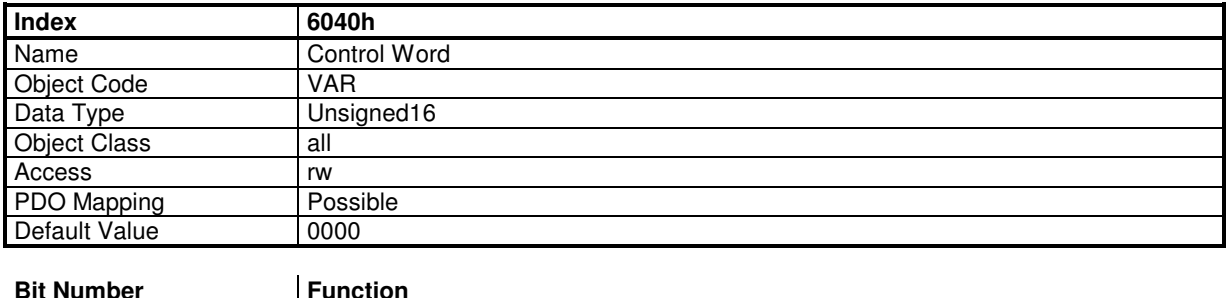

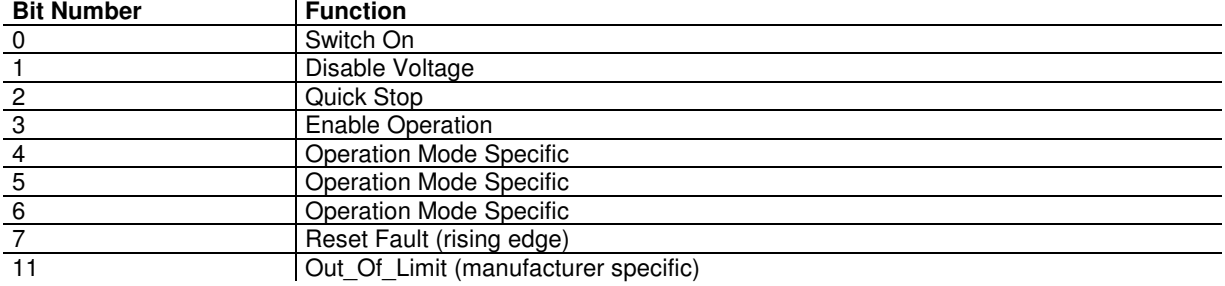

Device control commands are triggered by the following bit patterns in the control word:

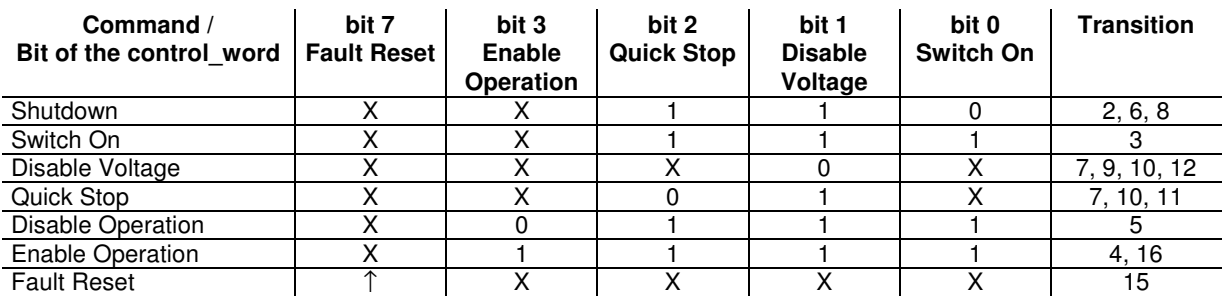

Bit 4, 5, 6 are operation mode specific:

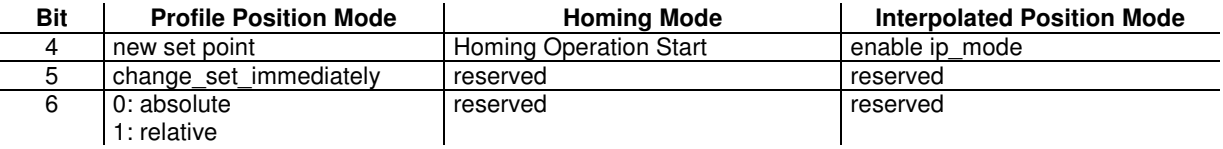

Bit 11: Out\_of\_Limit. Manufacturer Specific.

When the motor is in limit position, this bit authorizes to move the motor.

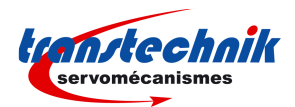

14 Manufacturer Specific: Low Speed Mode<br>15 Manufacturer Specific: Drive Busy

Manufacturer Specific: Drive Busy

## **3.3.3.2 - Object 6041h: Status Word**

The status word indicates the current status of the drive. It is possible to define the TPDO1 to be transmitted at every change of status word (Device Event transmission type).

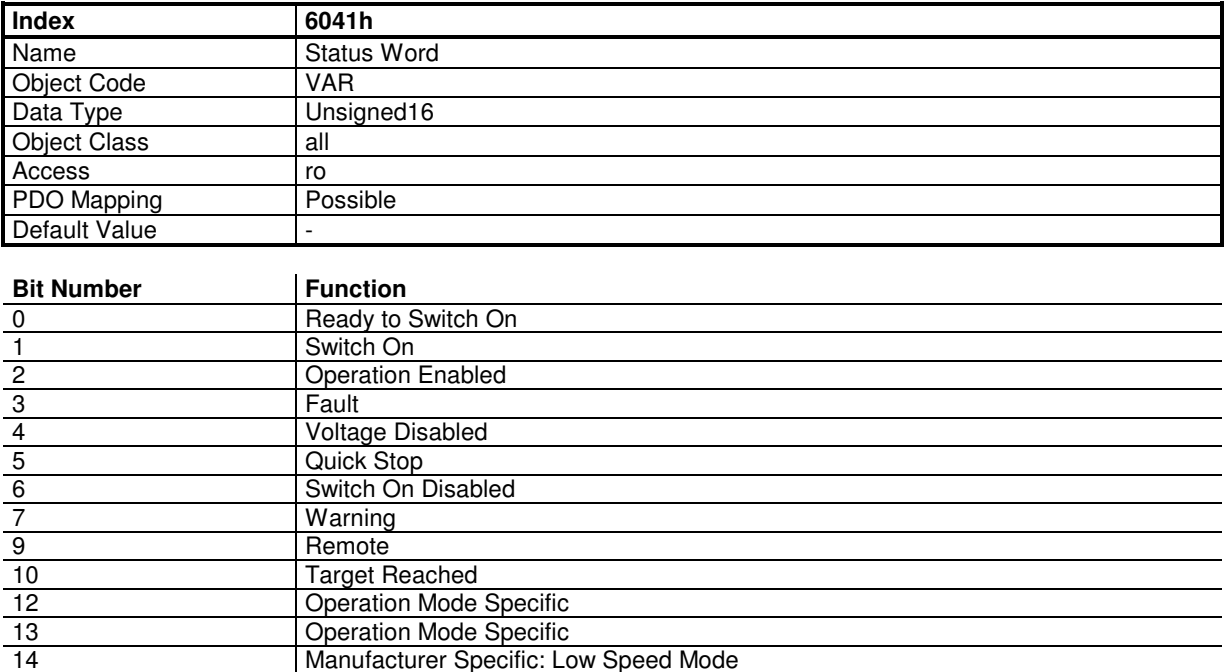

Device Status Bit Meaning:

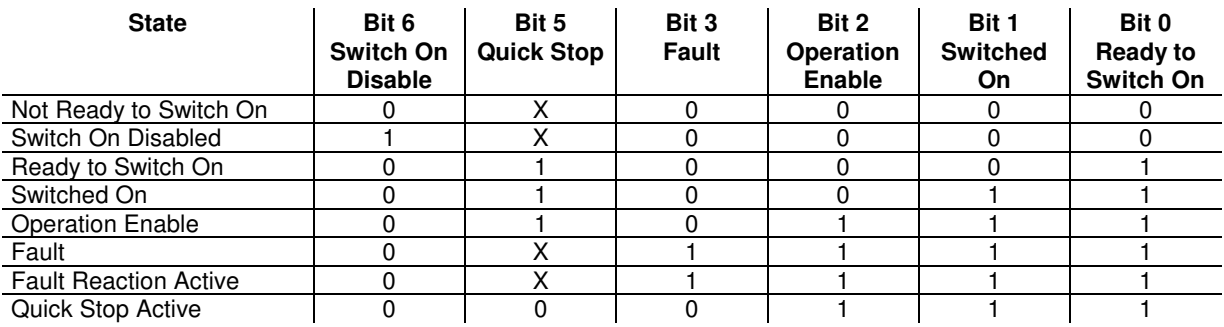

Bits 12, 13 are operation mode specific:

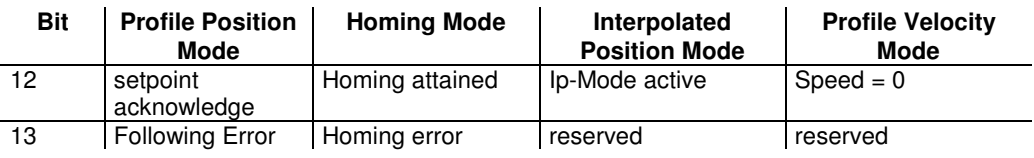

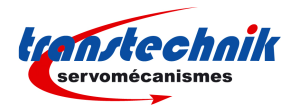

#### **3.3.3.3 - Object 605Ah: Quick Stop Option Code**

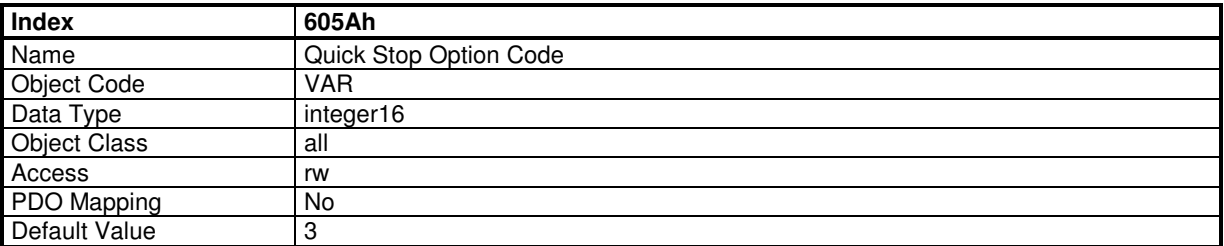

## **Quick stop option code Action**

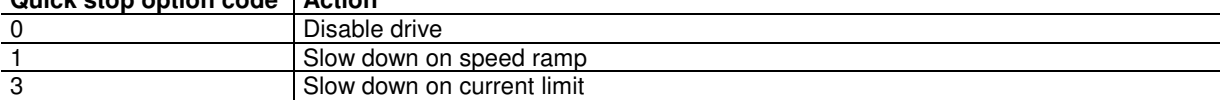

The slow down speed ramp is defined in object 3300h. The slow down current limit is defined in object 3301h.

#### **3.3.3.4. Object 6060h: Mode of Operation**

This parameter changes the operation mode of the drive.

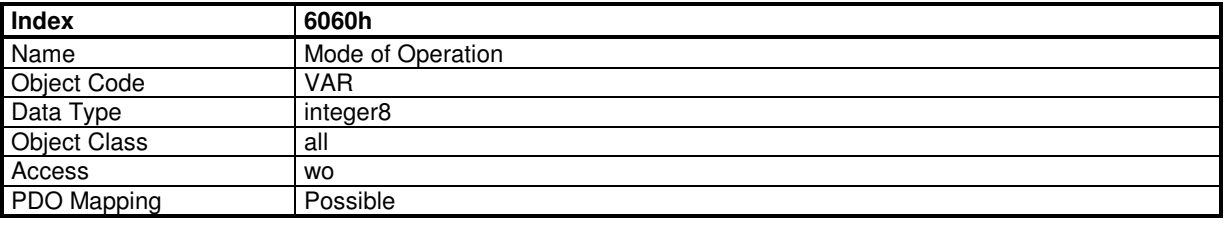

#### **Mode of Operation | Action** 1 Profile Position Mode<br>3 Profile Velocity Mode 3<br>
Profile Velocity Mode<br>
4<br>
Torque Profile Mode<br>
6<br>
Homing Mode **Torque Profile Mode** 6 Homing Mode<br>
T
Homing Mode<br>
Interpolated P **Interpolated Position Mode**

The actual mode is reflected in the operation mode display (object 6061h).

#### **3.3.3.5. Object 6061h: Mode of Operation Display**

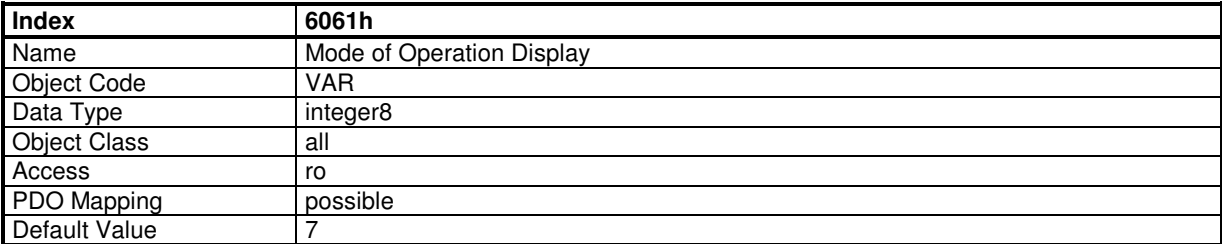
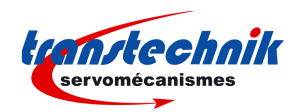

# **3.4 – POSITION SENSOR GROUP**

### **3.4.1 - UNITS**

The Units used in the TTA-CAN are the following: **Position**: increment (inc) **Velocity**: inc/s **Acceleration**: inc/s² **Current**: Percentage of amplifier rating (3FFFh = 100%)

### **3.4.2 - PRESENTATION**

The TTA-CAN amplifier has got 2 position sensor inputs : one for a resolver and another one for an encoder. Various encoder types can be used (TTL, SinCos, incremental, absolute, single-turn, multi-turn). So, the TTA-CAN amplifiers can be configured for driving motors equipped with a resolver position feedback sensor or an encoder position feedback sensor. The Motor Feedback Selection object (3070) is set according to the motor position feedback sensor type (resolver or encoder). The Encoder Input Selection object (3080) is set according to the encoder sensor type (TTL, SIN/COS, incremental, absolute, single turn, multi turn).

The position sensor input which is not used for the motor position feedback (encoder or resolver) is called Second Sensor input. The Second Sensor input can be used for closing the drive position loop if a secondary position sensor is mounted on the motor load. The Second Sensor Feedback Selection object (306A) is set according to the position control loop structure: position feedback from the motor sensor or position feedback from the load sensor. The Second Position Sensor input can also be used for an electronic gearing application or for a stepper motor emulation application. The stepper motor emulation is only possible for a motor equipped with a resolver sensor.

### **3.4.3 - OBJECT DICTIONARY ENTRIES**

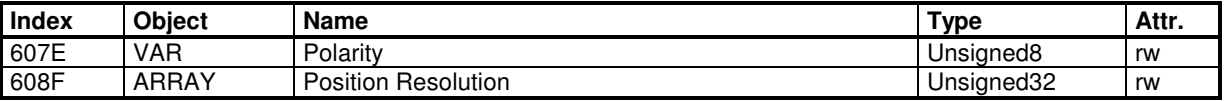

Manufacturer specific object:

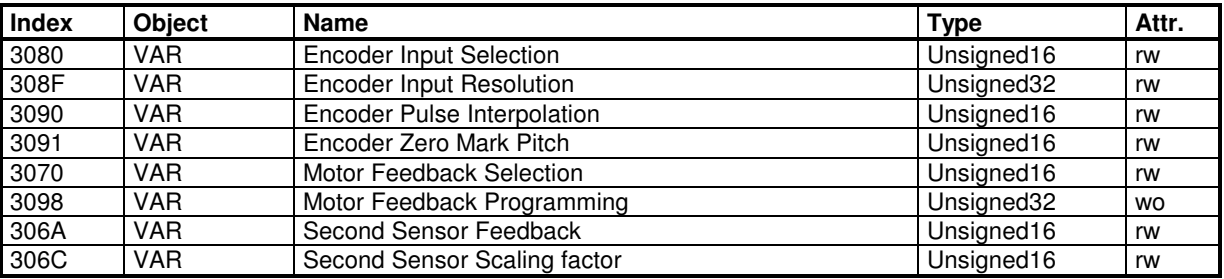

#### **3.4.4 - OBJECT DESCRIPTION**

#### **3.4.4.1 - Object 607Eh: Polarity**

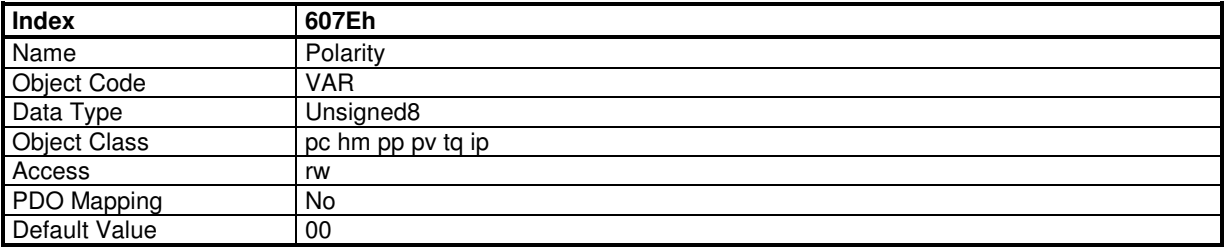

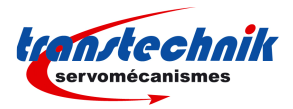

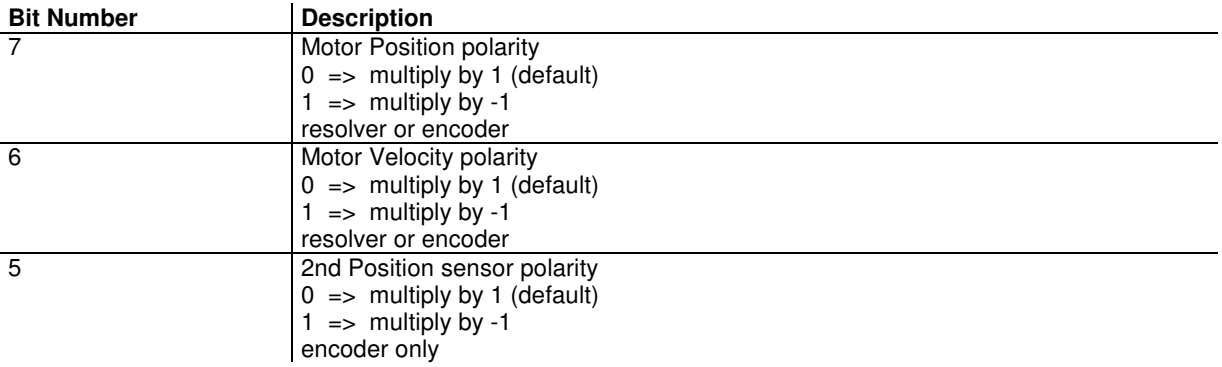

Position and velocity polarity bits are set or reset at the same time.

Remark: When "motor position polarity" is reversed, the limit switches wiring **must not** be modified. So, in this case, the negative limit switch is stopping the forward movement (increasing position value) and the positive limit switch is stopping the backward movement (decreasing position value).

### **3.4.4.2 - Object 608Fh: Position Resolution**

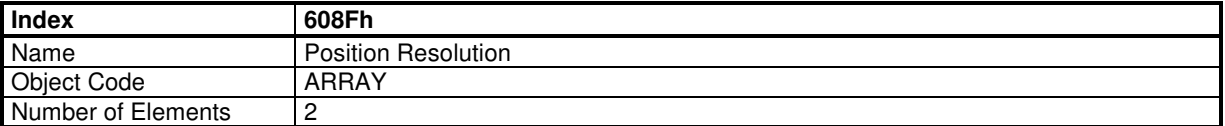

### **Value Description**

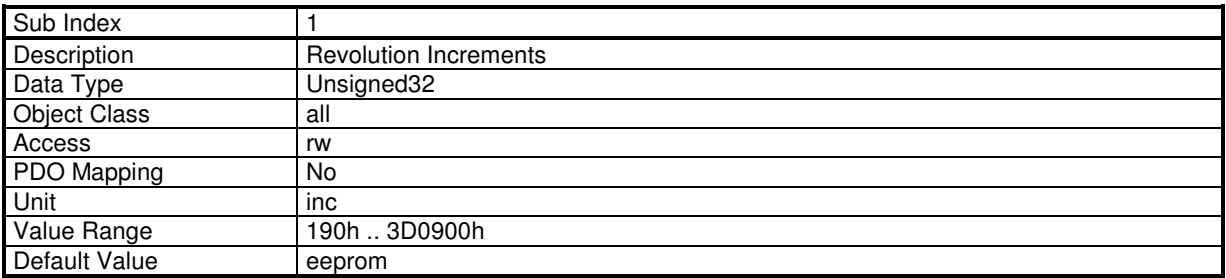

This parameter defines the number of increments for one motor revolution. This parameter affects only the scaling of the position demand and the position feedback value, but neither the position resolution nor the position accuracy of the position sensors (resolver or encoder) .

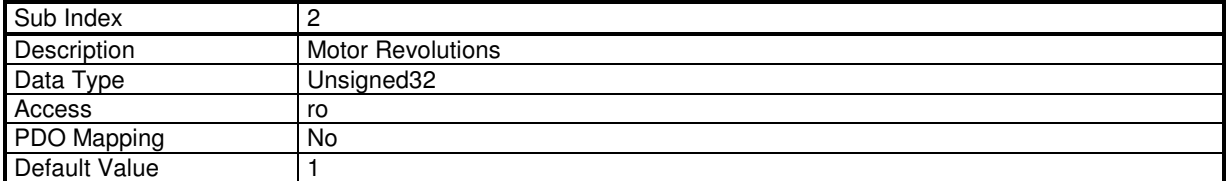

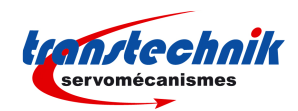

# **3.4.4.3 - Object 3080h: Encoder Input Selection**

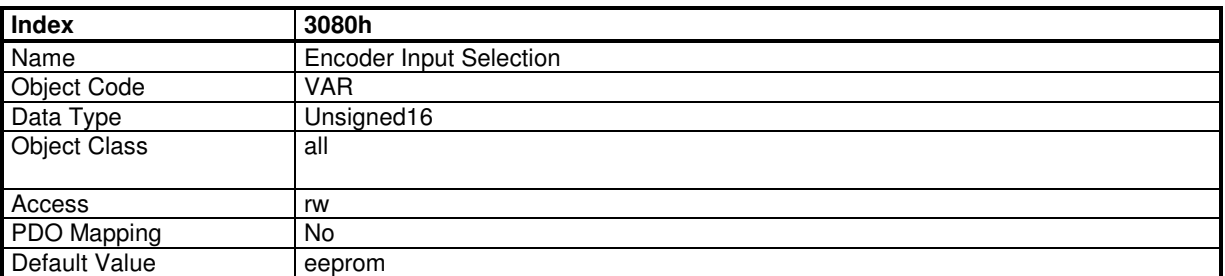

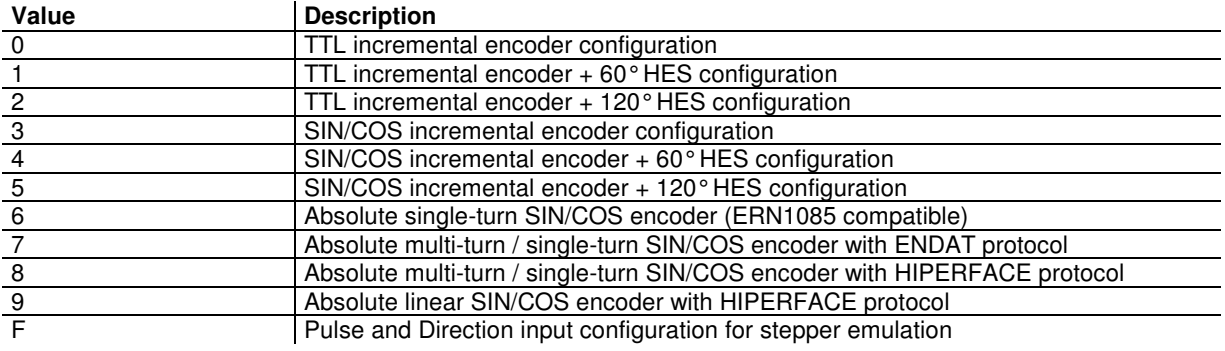

## **3.4.4.4 - Object 308Fh: Encoder Input Resolution**

Number of encoder pulses per motor revolution (rotating motor) or per motor pole pairs (linear motor) for a TTL type of encoder. Number of encoder signal periods per motor revolution (rotating motor) or per motor pole pairs (linear motor) for a SIN/COS encoder type.

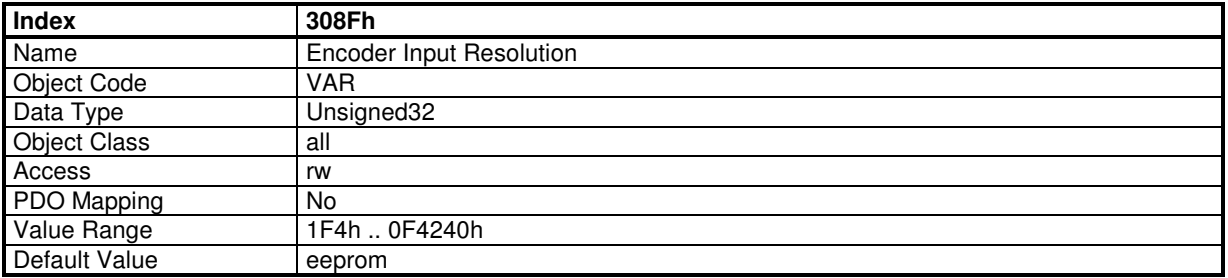

### **3.4.4.5 - Object 3090h: Encoder Pulse Interpolation**

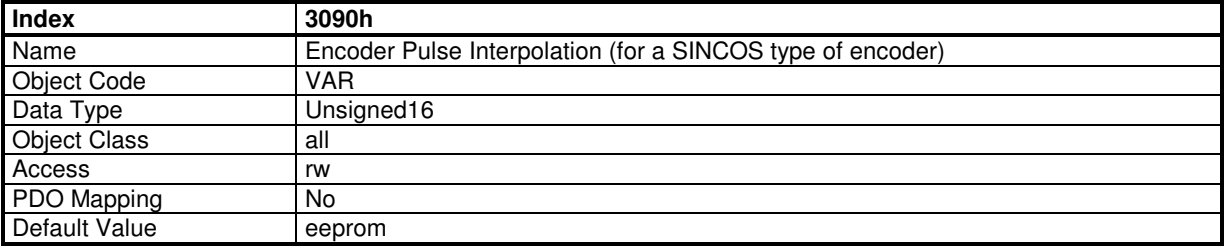

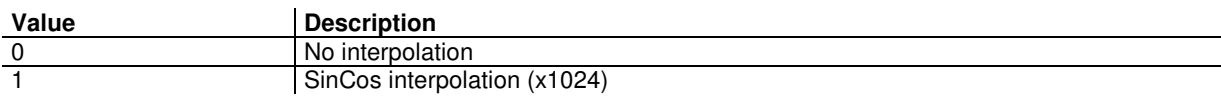

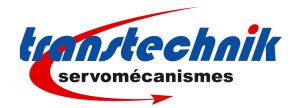

### **3.4.4.6 - Object 3091h: Encoder Zero Mark Pitch**

This parameter is equal to the number of encoder pulses between two successive Zero Mark signals divided by the Encoder Input Resolution value (see object 308Fh).

For a rotating motor, this parameter is generally equal to 1 because the encoder has got one Zero Mark signal per motor revolution. For a linear motor, this parameter is equal to the number of motor pole pairs between two successive Zero Mark signal.

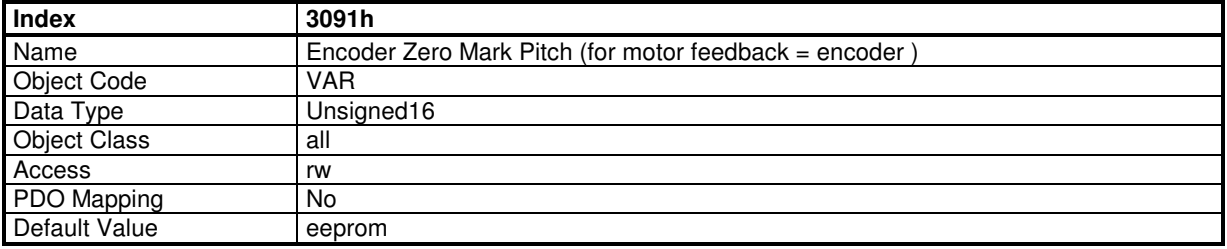

This parameter is used for the encoder counting protection when the encoder input is selected for the motor feedback.

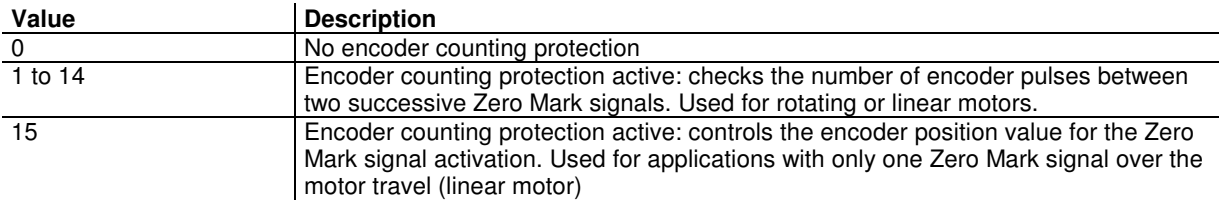

### **3.4.4.7 - Object 3070h: Motor Feedback Selection**

The motor feedback sensor is used to close the servo motor torque and speed control loops. The servo motor position loop can be closed by the motor feedback sensor or with the secondary sensor (see object 306Ah).

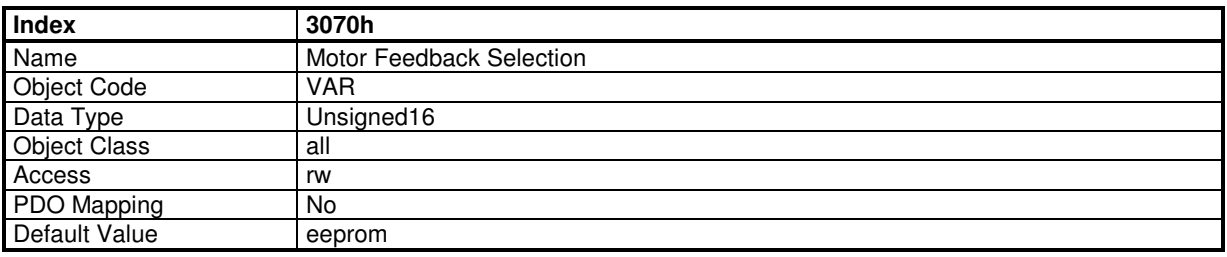

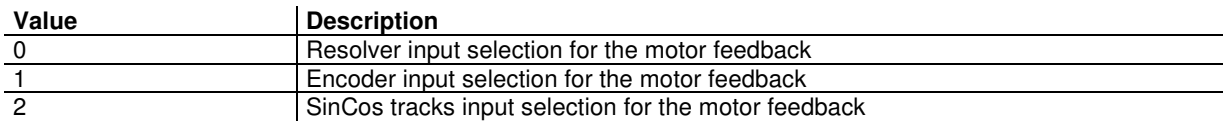

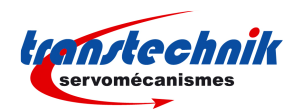

## **3.4.4.8 - Object 3098h: Motor Feedback Programming**

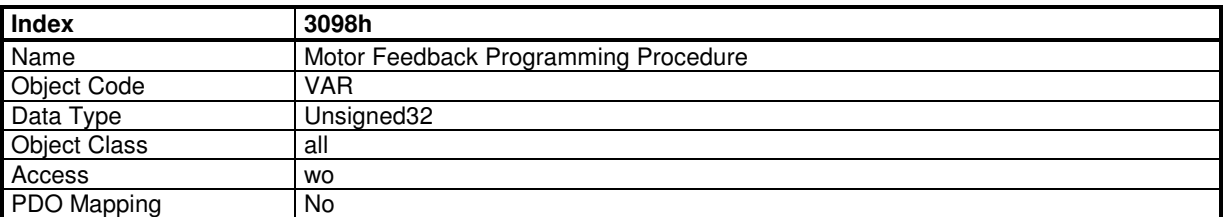

The Motor Feedback Programming procedure modifies the encoder input selection and the motor feedback selection according to the parameters defined by objects 3070 and 3080.

In order to avoid running the motor feedback programming procedure by mistake, it is only executed when a specific signature is written to this object. The signature is 'fdbk'.

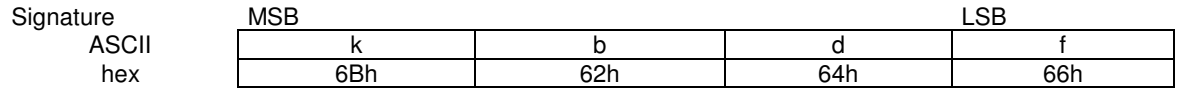

### **3.4.4.9 - Object 306Ah: Second Sensor Feedback**

The selection of the second sensor feedback allows to close the position loop with the secondary sensor (encoder or resolver according to object 3070). Generally, this secondary sensor is on the load.

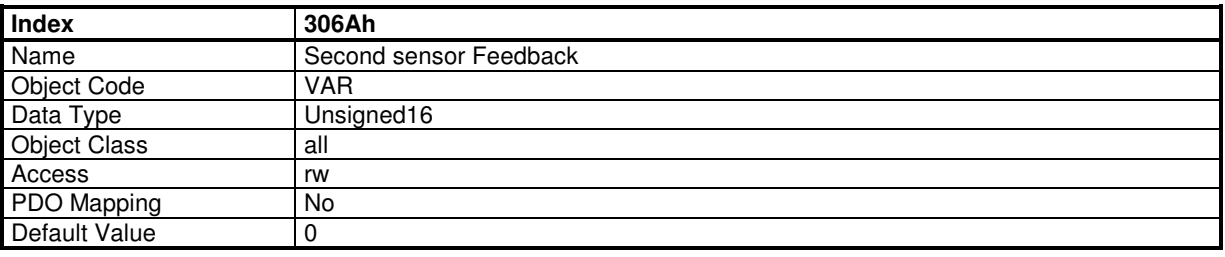

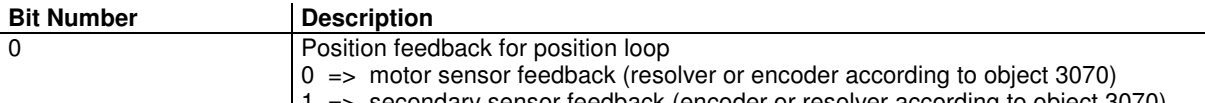

1 => secondary sensor feedback (encoder or resolver according to object 3070)

#### **3.4.4.10 - Object 306Ch: Second Sensor Scaling factor**

This parameter allows to increase the position resolution value on the second sensor.

-The "Revolution increments" value (object 608F sub-index 1) for an encoder secondary sensor feedback selection is calculated as described below : Revolution increments = number of secondary encoder pulses for one motor shaft revolution x 4 x second sensor scaling factor.

-The "Revolution increments" value (object 608F sub-index 1) for a resolver secondary sensor feedback selection is calculated as described below : Revolution increments = 65536 x number of secondary resolver shaft revolution for one motor shaft revolution x second sensor scaling factor.

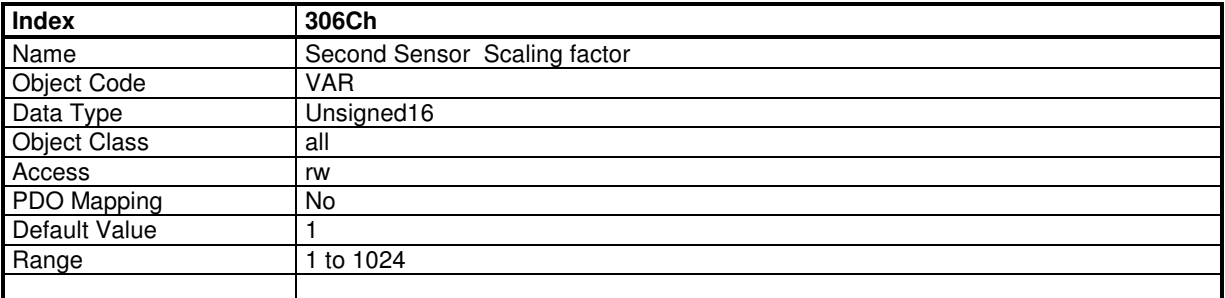

Remark: for a SINCOS type of encoder, when encoder pulse interpolation is activated (object 3090), the scaling factor allows to adjust the interpolation factor (from 1 to 1024) for the second sensor position display.

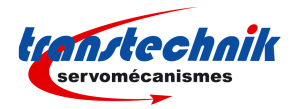

# **3.5 - PROFILE POSITION MODE**

In this mode, a trapezoidal trajectory generator gives the drive the possibility to execute a positioning with preset parameters as target position, profile speed and acceleration.

## **3.5.1 - OBJECT DICTIONARY ENTRIES**

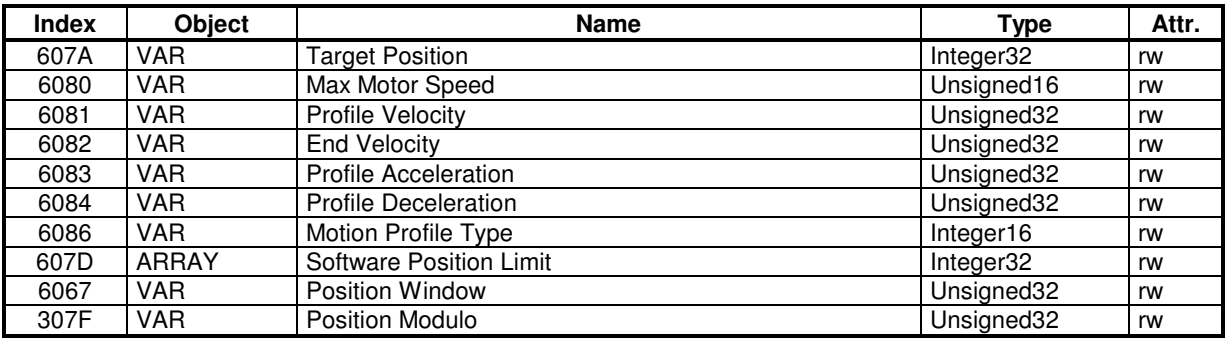

# **3.5.2 - OBJECT DESCRIPTION**

## **3.5.2.1 - Object 607Ah: Target Position**

Target position is the final position where the motor will move to in profile position mode. The start position is the current position. The positioning begins with the rising edge of bit 4 of the control word (new set point). Bit 6 of control word indicates if the target position is absolute (=0) or relative (=1) movement.

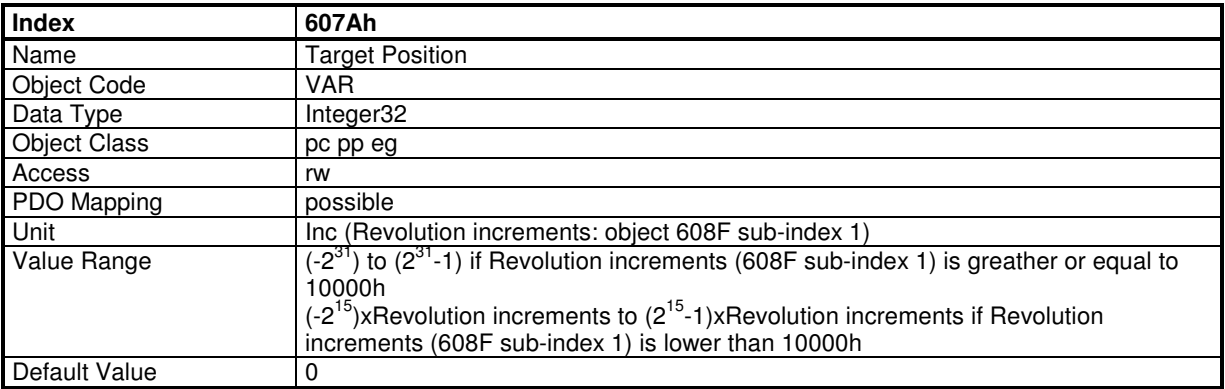

### **3.5.2.2 - Object 6080h: Max Motor Speed**

The max motor speed defines the maximum speed the drive can reach. To avoid a saturation of the servo loop, the running speed must be less than max. motor speed (depends on the overshoot accepted for the servo loop response).

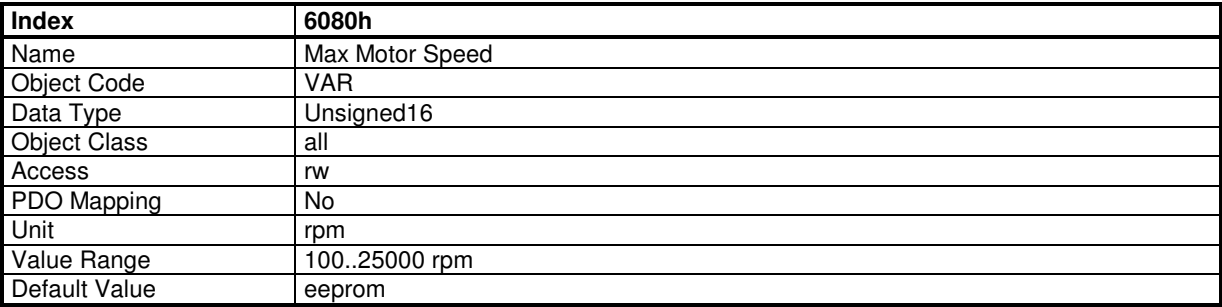

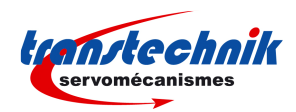

# **3.5.2.3 - Object 6081h: Profile Velocity**

The profile velocity is the running velocity for a positioning. If the positioning is too short, the profile velocity may not be reached.

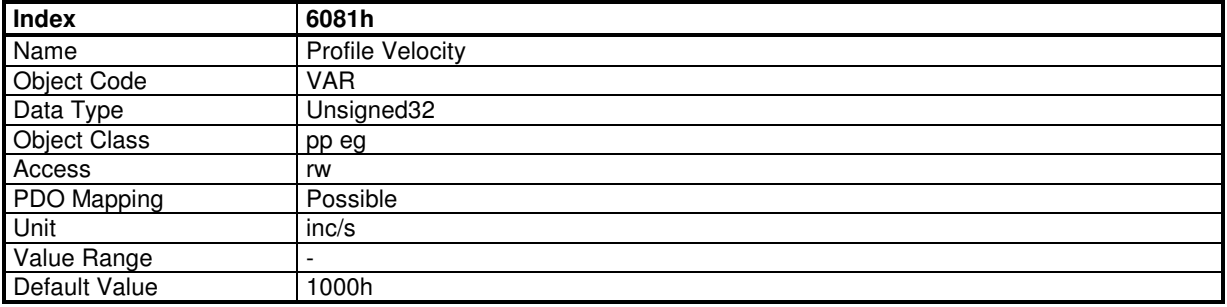

## **3.5.2.4 - Object 6082h: End Velocity**

The End velocity is the final velocity value when the target position is reached. When the motor must stop at the target position, End velocity=0.

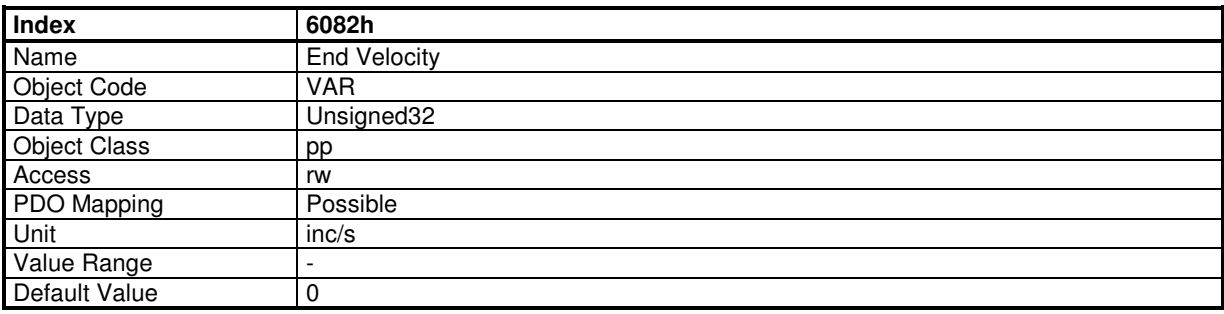

## **3.5.2.5 - Object 6083h: Profile Acceleration**

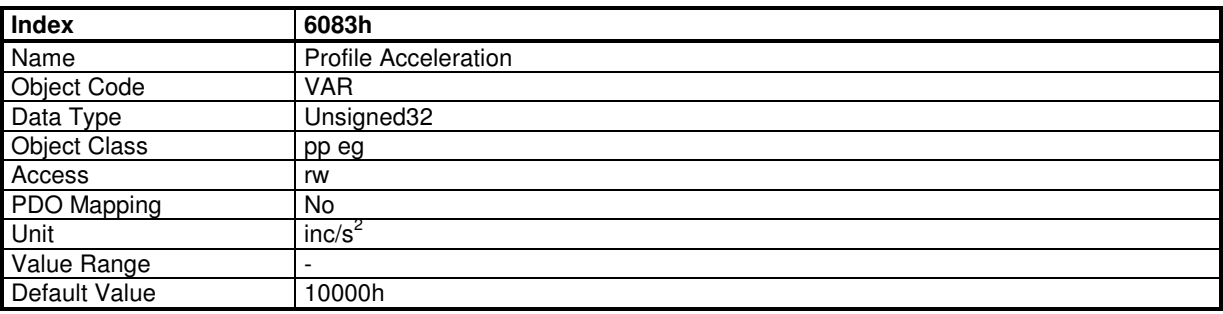

## **3.5.2.6 - Object 6084h : Profile Deceleration**

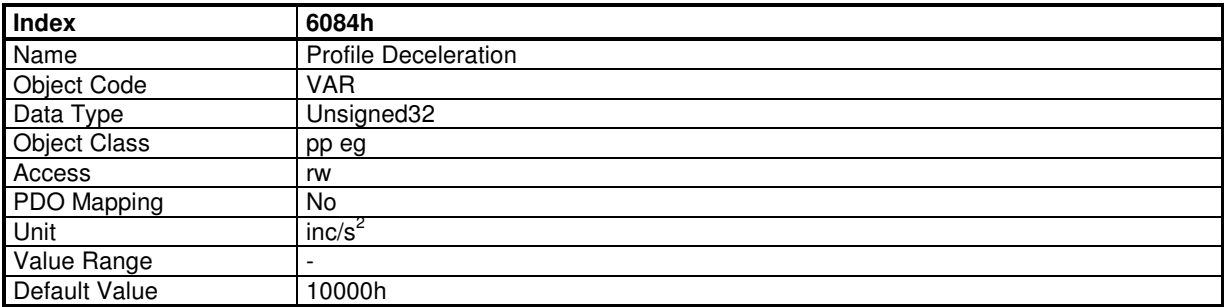

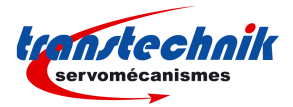

# **3.5.2.7 - Object 6086h: Motion Profile Type**

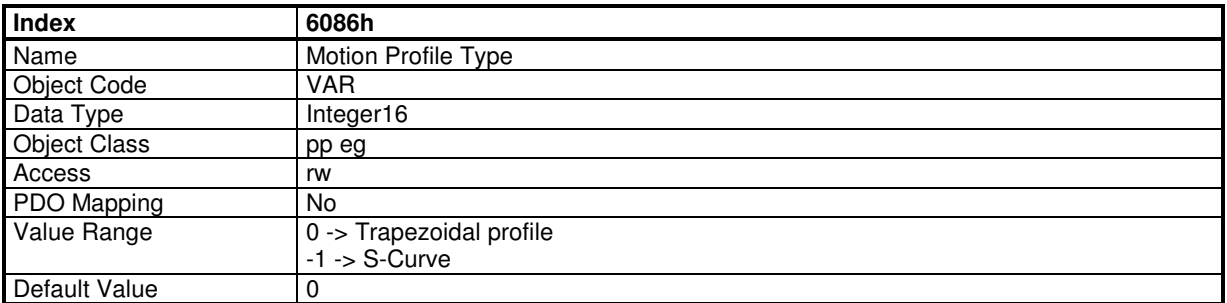

The S-curve is defined by a polynomial. The acceleration profile is therefore parabolic.

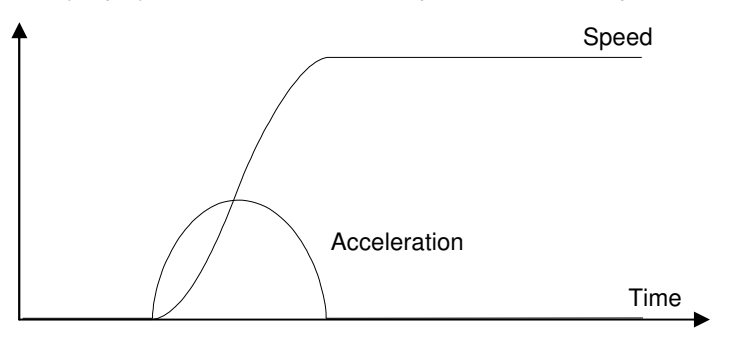

# **3.5.2.8 - Object 607Dh: Software Position Limit**

The software position limits are only active for a linear axis (see object 3360). The operation mode of the software position limits is selected by object 3361.

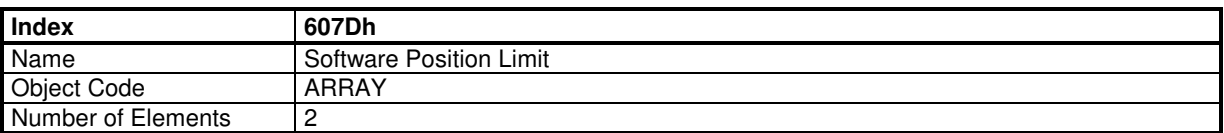

## **Value Description**

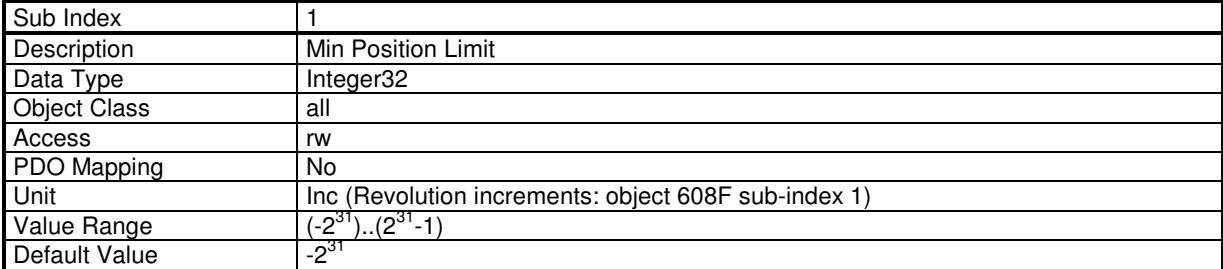

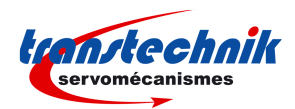

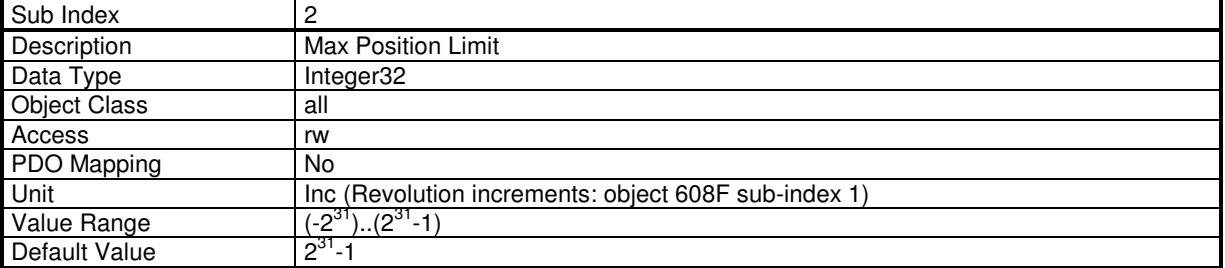

### **3.5.2.9 - Object 6067h: Position Window**

The "Position Window" defines a symmetrical range of accepted positions relatively to the target position. If the current position of the motor is within the position window, this target position is considered as reached (bit 10 of status word - Target Reached - is set). If the position window value is 0, the position window control is not active.

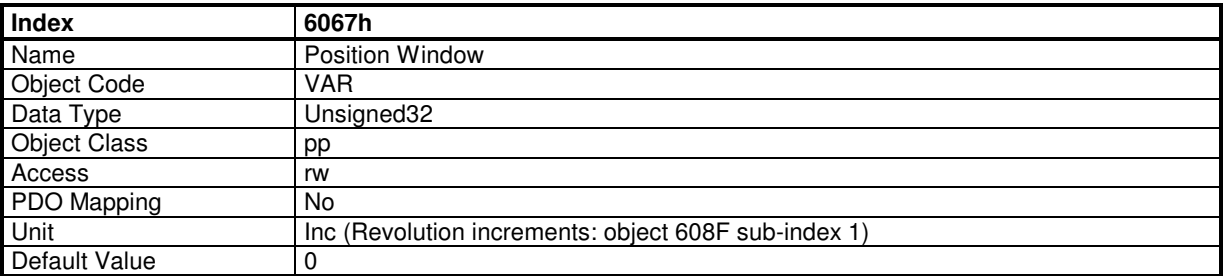

#### **3.5.2.10 - Object 307Fh: Position Modulo**

When the position counter reaches the "Position Modulo" value, it is reset at 0. The motor runs only in the positive direction for an absolute displacement within the "Position Modulo" value (for example from position 90 to position 10 with a position modulo = 100 : the displacement of the motor is 20 in the forward direction). If the value of this object is set at 0, the modulo function is not activated.

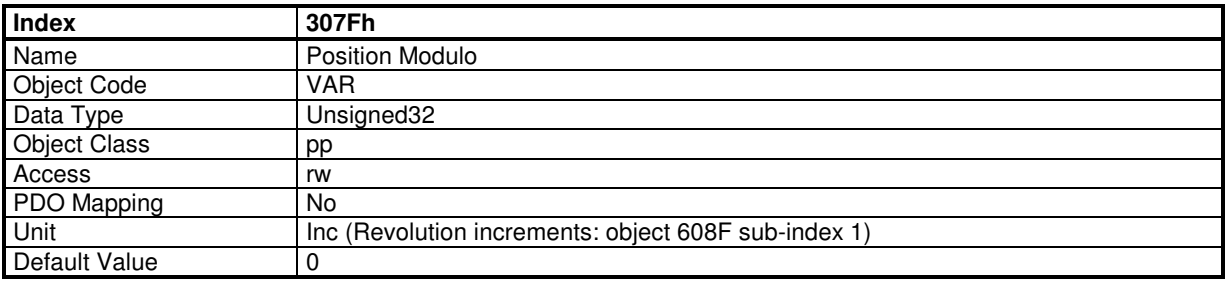

### **3.5.3 - FUNCTIONAL DESCRIPTION**

In profile position mode, these bits in the control word are relative to the control of the trajectory :

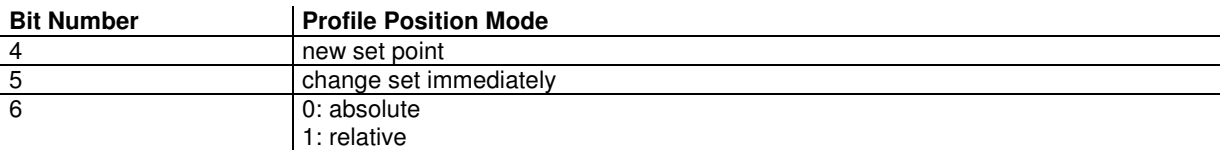

The movement will be triggered by a rising edge of bit 4 (new set point) of the control word. The acknowledgement of the new set point is confirmed by bit 12 (setpoint acknowledgement) of the status word. The target position will be taken as relative to the current position if bit 6 of control word = 1.

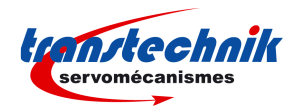

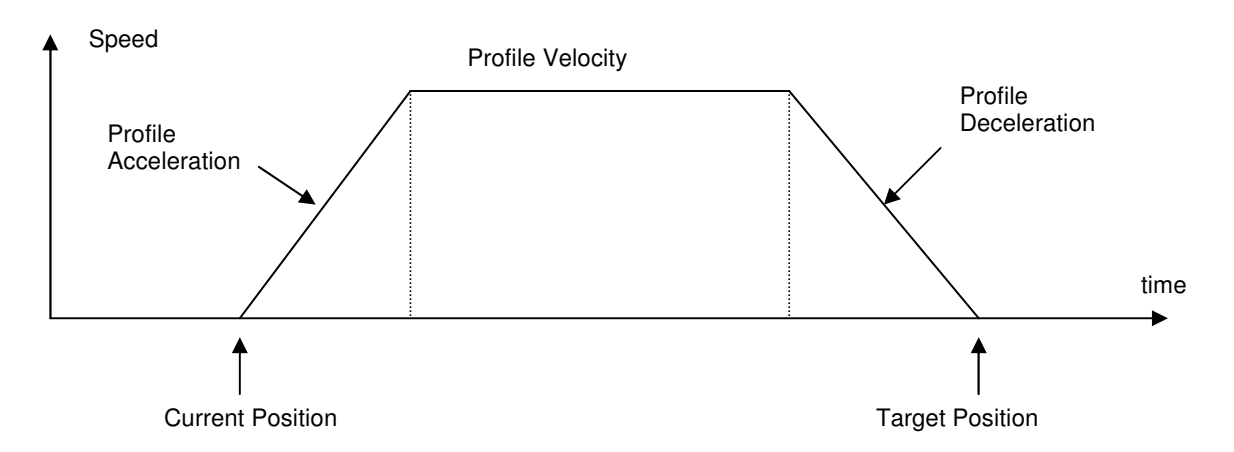

The speed profile is trapezoidal (motion profile type =  $0$ ) or S-curve (motion profile type =  $-1$ ).

# **Change setpoint immediately**

Bit change\_set\_immediately = 1 :

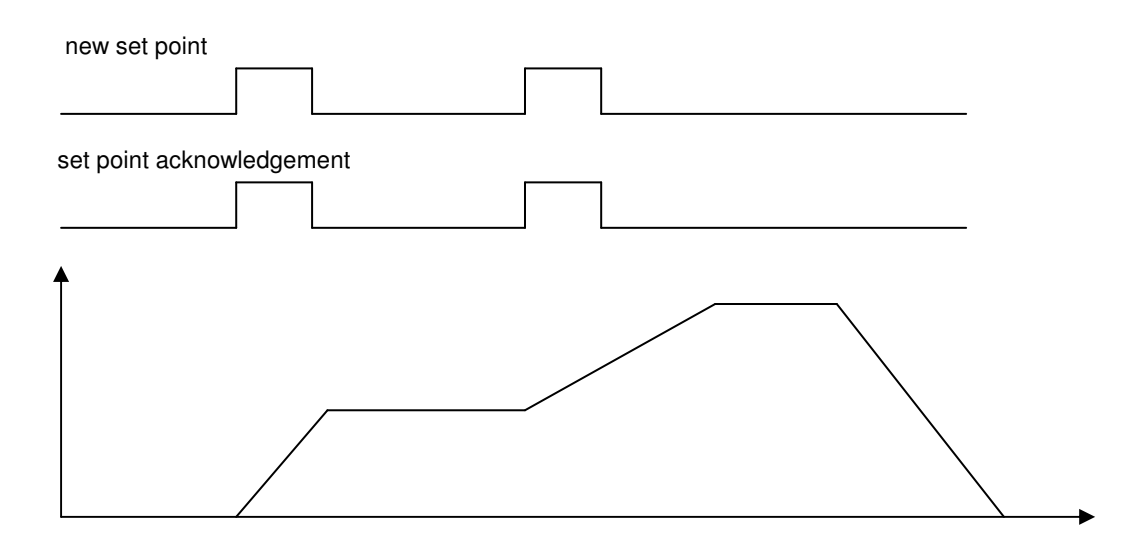

Bit change\_set\_immediately =  $0$  :

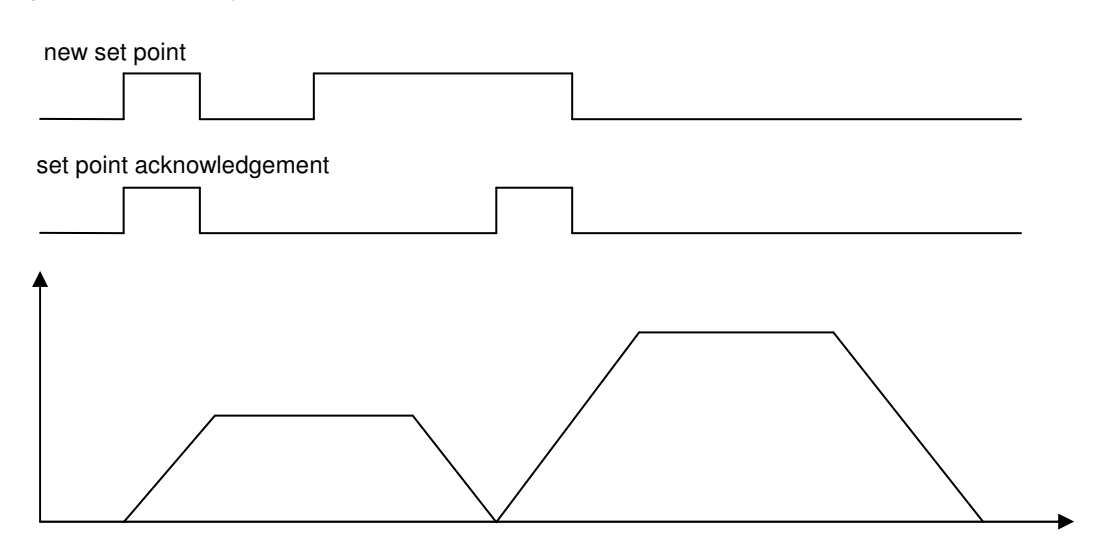

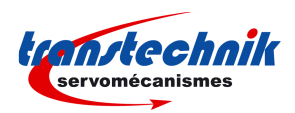

# **3.6 - HOMING MODE**

## **3.6.1 - OBJECT DICTIONARY ENTRIES**

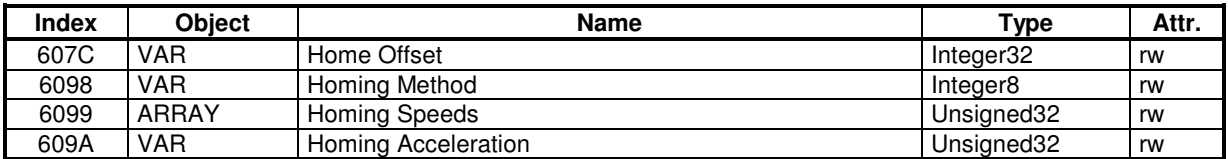

Manufacturer Specific Objects:

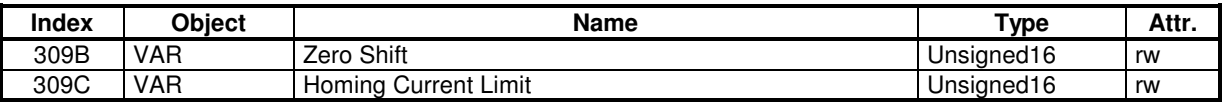

### **3.6.2 - OBJECT DESCRIPTION**

### **3.6.2.1 - Object 607Ch: Homing Offset**

The Home Offset defines the position feedback value when the motor reaches the homing position.

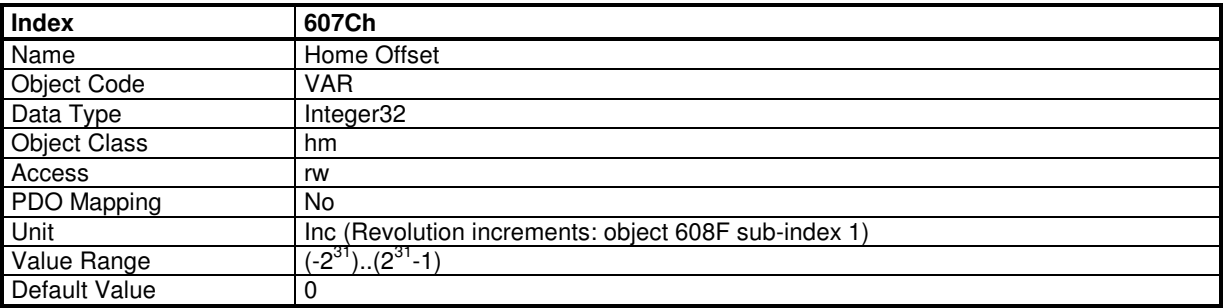

## **3.6.2.2 - Object 6098h: Homing Method**

The Homing Method defines various ways of the drive to search the homing position.

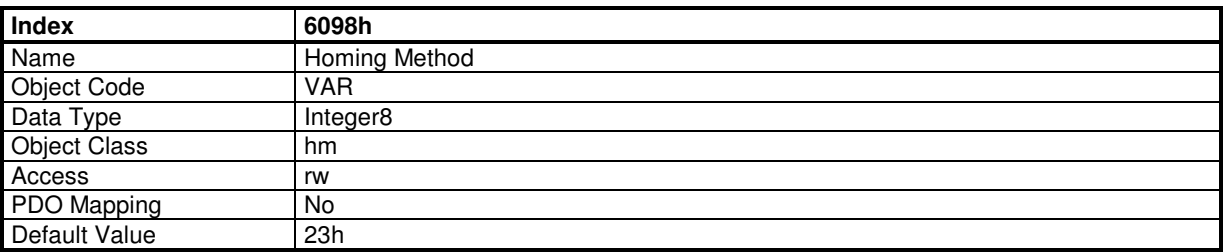

#### **Value Description**

Method supported: 1..14, 17..30, 33..35. Methods specific: -1, -2, -3, -4.

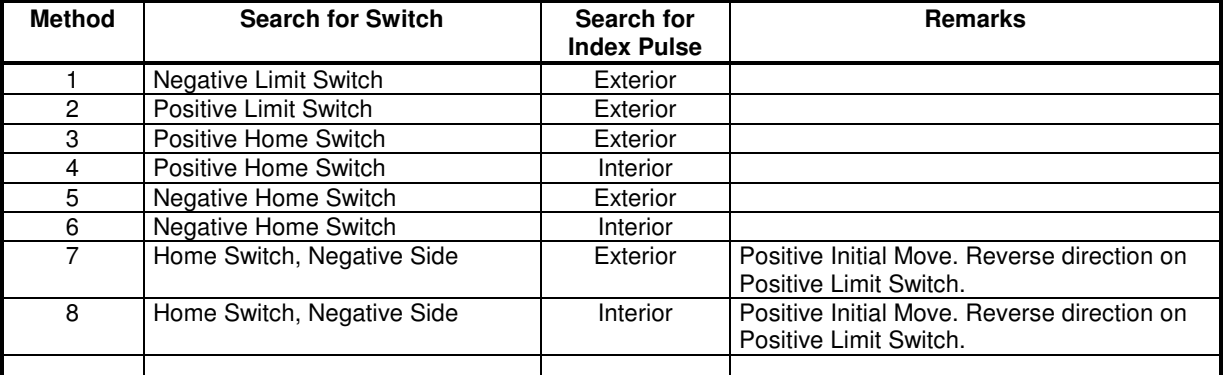

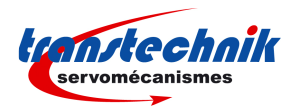

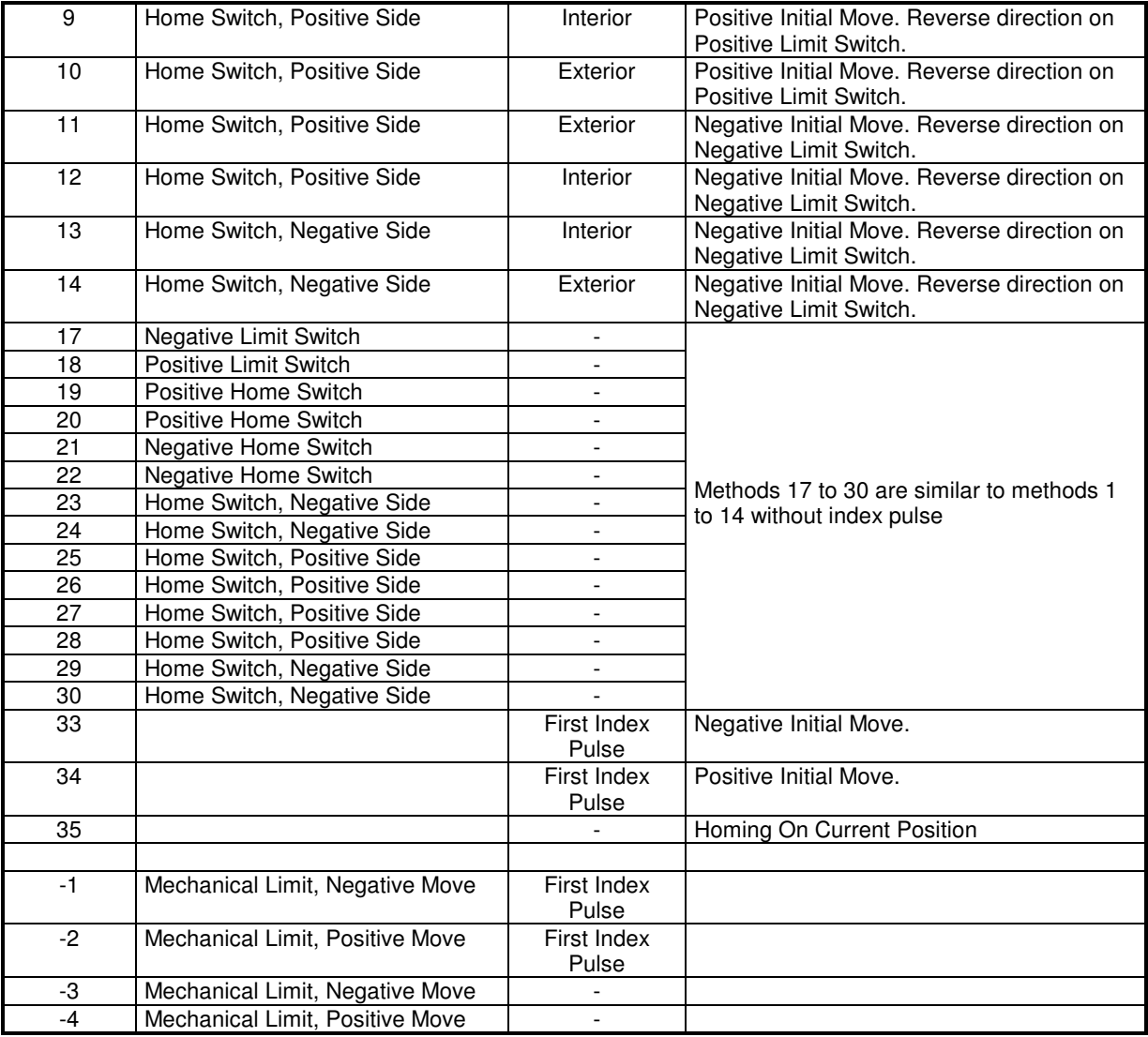

Remark: When "motor position polarity" is reversed (see object 607E), the described methods are using the opposite limit switch,

# **3.6.2.3 - Object 6099h: Homing Speeds**

Homing Speeds defines the motor speed when searching the homing position.

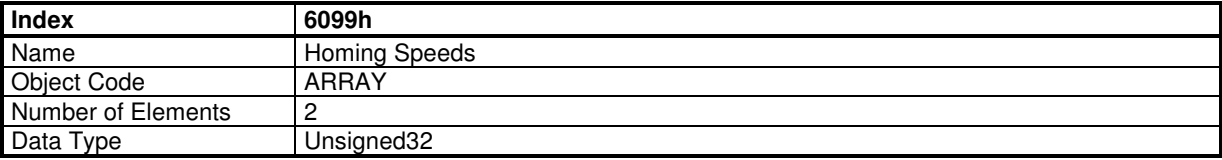

# **Value Description**

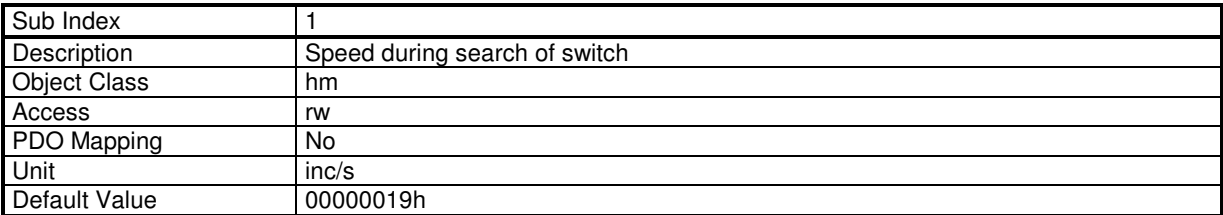

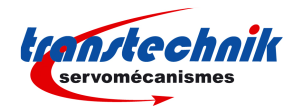

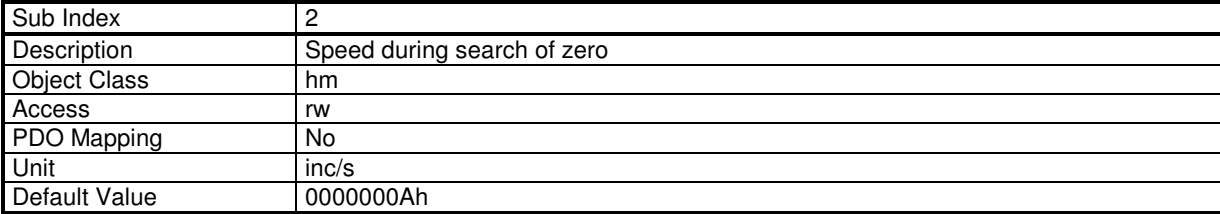

# **3.6.2.4 - Object 609Ah: Homing Acceleration**

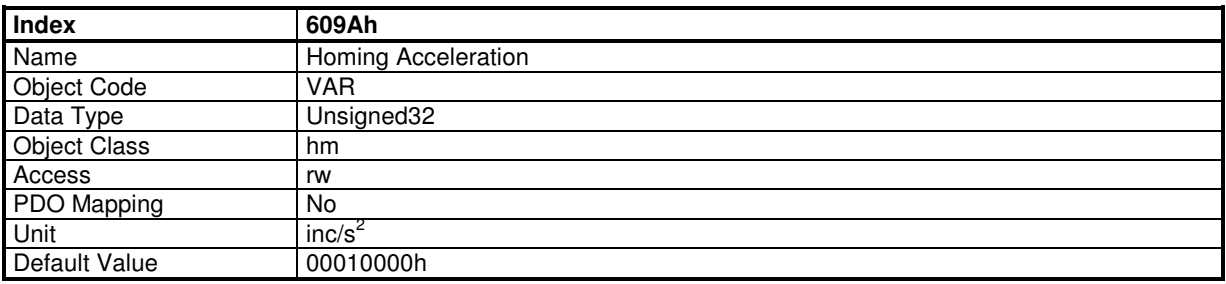

### **3.6.2.5 - Object 309Bh: Zero Shift**

The "Zero Shift" parameter defines the shift of the zero pulse for the homing search.

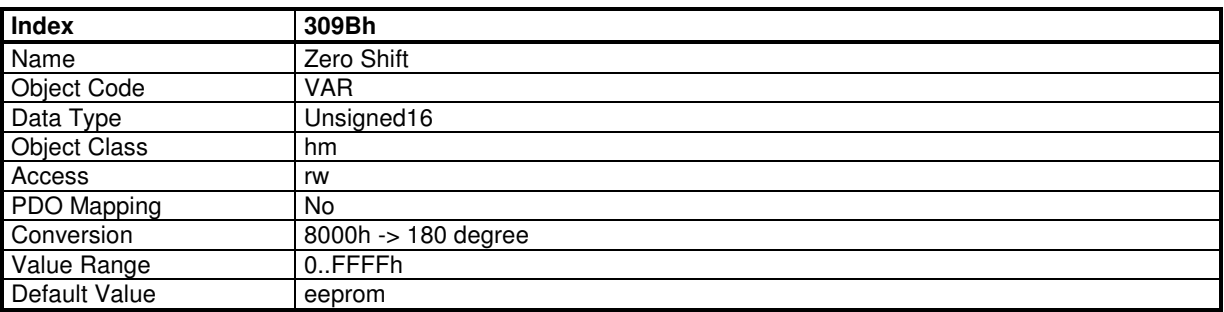

### **3.6.2.6 - Object 309Ch: Homing Current Limit**

The "Homing current limit" defines the limit of current during homing on the mechanical limit. The value is defined as a percentage of the drive maximum current (defined by object 6510h sub-index 5).

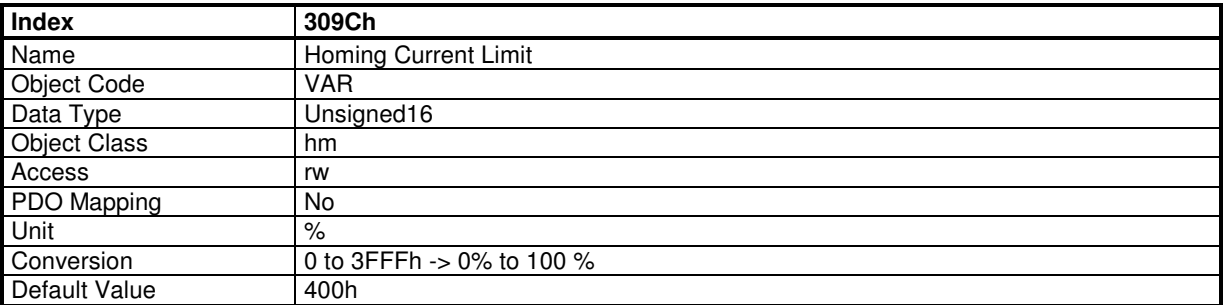

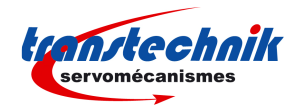

## **3.6.3 - FUNCTIONAL DESCRIPTION**

The "Homing Current Limit" parameter defines the limit of current in the motor during the homing procedure. When the mechanical limit is reached, the current in the motor increases up to this limit and the motor speed is 0. This position will be taken as the homing position. An offset value (object 607Ch) can be used to preset the homing position value).

Method -1 and -2 define homing on mechanical limit with index pulse.

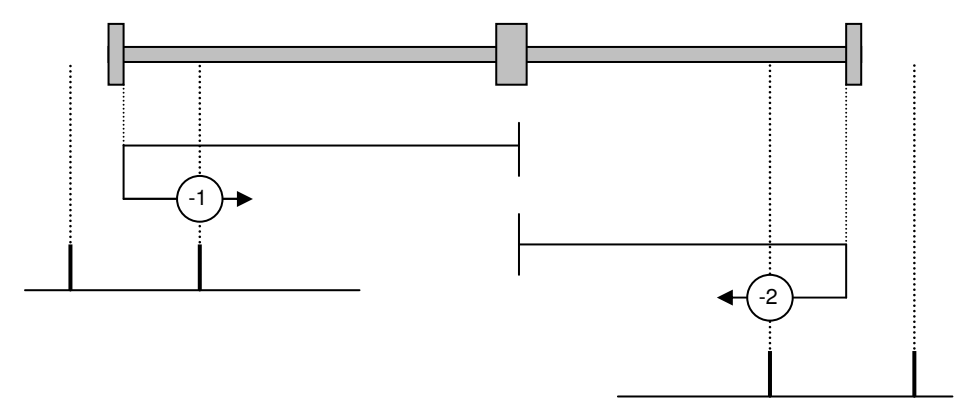

Method -3 and -4 define homing on mechanical limit.

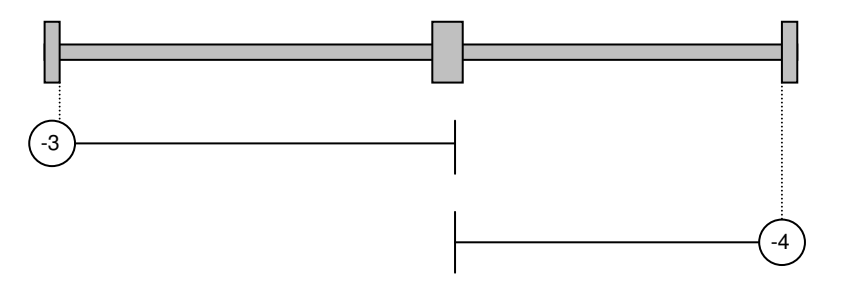

## **3.7 - POSITION CONTROL FUNCTION**

# **3.7.1 - OBJECT DICTIONARY ENTRIES**

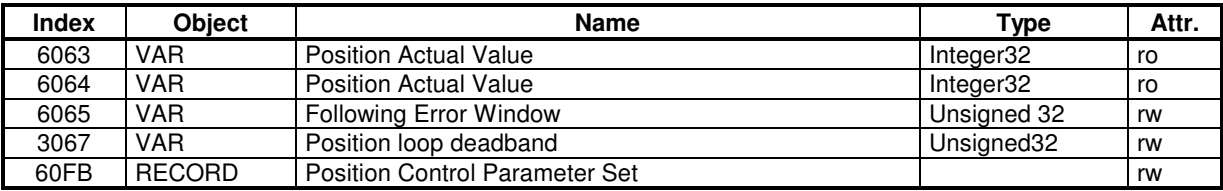

### **3.7.2 - OBJECT DESCRIPTION**

### **3.7.2.1 - Object 6063h: Position Actual Value\***

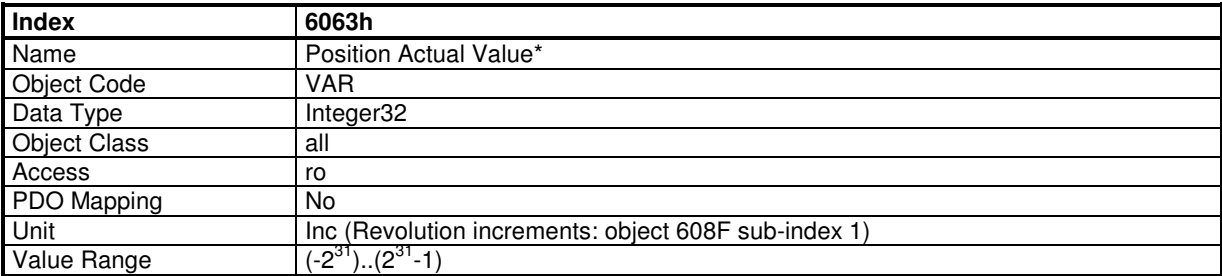

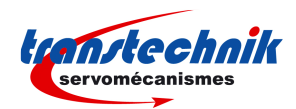

## **3.7.2.2 - Object 6064h: Position Actual Value**

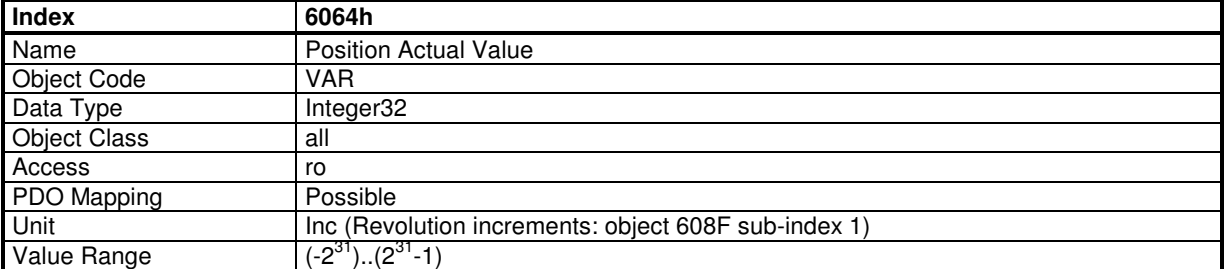

The **TTA-CAN** does not support different types of position unit, but only increments. Object 6064h Position Actual Value has thus the same unit as 6063h.

### **3.7.2.3 - Object 3067h: Position Loop Deadband**

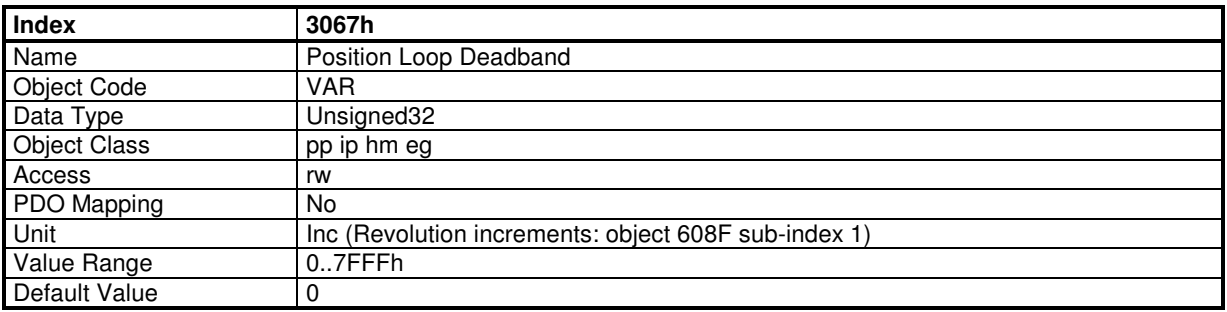

The "Position loop deadband" parameter introduces a deadband at standstill around the position loop setpoint. When the position error is lower than this parameter value, the position loop proportional gain is set at 0. This parameter is reserved for specific applications with load backlashes and a high level of dry frictions.

## **3.7.2.4 - Object 6065h: Following Error Window**

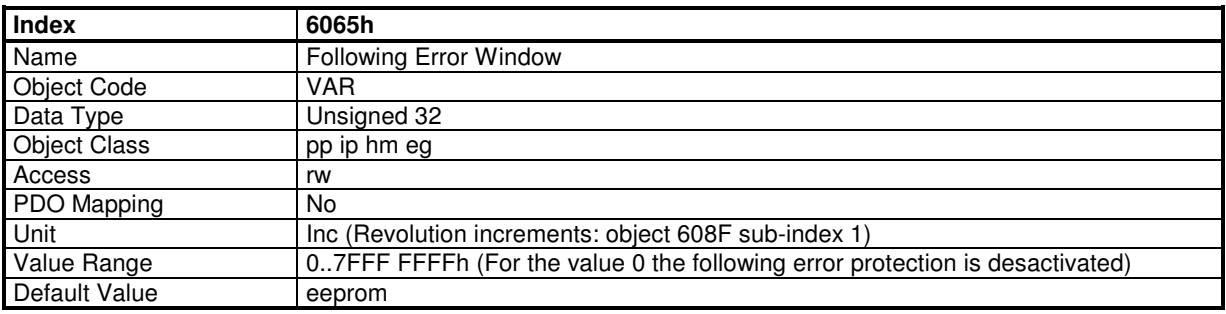

#### **3.7.2.5 - Object 3031h: Position Following Error Dynamic Gain**

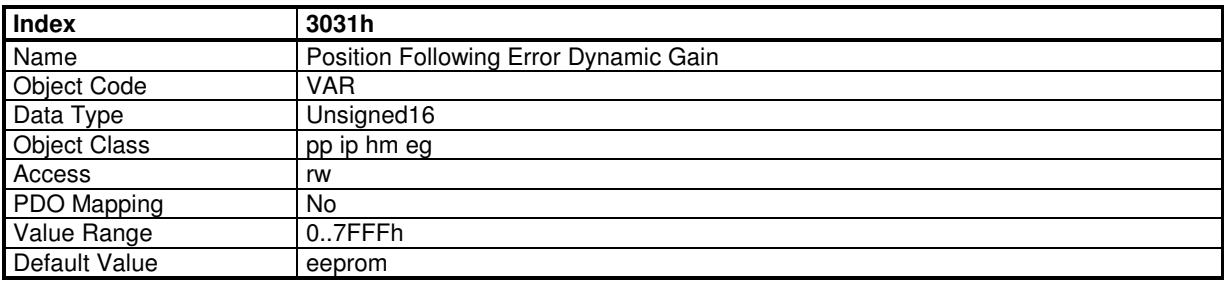

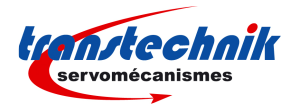

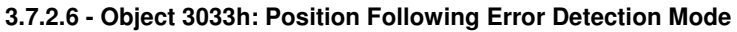

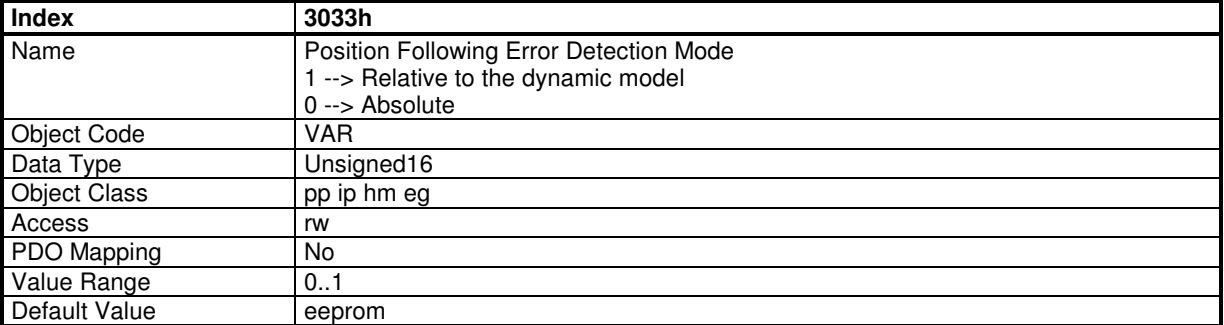

If the following error detection mode is set at 0, the position following error fault is generated as described below:

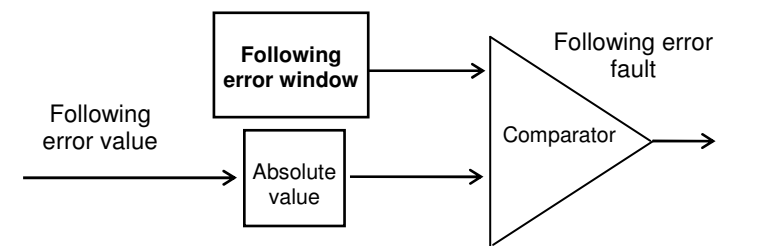

The measured position following error value is continuously compared with the **following error window** parameter value. When the measured position error is exceeding the **following error window**, the position following error fault is released.

If the following error detection mode is set at 1, the position following error fault is generated as described below:

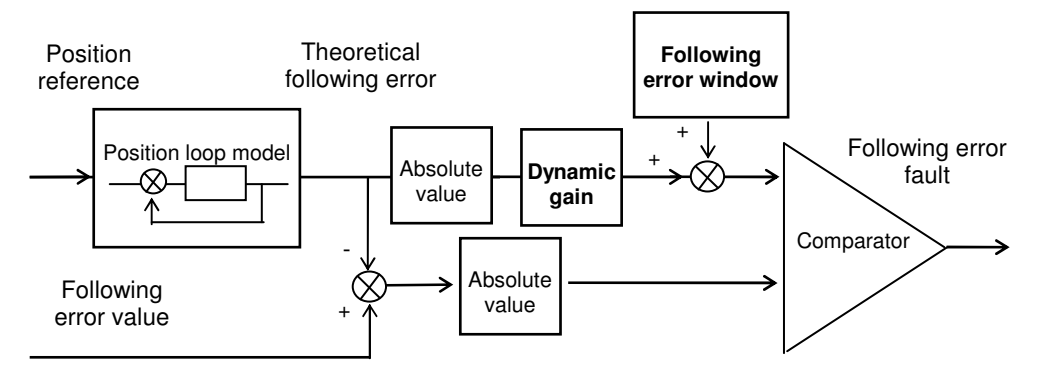

The measured position following error value is continuously compared with the theoretical position following error given by the position loop model. When the difference is exceeding the **following error window**, the position following error fault is released. In this configuration, when the position servo loop is adjusted to get the motor position continuously lagging the reference position (positioning applications without overshoot with a large position following error value), any small anomaly in the servo drive behaviour can be detected.

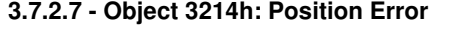

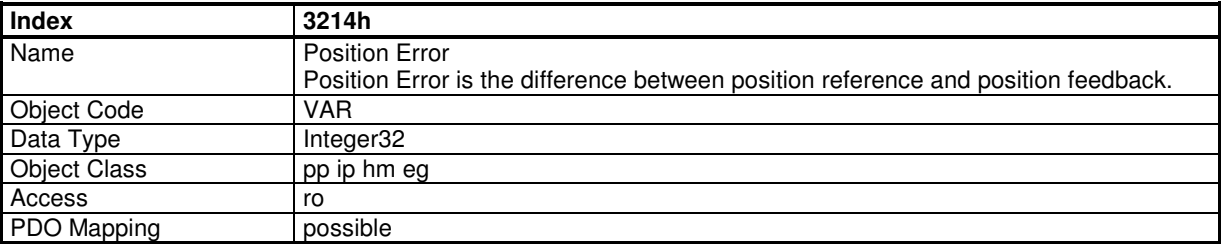

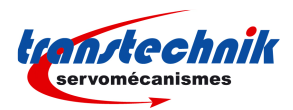

## **3.7.2.8 - Object 60FBh: Position Control Parameter Set**

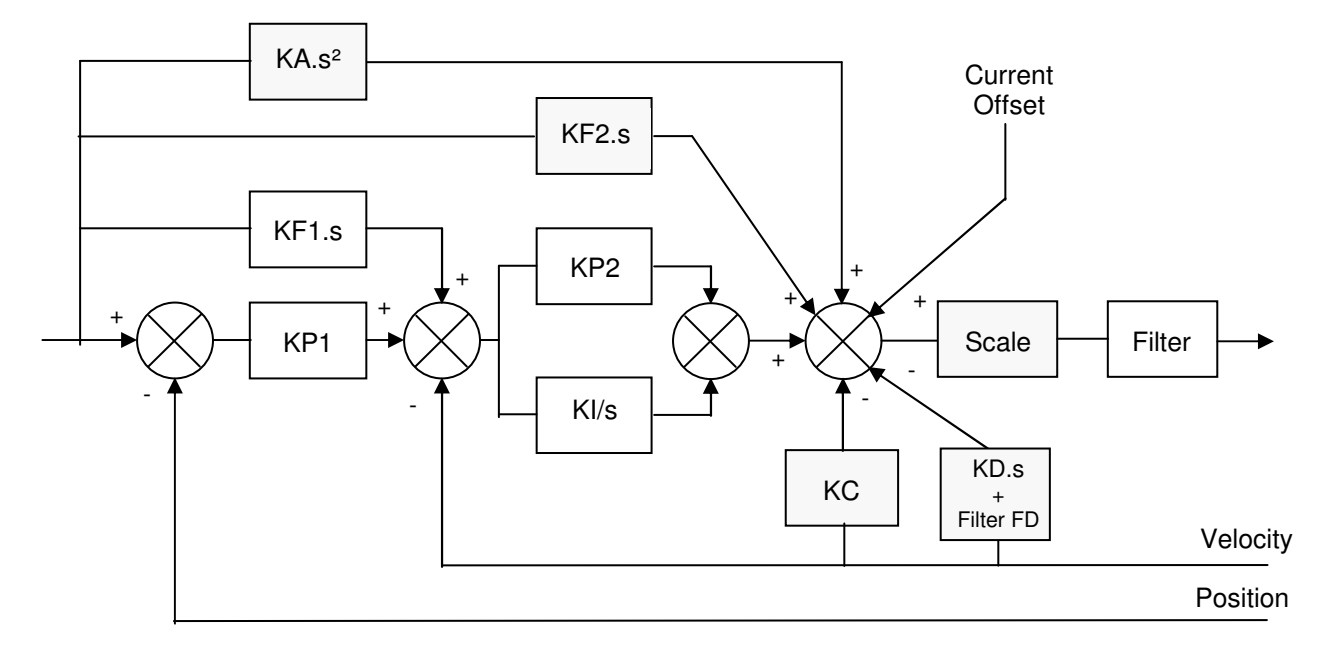

- KA Feedforward Acceleration
- KF1 Feedforward Speed 1
- KF2 Feedforward Speed 2
- KP1 Proportional Position Gain
- KP2 Proportional Speed Gain
- KI Integral Speed Gain
- KC Damping Gain
- KD Derivative Gain<br>FD Derivative Gain
- FD Derivative Gain filter<br>Scale Regulator Gains Sca

**Regulator Gains Scaling** 

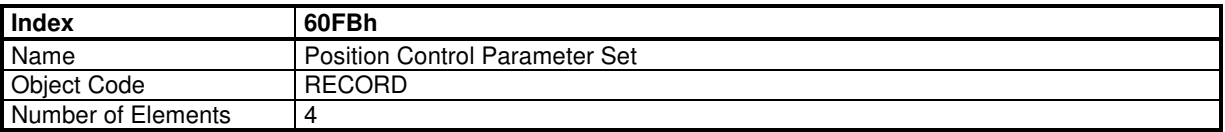

## **Value Description**

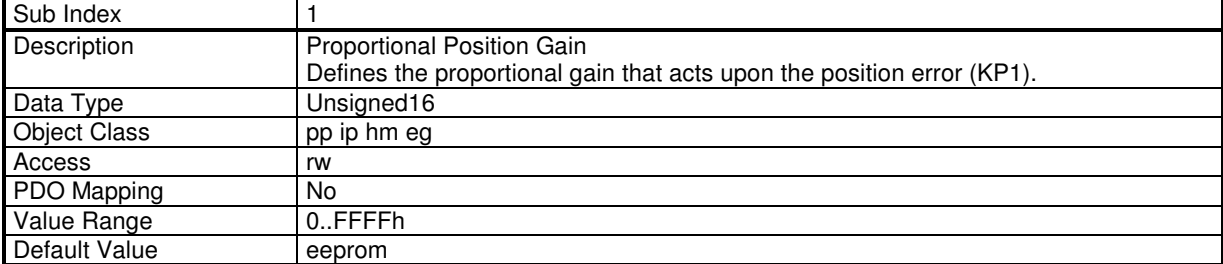

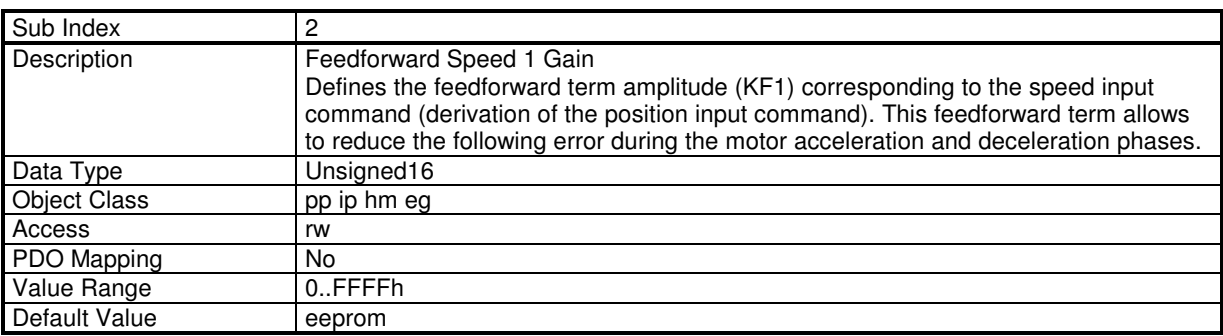

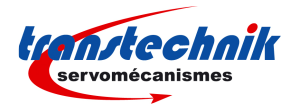

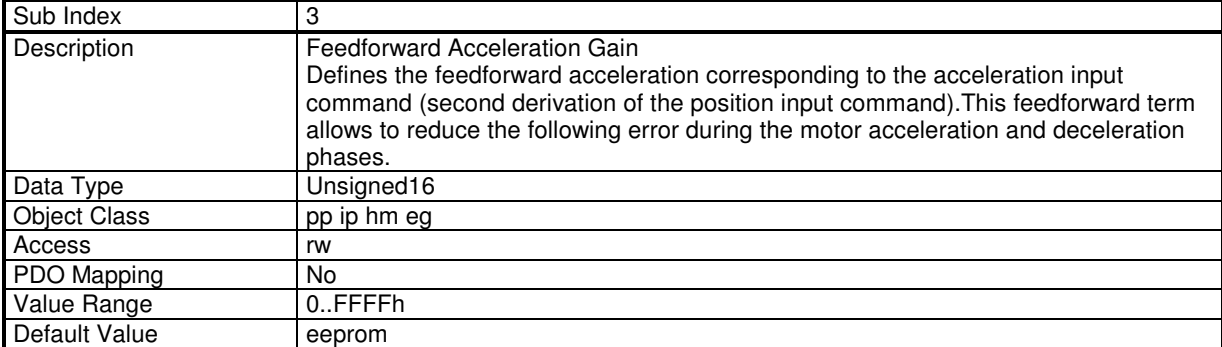

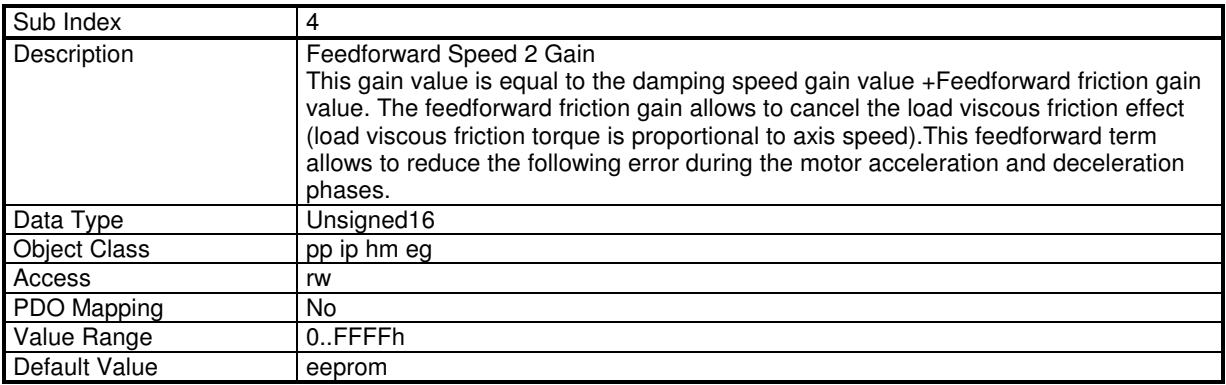

# **3.8 - INTERPOLATED POSITION MODE**

The interpolated position mode is used to control several axes in coordination. The trajectory must be generated by the host controller and the elementary set point is sent at a fixed cycle time (same as communication cycle time) to all axes.

The cycle time synchronisation of all axes is assumed by SYNC message. The flow of set point data must be sent in real-time.

The elementary set point could be only position if linear interpolation is chosen. The PV cubic interpolation mode requires position and velocity for each set point. The P3 cubic interpolation mode requires only position set point because the interpolator is using the 3 last position set points. However, the interpolation error is inherent when the acceleration is changing with the P3 cubic interpolation mode.

Both cubic interpolation modes require high position resolution when operating at low speed values. At very low speed, the linear interpolation mode is giving best results.

### **3.8.1 - OBJECT DICTIONARY ENTRIES**

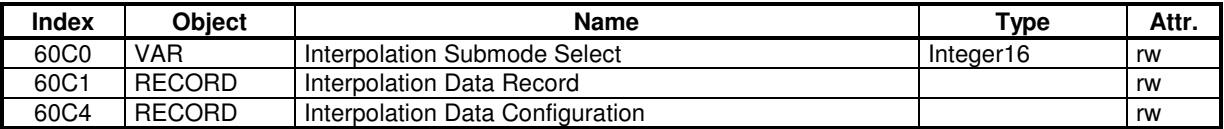

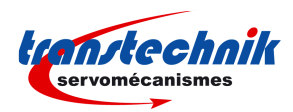

# **3.8.2 - OBJECT DESCRIPTION**

## **3.8.2.1 - Object 60C0h: Interpolation Submode Select**

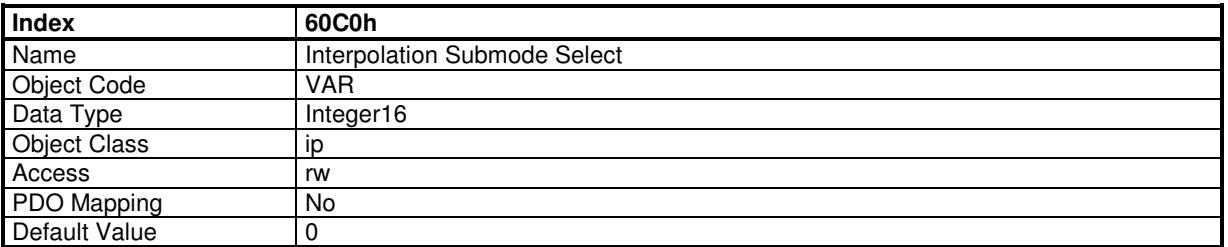

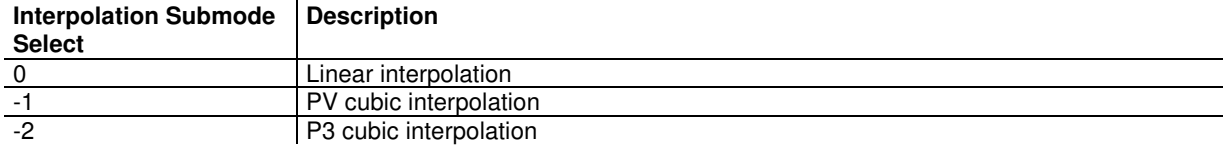

## **3.8.2.2 - Object 60C1h: Interpolation Data Record**

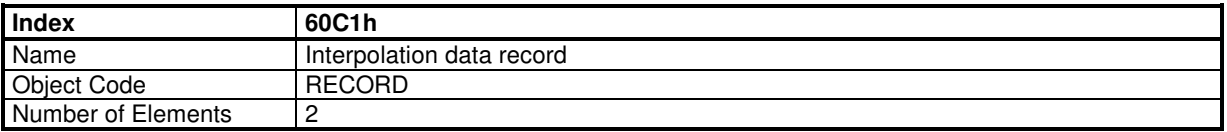

## **Value Description**

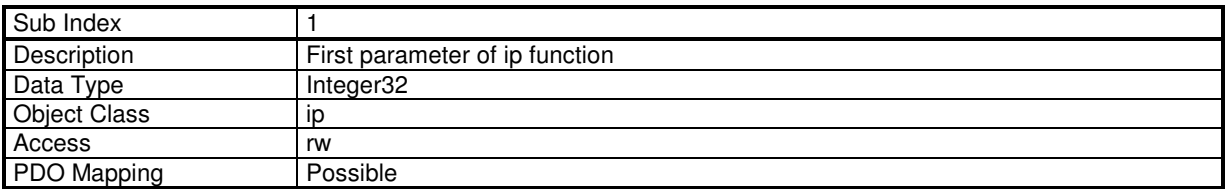

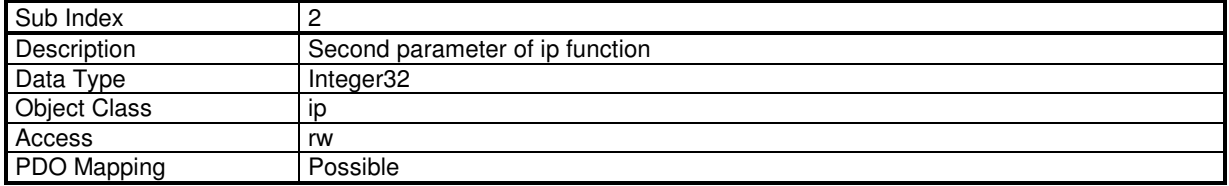

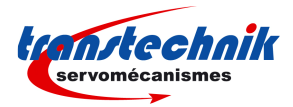

When in linear interpolation mode, only the first parameter of interpolation data record is used. The data must be the position reference.

When in PV cubic interpolation mode, the first parameter of interpolation data record must contain position reference and the second parameter of interpolation data record contains velocity reference.

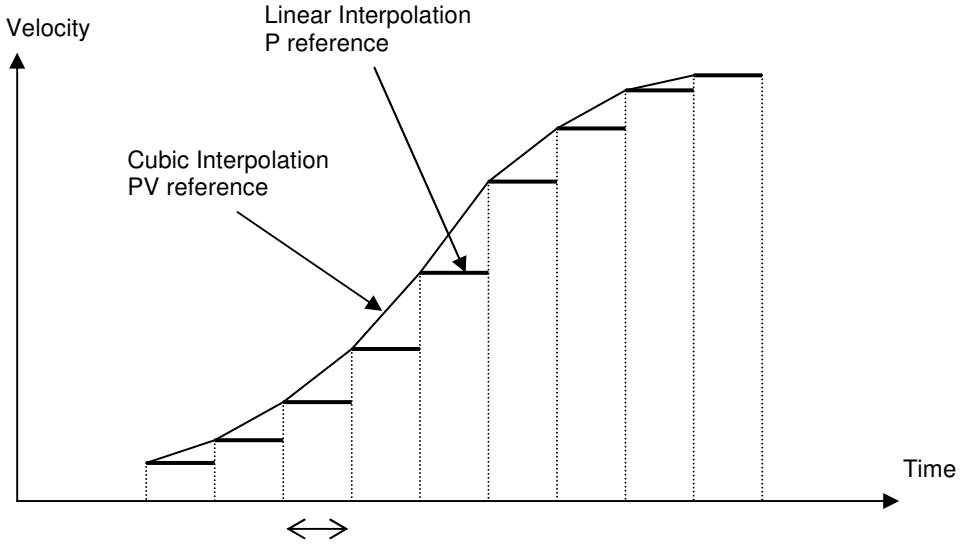

Communication Cycle Time (constant)

Note: The velocity reference for each set-point must be the instantaneous velocity at this point (not the average velocity).

### **3.8.2.3 - Object 60C4h: Interpolation Data Configuration**

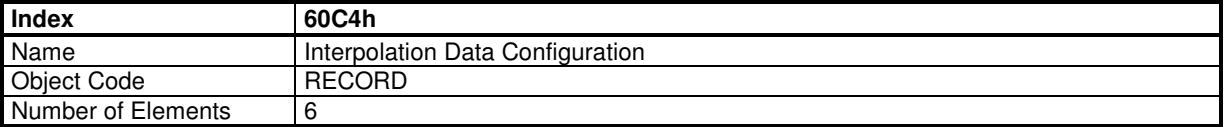

### **Value Description**

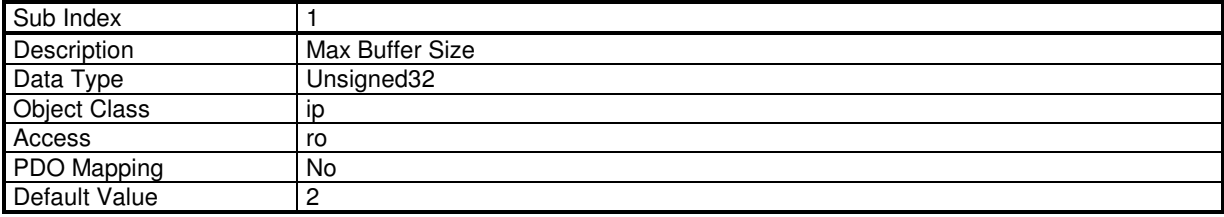

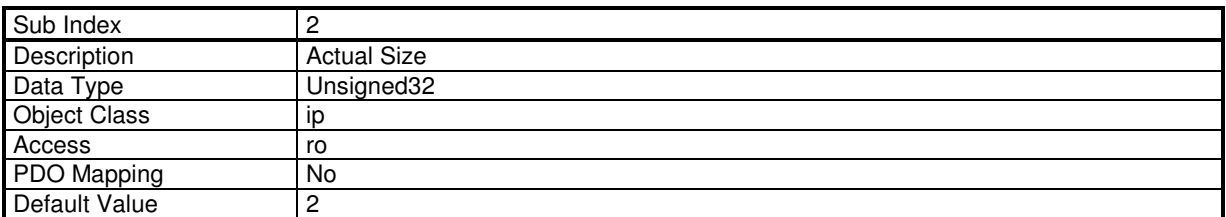

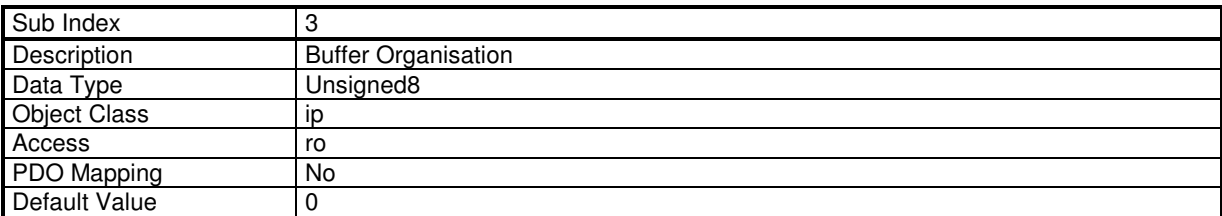

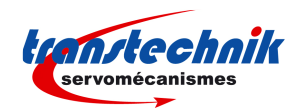

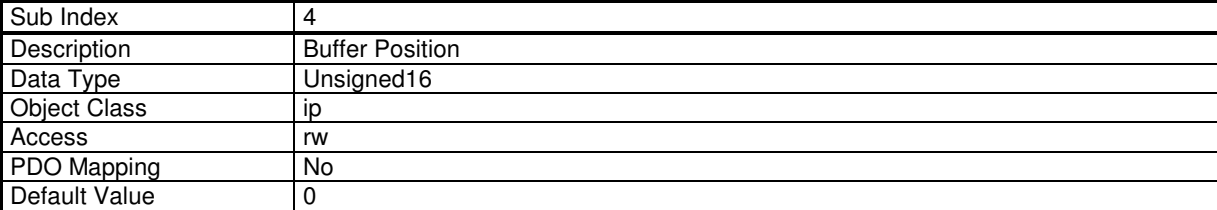

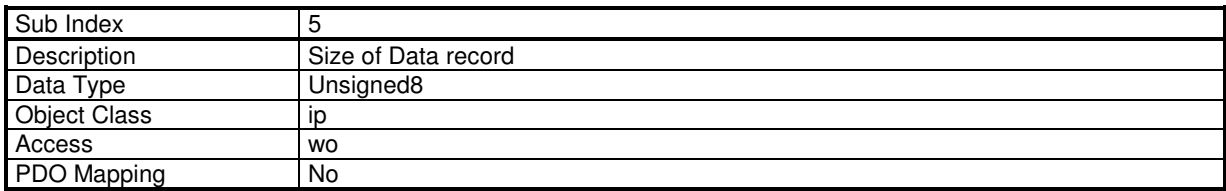

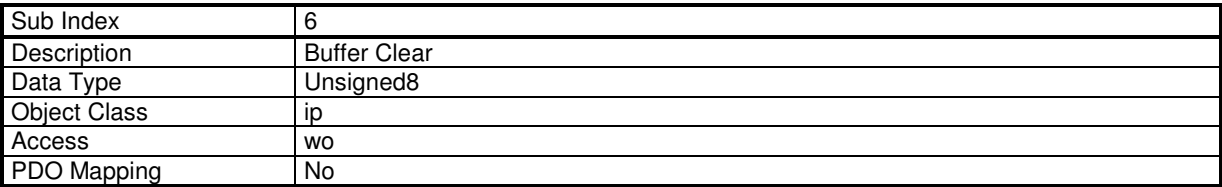

# **3.9 - PROFILE VELOCITY MODE**

The profile velocity mode authorizes the drive to operate with a velocity reference. Only speed loop and current loop are closed in this mode.

# **3.9.1 - OBJECT DICTIONARY ENTRIES**

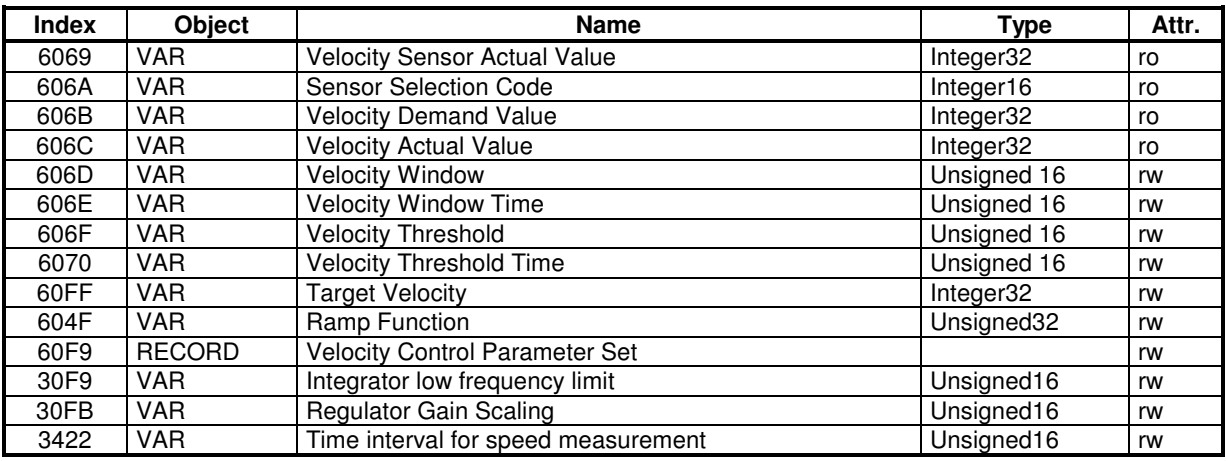

### **3.9.2 - OBJECT DESCRIPTION**

## **3.9.2.1 - Object 6069h: Velocity Sensor Actual Value**

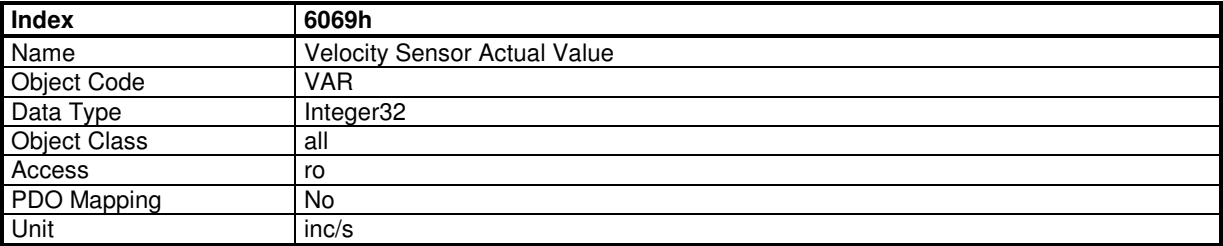

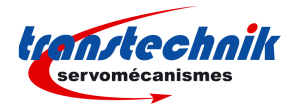

## **3.9.2.2 - Object 606Ah: Sensor Selection Code**

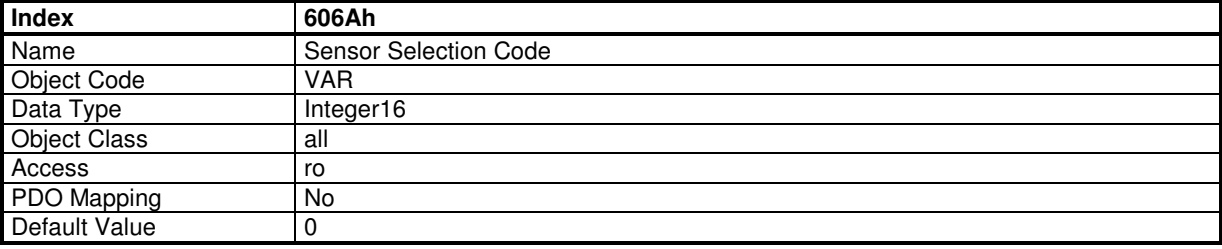

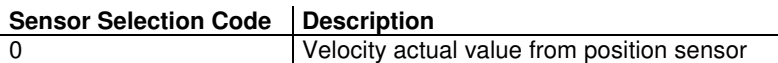

## **3.9.2.3 - Object 606Bh: Velocity Demand Value**

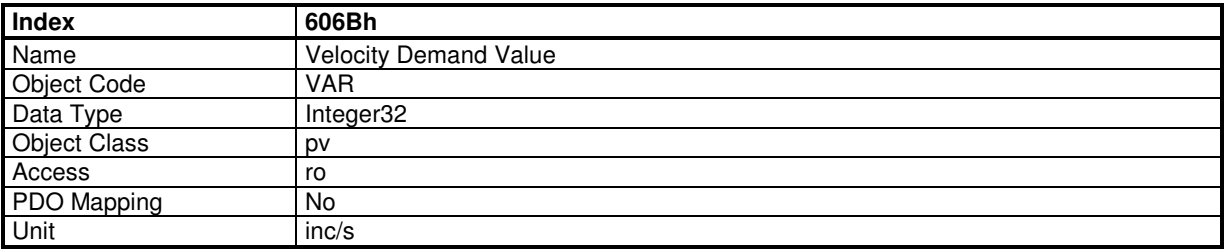

## **3.9.2.4 - Object 606Ch: Velocity Actual Value**

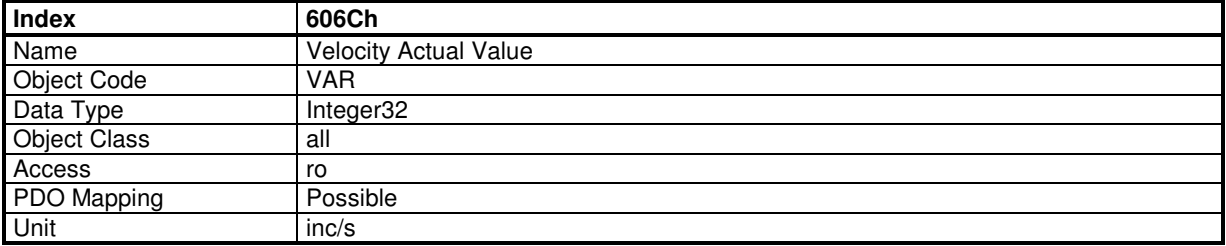

### **3.9.2.5 – Object 606Dh: Velocity window**

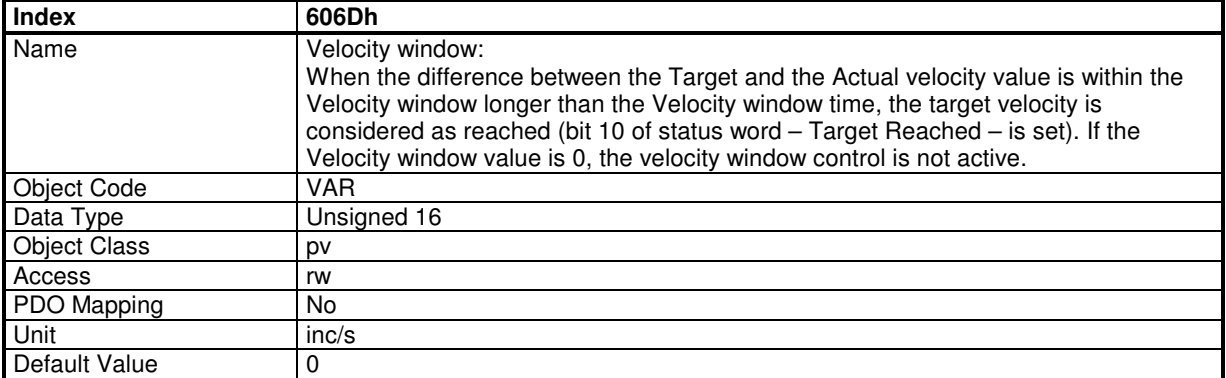

## **3.9.2.6 – Object 606Eh: Velocity window time**

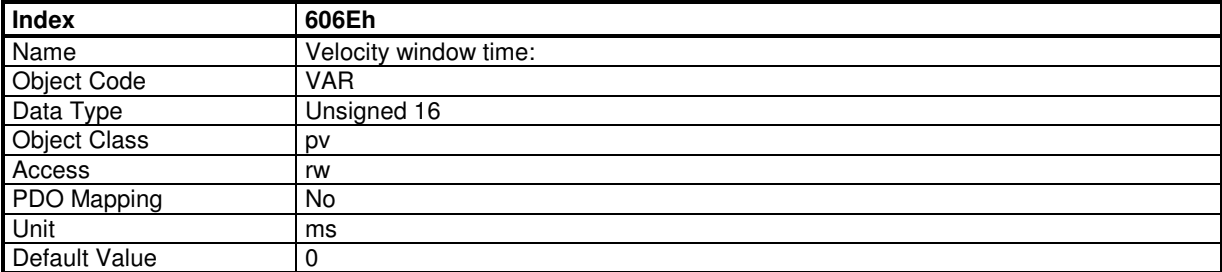

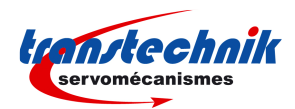

# **3.9.2.7 – Object 606Fh: Velocity threshold**

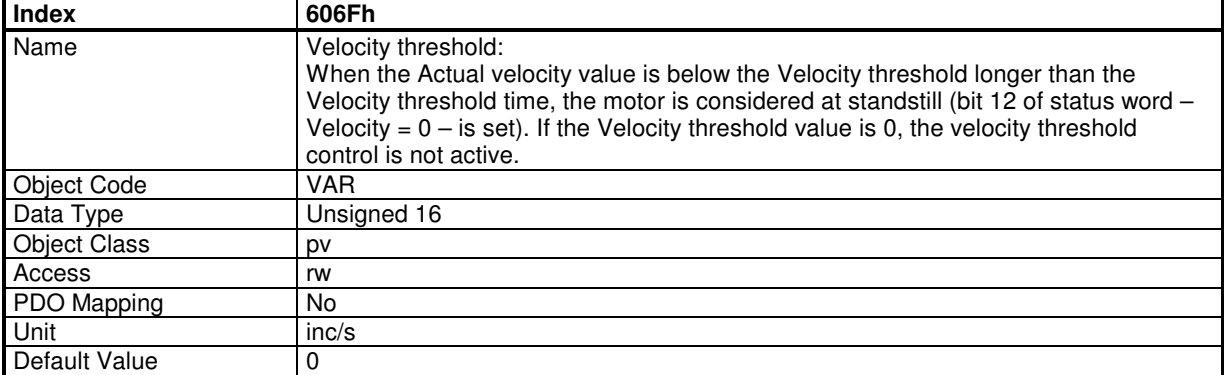

## **3.9.2.8 – Object 6070h: Velocity threshold time**

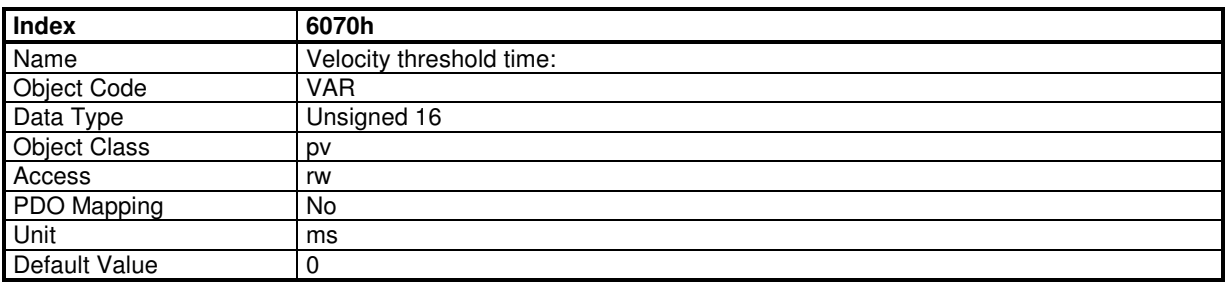

# **3.9.2.9 - Object 60FFh: Target Velocity**

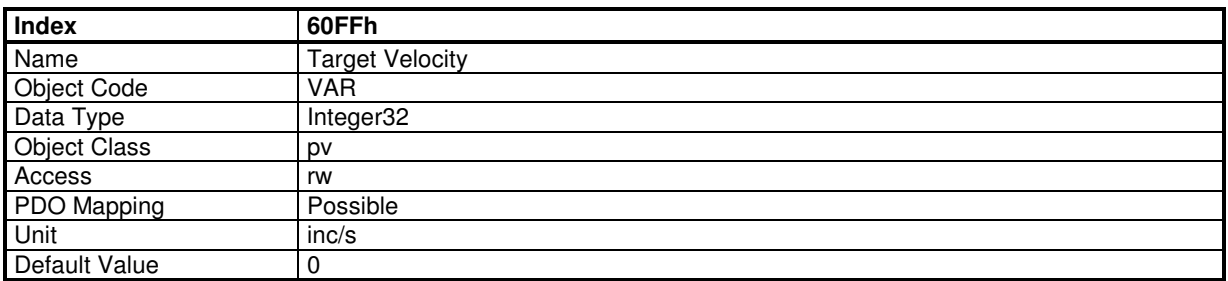

# **3.9.2.10 - Object 604Fh: Ramp Function**

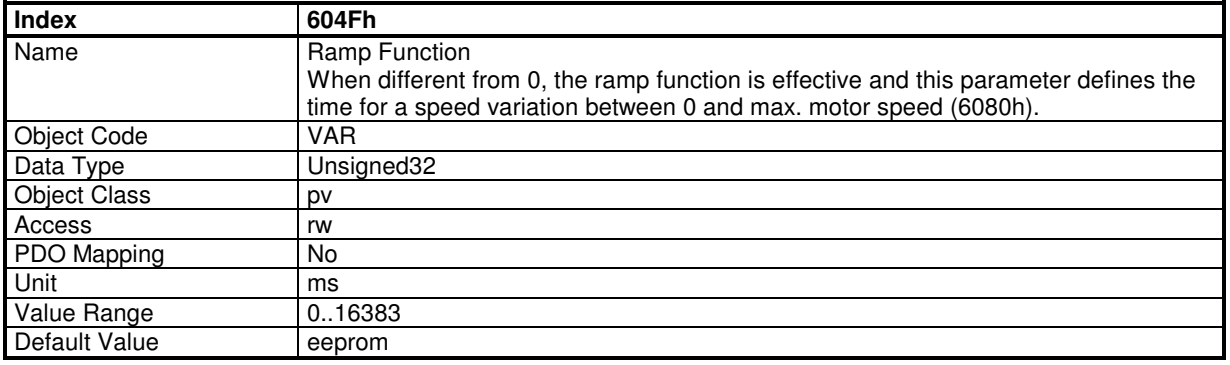

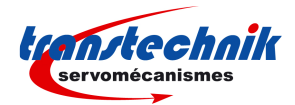

# **3.9.2.11 - Object 60F9h: Velocity Control Parameter Set**

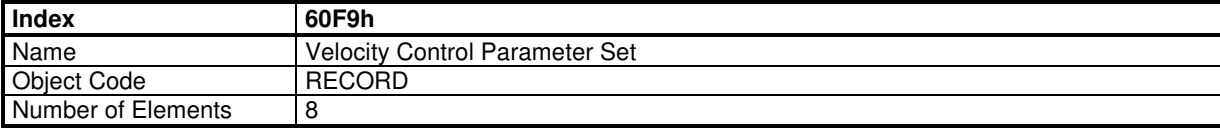

See 3.7.2.7 for the controller diagram.

## **Value Description**

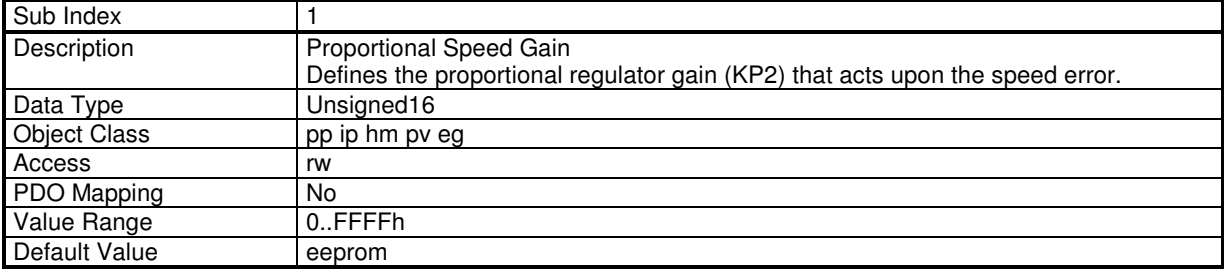

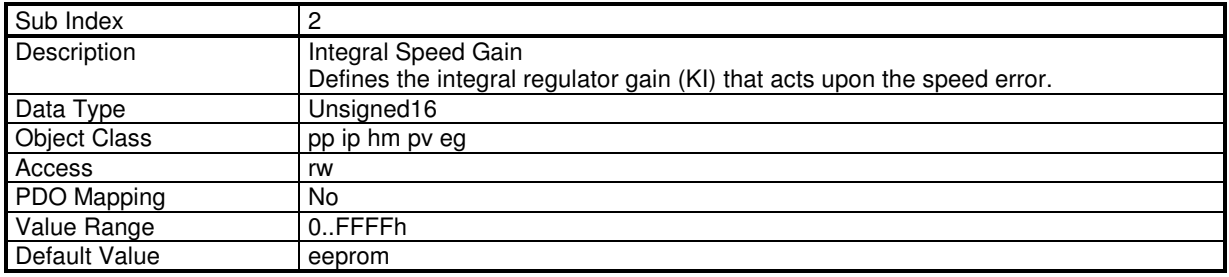

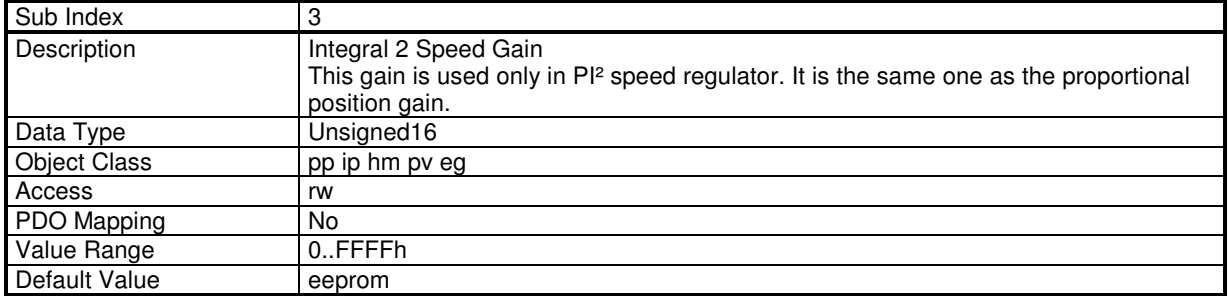

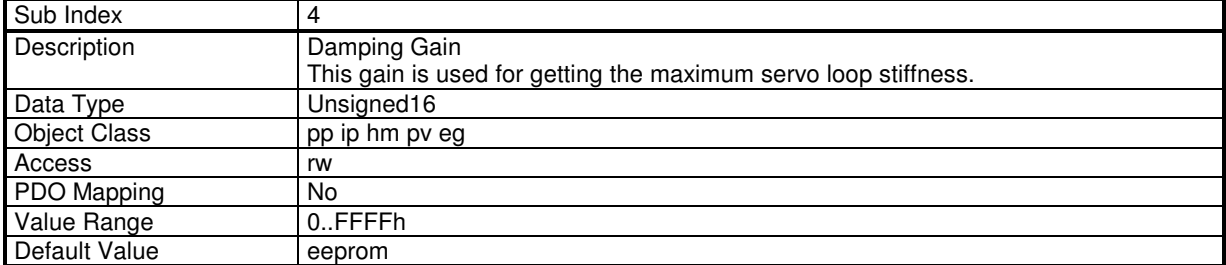

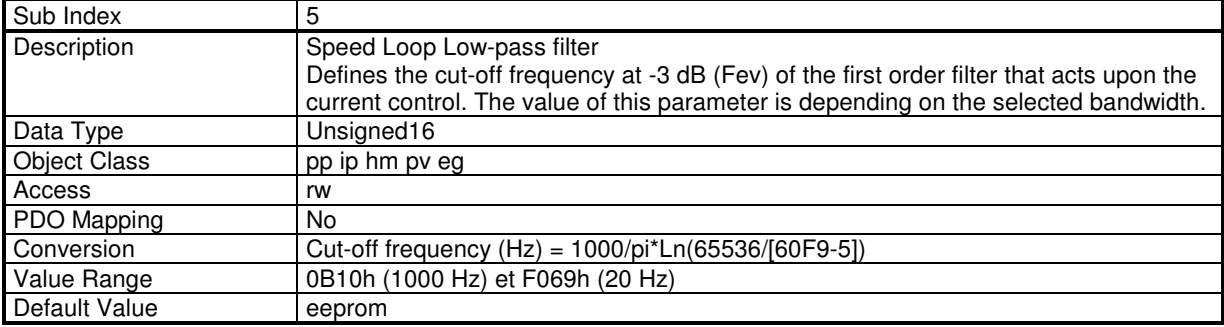

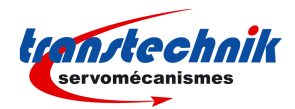

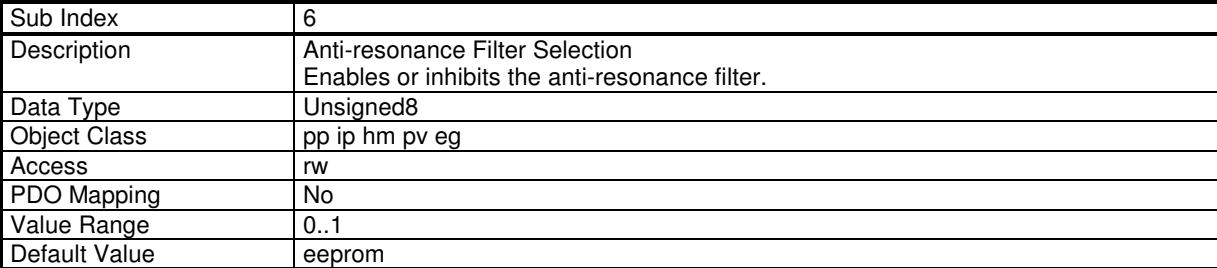

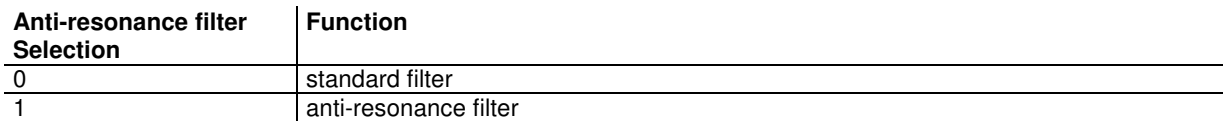

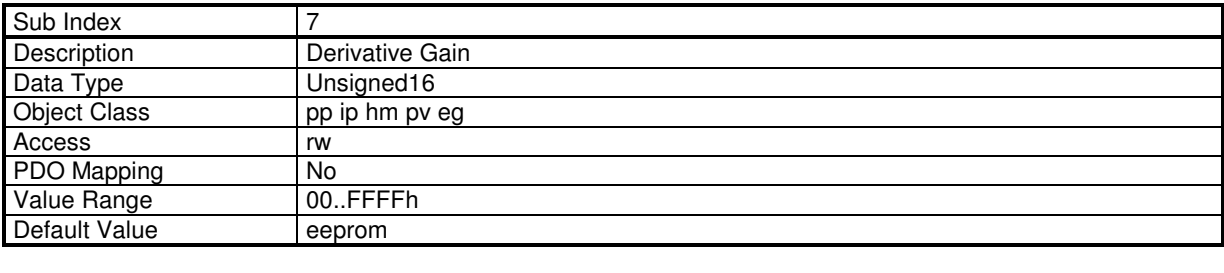

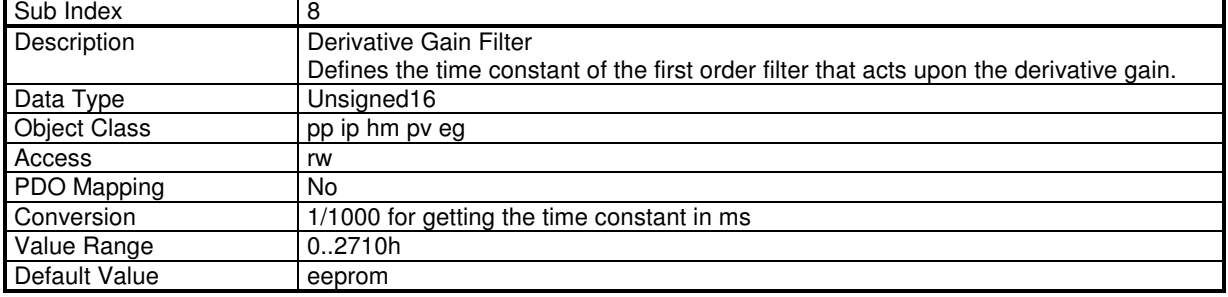

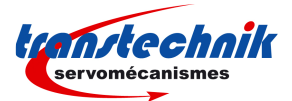

# **3.9.2.12 – Object 30F9h: Integrator low frequency limit**

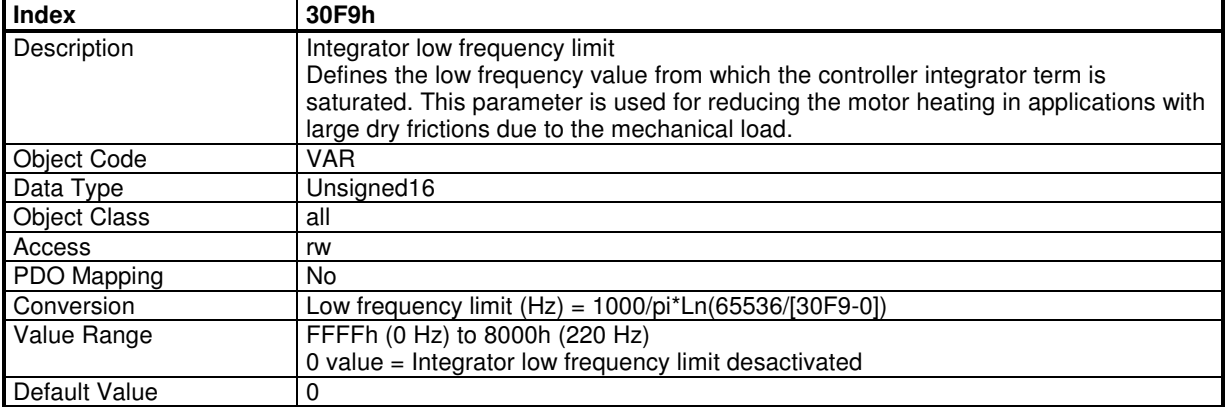

# **3.9.2.13 - Object 30FBh: Regulator Gains Scaling**

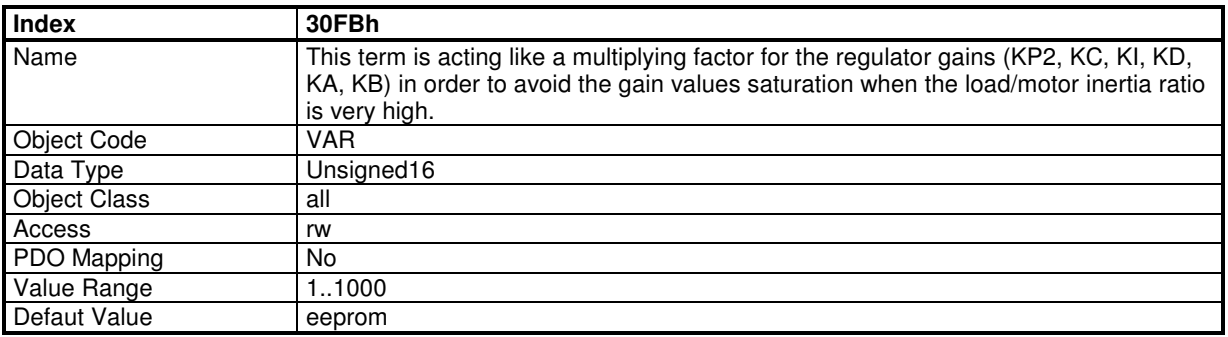

## **3.9.2.14 - Object 3422h: Time Interval for speed measurement**

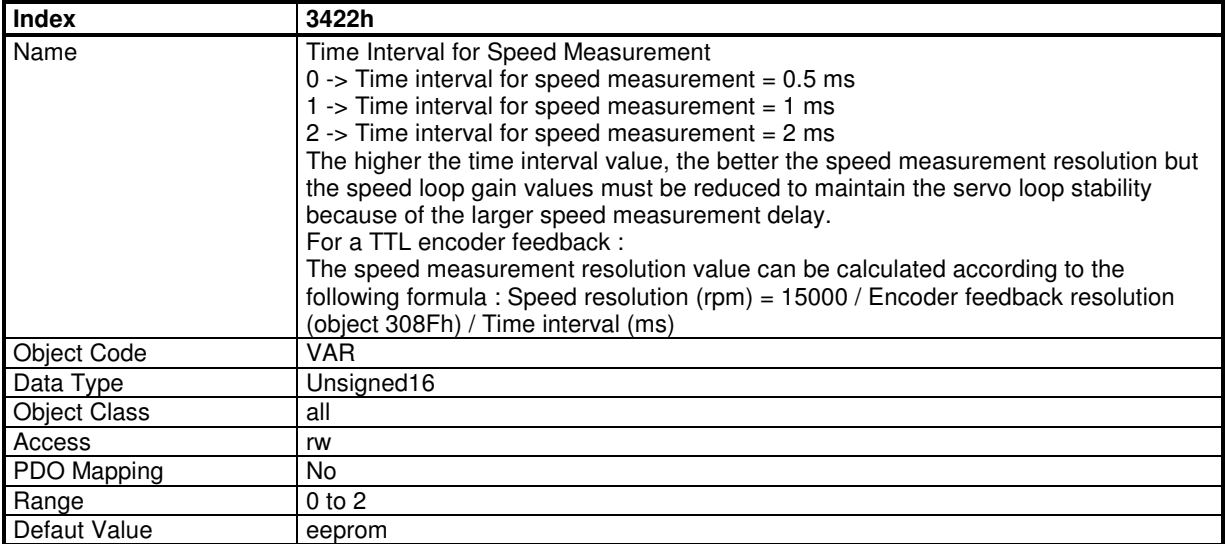

### **3.9.2.15 - Object 30F5h: Speed Following Error Limit**

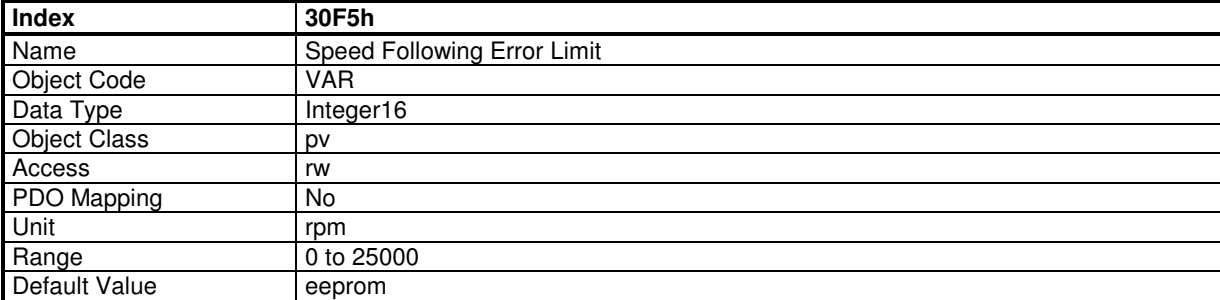

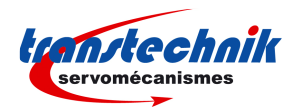

# **3.10 - PROFILE TORQUE MODE**

In this mode, the drive operates only with current loops and there is no speed or position control.

# **3.10.1 - OBJECT DICTIONARY ENTRIES**

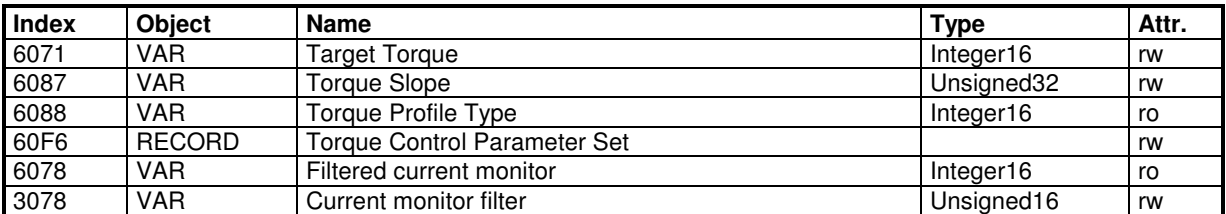

## **3.10.2 - OBJECT DESCRIPTION**

## **3.10.2.1 - Object 6071h: Target Torque**

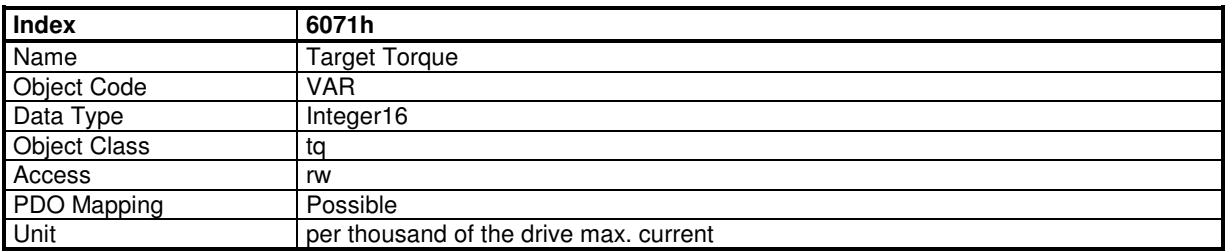

## **3.10.2.2. Object 6087h: Torque Slope**

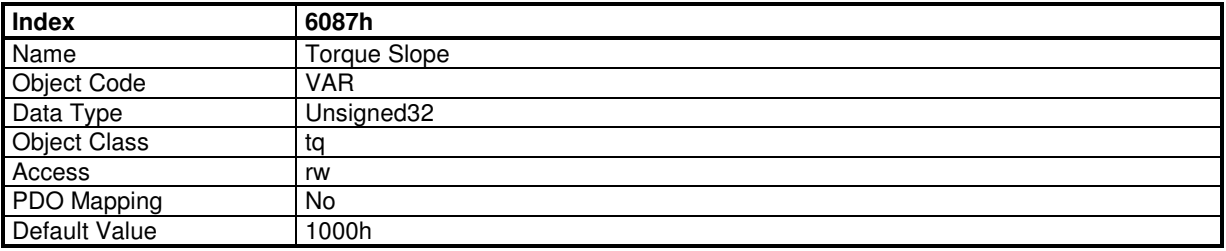

## **3.10.2.3 - Object 6088h: Torque profile type**

This parameter is not used by TRANSTECHNIK Servo Drives, but only for compliance.

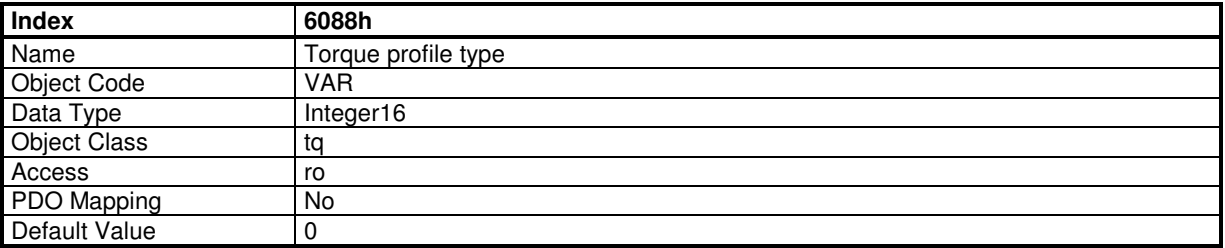

### **3.10.2.4 - Object 60F6h: Torque Control Parameter Set**

This object defines the parameters of the current loops.

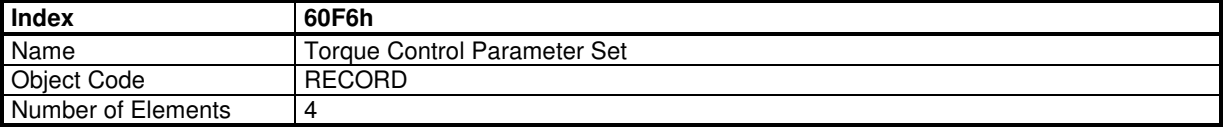

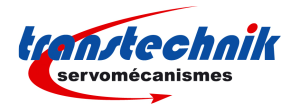

## **Value Description**

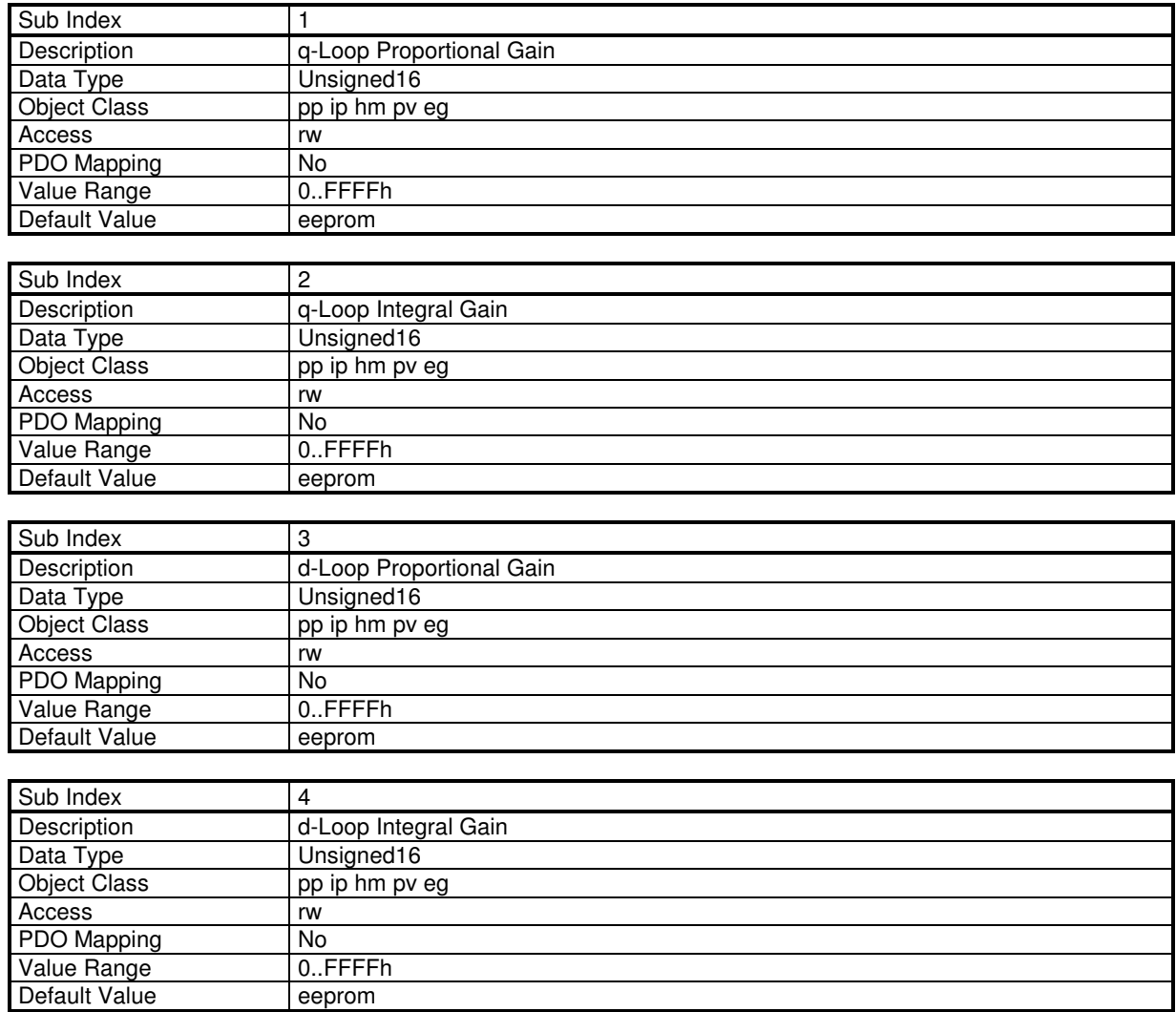

## **3.10.2.5 - Object 6078h: Filtered current monitor**

This object is the filtered motor current monitor. This monitor is calculated with vector transformation. This means that the current monitor is correct only if the motor position is correct (no motor sensor error...).

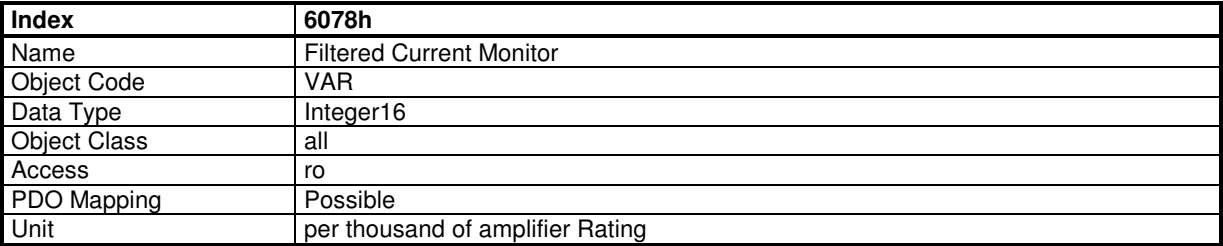

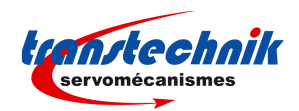

## **3.10.2.6 - Object 3078h: Current monitor filter**

This object defines the time constant value for the first order filter acting on the motor current monitor (see object 6078h) .

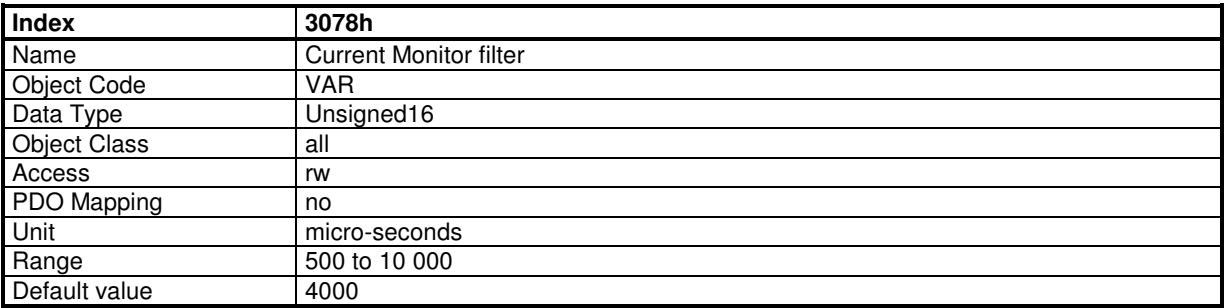

# **3.11 – STEPPER EMULATION MODE**

The stepper motor emulation application is only possible for motors equipped with a resolver such as a position feedback sensor (see object 3070: motor feedback selection). The Pulse and Direction input configuration must be selected in the Encoder input selection (see object 3080). The Pulse train and the Direction signal are both generated by the host controller via its stepper motor control interface.

The Stepper emulation mode of operation is selected by setting the value –1 in the object 6060. When Pulse following control is enabled in the control word, the servo motor position setpoint is recieived via the Pulse and Direction input pins of the TTA-CAN amplifier.

### **3.11.1 - FUNCTIONAL DESCRIPTION**

The specific bits of the control word (object 6040) used in stepper emulation mode are described below:

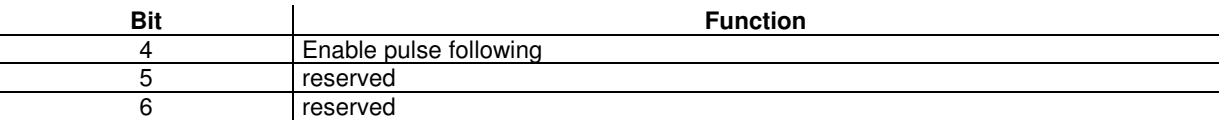

The specific bits of the status word (object 6041) used in stepper emulation mode are described below:

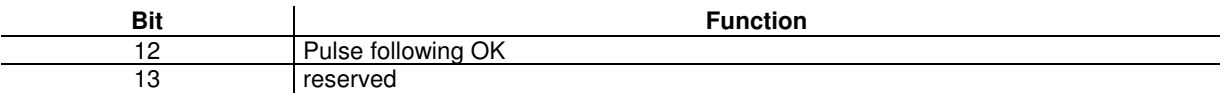

When the amplifier is switched on with the stepper emulation mode selected, Pulse following control is disabled. In this case, the input pulses are not counted and the motor is enabled at standstill.

When bit 4 of the control word (Enable pulse following) is set at 1, the motor starts following the input pulses. If a pulse train is received by the amplifier when bit  $\overline{4}$  of the control word (Enable pulse following) is set at 1, the motor speed is ramping according to the ramp function (object 604F). When the motor speed value corresponds to the pulse train frequency, bit 12 of the status word (Pulse following OK) is set at 1. At this moment, the motor

position is locked in phase and frequency with the pulse train. The polarity of the motor speed is given by the logic state of the Direction input. When bit 4 of the control word (Enable pulse following) is set at 0 while the motor is running, the motor speed is ramping to 0 according to the ramp function (object 604F). Bit 12 of the status word (Pulse following OK) is set at

0 as soon has the motor starts braking.

### **3.11.2 – PARAMETER SETTING**

The motor displacement direction with regard to the Direction input logic state can be configured by using bit 5 of the Polarity parameter (object 607E).

The motor Maximum speed value is calculated according to the host controller pulse frequency limit as follow : Maximum speed (rpm) = 120 x pulse frequency limit (Hz) / Revolution increments (object 608F sub-index 1) The Max Motor Speed parameter (object 6080) is set to the previously calculated maximum speed value + 10% to avoid amplifier speed saturation.

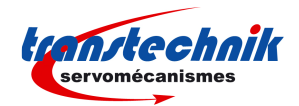

The Revolution increments value (object 608F sub-index 1) for a stepper emulation application is calculated as follow : Revolution increments = 2 x number of controller pulses for one motor shaft revolution x second sensor scaling factor (object 306C). The second sensor scaling factor is set at 1 for stepper emulation application.

### **3.12 – ELECTRONIC GEARING MODE**

Electronic gearing allows to synchronize the position of the servo motor with the position of a master axis according to a given gearing ratio value. The master axis is equipped with a position sensor connected to the second sensor input of the TTA-CAN amplifier.

The Electronic gearing mode of operation is selected by setting the value –2 in the object 6060. When Motor Gearing control is enabled in the control word, the servo motor position setpoint is received via the second sensor input (encoder or resolver according to the object 3070).

### **3.12.1 - FUNCTIONAL DESCRIPTION**

The specific bits of the control word (object 6040) used in electronic gearing mode are described below:

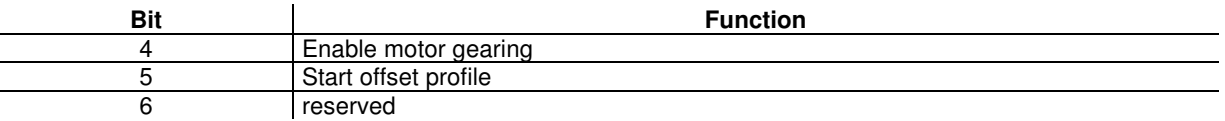

The specific bits of the status word (object 6041) used in electronic gearing mode are described below:

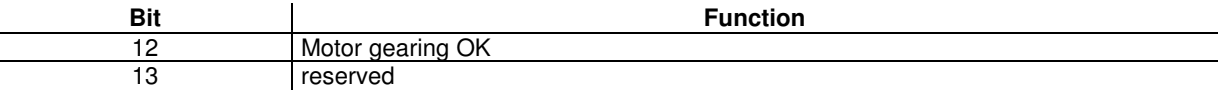

When the amplifier is switched on with the electronic gearing mode selected, Motor gearing control is disabled. In this case, the second sensor displacement is not measured and the motor is enabled at standstill.

When bit 4 of the control word (Enable motor gearing) is set at 1, the motor starts following the second sensor displacement.

If the second sensor is moving when bit 4 of the control word (Enable pulse following) is set at 1, the motor speed is ramping according to the ramp function (object 604F). When the motor speed value corresponds to the second sensor velocity, bit 12 of the status word (Motor gearing OK) is set at 1. At this moment, the motor position is locked in phase and frequency with the second sensor position.

When the bit 4 of the control word (Enable motor gearing) is set at 0 while the motor is running, the motor speed is ramping to 0 according to the ramp function (object 604F). Bit 12 of the status word (Motor gearing OK) is set at 0 as soon has the motor starts braking.

When the motor gearing is enabled, a position offset value can be added to the second sensor position value. In this case, the motor displacement of the position offset value will be triggered by a rising edge of bit 5 of the control word (Start offset profile). The total motor displacement during the position offset profile execution is equal to the second sensor displacement plus the position offset value as shown below.

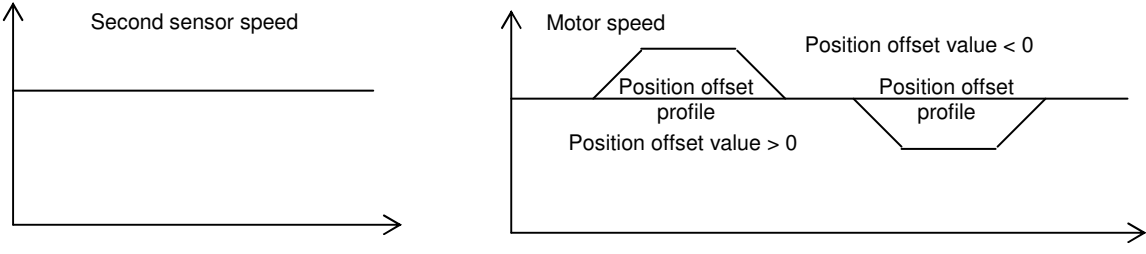

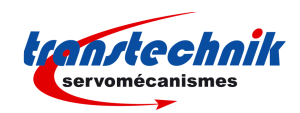

## **3.12.2 – PARAMETER SETTING**

The motor displacement direction with regard to the second sensor direction can be configured by using bit 5 of the Polarity parameter (object 607E).

For an electronic gearing application with an encoder type of sensor on the master axis, the Revolution increments value (object 608F sub-index 1) is calculated as follows: Revolution increments = 4 x number of encoder pulses for one master encoder shaft revolution x second sensor scaling factor (object 306C) / Gearing ratio Gearing ratio = Motor shaft speed / Master encoder shaft speed

For an electronic gearing application with a resolver sensor type on the master axis, the Position resolution parameter value is calculated as follows :

Position resolution =  $65536$  x second sensor scaling factor (object 306C) / Gearing ratio Gearing ratio = Motor shaft speed / Master resolver shaft speed

The position offset value is entered in the object 607A. The profile velocity is defined by the object 6081, the profile acceleration is defined by the object 6083 and the profile deceleration is defined by the object 6084. The profile type can also be selected by the object 6086.

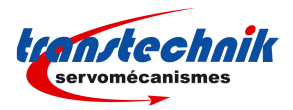

# **3.13 - MANUFACTURER DEVICE SPECIFIC**

# **3.13.1 - OBJECT DICTIONARY ENTRIES**

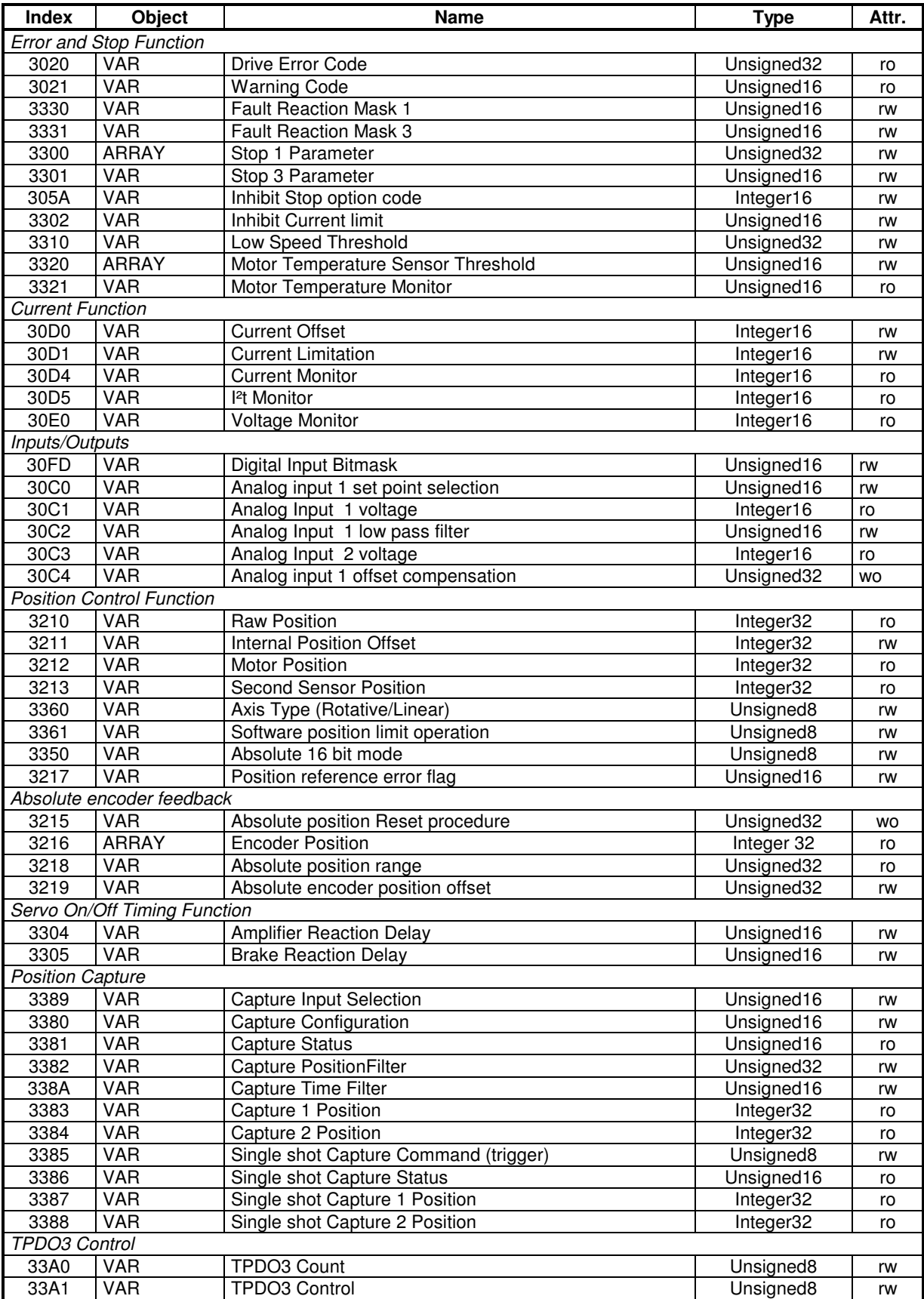

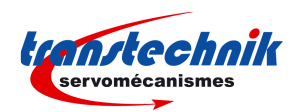

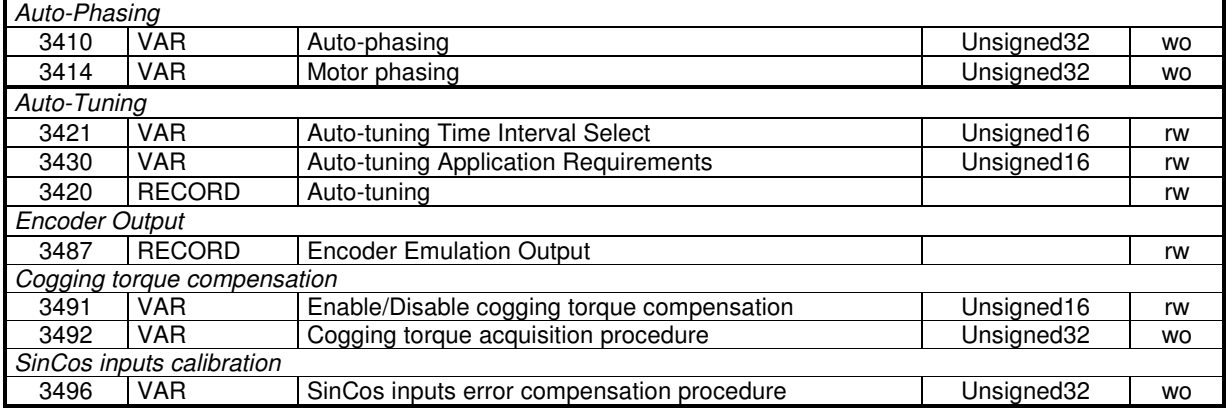

## **3.13.2 - ERROR AND STOP FUNCTION**

## **3.13.2.1 - Object 3020h: Drive Error Code**

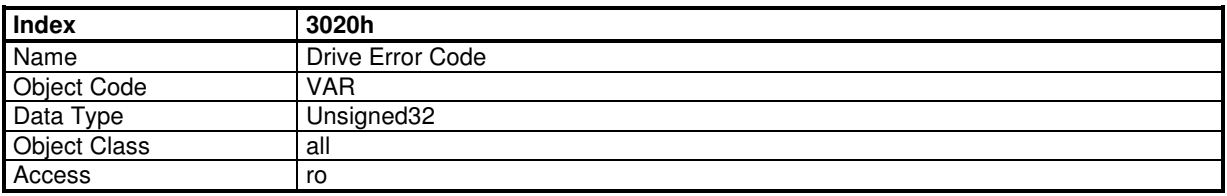

See section 2.1.7 for the meaning of this object.

## **3.13.2.2 - Object 3021h: Warning Code**

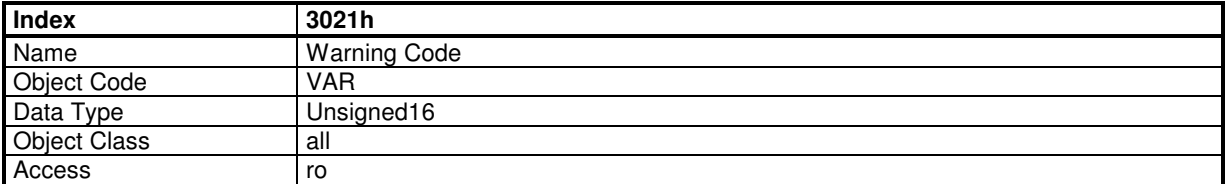

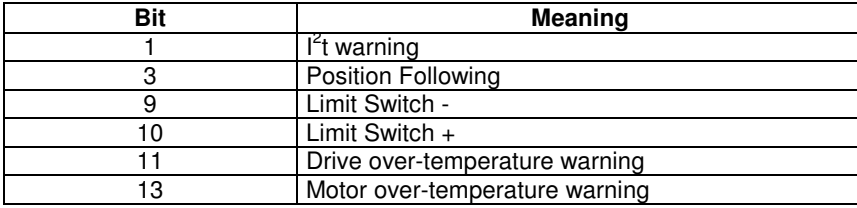

# **3.13.2.3 - Object 3330h: Fault Reaction Mask 1**

This object defines which errors (when the pertaining bit is set) will trigger a stop 1.

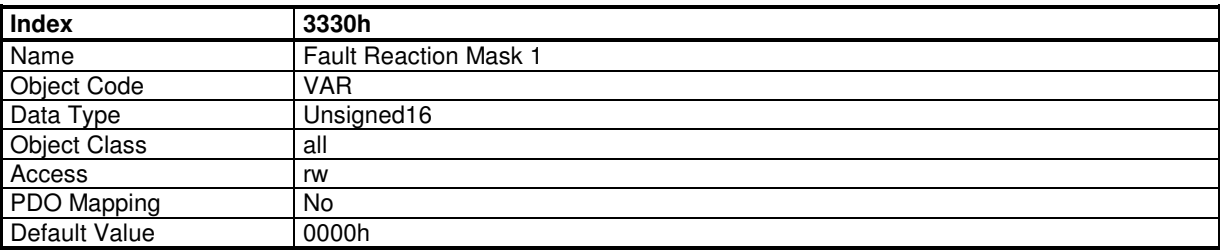

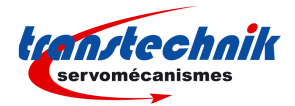

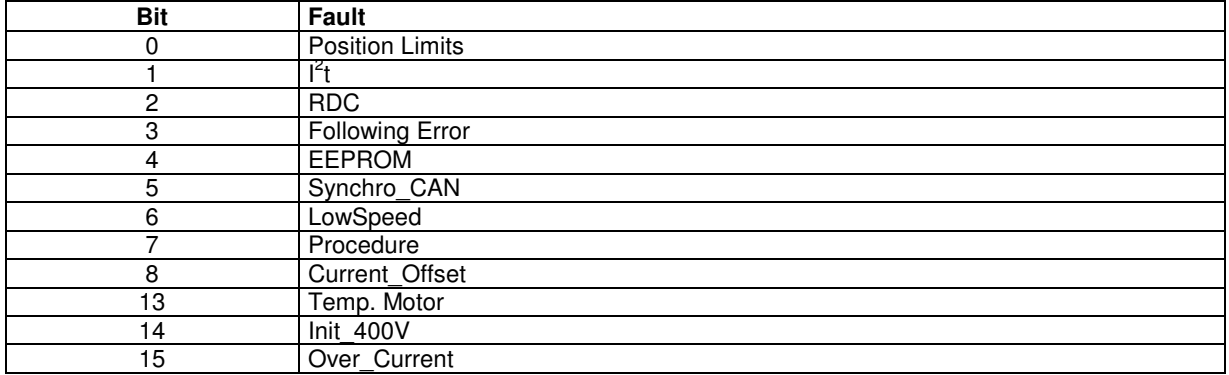

# **3.13.2.4 - Object 3331h: Fault Reaction Mask 3**

This object defines which errors (when the pertaining bit is set) will trigger a stop 3.

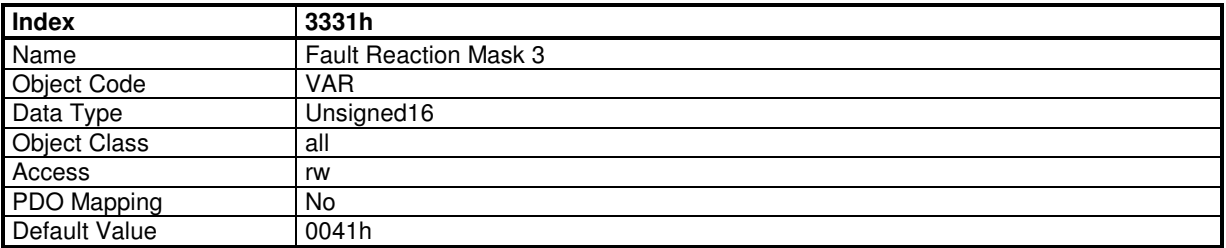

# **3.13.2.5 - Object 3300h: Stop 1 Parameter**

With stop 1, the motor is slowed down in position mode with a slow down ramp.

There are 2 values for the stop 1 ramp: one value when the motor is moving in the positive direction and one value when the motor is moving in the negative direction. This gives the possibility to optimise the stopping time for a vertical axis. For a horizontal axis, these ramps should be the same.

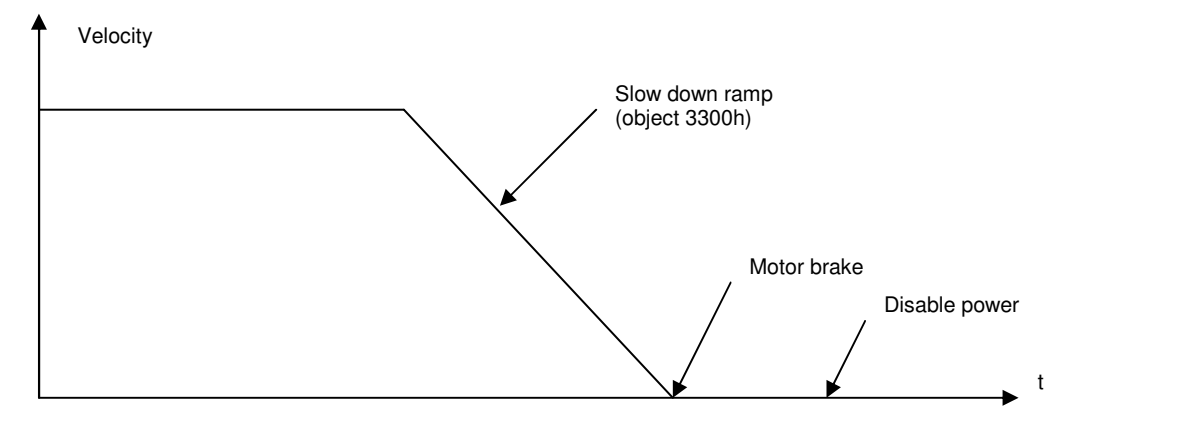

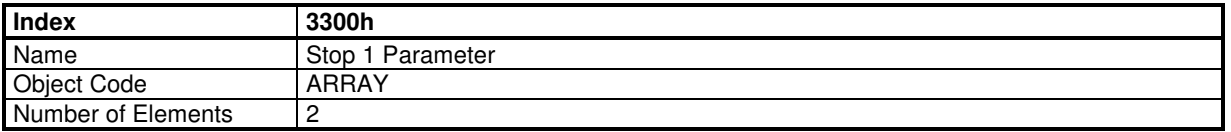

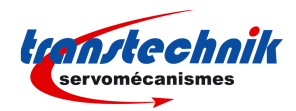

# **Value Description**

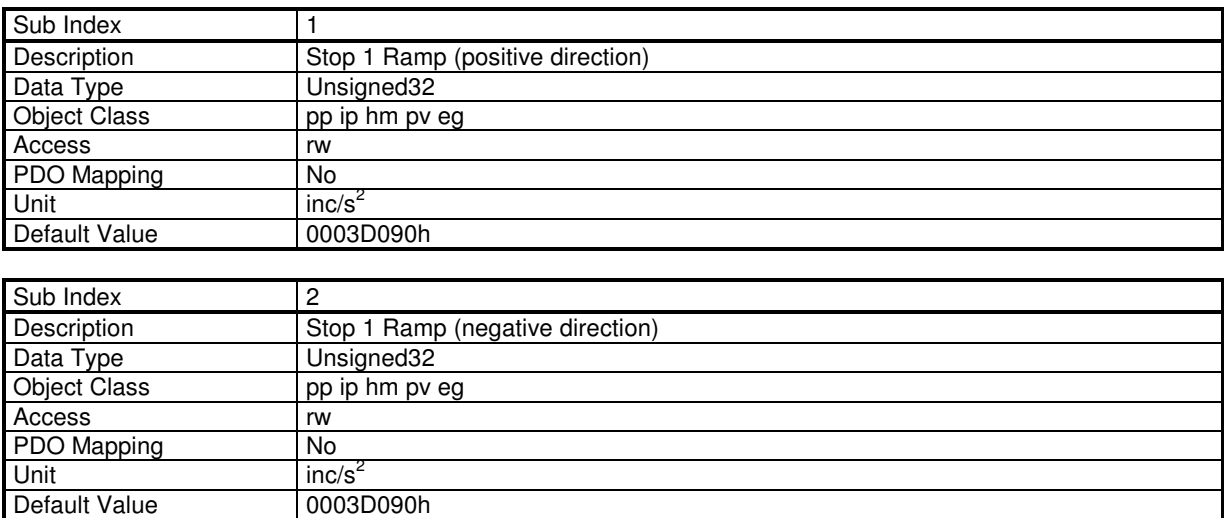

# **3.13.2.6 - Object 3301h: Stop 3 Parameter**

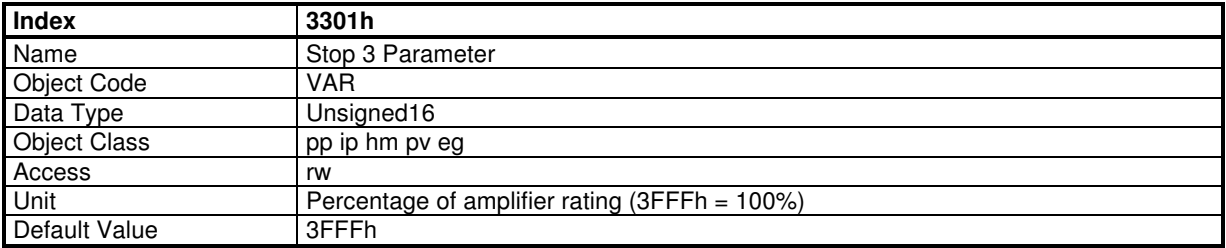

With stop 3, the motor is slowed down in velocity loop with a current limitation.

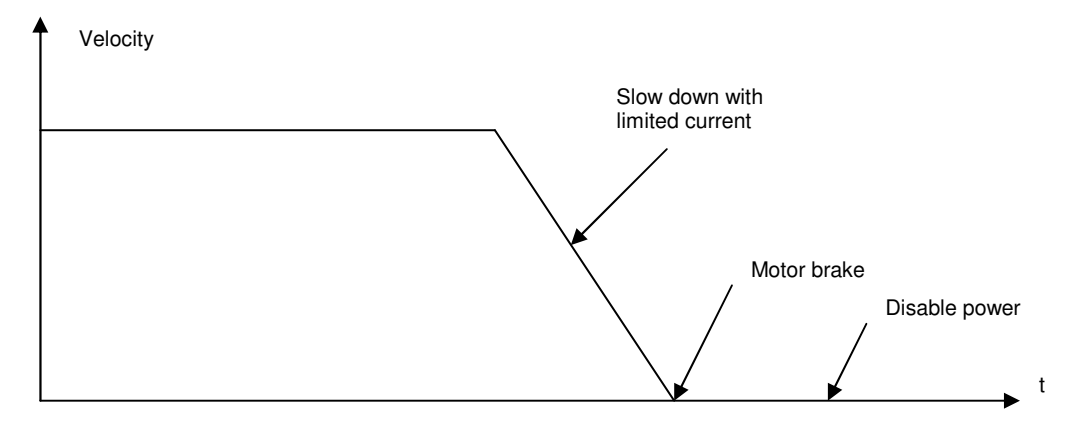

# **3.13.2.7 - Object 305Ah: Inhibit Stop Option Code**

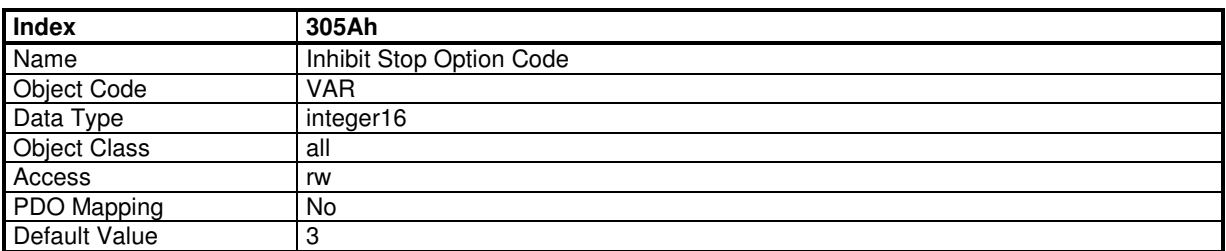

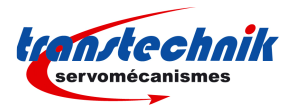

## **Quick stop option code | Action**

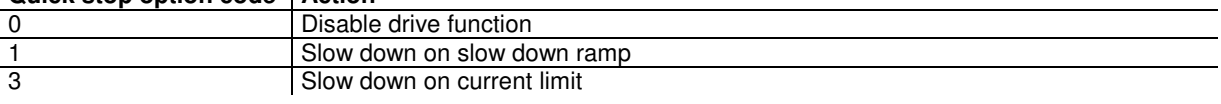

The slow down ramp is defined in object 3300h. The slow down current limit is defined in object 3302h.

### **3.13.2.8 - Object 3302h: Inhibit Current limit**

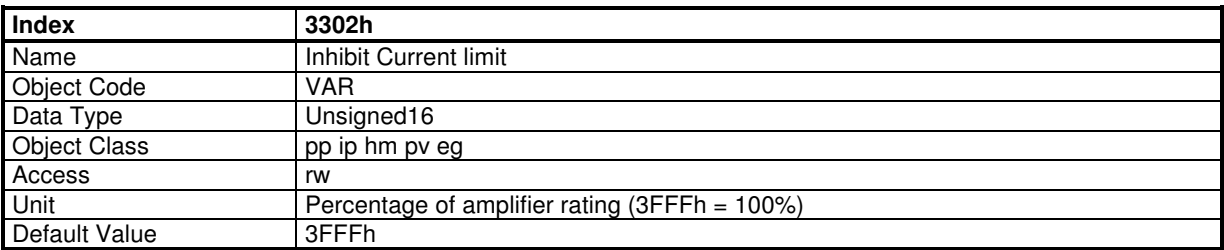

If "Inhibit Stop Option Code" = 3 (see object 305A), when the INHIBIT input is activated, the motor is slowed down in velocity loop with this current limitation.

### **3.13.2.9 - Object 3310h: Low Speed Threshold**

The Low Speed Threshold defines the maximum speed authorized in low speed mode (LOW SPEED Input is activated). If the motor speed is higher, a LowSpeed error will occur and the motor will be slowed down with the defined stop.

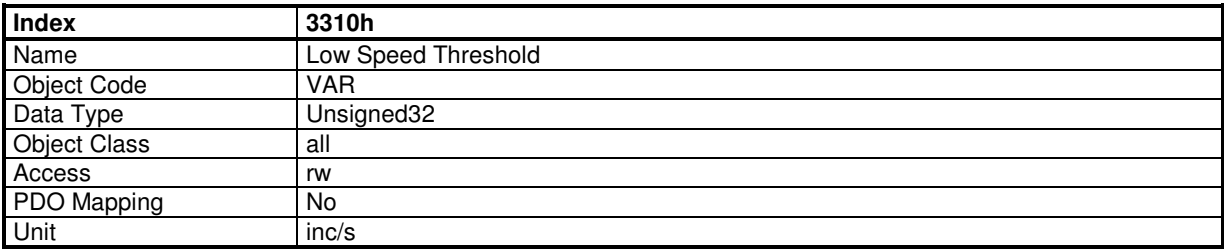

## **3.13.2.10 - Object 3320h: Motor Temperature Sensor**

This object defines the parameters for temperature error detection by a motor temperature sensor.

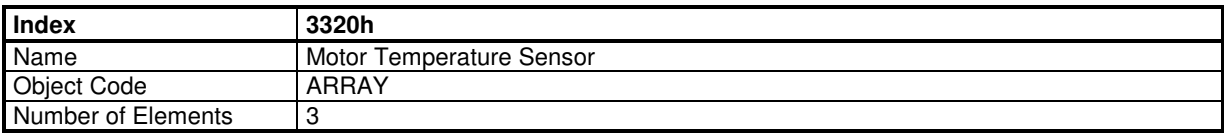

#### **Value Description**

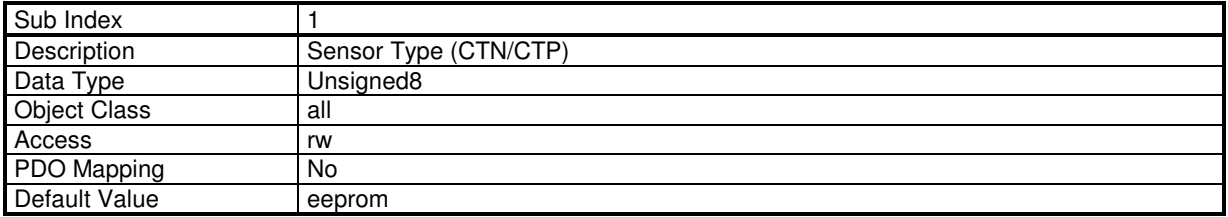

This parameter defines the sensor type for error detection: 0 means CTN and 1 means CTP.
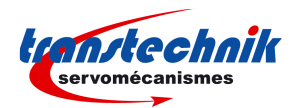

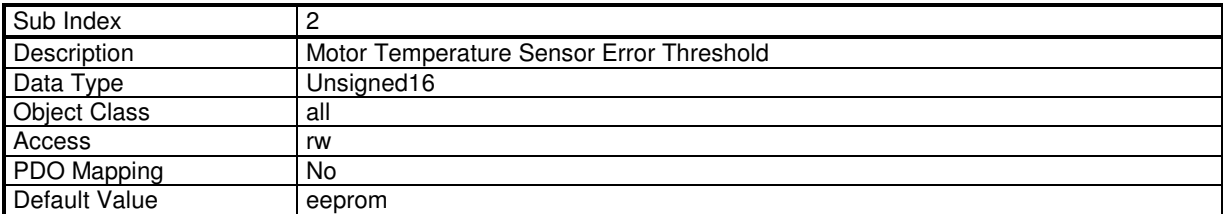

This parameter defines the threshold of the equivalent resistor corresponding to the temperature at which an error will be triggered.

The threshold value is defined below:

Threshold =  $40958.5 \times \text{Rst} / (1.2 + \text{Rst})$ 

Rst is the equivalent resistance, in kΩ, of this temperature value.

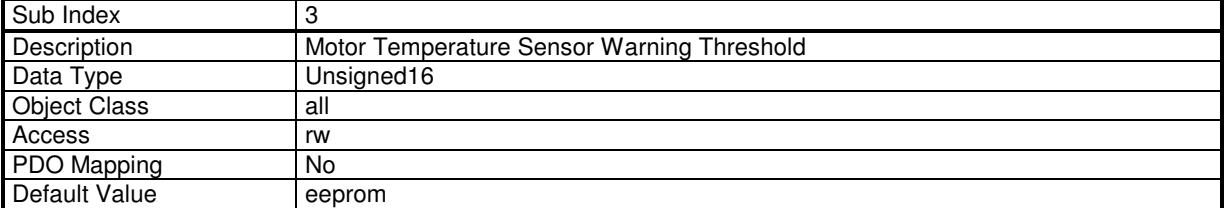

This parameter defines the threshold of the equivalent resistor corresponding to the temperature at which a warning will be notified.

The threshold value is defined below:

Threshold =  $40958.5 \times \text{Rst} / (1.2 + \text{Rst})$ 

Rst is the equivalent resistance, in kΩ, of this temperature value.

## **3.13.2.11 - Object 3321h: Motor Temperature Sensor Monitor**

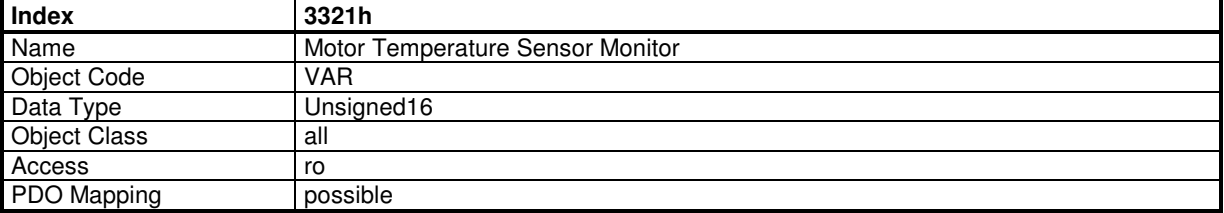

The returned value gives an image of the equivalent resistance with  $R = 1.2 \times [3321h] / (40958.5 - [3321h])$ 

The temperature corresponding to this resistance depends on the temperature sensor specifications.

# **3.13.3 - CURRENT FUNCTIONS**

## **3.13.3.1 - Object 30D0h: Current Offset**

This parameter defines an offset for the current output. This is useful for a vertical axis.

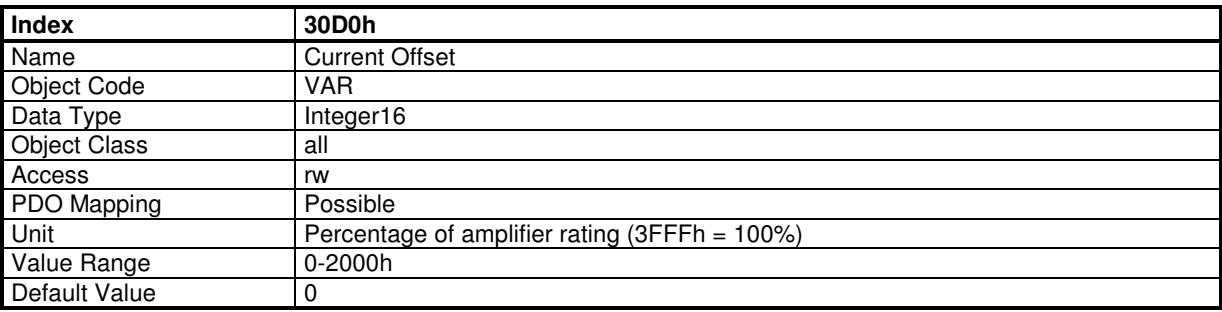

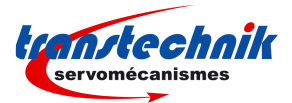

# **3.13.3.2 - Object 30D1h: Current Limitation**

This parameter defines the dynamic limitation of the current output.

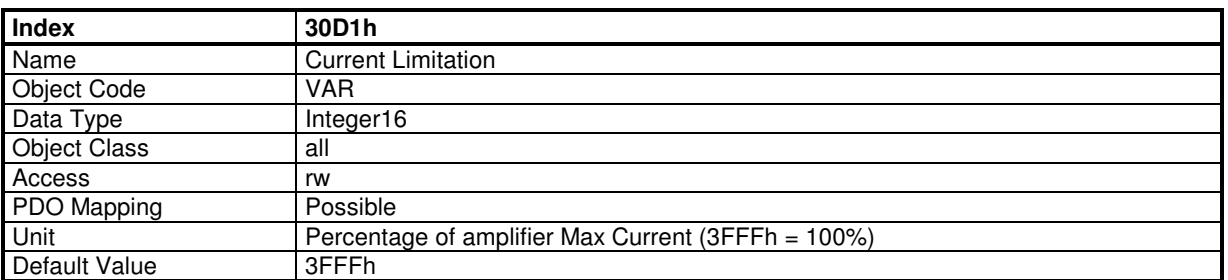

#### **3.13.3.3 - Object 30D4h: Current Monitor**

This object is the motor current monitor. This monitor is calculated with vector transformation. This means that the current monitor is correct only if the motor position is correct (no motor sensor error...).

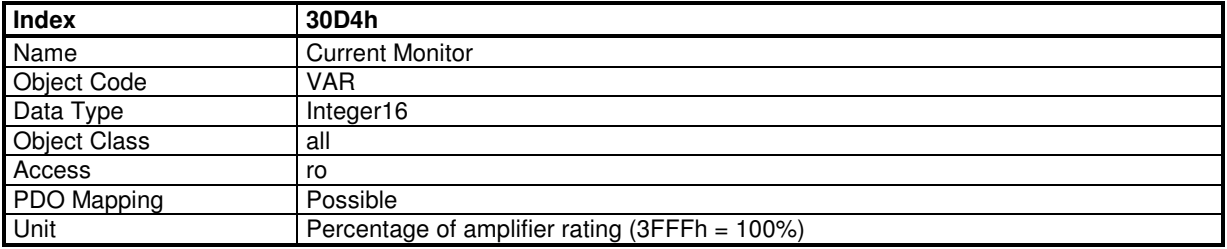

## **3.13.3.4 - Object 30D5h: I²t Monitor**

This object is used for the calculation of the motor RMS current value integrated during the last 4 seconds .

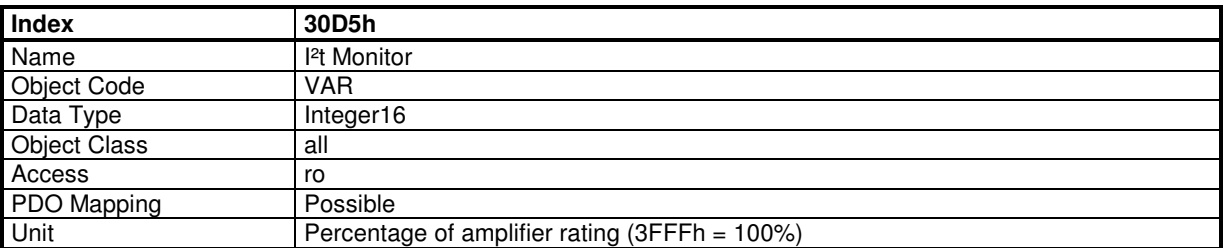

The motor RMS current value in % of the amplifier rating is calculated according to the following formula: RMS motor current (%) =  $[(1)^2$ t monitor value (%)) x 50]<sup>1/2</sup> = [value(30D5h) x 5000 / 16384]<sup>1/2</sup>

# **3.13.3.5 - Object 30E0h: Voltage Monitor**

This object is the motor voltage monitor. Data conversion: 1000h -> 100V for TTA-400/I-CAN amplifier 2000h -> 100V for TTA-230/I-CAN amplifier

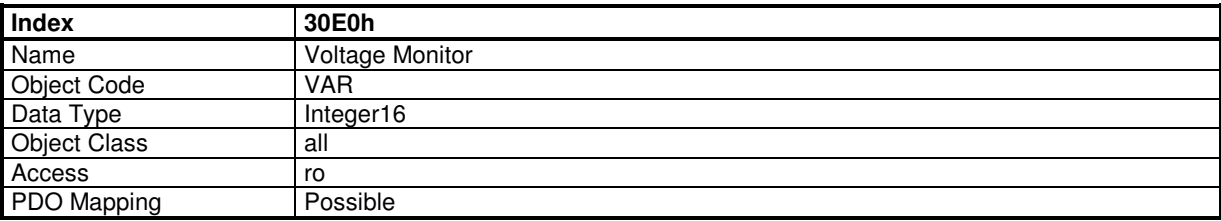

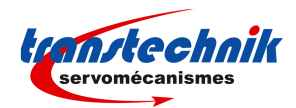

# **3.13.4 - INPUTS/OUTPUTS**

### **3.13.4.1 - Object 30FDh: Digital Inputs Bitmask**

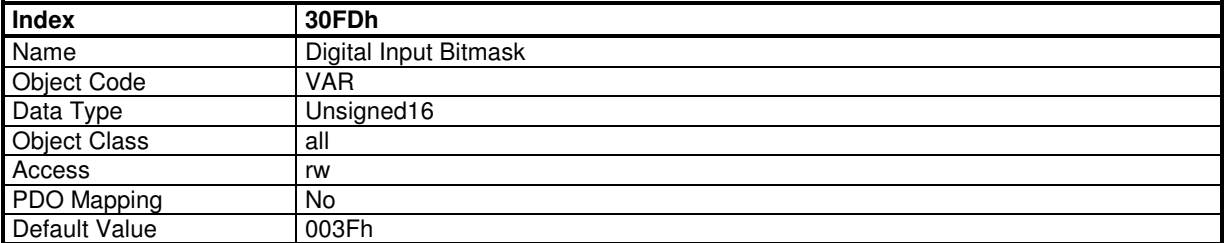

By default, the digital inputs of the drive are dedicated inputs with special function. All inputs can be dissociated from their function in order to be used as a simple digital input. The status of these inputs can be read by object 60FDh.

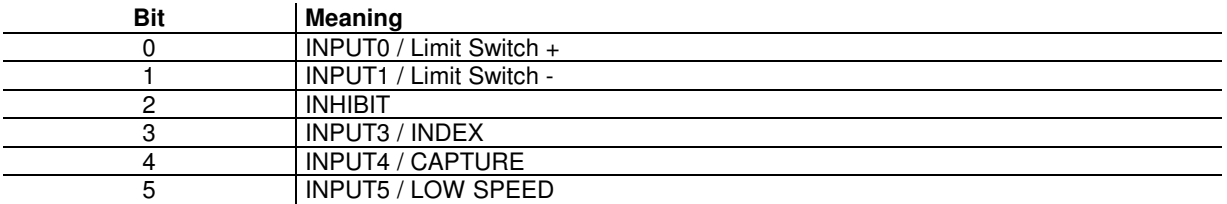

## **3.13.4.2 - Object 30C1h: Analog input 1 voltage**

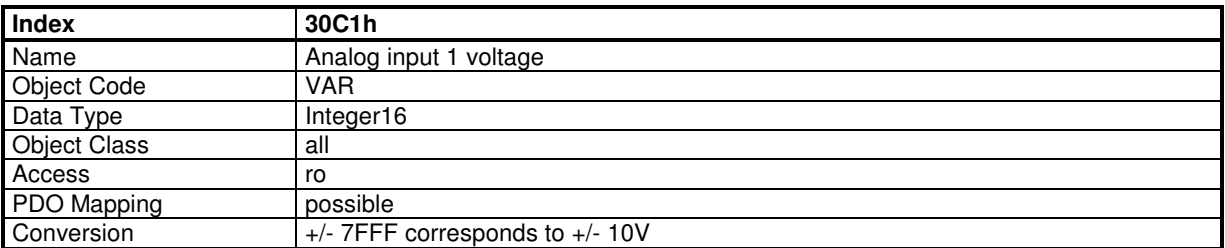

Note: The analog inputs 1 and 2 must be selected by the 3 jumpers OUT/IN-SEL located in the amplifier connector board (see TTA-CAN manual).

# **3.13.4.3 - Object 30C2h: Analog input 1 low pass filter**

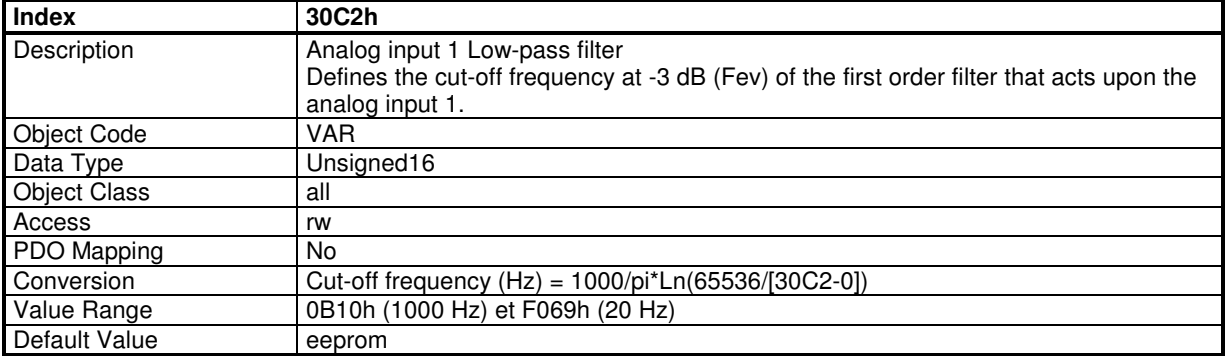

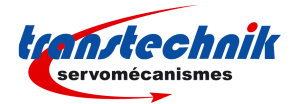

# **3.13.4.4 - Object 30C4h: Analog input 1 offset compensation**

Writing to this object will execute the offset compensation procedure on analog input 1.

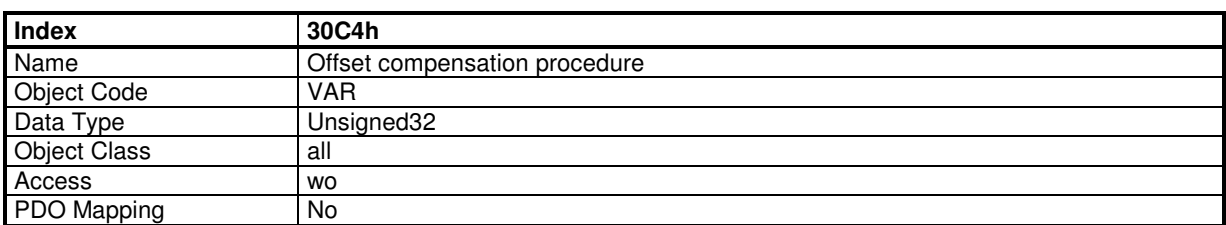

In order to avoid running the offset compensation procedure by mistake, the offset compensation is only executed when a specific signature is written to the this object. This signature is 'offa'.

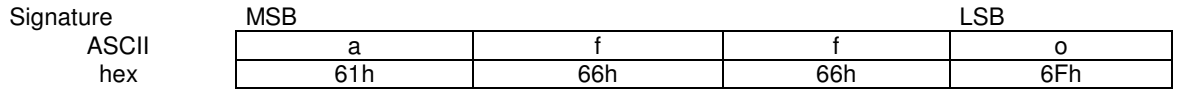

#### **3.13.4.5 - Object 30C0h: Analog input 1 set point selection**

The velocity set point in the Profile velocity mode can be selected either from the CAN bus (see object 60FFh) or from the Analog input 1 voltage value (10 V for maximum speed).

The torque set point in the Profile torque mode can be selected either from the CAN bus (see object 6071h) or from the Analog input 1 voltage value (10 V for maximum current).

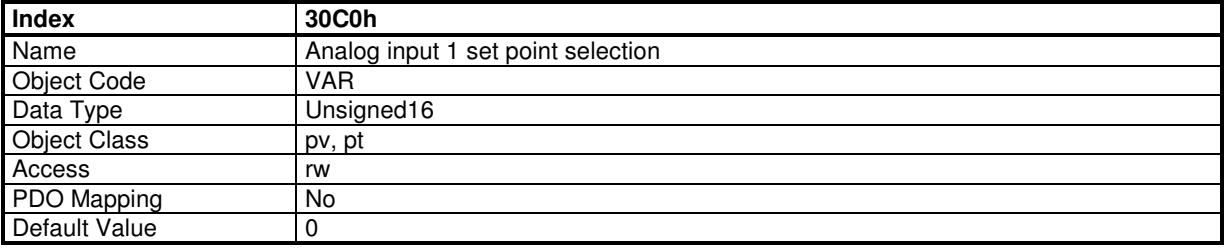

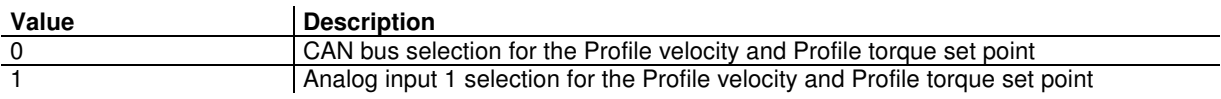

#### **3.13.4.6 - Object 30C3h: Analog input 2 voltage**

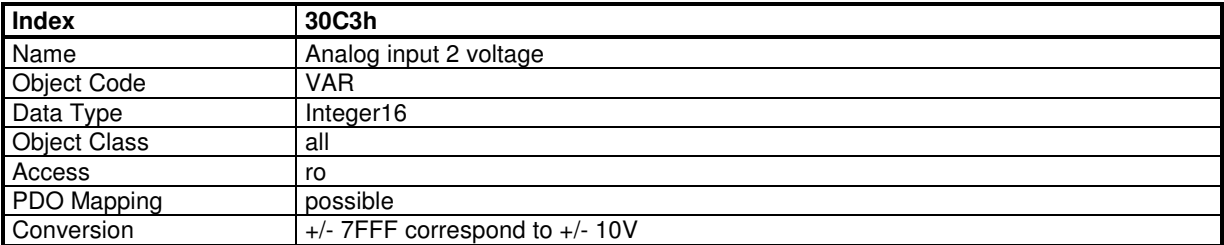

Note: The analog inputs 1 and 2 must be selected by the 3 jumpers OUT/IN-SEL located on the amplifier connector board (see TTA-CAN manual).

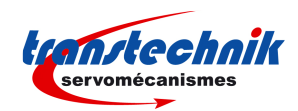

# **3.13.5 - POSITION CONTROL FUNCTION**

The motor position (object 6064h) is calculated as shown below:

Pos = RawPos - Offset

Offset (object 3211h) is a value calculated by the homing procedure.

RawPos (object 3210h) is the position given by the internal counter of the drive. The lowest bits of RawPos allow to calculate the position over one motor revolution; this value is absolute over one revolution.

Rev\_Pos = RawPos modulo [Revolution\_increments] Revolution increments = object 608F sub-index 1

Example: Revolution increments = 4096, the Rev Pos position will be the lowest 12 bits.

When the homing is made, the backup of the motor position before the logic supply (24 V for the TTA-CAN) shuts down, allows, in some conditions, to get back the motor position without homing, as described below:

Example: Pos1 (object 6064h) is the motor position and Offset1 (object 3211h) is the offset value before the logic supply shut-down. Pos1 value is absolute when the homing is made. Pos1 and Offset1 are saved.

When the logic supply is on again, Pos2 (object 6064h) is the motor position. When the homing is not made, Offset2 is equal to 0.

So, the following calculation can be made:

 Res1 = (Pos1 - Offset1) modulo [Revolution\_increments]  $Res2 = Pos2$  modulo [Revolution\_increments]

The motor shifts when the drive is out of logic supply:

Motor Shift = (Res2 – Res1) modulo [Revolution increments]

In the example above, where the *Revolution increments* = 4096, this substraction must be done only with 12 bits and a sign extension in order to get the result on 32 bits. The result can be positive or negative.

The motor shift calculation when the drive is out of logic supply is possible as the Res1 and Res2 are physically absolute values. But Res1 and Res2 are only absolute over one revolution and the correct motor shift must not exceed 1/2 rev. or this calculation is not correct.

It is important to define a threshold for an error if the motor shift is large. But there is no way to know if the motor has moved an exact number of revolutions when the drive is out of logic supply.

The motor position we can find is:  $Pos = Pos1 + Motor Shift$ 

To get this value from object 6064, it is necessary to define the position offset as follows: Offset2 =  $Pos2 - (Pos1 + Motor Shift)$ 

Remarks:

 $\overline{\text{Object}}$  3210h is only for information, it is not necessary to calculate the offset.

- To make the above calculation, it is necessary to back-up the internal offset (object 3211h) after the homing procedure and the motor position (object 6064h) before the logic supply shuts down.

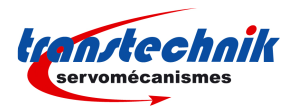

# **3.13.5.1 - Object 3210h: Internal Raw Position**

This object returns :

- the position value of the motor sensor (resolver or encoder) if the motor sensor is selected for position loop,
- the position value of the secondary sensor if the second sensor is selected for the position loop.

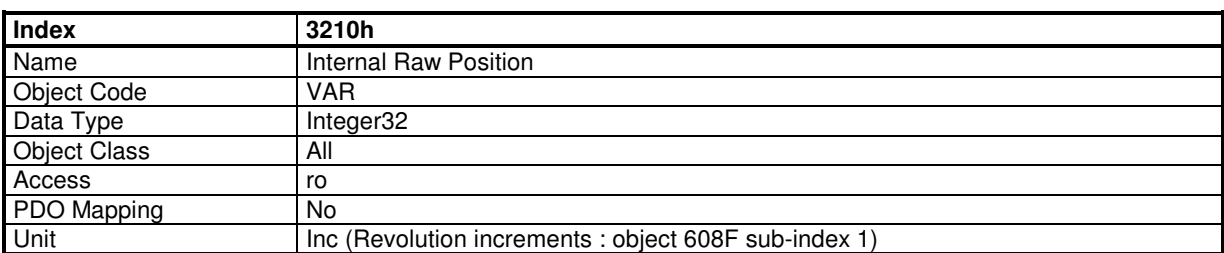

# **3.13.5.2 - Object 3211h: Internal Position Offset**

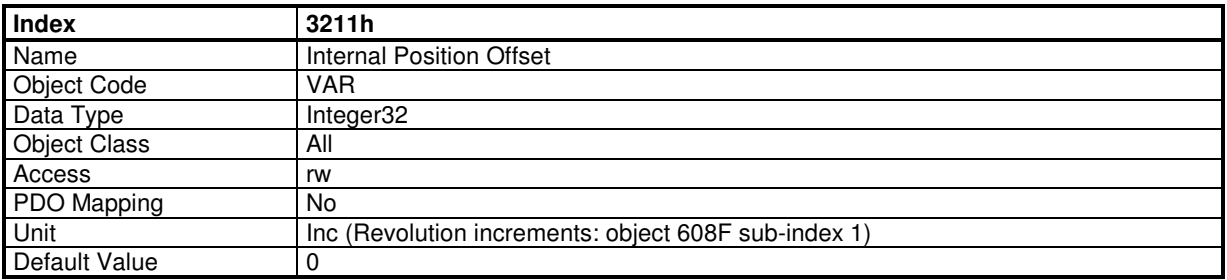

# **3.13.5.3 - Object 3212h: Motor Position**

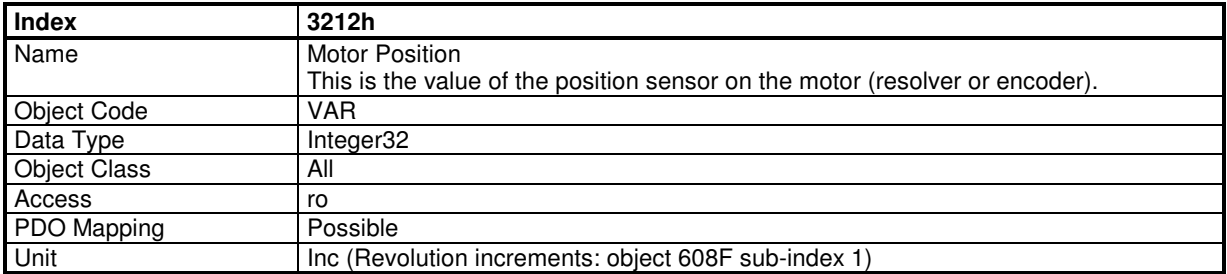

# **3.13.5.4 - Object 3213h: Second Sensor Position**

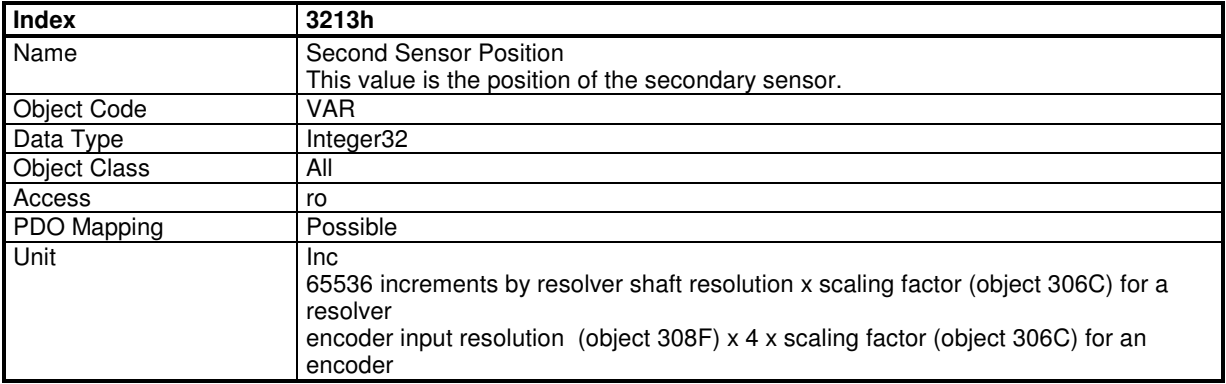

Remark: for a SIN/COS encoder type the scaling factor allows to adjust the interpolation factor (from 1 to 1024) for the second sensor position display.

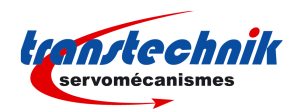

# **3.13.5.5 - Object 3360h: Axis Type**

This parameter defines the axis type: linear or rotative.

A linear axis has the software position limit active. For a rotary axis, the software position limit is inactive.

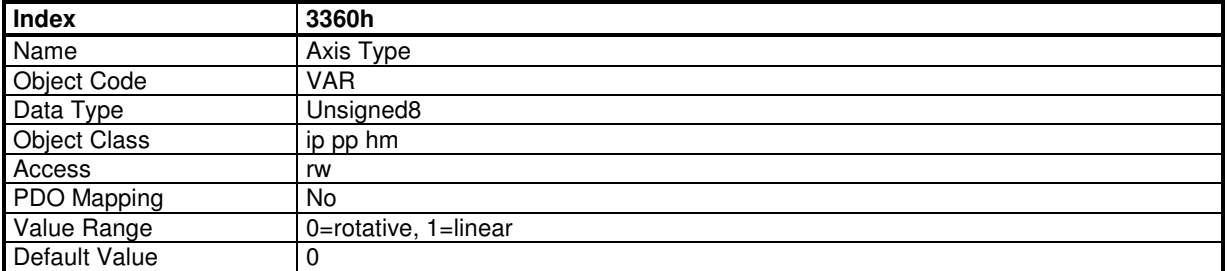

#### **3.13.5.6 - Object 3361h: Software position limit operation**

This parameter defines the operation mode of the software position limits when they are active (see object 3360).

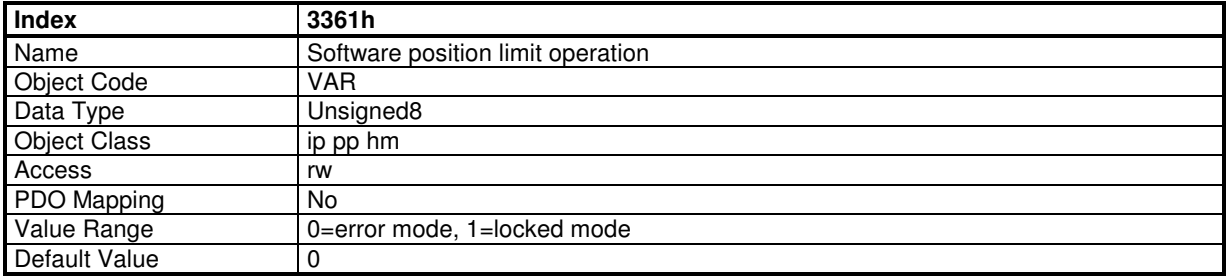

Software position limit operation in the "error mode" :

When the motor reaches the software position limit, an error occurs. To move out of the limit, the controller can: - set the bit "out of limit" in control word which authorizes to move the motor. - or change the "axis type" to rotary.

Software position limit operation in the "locked mode":

When the motor reaches the software position limit, it starts braking. The slow down current limit is defined in object 3302h. When the 0 speed is reached, the motor remains enabled at standstill. To move out of the limit, the controller must generate a displacement in the opposite direction.

Remark : The hardware position limits (Limit Switch - and Limit Switch +) are operating in "locked mode".

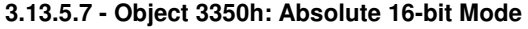

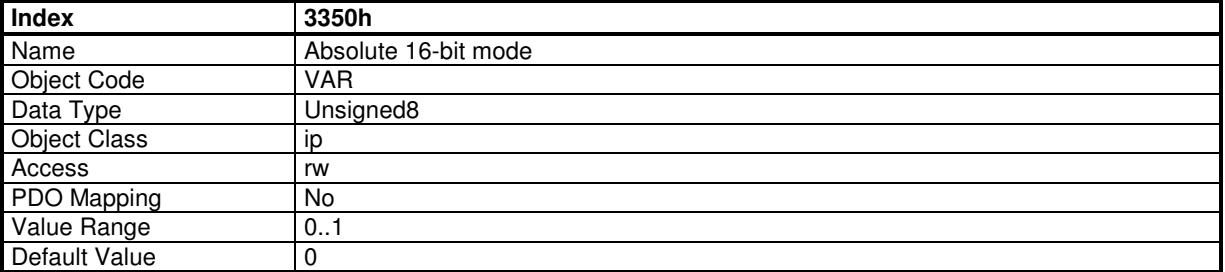

The position reference in interpolated position mode can be defined as 16-bits only. This is to reduce the bus traffic.

When in 16-bit mode (object 3350h = 1), the position reference in object 60C1-1 via PDO is set at 16 bits and the drive calculates the upper word. At the beginning, it is necessary to set the upper word with object 60C1-1 via SDO (Integer32). The mapping of RPDO3 must be changed to object 60C1 sub-index 1 with 16-bit length.

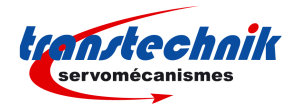

### **3.13.5.8 - Object 3217h: Position reference error flag**

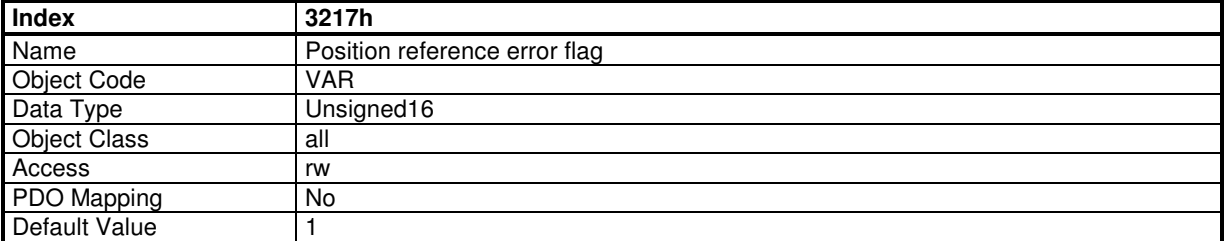

The position reference error flag value is set at 1 at the logic board power up (24V). When the drive position reference for the position loop is lost, due to a position loop sensor error or a position loop couting error, the position reference error flag value is set as described below.

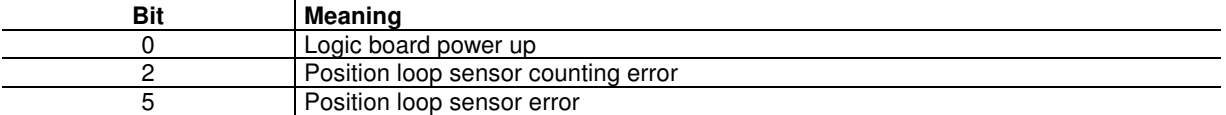

This object can be reset at 0 by the host controller when the homing procedure has been executed. Then, its value can be monitored in order to detect the loose of the position reference or the amplifier 24V power down.

#### **3.13.6 - SERVO ON/OFF TIMING FUNCTION**

The drive can be enabled or disabled by the control word (Switch On/Off). The timing sequence and the timing of the brake can be defined by objects 3304h and 3305h.

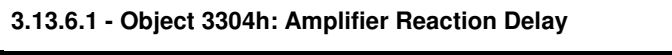

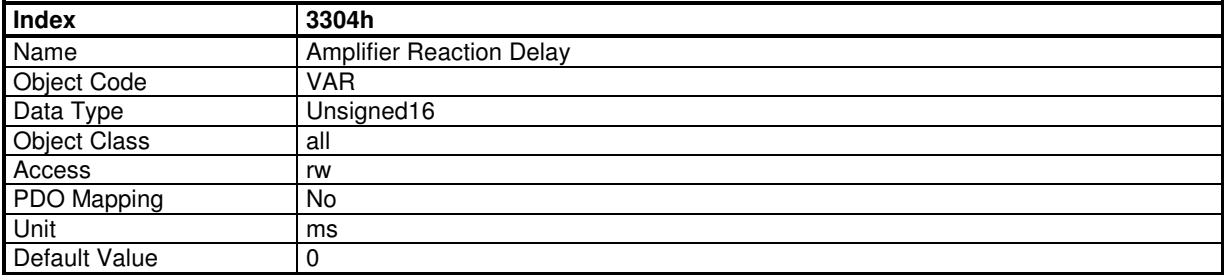

This parameter defines the delay between the servo control by the control word and the effective servo loop output (PWM output). The **TTA-CAN** drive hardware requires about 45 ms to be active.

#### **3.13.6.2 - Object 3305h: Motor Brake Reaction Delay**

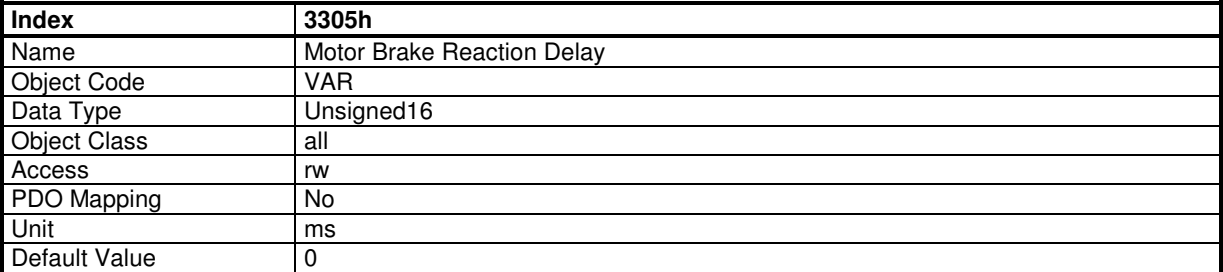

This parameter defines the delay between the brake control and the effective motor brake opening or closing.

The control of the motor brake is automatic with Switch On/Off by the control word. To disable the motor brake control, it is necessary to set at 1 bit 0 of object 60FE sub-index 2 (digital output bitmask). The motor brake is then manually controlled by bit 0 of object 60FE sub-index 1.

If there is no brake on the motor, it is necessary to disable the automatic control to avoid an error.

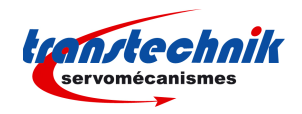

# **Servo On/Off Timing Diagram**

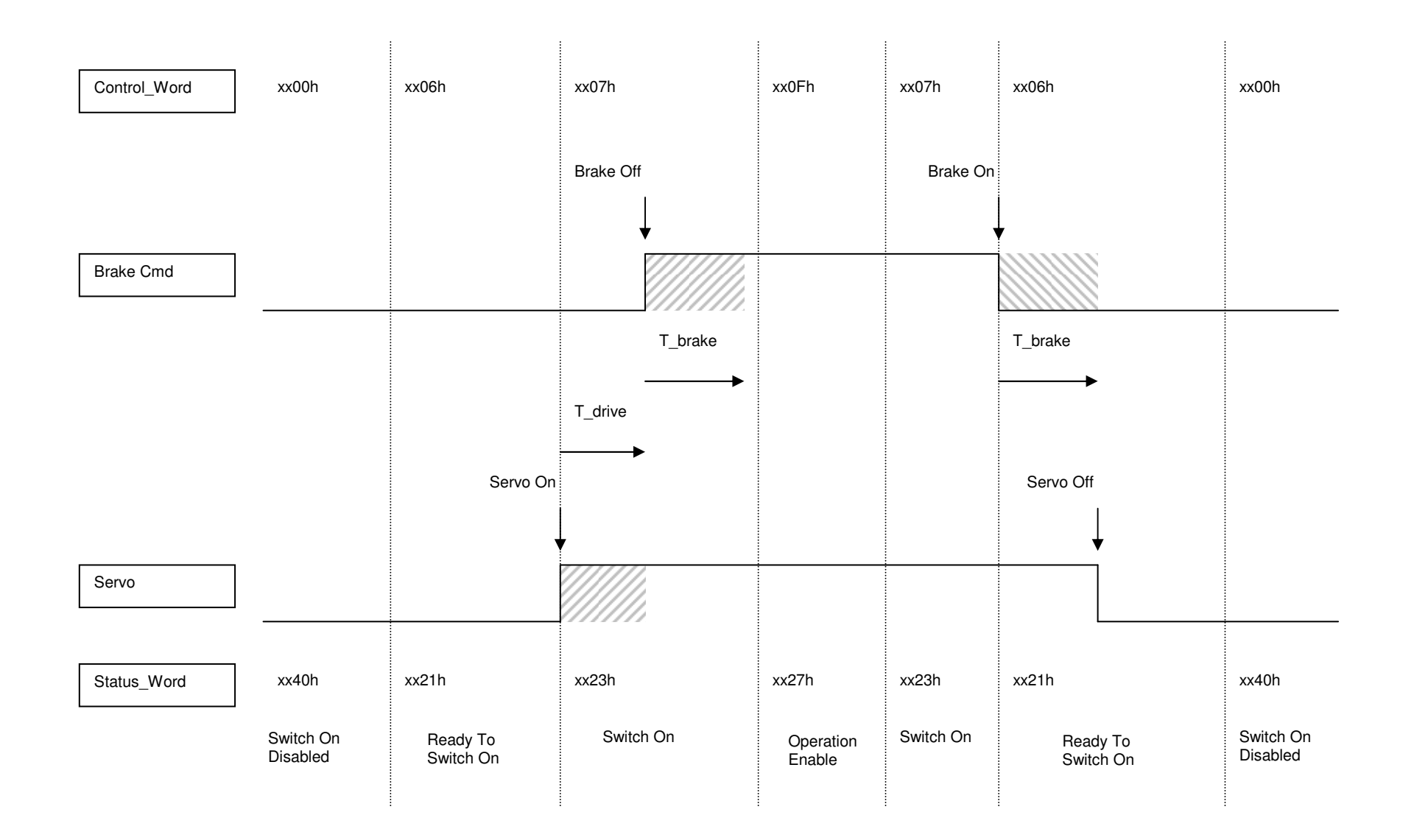

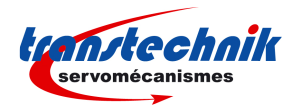

# **3.13.7 - POSITION CAPTURE FUNCTION**

The drive can capture the motor position and the secondary sensor position at a rate of 62,5 µs with 2 logic inputs : the CAPTURE input and the INDEX input .

The chart below defines the Main capture position value and the Secondary capture position value according to the sensor feedback configuration.

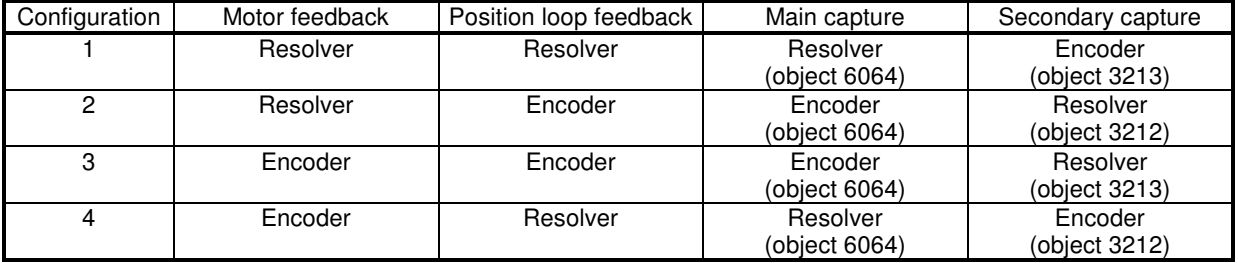

# **3.13.7.1 - Object 3389h: Capture Input Selection**

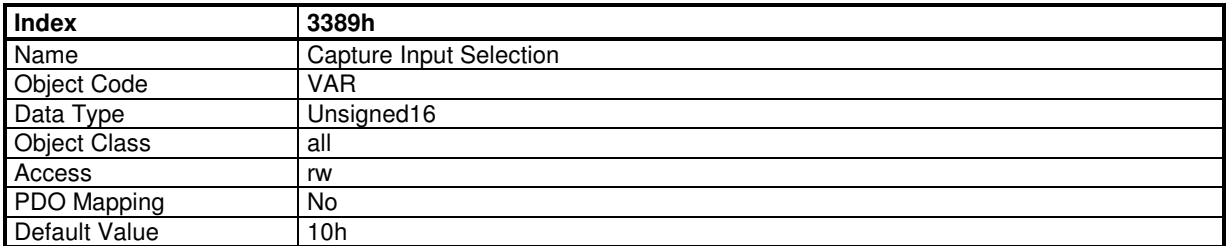

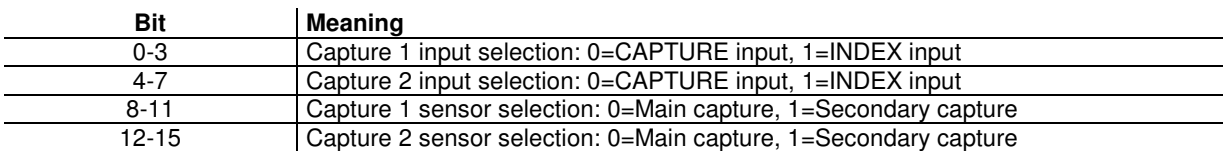

# **3.13.7.2 - Object 3380h: Capture Configuration**

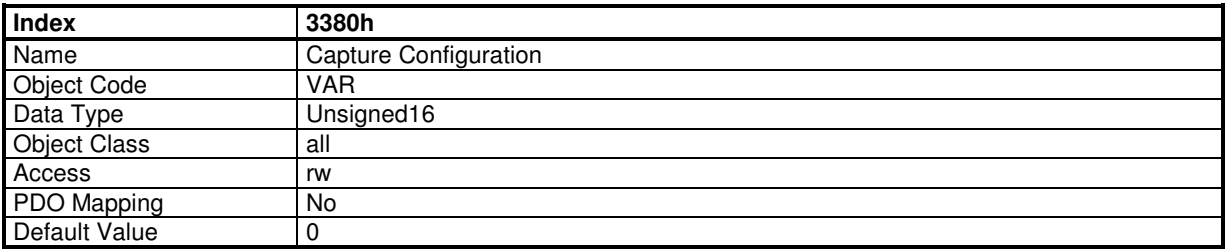

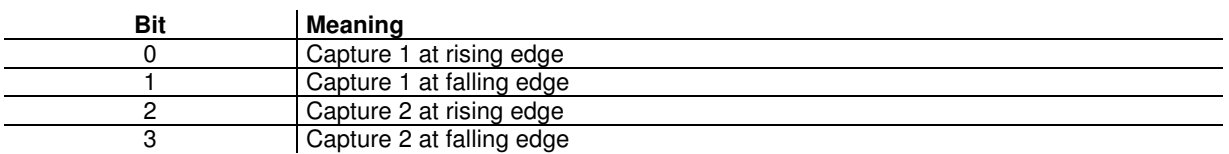

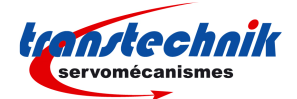

# **3.13.7.3 - Object 3381h: Capture Status**

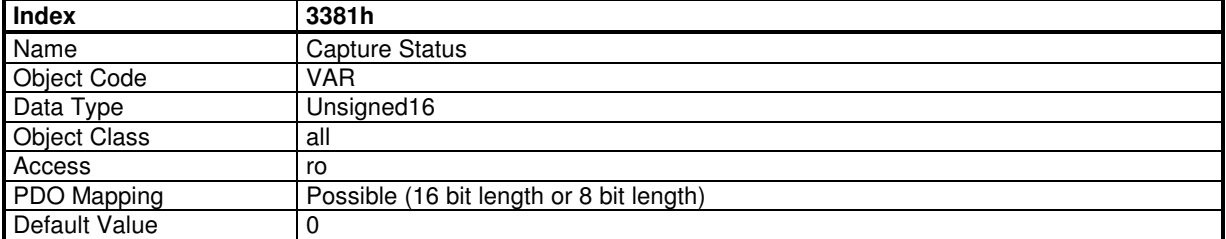

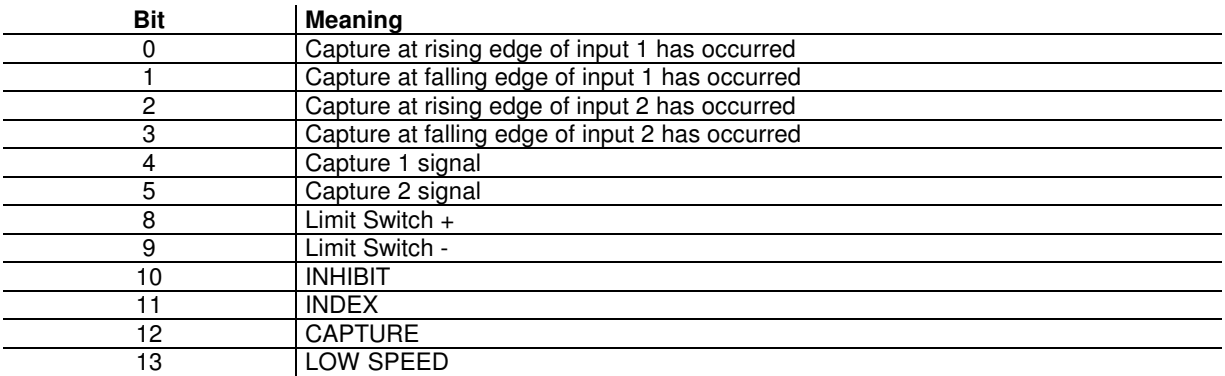

If object 3383h is mapped in a PDO3 (triggered by SYNC event) or PDO1 (triggered by changed value), then bits 0 and 1 are cleared as soon as the captured position value is transmitted by the PDO. Reading object 3383h by SDO does not clear bits 0 and 1.

If object 3384h is mapped in a PDO3 (triggered by SYNC event) or PDO1 (triggered by changed value), then bits 2 and 3 are cleared as soon as the captured position value is transmitted by the PDO. Reading object 3384h by SDO does not clear bits 2 and 3.

Bits 4 and 5 are status of the capture signal after filtering (see object 3382h below). These status before filtering are monitored in bits 11 and 12.

#### **3.13.7.4 - Object 338Ah: Capture Time Filter**

This parameter defines the time interval threshold of the capture time filter. After the rising or the falling edge of the input signal, the input signal level must be stable for a time interval value higher or equal to the time interval threshold defined by object 338Ah in order to get the position capture validated as described below.

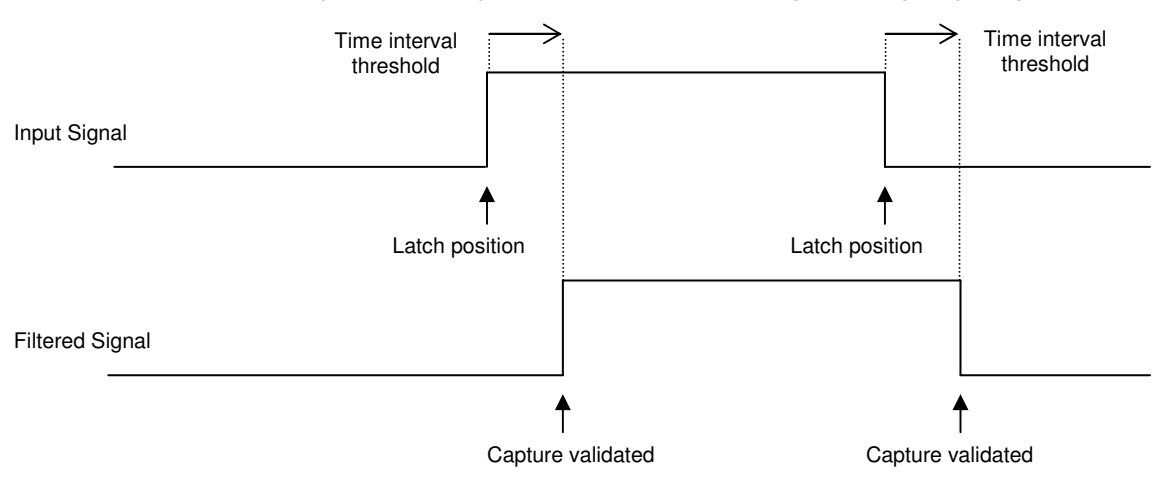

Capture of motor position while motor is running with a logic input signal

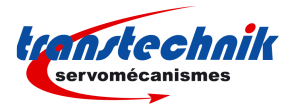

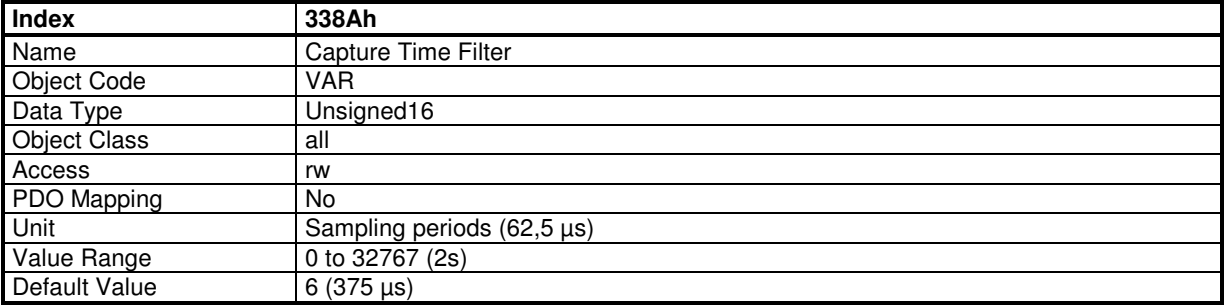

# **3.13.7.5 - Object 3382h: Capture Position Filter**

This parameter defines the value in distance threshold of the capture position filter. If the difference of position between rising and falling edges is less than the threshold, then the signal is the following:

Capture of motor position while motor is running with a logic input signal

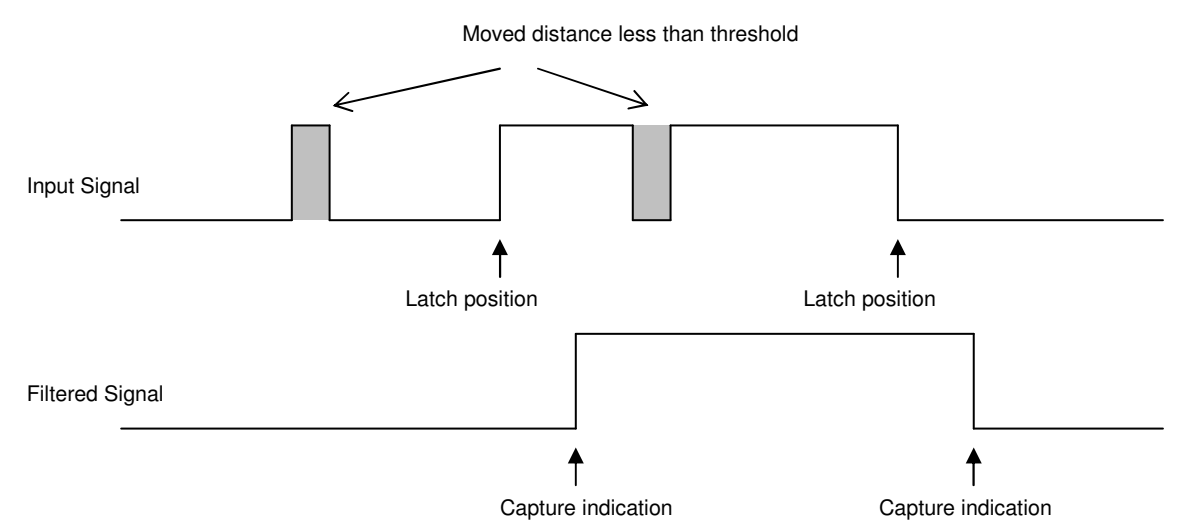

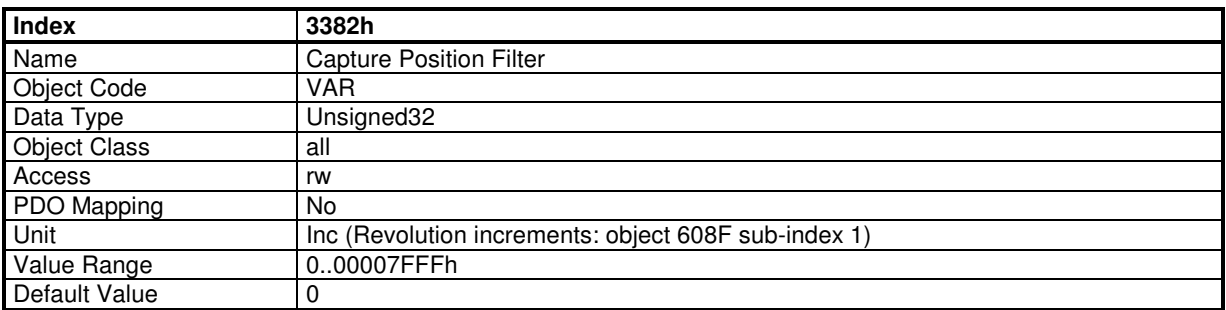

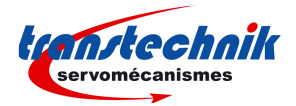

# **3.13.7.6 - Object 3383h: Capture 1 Position**

This object returns the position latched by input 1 at rising or/and falling edge, as defined in the capture configuration (object 3380h).

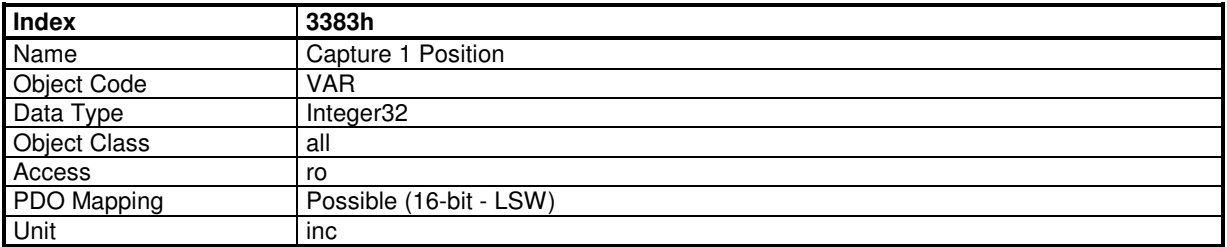

# **3.13.7.7 - Object 3384h: Capture 2 Position**

This object returns the position latched by input 2 at rising or/and falling edge as defined in the capture configuration (object 3380h).

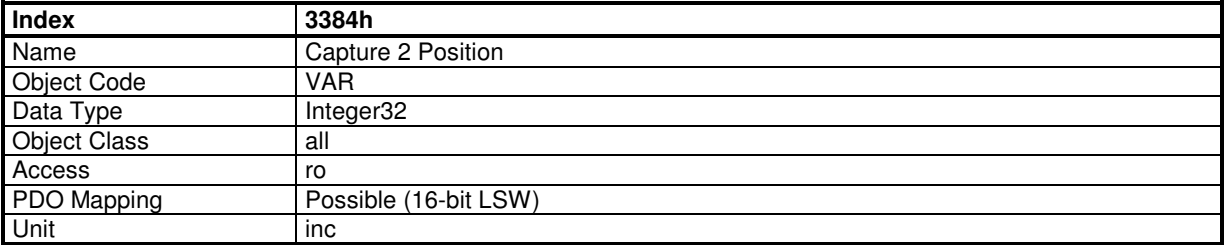

#### **3.13.7.8 - Object 3385h: Single Shot Capture Command (trigger)**

This parameter allows to enable a single shot position capture by setting the corresponding bit to 1. The single shot position capture to be enabled must be previously selected in the capture configuration (object 3380h). When a single shot position capture has been performed, the corresponding bit is automatically resetted.

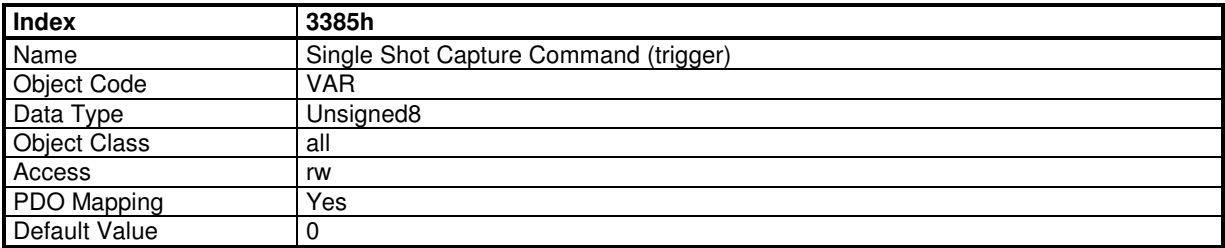

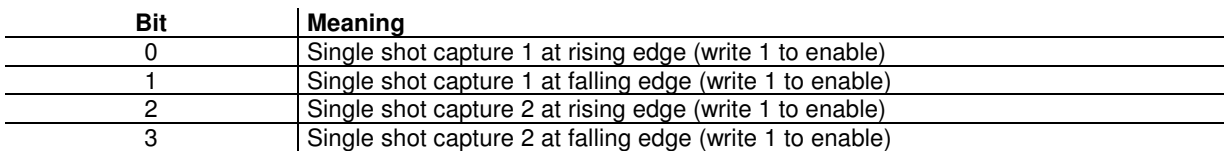

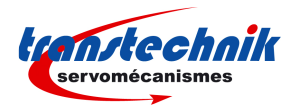

# **3.13.7.9 - Object 3386h: Single Shot Capture Status**

This parameter displays the single shot capture status. A status bit (0 to 3) is resetted when the corresponding command bit (object 3385h) is set to 1 (capture enabled). A status bit (0 to 3) is set to 1 when the capture has been performed.

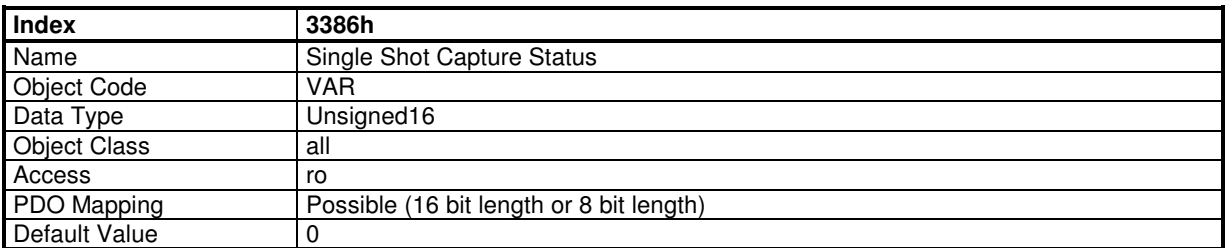

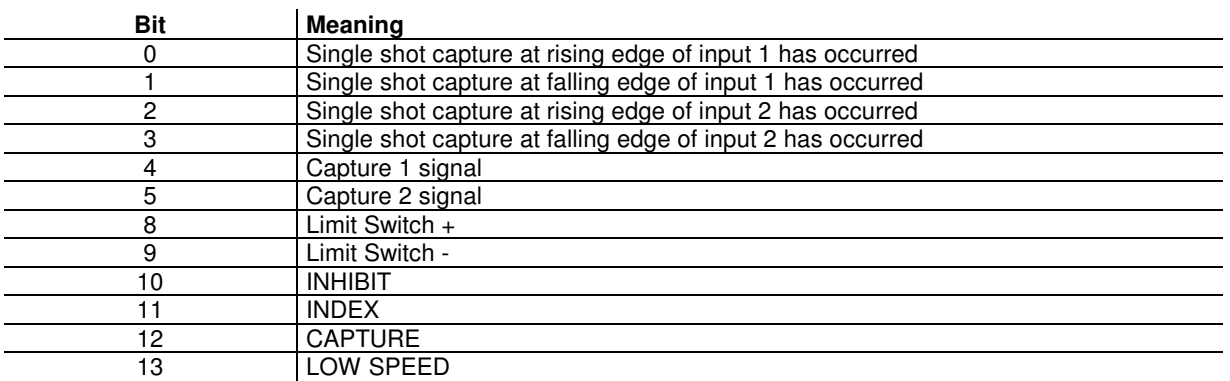

# **3.13.7.10 - Object 3387h: Single Shot Capture 1 Position**

This object returns the position latched by input 1 at rising or/and falling edge, as defined in the single shot capture command (object 3385h).

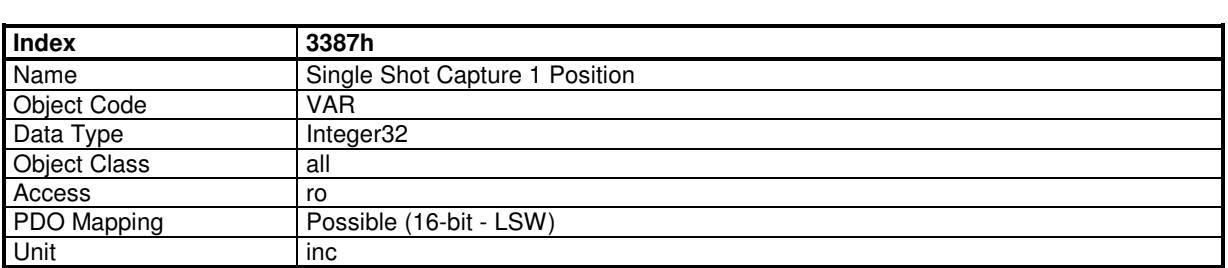

# **3.13.7.11 - Object 3388h: Single Shot Capture 2 Position**

This object returns the position latched by input 2 at rising or/and falling edge as defined in the single shot capture command (object 3385h).

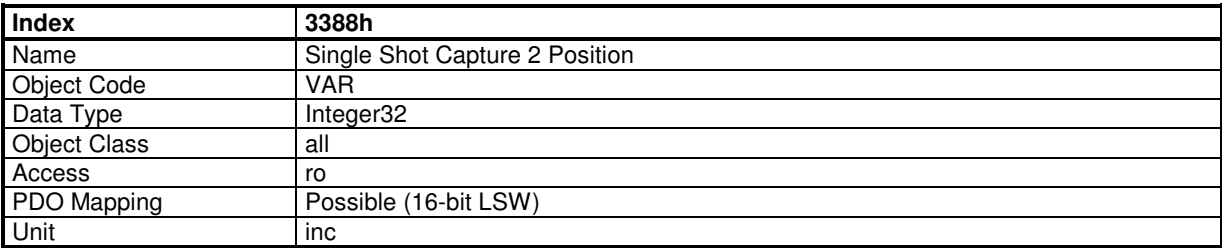

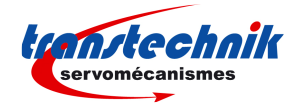

# **3.13.8 - TPDO3 CONTROL**

The **TTA-CAN** has a special transmission mode for the TPDO3 defined by a TPDO3\_Control (object 33A1h) and a TPDO3 Count (object 33A0h). The purpose of this mode is to control the number of cyclic TPDO3 for each axis.

TPDO3\_Control is predefined for each axis. TPDO3\_Count is counter value of the host. For each axis, when TPDO3\_Count is equal to TPDO3\_Control, it will transmit the TPDO3 in synchronisation with the SYNC message. The transmission type for the TPDO3 must be 254.

To be sure that all axes have got the same value of TPDO3\_Count at the same synchronisation, the RPDO1 COB-ID must be redefined to be the same for all axes and mapped with TPDO3\_Count object.

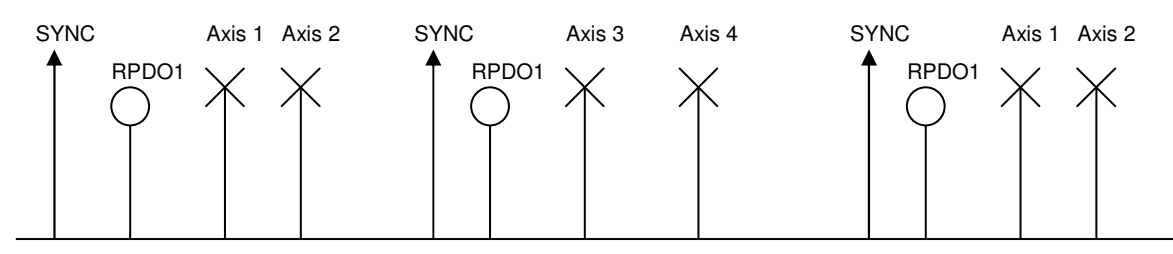

**3.13.8.1 - Object 33A0h: TPDO3 Count** 

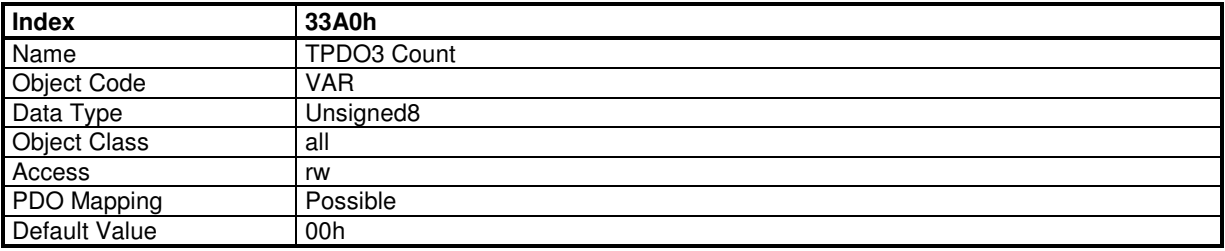

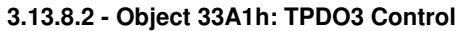

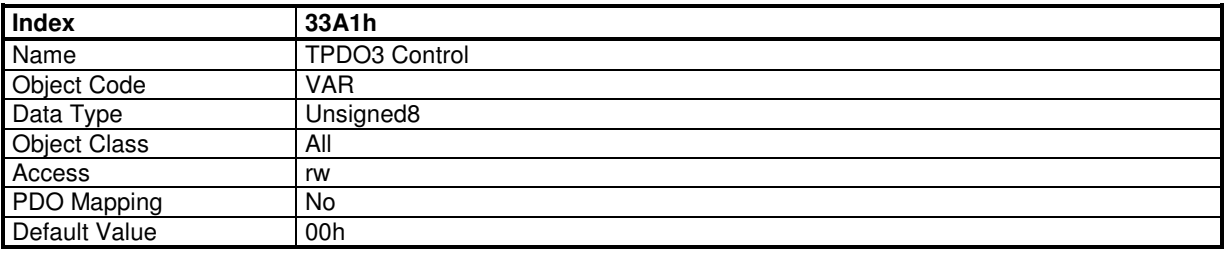

# **3.13.9 - PHASING FUNCTION**

# **3.13.9.1 - Object 3410h: Auto-phasing procedure**

Writing to this object will execute the auto-phasing procedure. For more information about the auto-phasing procedure, please refer to the TTA-CAN manual.

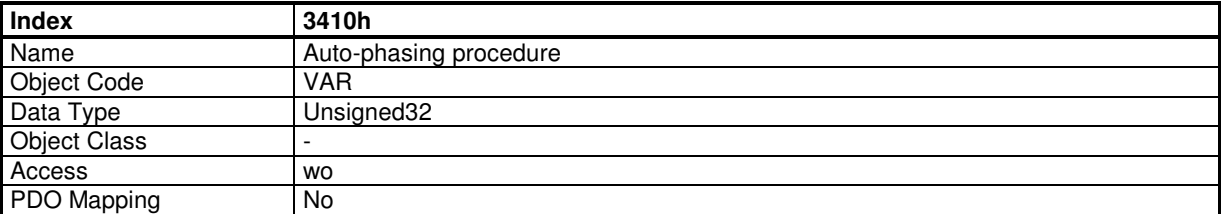

In order to avoid running the auto-phasing procedure by mistake, the auto-phasing is only executed when a specific signature is written to the this object. This signature is 'apha'.

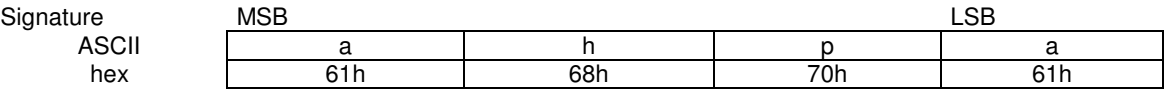

#### **3.13.9.2 - Object 3414h: Motor phasing procedure**

Writing to this object will execute the motor phasing procedure. This command starts the motor phasing procedure after the amplifier power up when incremental encoder types without Hall Effect Sensors are used (see TTA-CAN manual). INHIBIT input must be desactived.

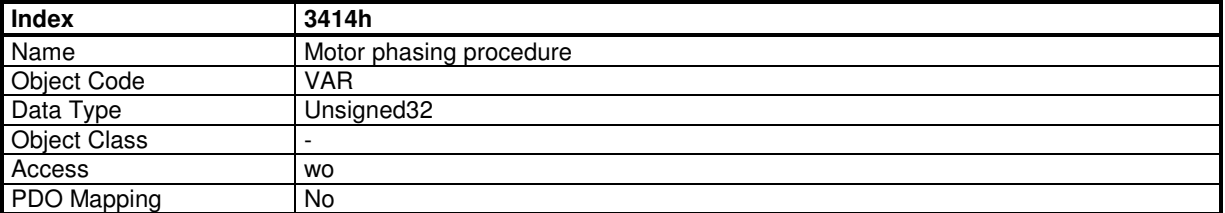

In order to avoid running the motor phasing procedure by mistake, the motor phasing is only executed when a specific signature is written to the this object. This signature is 'mcal'.

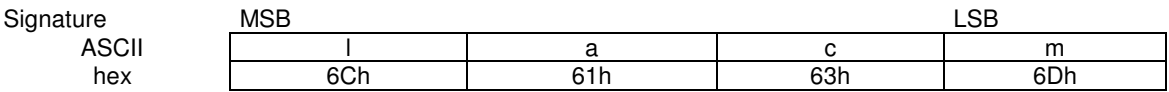

#### **3.13.10 - AUTO-TUNING FUNCTION**

#### **3.13.10.1 - Object 3421h: Auto-tuning Time Interval Selection Mode**

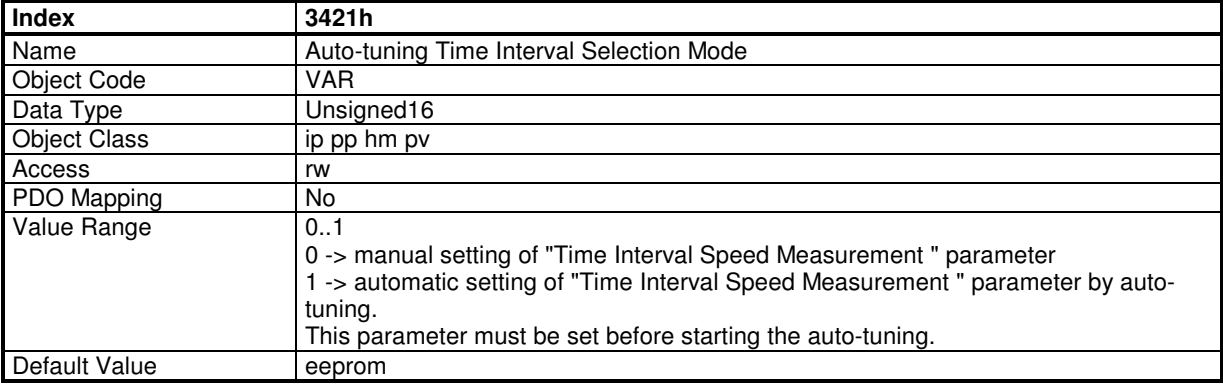

# **3.13.10.2 - Object 3430h: Auto-tuning Application Requirements**

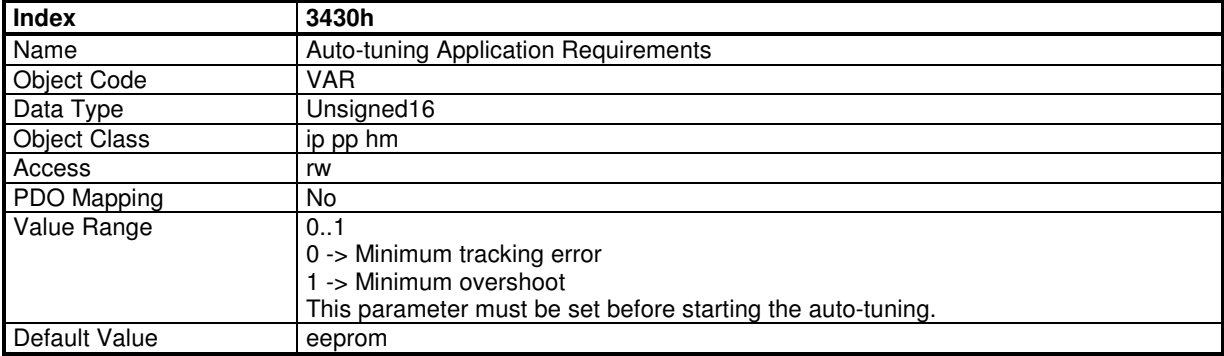

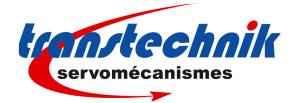

# **3.13.10.3 - Object 3420h: Auto-tuning procedure**

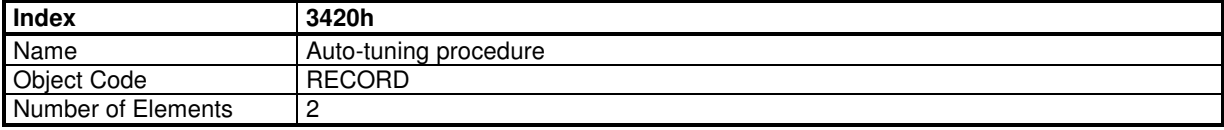

# **Value Description**

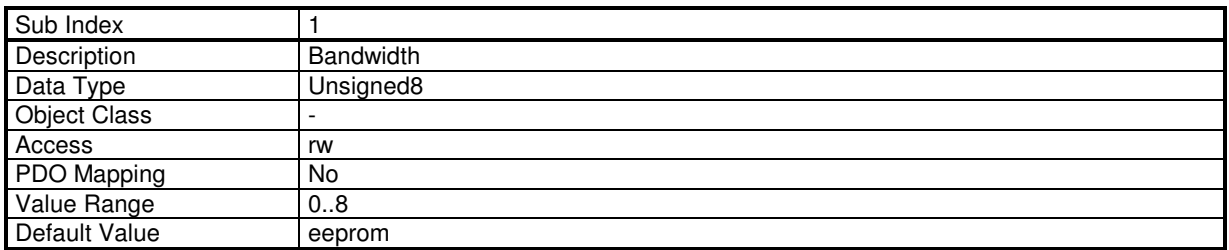

This parameter defines the auto-tuning bandwidth:

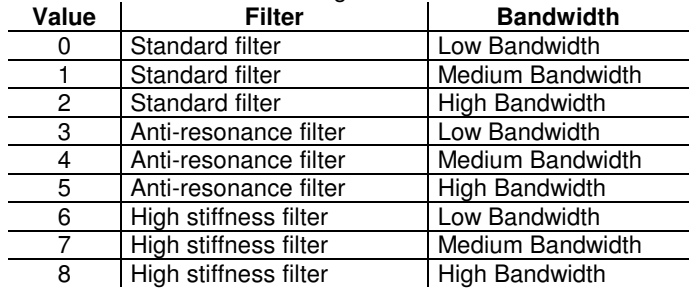

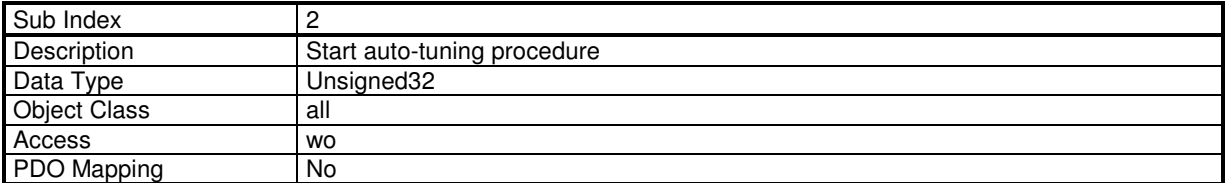

In order to avoid running the auto-tuning procedure by mistake, the auto-tuning is only executed when a specific signature is written to the this sub-index. The signature is 'atun'.

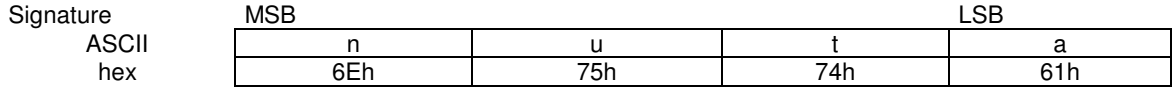

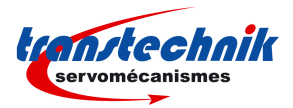

# **3.13.11 – ENCODER OUTPUT**

# **3.13.11.1 - Object 3487h: Encoder Emulation Output**

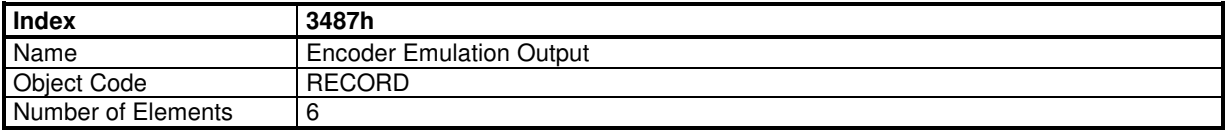

#### **Value Description**

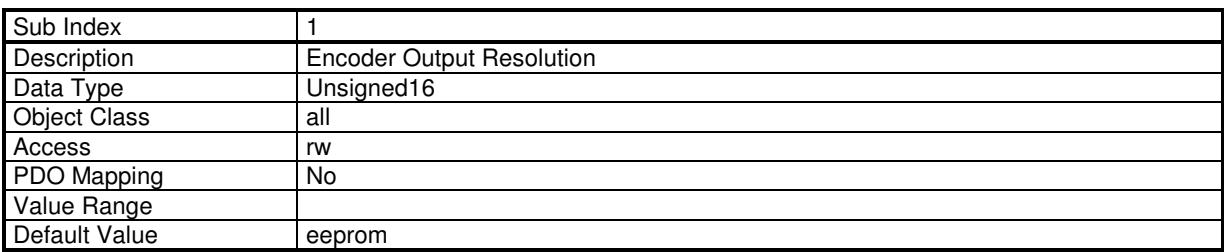

The **Encoder output resolution** parameter defines the encoder resolution on channels A and B of the encoder position output for one revolution of the motor shaft. Binary and decimal values are both accepted. The maximum encoder resolution per revolution is limited by the motor speed as shown in the table below:

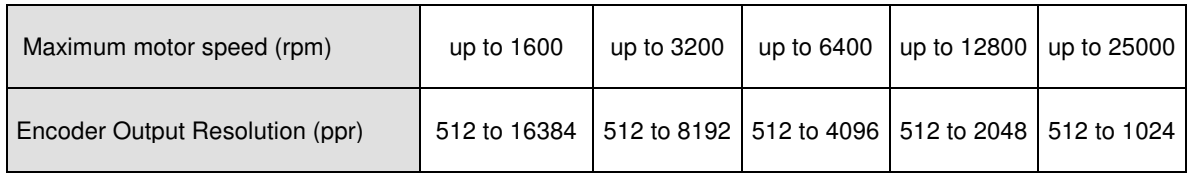

The resolution value defined in the **Encoder output resolution** parameter can be divided by 2, 4 or 8 by the **Encoder output division ratio** parameter.

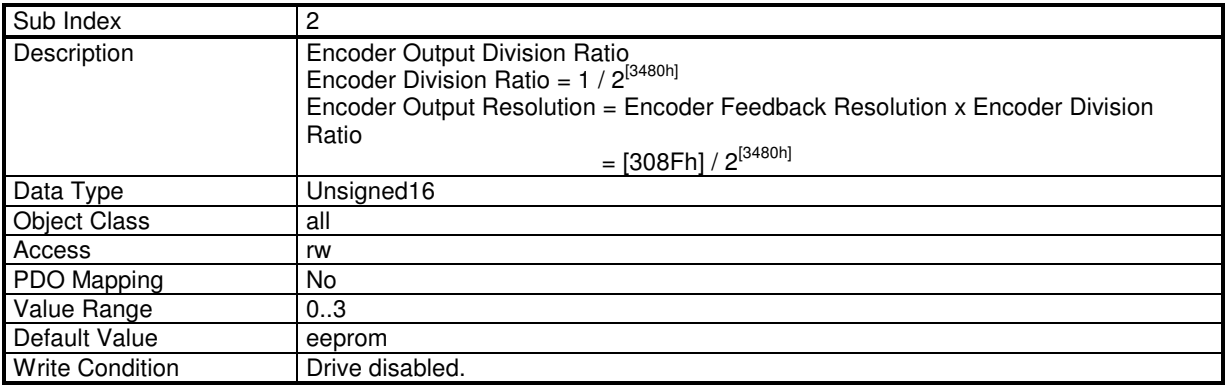

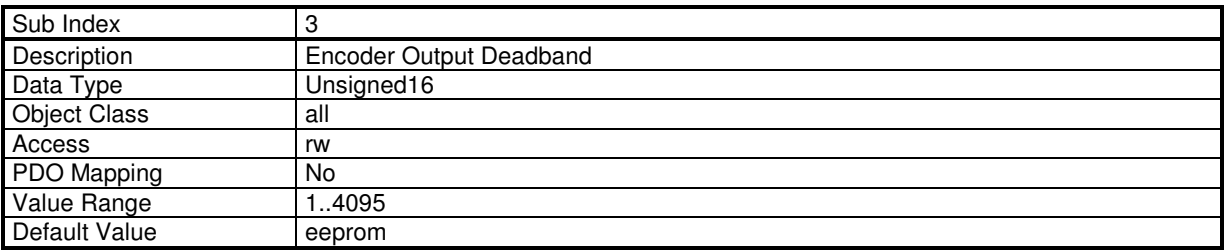

The **Encoder Output deadband** parameter introduces a deadband at standstill around the current motor shaft position in order to avoid oscillations of +/- 1 encoder edge on channels A and B. The value 4095 corresponds to 1/16 of the motor shaft revolution.

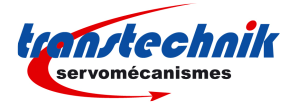

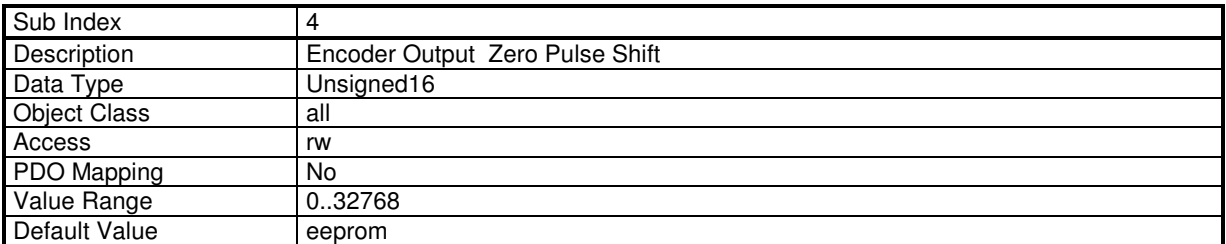

The **Encoder Output Zero pulse shift** parameter allows to shift the marker pulse position on channel Z with regard to the motor zero position given by the position sensor. The value 32767 corresponds to one motor shaft revolution. The marker pulse width is equal to 1/4 of the A and B channels period.

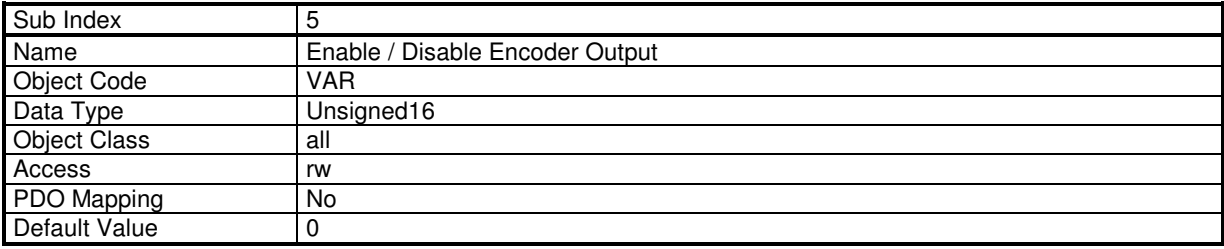

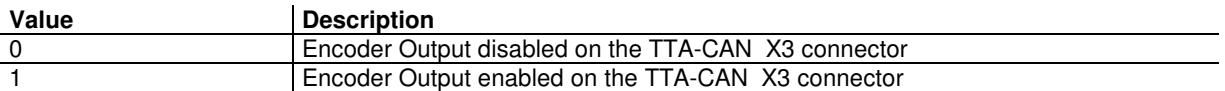

At the TTA-CAN amplifier power up, the encoder output is always disabled.

Remarks: The TTL encoder input lines and the encoder output lines are located at the same pins number on the TTA-CAN X3 connector. So, when the encoder output is enabled, the TTL encoder input cannot be used.

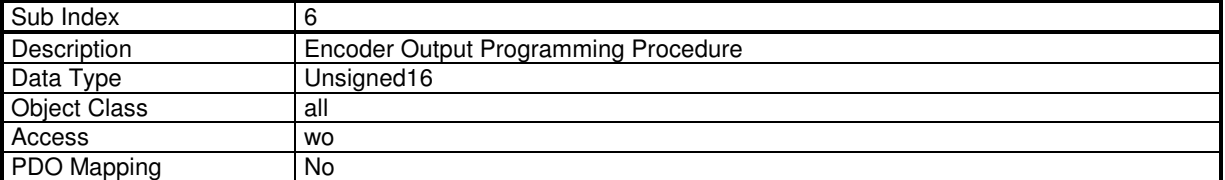

The Programming procedure modifies the encoder emulation output according to the parameters defined by object 3086 subindex 1, 2, 3, 4. The procedure is only executed if a 1 is written to this object.

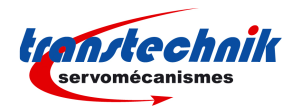

# **3.13.12 – COGGING TORQUE COMPENSATION (OPTION)**

## **3.13.12.1 - Object 3491h: Enable / Disable Cogging Torque Compensation**

The Cogging compensation option available in the TTA-CAN amplifier range allows to cancel the motor cogging torque effects for specific applications where torque accuracy higher than 1 % is required.

The TTA amplifier must be equipped by the factory for getting the cogging compensation option (reference TTA-CAN - U / I - CT). The cogging torque compensation is only valid if the cogging torque acquisition procedure has been performed before (see TTA-CAN manual).

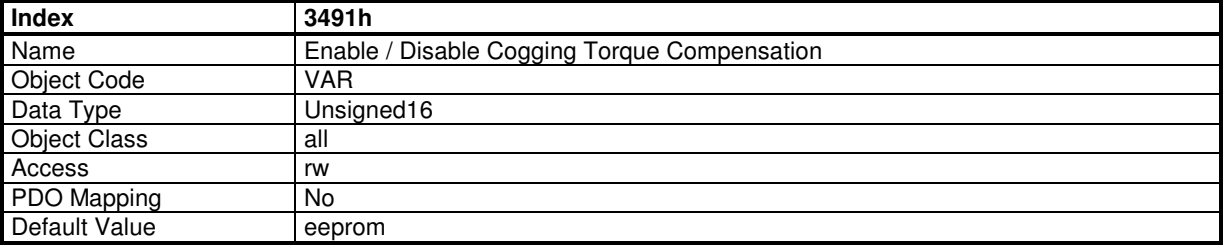

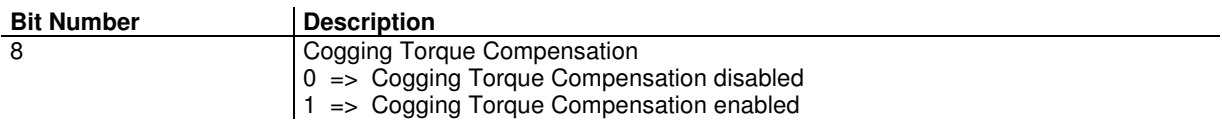

#### **3.13.12.2 - Object 3492h: Cogging torque acquisition procedure**

Writing to this object will execute the cogging torque acquisition procedure. For more information about the cogging torque acquisition procedure, please see TTA-CAN manual.

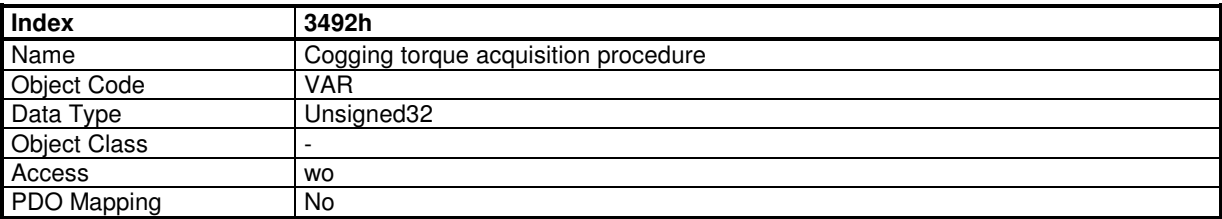

In order to avoid running the cogging torque acquisition procedure by mistake, the cogging torque acquisition is only executed when a specific signature is written to the this object. This signature is 'coga'.

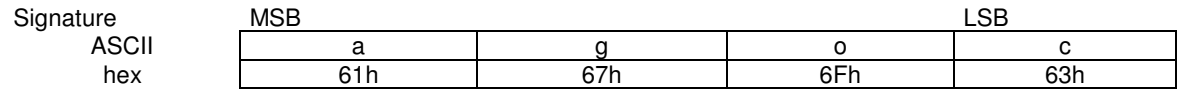

#### **3.13.13 - DIGITAL CAM**

10 digital cams are available in the TTA-CAN amplifier.

#### **3.13.13.1 - Object 2500h: Cam Configuration Register**

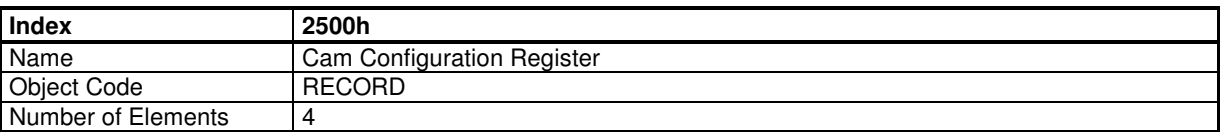

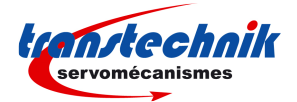

# **Value Description**

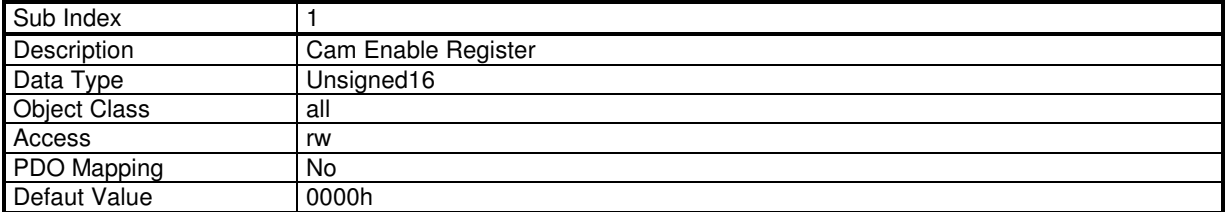

Each bit (0 to 9) of the Cam Enable Register corresponds to a digital cam. A value 1 allows to enable the corresponding cam.

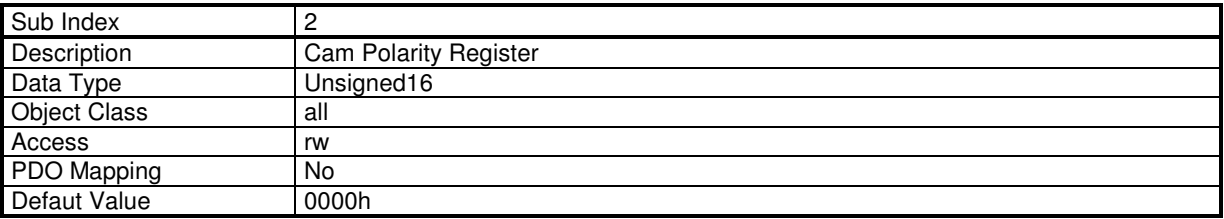

Each bit (0 to 9) of the Cam Polarity Register allows to set the polarity of the cam output. Normal polarity (polarity  $bit = 0$ ) sets the cam output with value 1 when the cam is active.

Cam Output

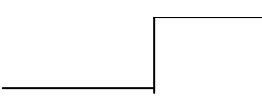

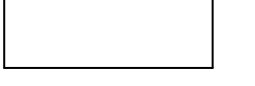

Polarity = 0 Polarity = 1

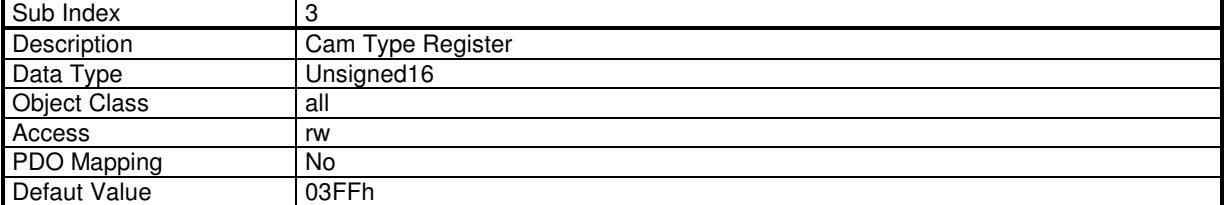

Each bit (0 to 9) of the Cam Type Register defines the cam type.

Cam Type = 0: Cam defined by 1 position.

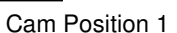

Cam Type = 1: Cam defined by 2 positions.

Cam Position 1 Cam Position 2

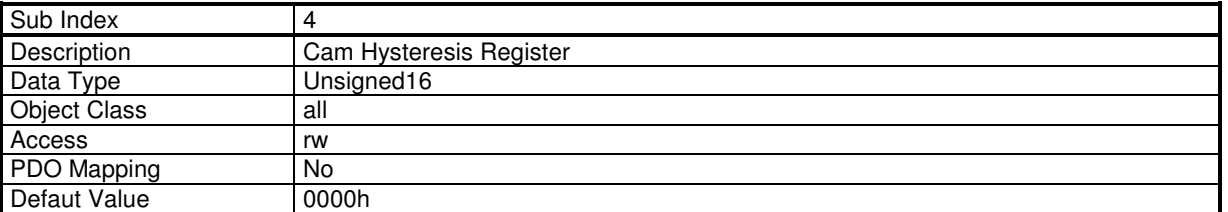

Cam Hysteresis Register defines a hysteresis of the cam position.

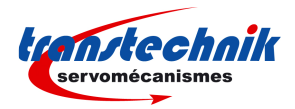

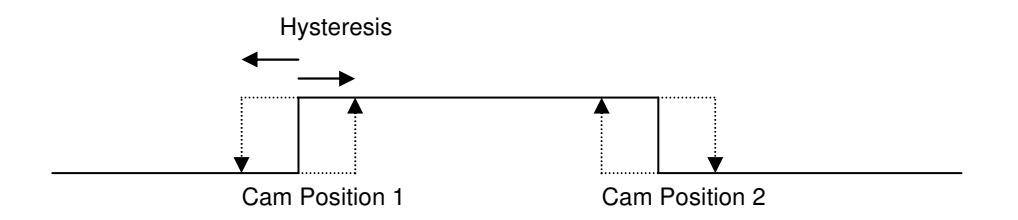

# **3. 13.13.2 - Object 2501h: Cam Positions**

This object defines the 2 positions of each cam (Position 1 < Position 2). For the cam with one position, the second value has no effect.

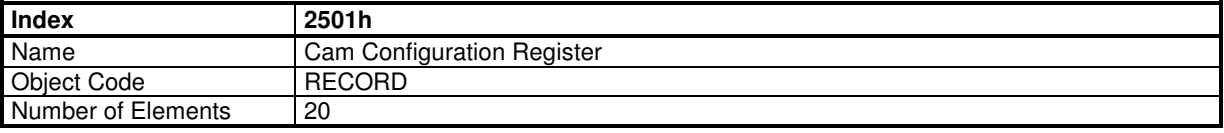

### **Value Description**

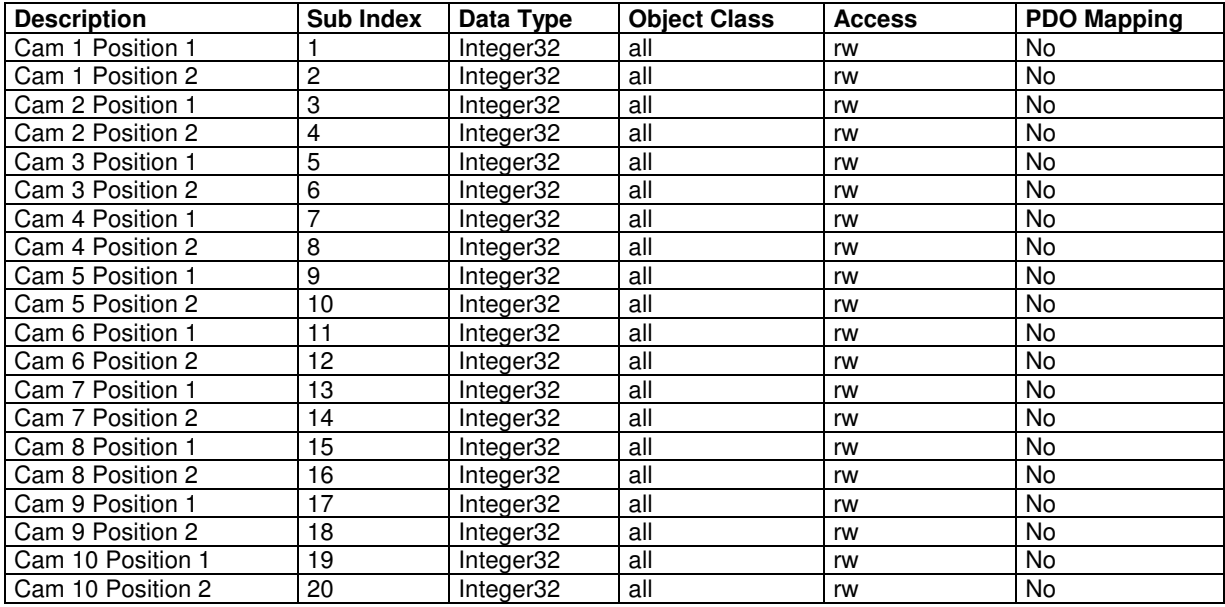

#### **3. 13.13.3 - Object 2502h: Cam Status**

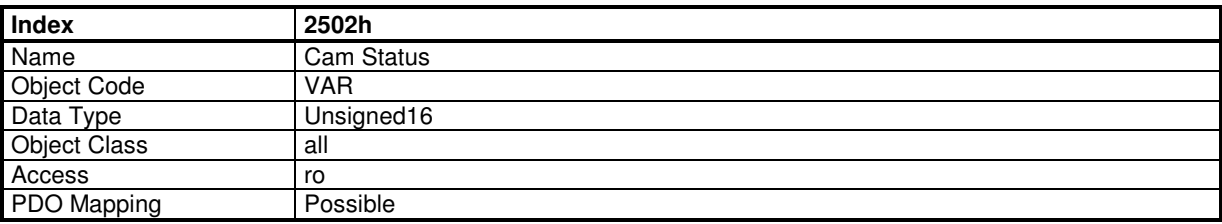

Each bit (0 to 9) of Cam Status Register is the output of the corresponding cam.

# **Important remark:**

Cams are fully defined with object 2500h and 2501h. Due to its implementation in TTA-CAN, the Cam Enable Register (object 2500, sub-index 1) must be the last one to be written. This should be done each time any register of object 2500h or 2501h is modified.

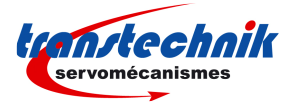

# **3.13.14 – ABSOLUTE ENCODER FEEDBACK**

#### **3.13.14.1 - Object 3216h: Absolute encoder Position**

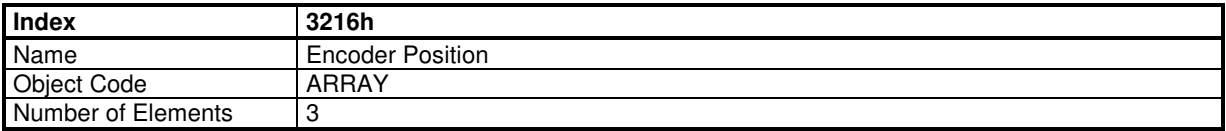

#### **Value Description**

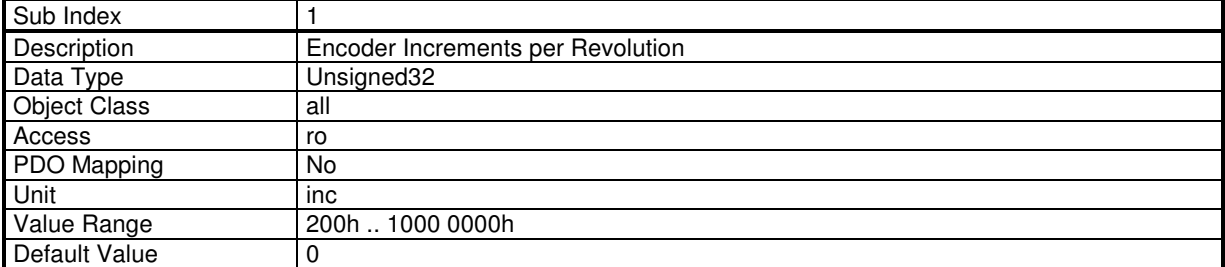

This parameter defines the number of increments for one encoder revolution, in the absolute position channel for a rotary absolute encoder type. For a linear absolute encoder type this parameter is giving the encoder pitch value in nano-metres for the absolute position channel.

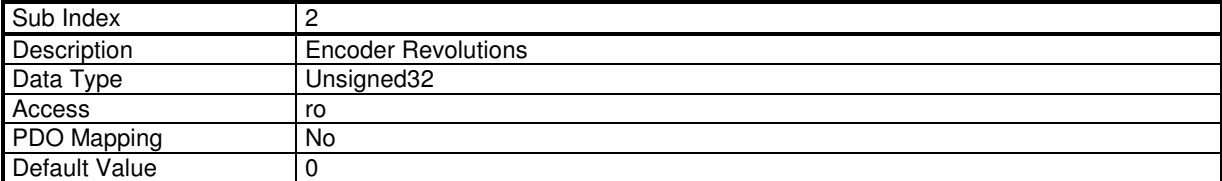

This parameter defines the number of encoder revolutions for a rotary absolute multi-turn encoder. For a linear encoder or an absolute single-turn encoder this parameter value is equal to 0.

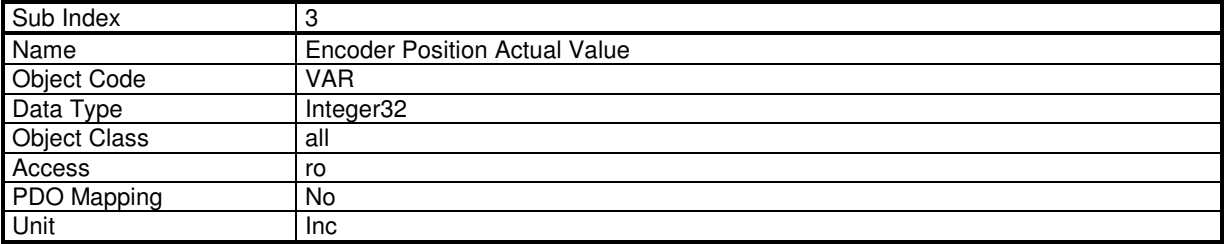

This object returns the absolute position value, for an absolute encoder type, or the incremental position value, for an incremental encoder type. For an absolute encoder type, this position value is only valid when the encoder is at standstill. When the encoder is moving, this position value is wrong because of the acquisition delay via the encoder communication channel (up to 60 ms).

Remark : The polarity of the encoder position (object 3216 sub 3) depends on the encoder wiring and can be reversed with regard to the polarity of the position loop feedback (object 6064). In this case, if necessary, use the object 607E to reverse the position loop feedback polarity, in order to get the same polarity in both positions.

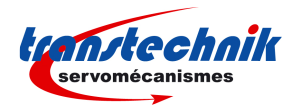

# **3.13.14.2 - Object 3215h: Absolute encoder position Reset procedure**

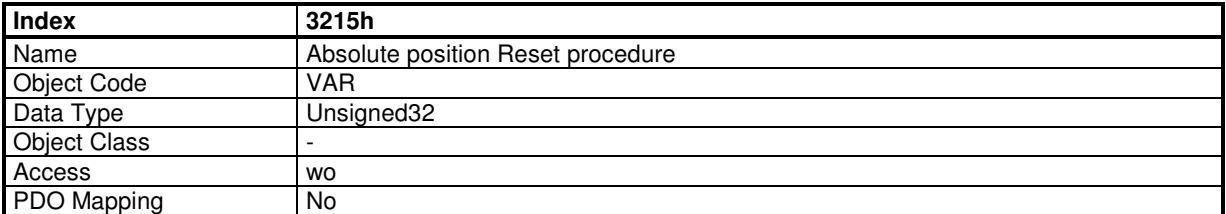

Writing to this object will execute the reset procedure for the absolute position. In order to avoid running the absolute position reset procedure by mistake, the procedure is only executed when a specific signature is written to this object.

If the signature is 'razp', the procedure sets at 0 the encoder absolute position value. The absolute position offset value is calculated accordingly. For an absolute rotary encoder, this operation must be executed out of the operation travel range in order to avoid absolute position roll-over.

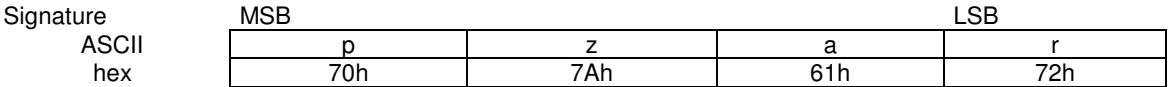

If the signature is 'setp', the procedure sets the encoder absolute position value at the center of the encoder absolute position range. The absolute position offset value is calculated accordingly. This operation is only valid for an absolute rotary encoder; it must be executed at the middle point of the axis travel range.This adjustment allows to overcome the roll-over phenomena.

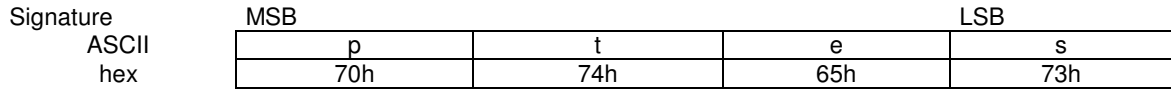

# **3.13.14.3 - Object 3219h: Absolute encoder Position offset**

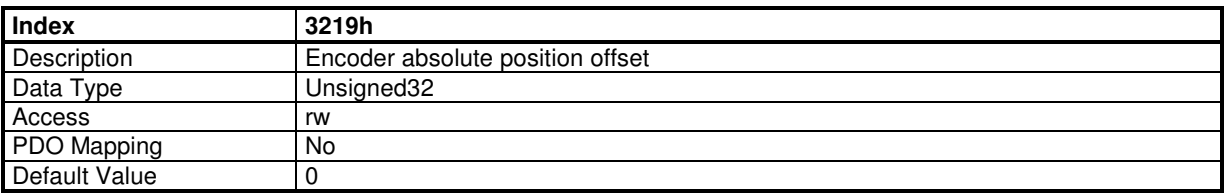

This parameter defines the encoder absolute position offset value. This offset value is calculated when the absolute position reset procedure is executed. The max. value (modulo) for an absolute single-turn encoder is object 3216 sub 1 value. The max. value (modulo) for an absolute multi-turn encoder is object 3216 sub 1 value x object 3216 sub 2 value.The scaling is given by object 3216 sub 1 (number of increments per revolution). This parameter is saved in the amplifier EEPROM.

#### **3.13.14.4 - Object 3218h: Absolute Position Range**

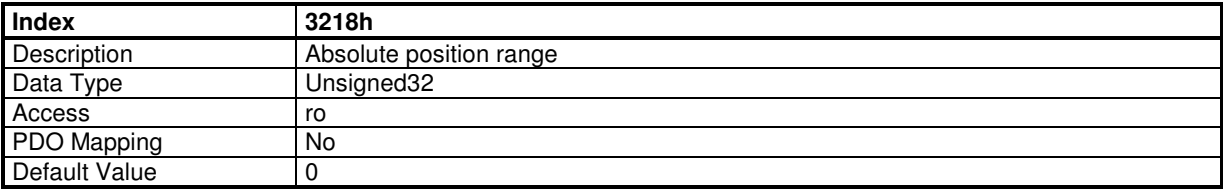

This parameter defines the maximum value for the absolute position according to the user position resolution (object 608F sub index 1) and the encoder revolutions (object 3216 sub index 2) for a rotary absolute encoder. The minimum value for the absolute position is 0. Absolute position control is only possible between these limits. A position roll-over phenomenon occurs when moving beyond these limits. A linear absolute encoder is not concerned by the position roll-over, in this case, the returned value for this parameter is 0xFFFFFFFF (full encoder position range).

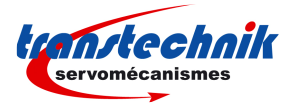

# **3.13.15 – SINCOS INPUTS CALIBRATION**

# **Object 3496h: SinCos inputs error compensation**

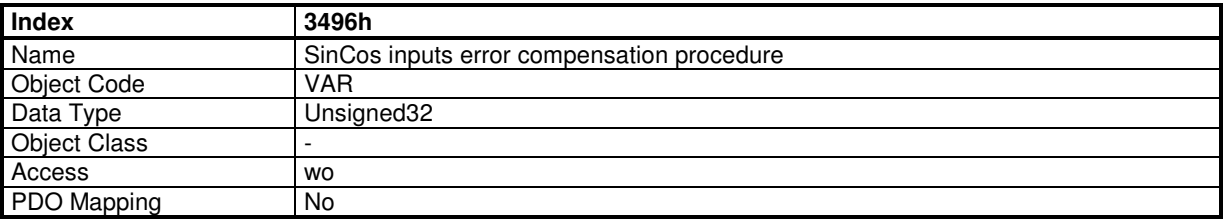

Writing to this object will execute the SinCos inputs error compensation procedure (compensation of the offsets and amplitude gap between the Sin and Cos signals). This procedure is only necessary for low resolution encoders (number of Sin and Cos periods per revolution less than 128) or a SinCos tracks motor feedback sensor. This operation allows to reduce the motor speed ripples at the Sin and Cos signal frequency (number of Sin and Cos signal periods per revolution x motor speed in rpm / 60) and improve the position accuracy. This operation must be renewed if the motor encoder or the SinCos tracks position sensor is exchanged for maintenance. The compensation parameters are automatically saved in the amplifier internal memory at the end of the procedure.

In order to avoid running the SinCos encoder error compensation procedure by mistake, the procedure is only executed when a specific signature is written to this object. This signature is 'scmp'. The procedure must be started with amplifier disabled and **Inhibit** input desactivated.

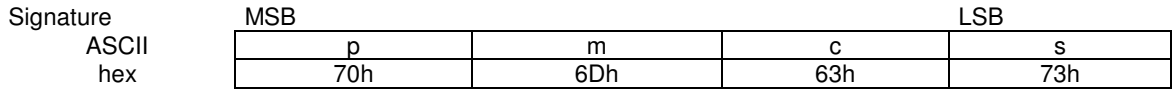

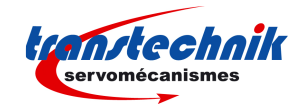

# **Appendix 1 - Object Dictionary**

# **COMMUNICATION**

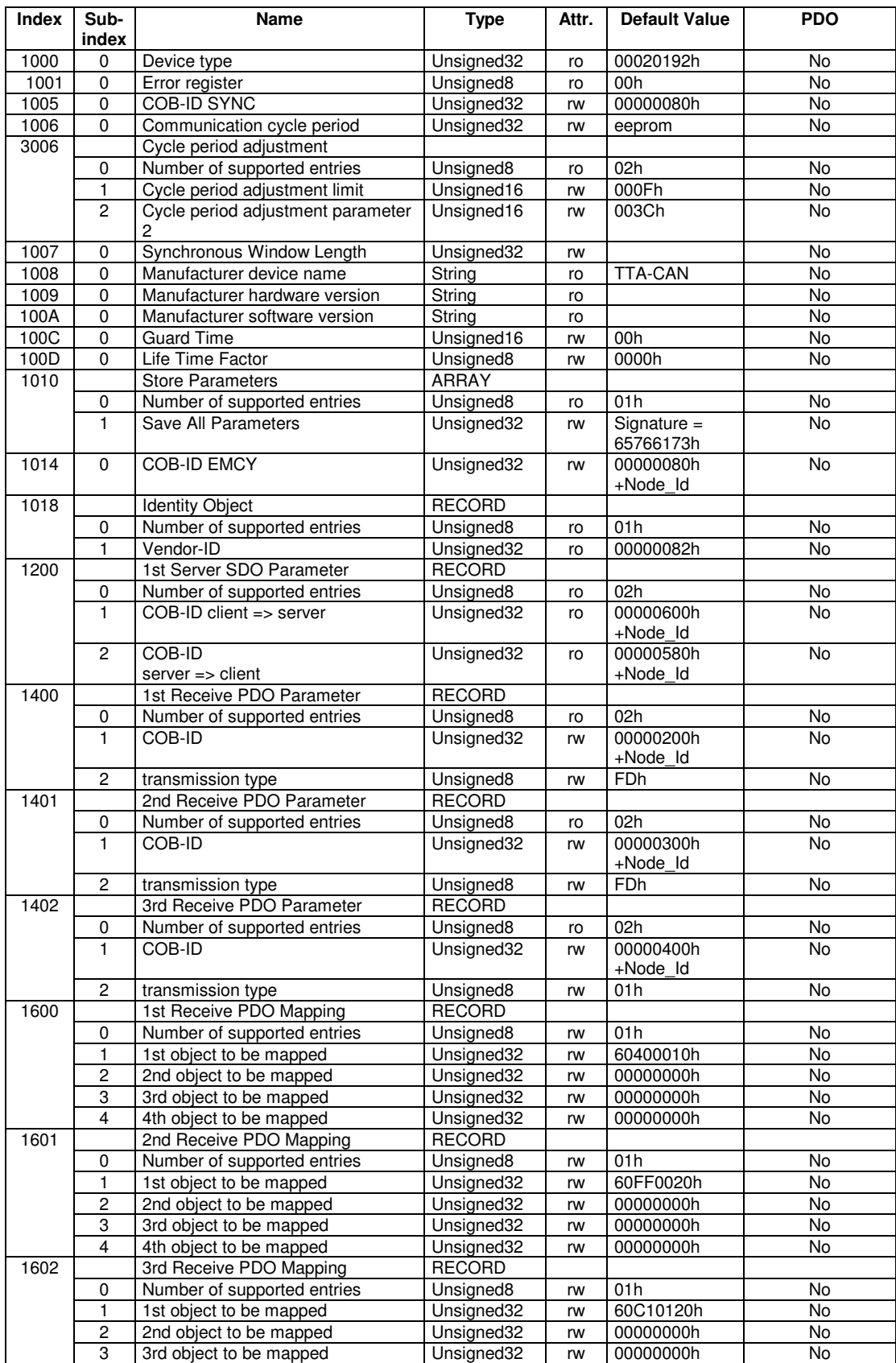

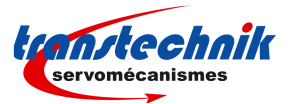

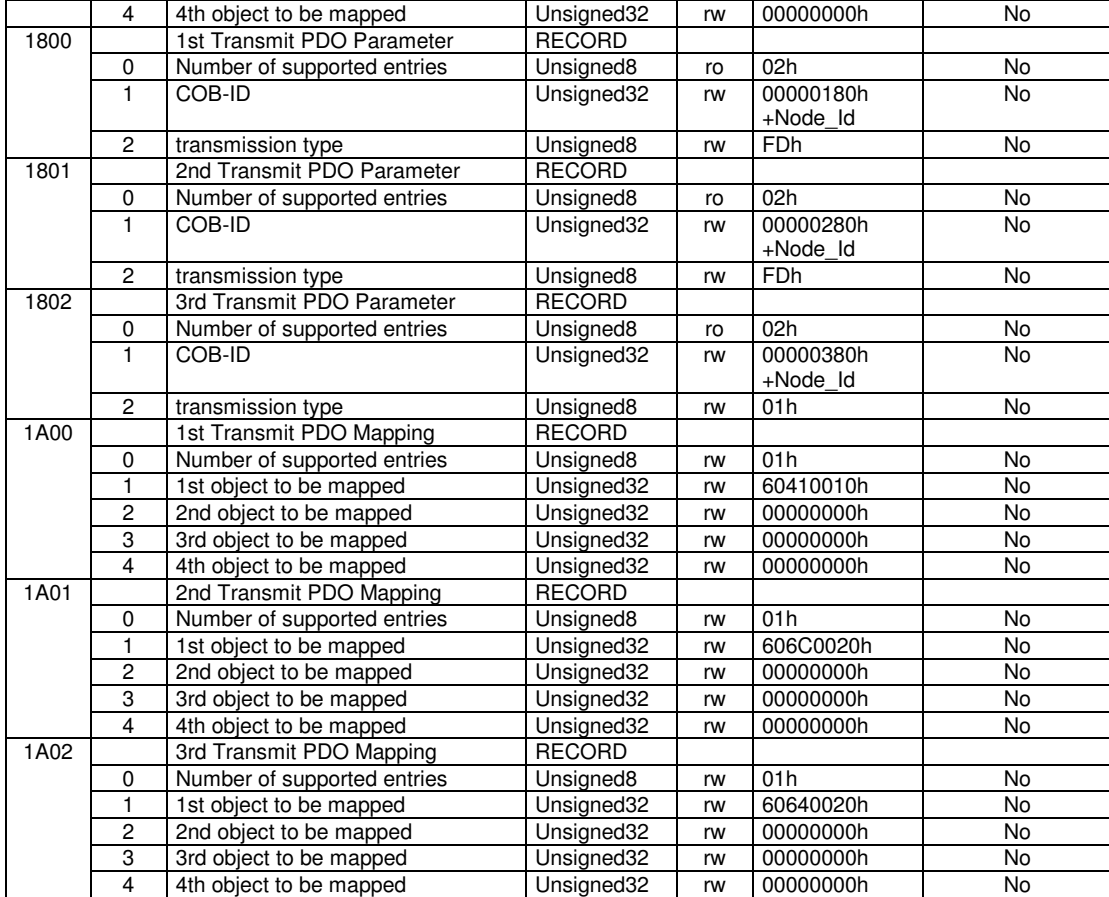

# **COMMON ENTRIES IN THE OBJECT DICTIONARY**

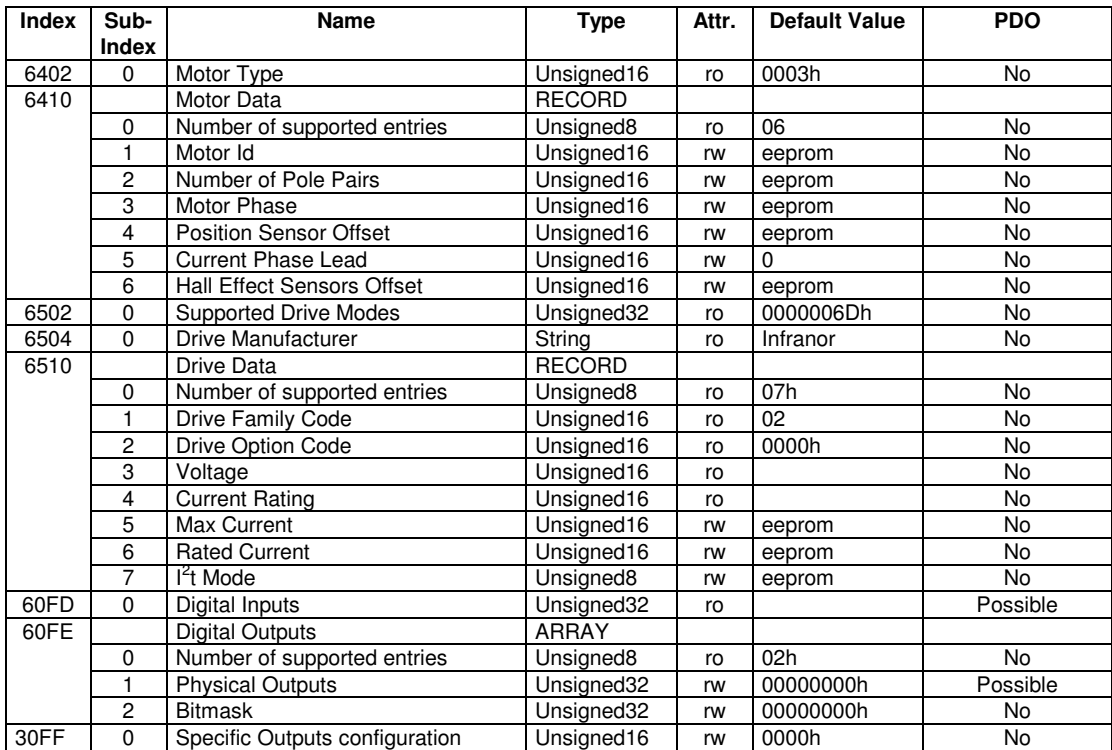

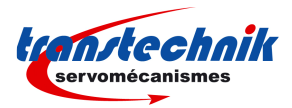

# **DEVICE CONTROL**

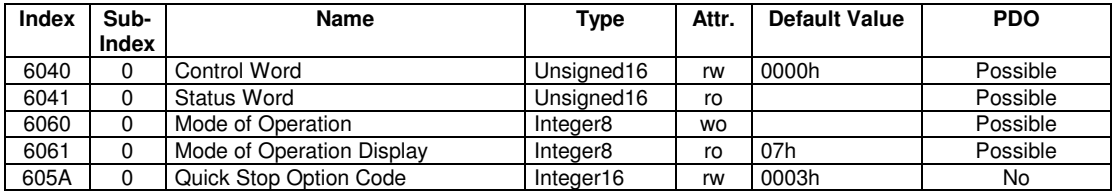

# **POSITION SENSOR GROUP**

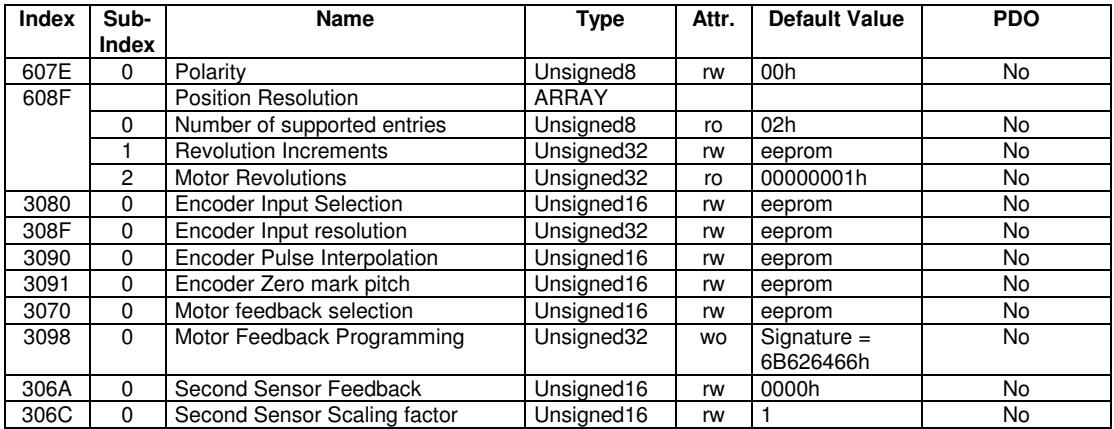

# **PROFILE POSITION MODE**

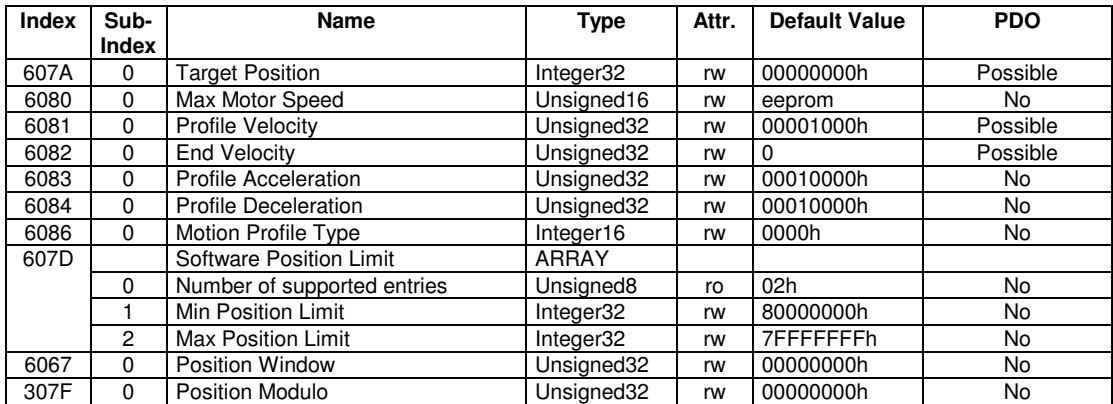

# **HOMING MODE**

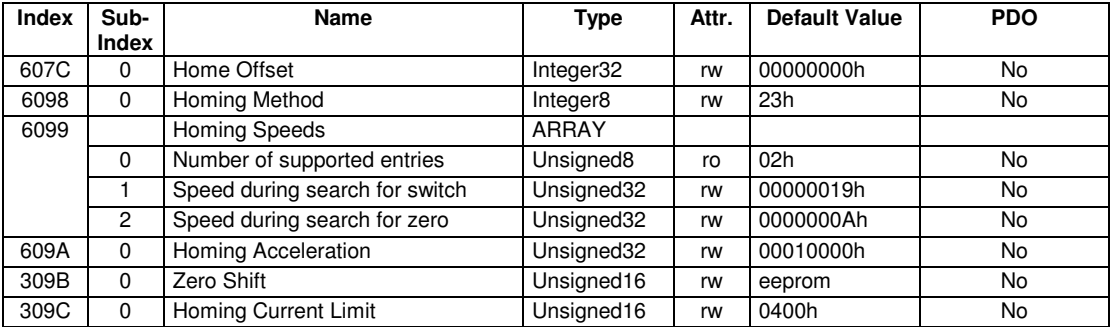

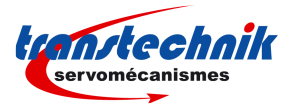

# **POSITION CONTROL FUNCTION**

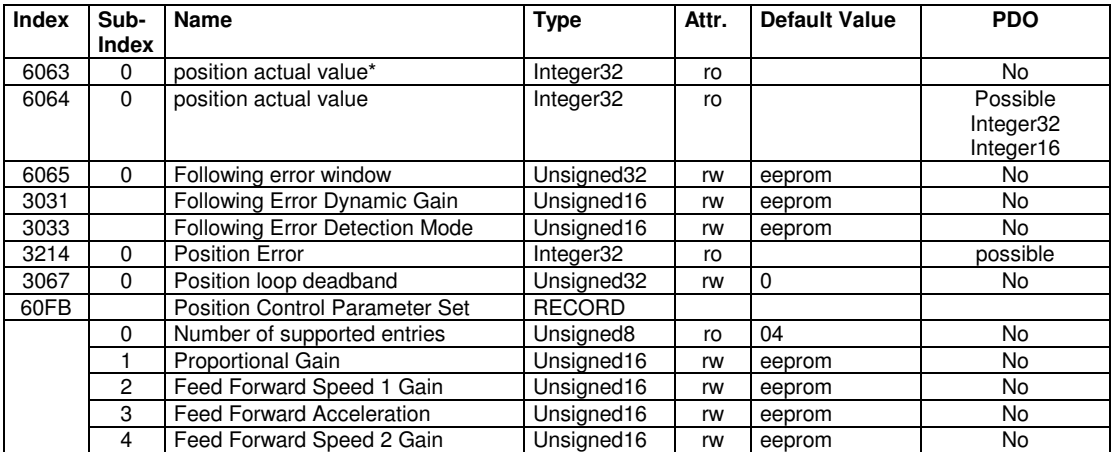

# **INTERPOLATED POSITION MODE**

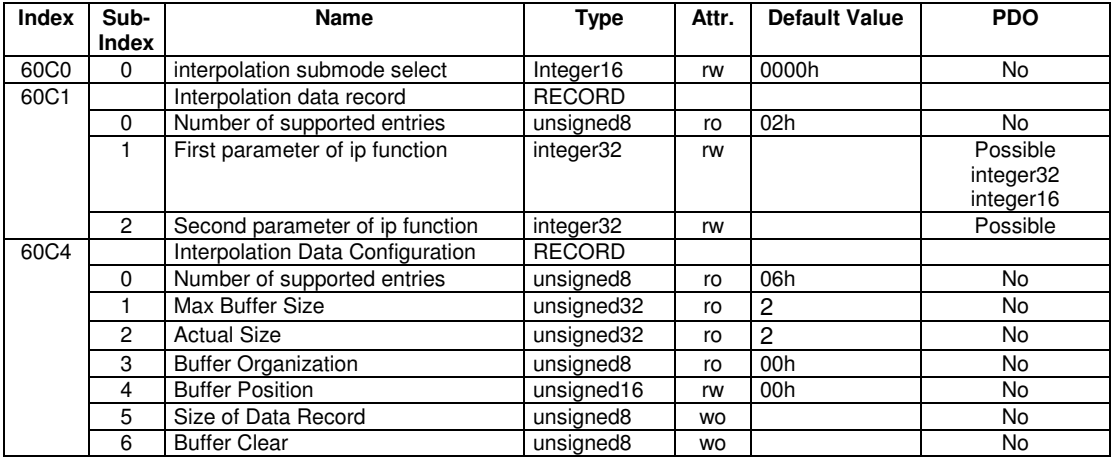

# **PROFILE VELOCITY MODE**

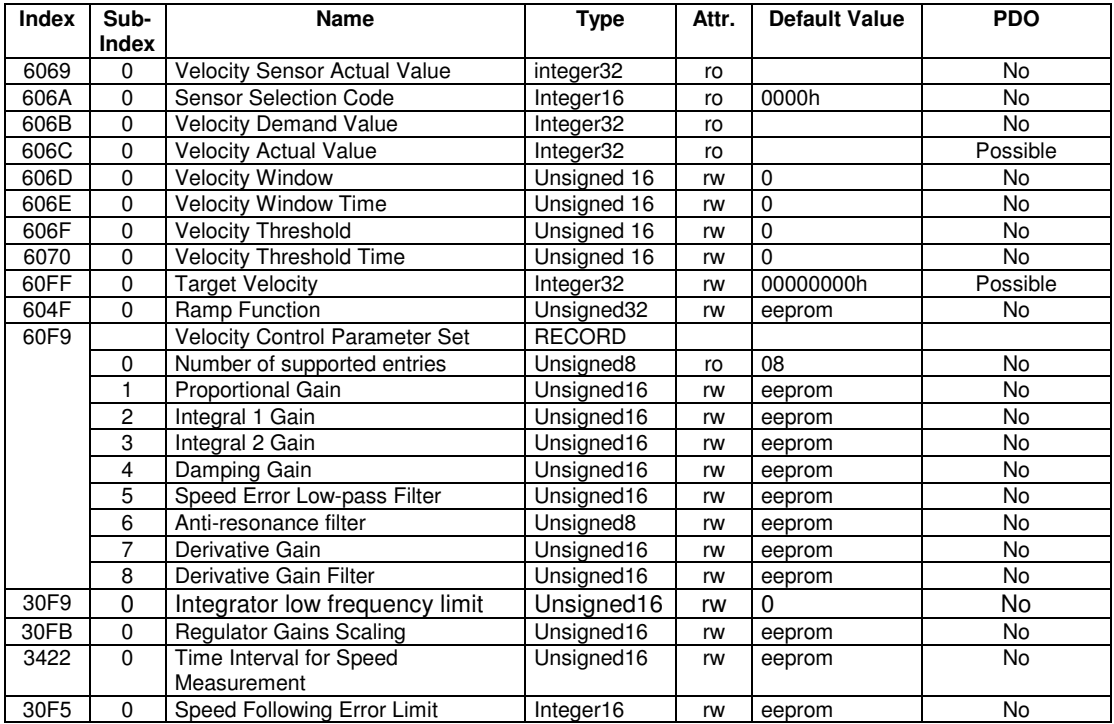

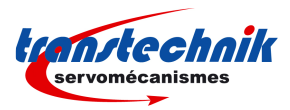

# **PROFILE TORQUE MODE**

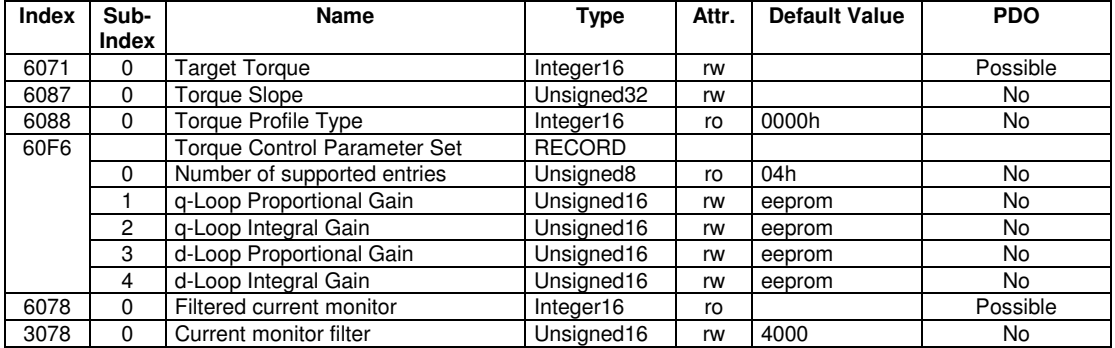

# **MANUFACTURER SPECIFIC**

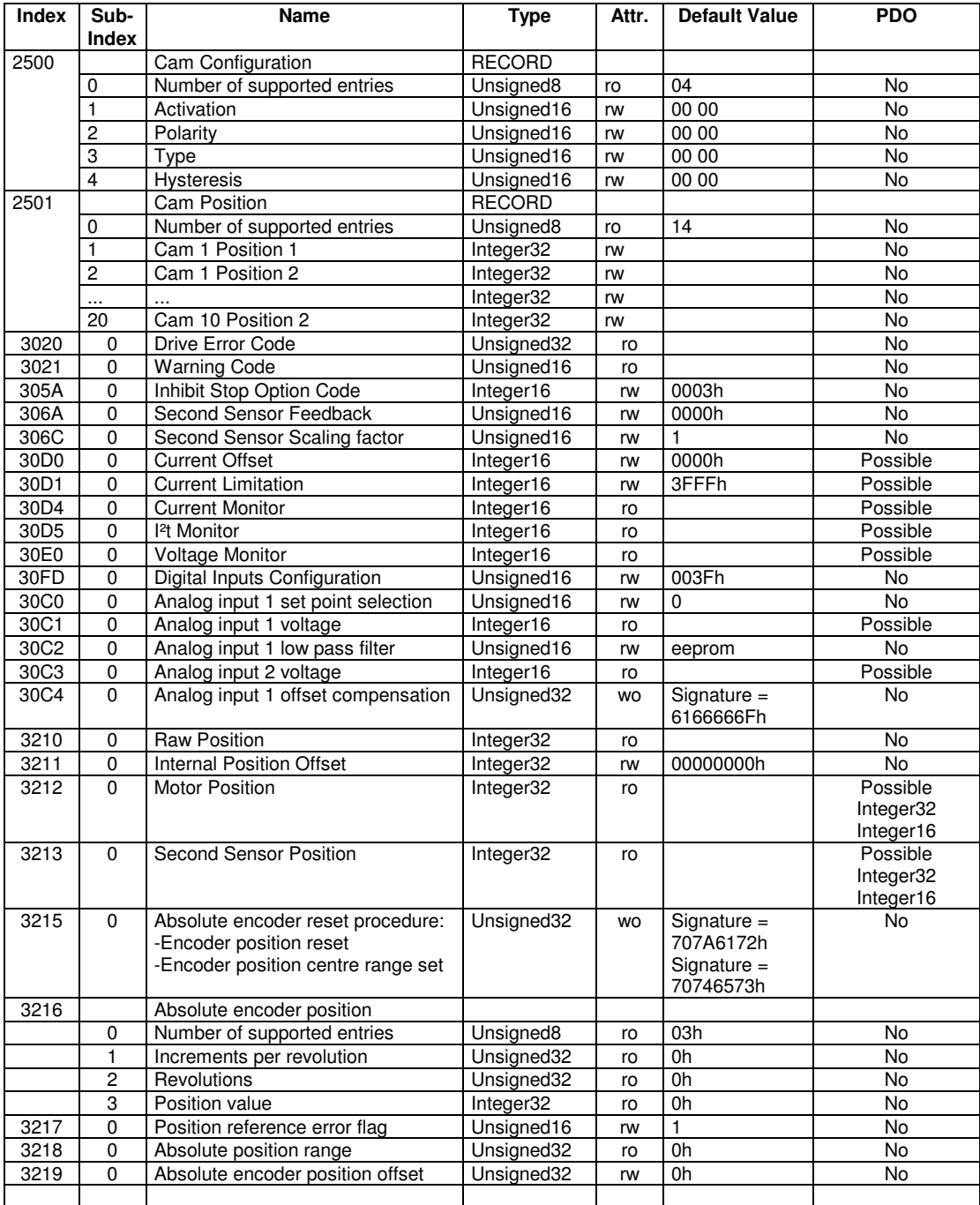

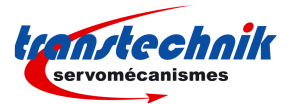

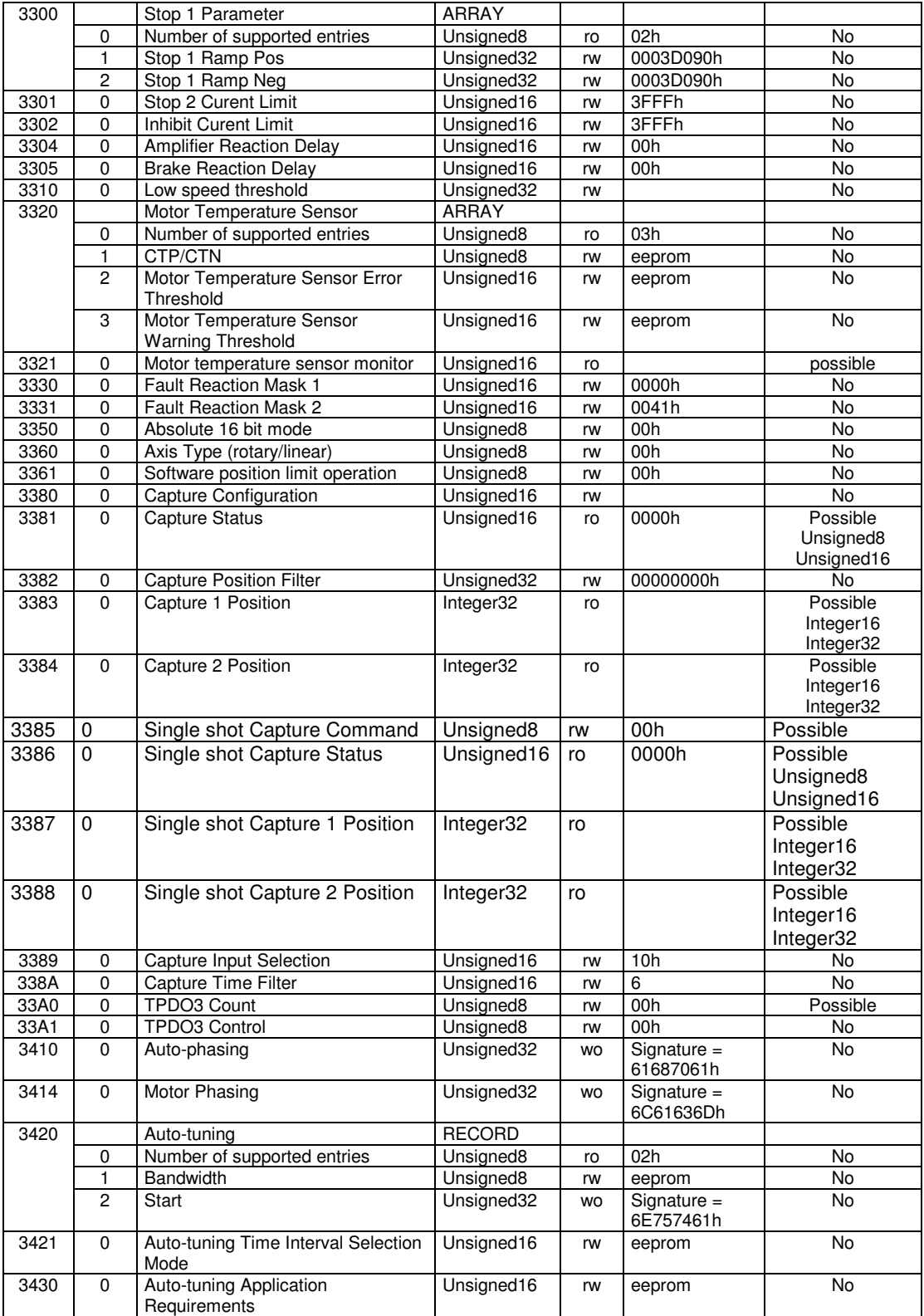

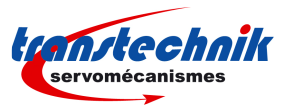

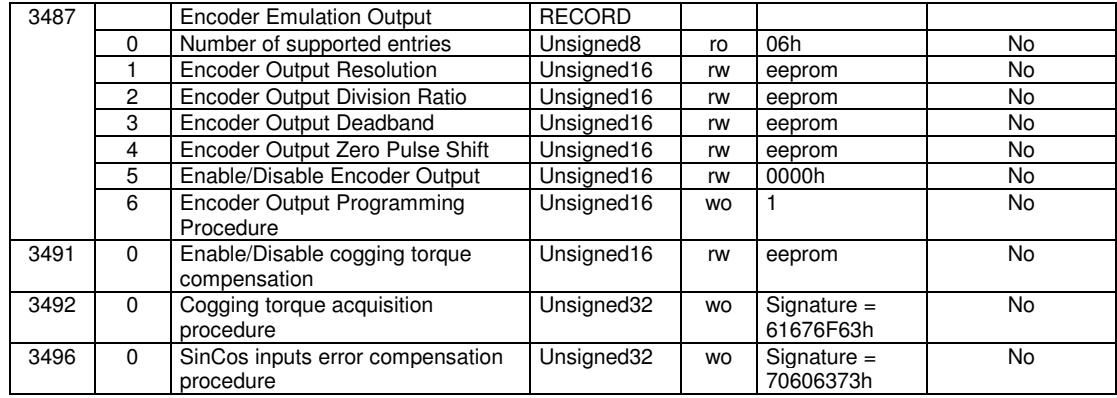

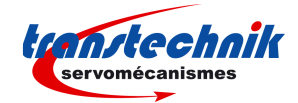

# **Appendix 2 - Quick Start**

# **A2.1 - OVERVIEW**

The purpose of this paper is to give the user a quick overview of how to use TRANSTECHNIK Servo Drives.

Main steps :

- 1. Installation
- Wiring the drive
- Switching on power
- Commissioning

#### 2. Operation

- Starting communication (NMT)
- Setting communication parameters (SDO)
- Starting Synchronisation (SYNC)
- Data Exchange (PDO)
- Servo on / Servo off
- Move on

# **A2.2 - INSTALLATION**

#### **A2.2.1 - WIRING**

Please see the "TTA-CAN Installation Guide" for the drive connections. The INHIBIT input and the LOW SPEED input must be connected to 24 V.

# **A2.2.2 - POWERING**

Always switch on the 24 Volt supply (5 s) before the power supply, otherwise an error will be displayed which cannot be cleared. It is important to wait at least 30 s between switching off and on again the drive.

# **A2.2.3 - COMMISSIONING**

The **TTA-CAN** drives commissioning is made by means of the PC software "VDSetup".

After launching VDSetup, the user must "disable CAN bus" in the "Set-up" menu. Otherwise, the drive cannot be enabled for auto-tuning or auto-phasing. Do not forget to "enable CAN bus" again before running with CAN bus.

After the commissioning, do not forget to store the parameters into the EEPROM.

Note: When executing the auto-tuning, the drive must be set into position mode in order to have the position gains calculated.

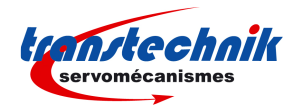

# **A2.3 - OPERATION**

TRANSTECHNIK Servo Drives mainly runs in "Interpolated position mode" (see section 3.8). In this mode, the controller sends elementary position references to the drive at a regular cycle time.

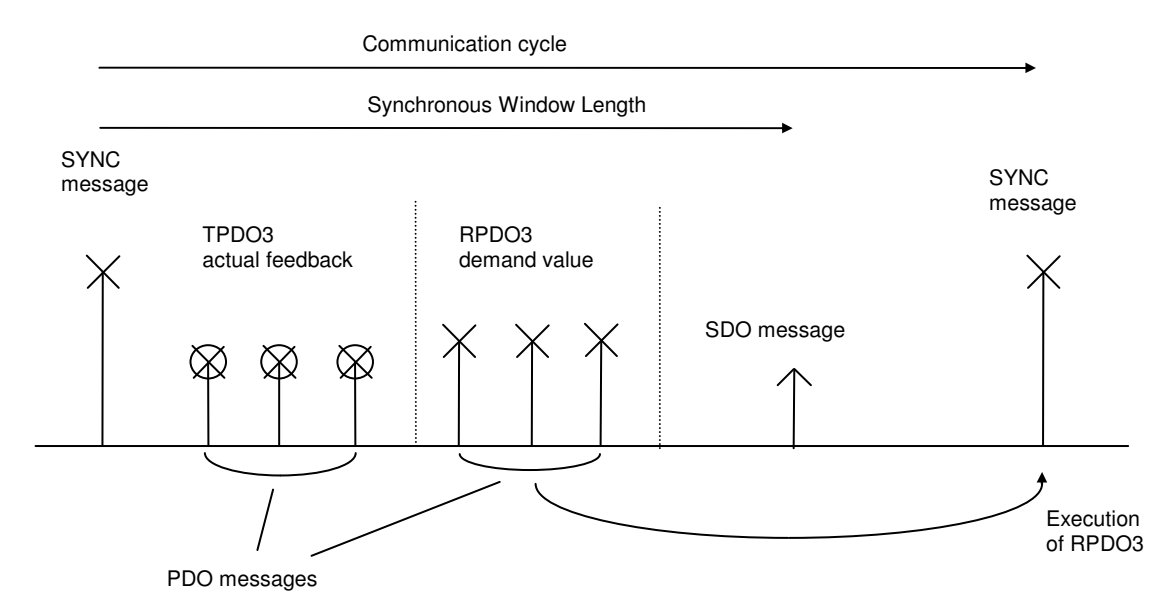

# **A2.3.1 - START COMMUNICATION (NMT)**

TRANSTECHNIK Servo Drives are able of a minimum boot-up. This means that after a reset at power-on, they will automatically switch to "Pre-Operational" state. In this state, it is possible to change parameters via the SDO communication.

To be able to exchange data via PDO, it is necessary to switch to "Operational" state by a "Start Remote Node" (see section 2.1.3: NMT Protocols).

# **A2.3.2 - SETTING COMMUNICATION PARAMETERS (SDO)**

Except for the drive parameters which can be adjusted and stored in the drive, the communication parameters must be sent to the drive at every power on.

The main parameters to be set are:

- Communication cycle period (object 1006 sub-index 0): this object defines the duty cycle of the controller. This value is entered in us and must be a multiple of 500. For example, 4000 for a cycle period of 4 ms.
- Synchronous window length (object 1007 sub-index 0): this object defines the synchronous window (µs) in which the drive can take the demand value via RPDO3. Generally, it can be set at a communication cycle value minus 1000.

Other communication parameters can be adjusted as COB-ID, PDO mapping...

For the interpolated position mode, the position resolution parameter (number of increments per motor revolution) also needs to be adjusted (object 608F sub-index 1).

# **A2.3.3 - START SYNCHRONISATION (SYNC)**

After having started the communication by NMT, the controller must send a SYNC message and a RPDO3 message to the drive at every cycle defined in section 3.2. The drive is in "Operational" state.

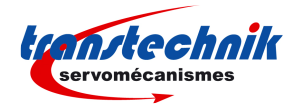

# **A2.3.4 - EXCHANGE DATA (PDOS)**

The exchange data in Interpolated position mode are mainly the position demand value sent by the controller (via RPDO3) and the current position value sent by the drive (via TPDO3).

It is possible to modify the mapping of these PDOs to exchange other data, but in interpolated position mode, the drive position demand is required for executing this function (object 60C1 sub-index 1: Interpolated data record).

# **A2.3.5. SERVO ON / SERVO OFF**

Once the communication OK, the drive can be controlled via a control word (object 6040 sub-index 0) and a status word (object 6041 sub-index 0). The control and status words are written/read via SDO or RPDO1/TPDO1.

The state diagram is given in section 3.3.1.

Simplified sequence to enable the drive (servo on):

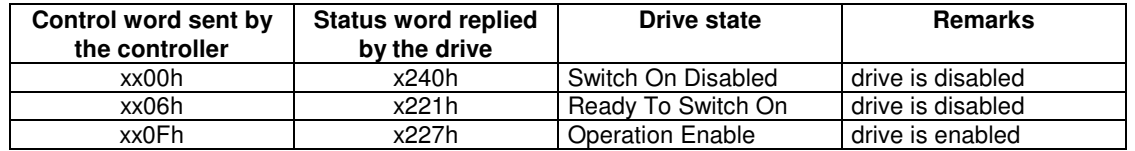

The "Ready To Switch On" state is mandatory, as the drive cannot change from "Switch On Disabled" directly to "Operation Enable".

If there is an error, the drive will switch to "Fault Reaction Active" and then to "Fault" state. To exit the "Fault" state, the controller must send a rising edge of bit 7 in the control word. Once the fault reset, the drive will switch to "Switch On Disabled" state.

# **A2.3.6 - MOVE ON**

Once in "operation enable", the controller must set bit 4 of the control word to enable the IP-Mode (see section 3.3.3.1: Control word). The drive replies by setting bit 12 of the status word (see 3.3.3.2. Status word). From this moment on, the drive will follow the position demand value via RPDO3.

Note: If the position demand is not set at the same value as the current position value when bit 4 of control word is set, a following error will occur.

# **A2.3.7 - OTHER CONSIDERATIONS**

When an error occurs, an emergency message is sent to the controller (see section 2.1.7). The "Fault" state can also be detected in the status word (xxxFh). The error meaning is in object 3020h (manufacturer specific).